https://ntrs.nasa.gov/search.jsp?R=19940030937 2020-06-16T11:05:54+00:00Z

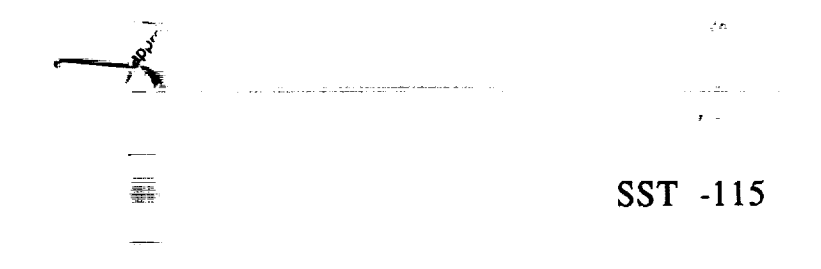

# **Software Architecture Standard for Simulation Virtual Machine**

**Version** 2.0

**NAS9-18181**

**20 April 1994**

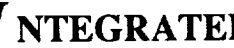

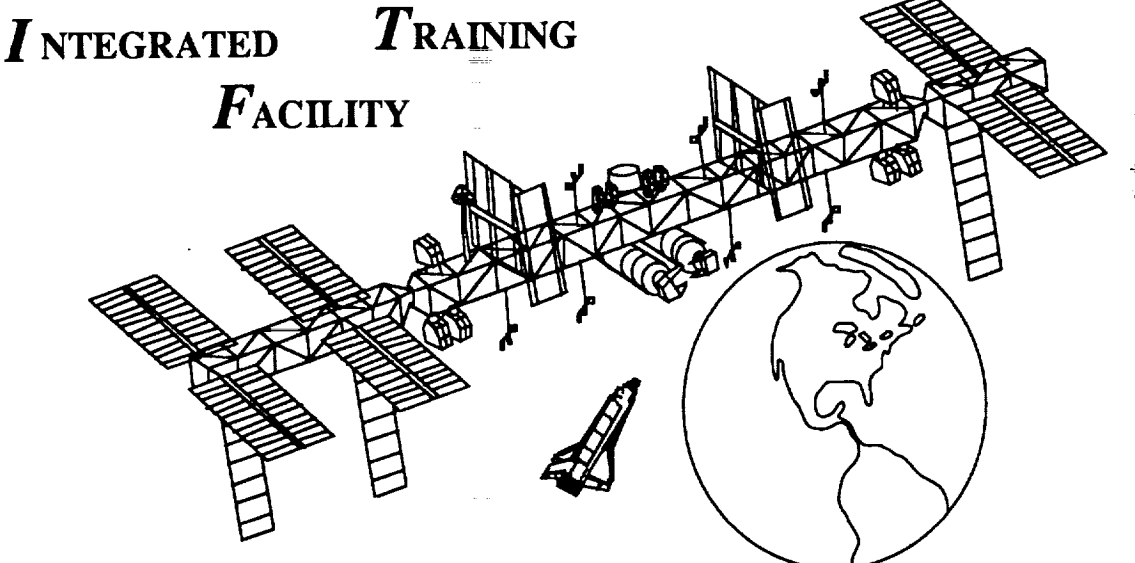

**Prepared** for:

**National** Aeronautics and **Space** Administration Lyndon B. Johnson Space **Cente\_** Houston, Texas 77058

(NASA-CR-1882ql) SOFTWARE **ARCHITECTURE** STANDARD **FOR** SIMULATION VIRTUAL MACHINE, VERSIO 2.0 **Final** Report. **(CAE-Link Corp.** ) 246 p

Prepared **by:**

CAE-Link Corporation Houston **Operations 2224 Bay** Area **Boulevard Houston, Texas 77058**

N94-35443

Unclas

G3/61 0013762

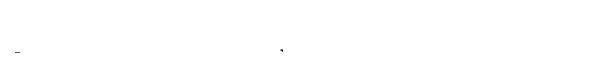

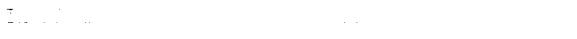

 $\label{eq:2.1} \frac{1}{\sqrt{2}}\int_{\mathbb{R}^{2}}\left|\frac{d\mathbf{r}}{d\mathbf{r}}\right|^{2}d\mathbf{r}d\mathbf{r}$  $\mathbf{x} \in \mathbb{R}^d$  $\mathcal{L}_{\mathcal{L}}$  , and  $\mathcal{L}_{\mathcal{L}}$  $\sim$  $\frac{1}{2} \left( \frac{1}{2} \left( \frac{1}{2} \right) \frac{1}{2} \left( \frac{1}{2} \right) \frac{1}{2} \left( \frac{1}{2} \right) \frac{1}{2} \left( \frac{1}{2} \right) \frac{1}{2} \left( \frac{1}{2} \right) \frac{1}{2} \left( \frac{1}{2} \right) \frac{1}{2} \left( \frac{1}{2} \right) \frac{1}{2} \left( \frac{1}{2} \right) \frac{1}{2} \left( \frac{1}{2} \right) \frac{1}{2} \left( \frac{1}{2} \right) \frac{1}{2} \left($ 

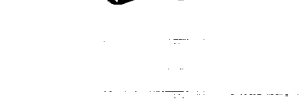

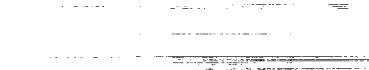

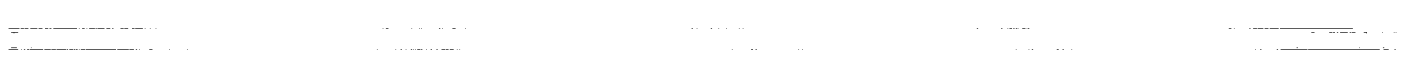

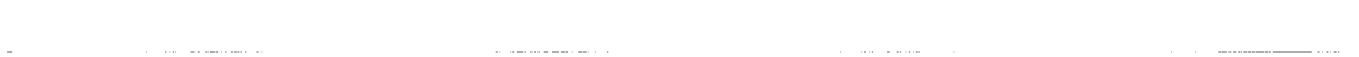

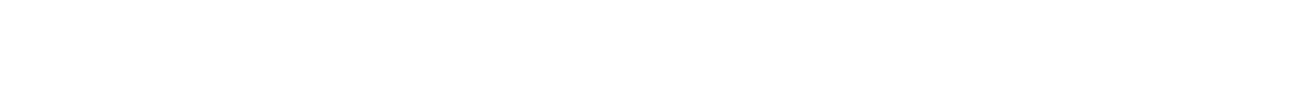

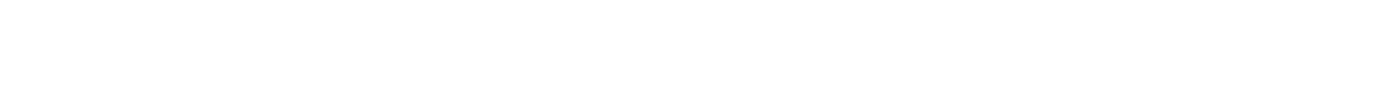

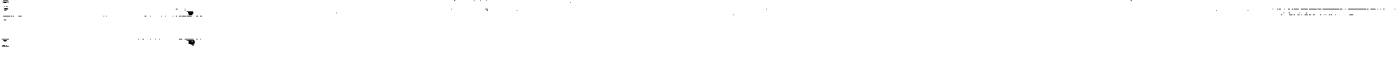

a se provincia <del>de la comunicación de la comunicación de la comunicación de la comunicación de <mark>la comunicación</mark><br>Presidente de la comunicación de la comunicación de la comunicación de la comunicación de la comunicación de </del>

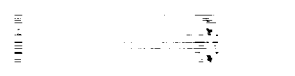

 $\equiv$  $\frac{1}{\pi}$ 

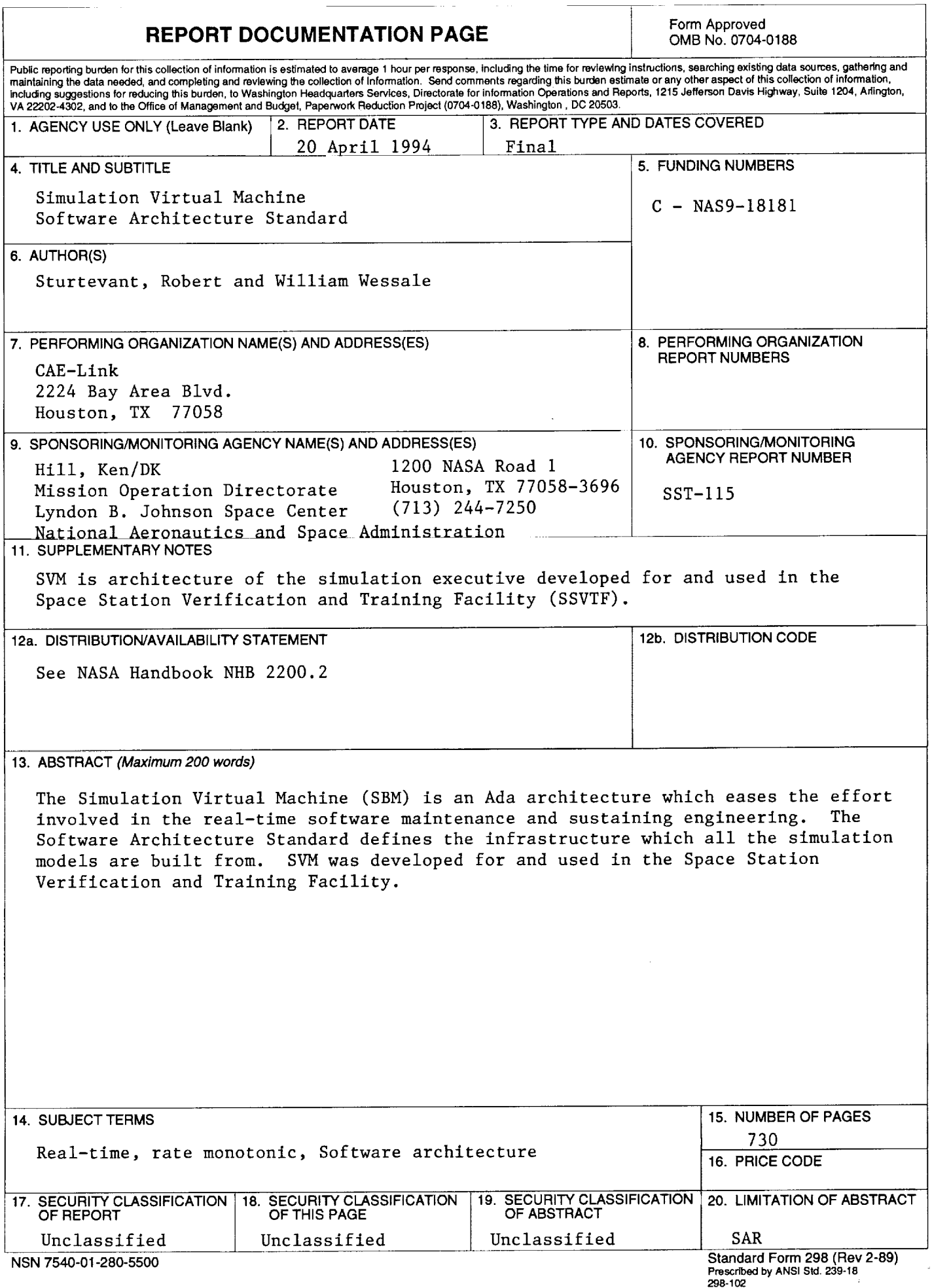

 $\ddot{\phantom{1}}$ 

 $\label{eq:2.1} \frac{1}{\sqrt{2}}\int_{0}^{\infty}\frac{1}{\sqrt{2\pi}}\left(\frac{1}{\sqrt{2\pi}}\right)^{2\alpha} \frac{1}{\sqrt{2\pi}}\int_{0}^{\infty}\frac{1}{\sqrt{2\pi}}\left(\frac{1}{\sqrt{2\pi}}\right)^{\alpha} \frac{1}{\sqrt{2\pi}}\frac{1}{\sqrt{2\pi}}\int_{0}^{\infty}\frac{1}{\sqrt{2\pi}}\frac{1}{\sqrt{2\pi}}\frac{1}{\sqrt{2\pi}}\frac{1}{\sqrt{2\pi}}\frac{1}{\sqrt{2\pi}}\frac{1}{\sqrt{2\pi}}$ 

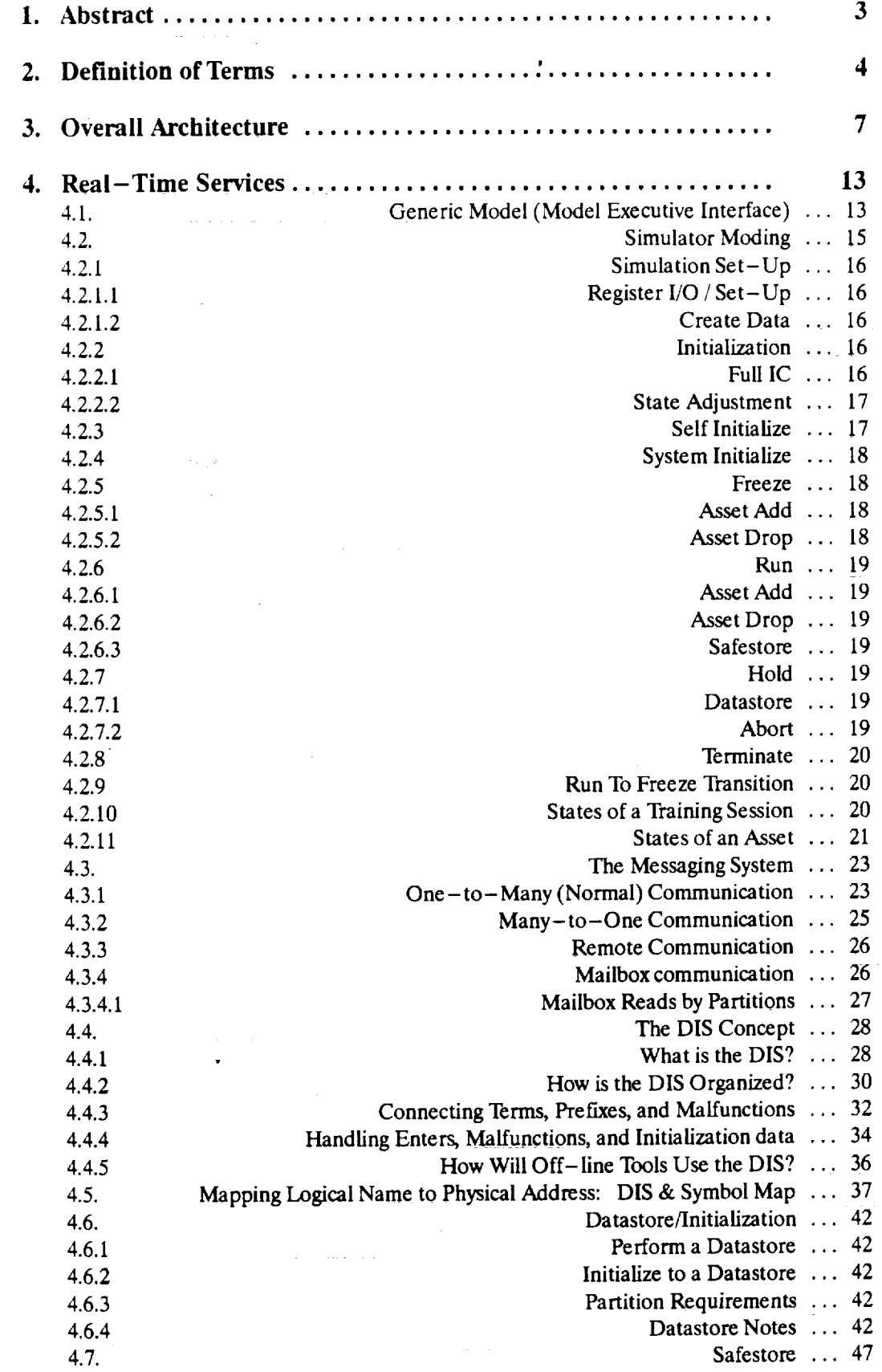

 $\sim$ 

**-\_,\_j**

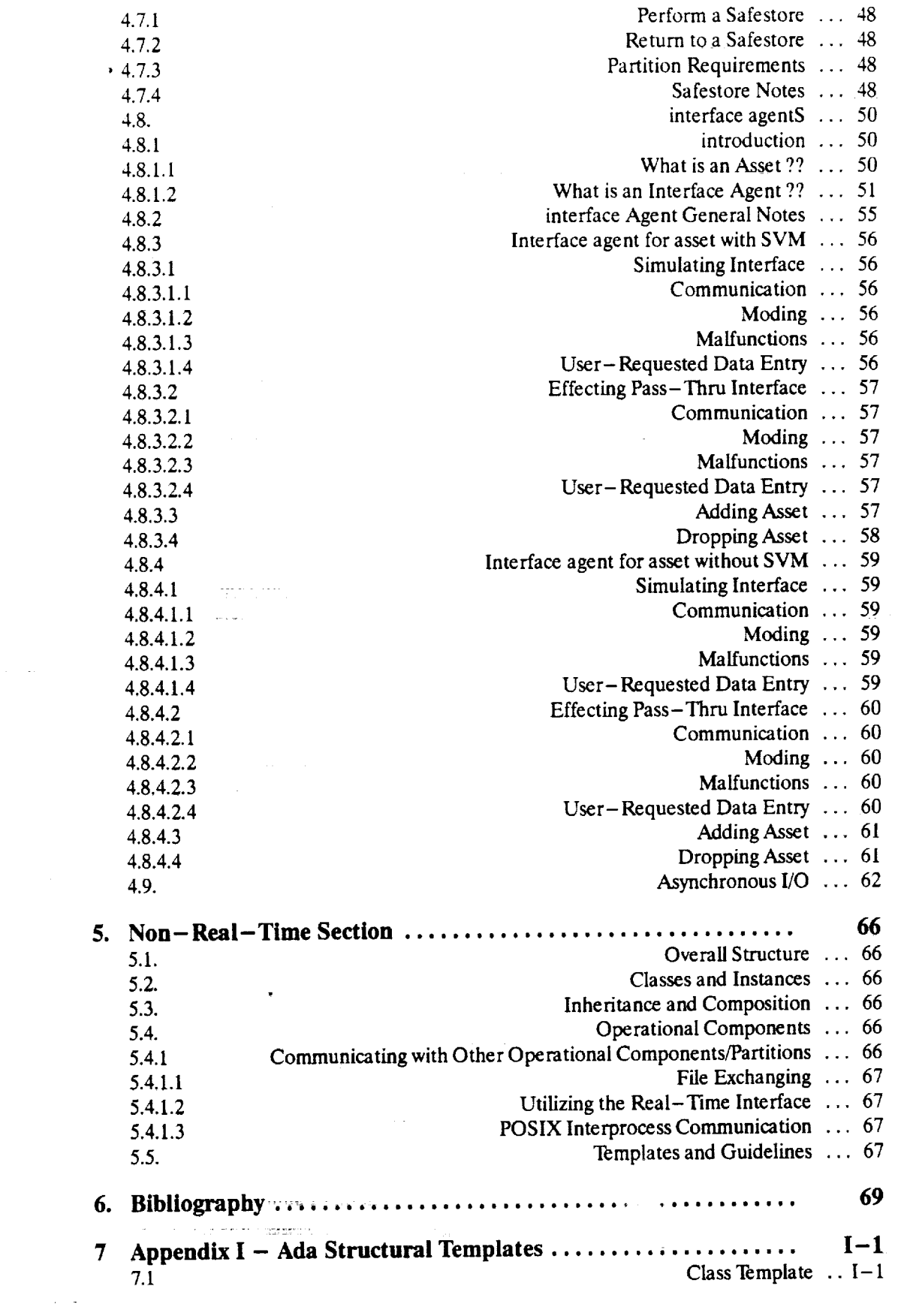

 $\mathcal{L}^{\text{max}}_{\text{max}}$  , where  $\mathcal{L}^{\text{max}}_{\text{max}}$ 

π

 $-$ 

v

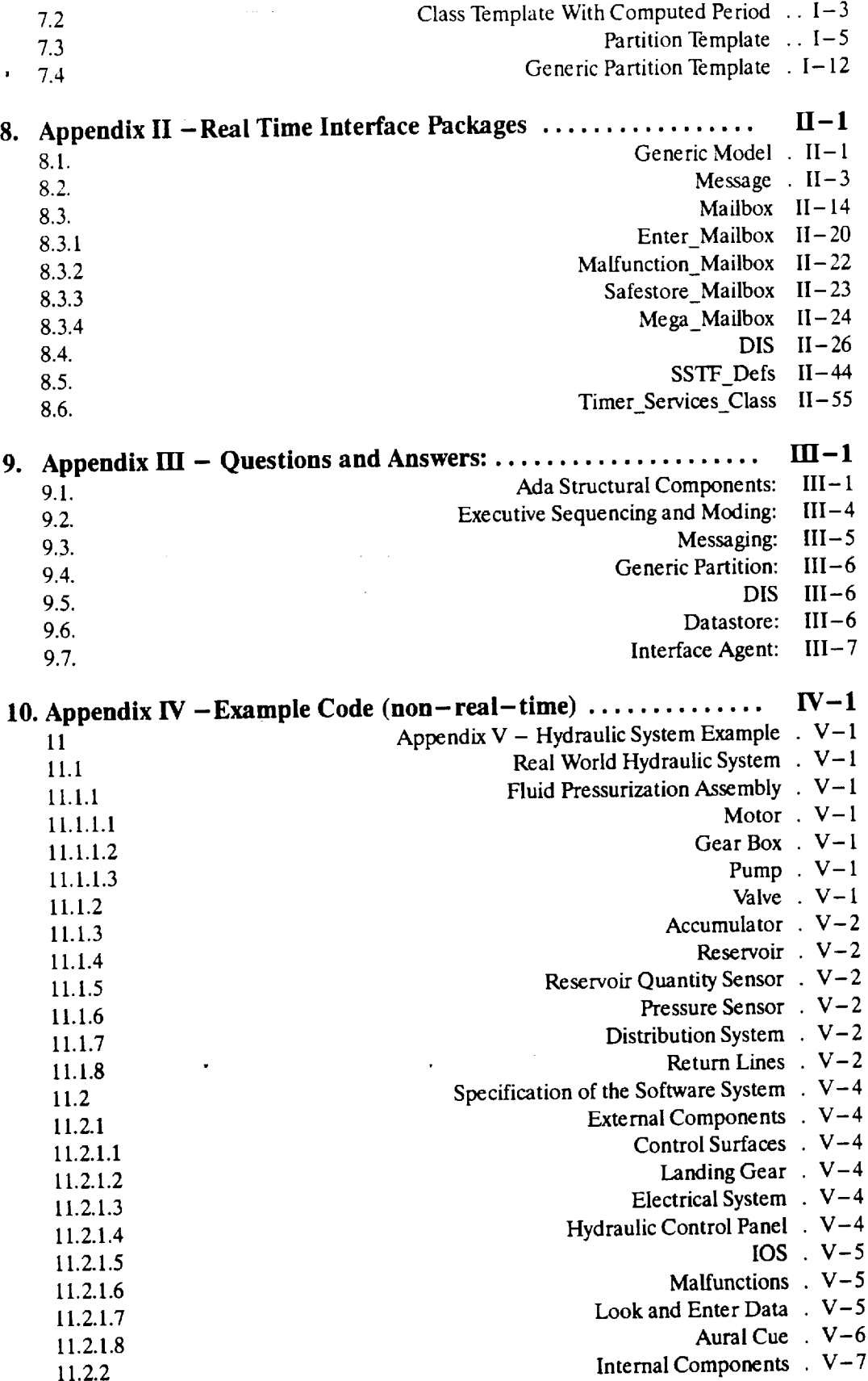

 $\frac{1}{2} \frac{1}{2} \frac{1}{2}$ 

 $\overline{\phantom{a}}$ 

 $\subset$ 

 $\sim 10^{-1}$ 

 $\sim 10^{-10}$ 

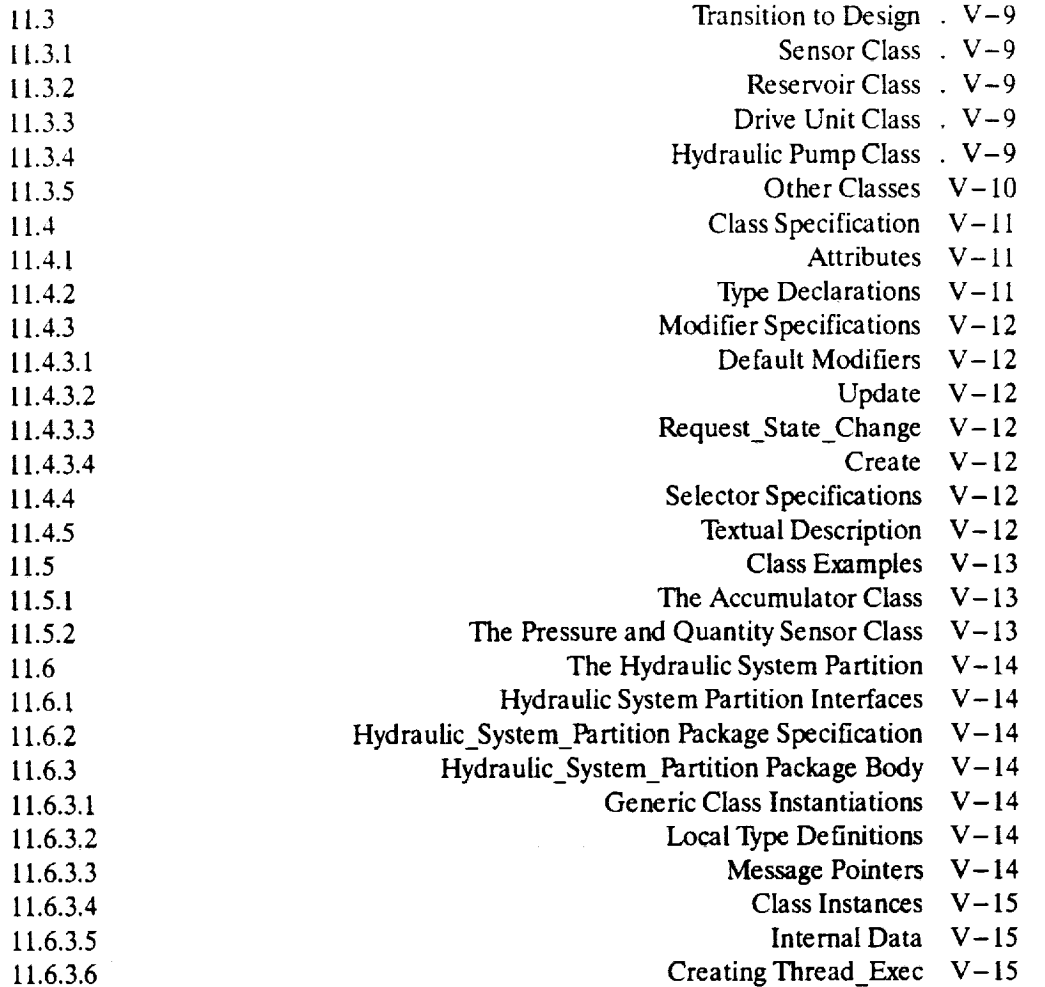

 $\mathcal{L}^{\text{max}}_{\text{max}}$  ,  $\mathcal{L}^{\text{max}}_{\text{max}}$ 

 $\mathcal{L}(\mathcal{L}(\mathcal{$ 

 $\label{eq:2.1} \mathcal{L}(\mathcal{L}^{\text{max}}_{\text{max}}) = \mathcal{L}(\mathcal{L}^{\text{max}}_{\text{max}}) = \mathcal{L}(\mathcal{L}^{\text{max}}_{\text{max}}) = \mathcal{L}(\mathcal{L}^{\text{max}}_{\text{max}})$ 

 $\label{eq:2} \mathbf{F} = \mathbf{F} \mathbf{F} + \mathbf{F} \mathbf{F} + \mathbf{F} \mathbf{F} + \mathbf{F} \mathbf{F}$ 

V

V

i

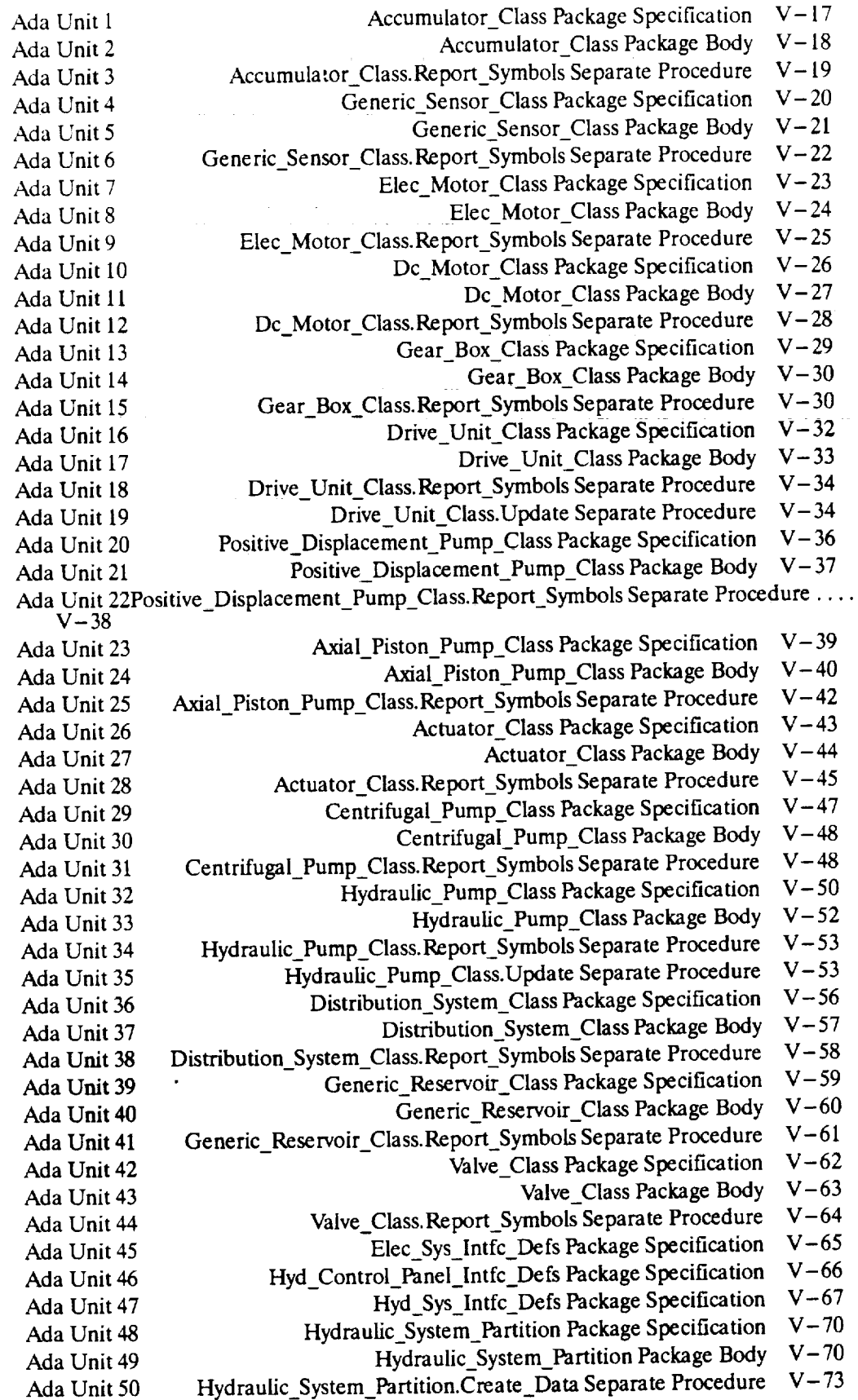

 $\hat{\mathcal{A}}$ 

**Ada** Unit 51 Ada Unit 52 Ada Unit 53 Hydraulic System\_Partition.Initialize\_Outputs Separate Procedure V-7 Ada Unit 54 Ada Unit 55 *Ada* Unit 56 *Ada* Unit 57 Ada Unit 58 Ada Unit 59 Ada Unit 60 Ada Unit 61 Hydraulic System\_Partition.Hold Separate Procedure V-74 Hydraulic\_System\_Partition.Initialize\_Model Separate Procedure  $V-74$ <br>Jydraulic System\_Partition.Initialize Outputs Separate Procedure  $V-74$ Hydraulic\_System\_Partition.Process\_Mailbox Separate Procedure V-75 Hydraulic System Partition.Register Io Separate Procedure V-78 Hydraulic System Partition.Report\_Symbols Separate Procedure V-81 Hydraulic\_System\_Partition.Run Separate Procedure V-81 Hydraulic\_System\_Partition.Self\_Init Separate Procedure V-81 Hydraulic System Partition.Set Up Separate Procedure V-82 Hydraulic System\_Partition.System\_Init Separate Procedure V-84 Hydraulic System Partition.Term Separate Procedure V-84 Ada Unit 62Hydraulic\_System\_Partition.Update\_Hydraulic\_System Separate Procedure ... V-85 Ada Unit 63 Hydraulic\_System\_Partition. Update\_Inputs Separate Procedure V-85 Ada Unit 64 Hydraulic\_System\_Partition.Update\_Outputs Separate Procedure V-86 Ada Unit 65Hydraulic\_System\_Partition.Update\_Press\_Components Separate Procedure ..  $V-88$ Ada Unit 66Hydraulic\_System\_Partition.Update\_Supply\_Components Separate Procedure.  $V-89$ 

V

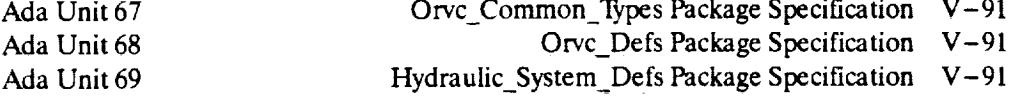

 $\sim$  44 wy excess  $\sim$  10 km  $^{-1}$  and  $\sim$ 

**Continued** 

.<br>Glej po

# **1. ABSTRACT**

الوافقات فعلول فعالوا

The Space Station Verification and Training Facility (SSVTF) is using an **object-oriented** design (OOD) methodology for software design, a rate monotonic scheduling (RMS) and message passing system called "Simulation Virtual Machine" (SVM) to support the highly distributed execution environment, and the Ada language to implement most of the software. This architecture document specifies how the Ada language will be used, in general, to support SVM and implement OOD. Itwill define the Ada structure of "classes", "class instances", "algorithm packages", "partitions", and many other architectural elements of the system. Itwill give **guidance** on ways to decompose requirements into the various Ada structural elements. It will show how communication is implemented between objects at different levels of the software design (class instances, partitions). It will also **specify** how the **simulation** will model the required real-world space station communication and simulation requirements for specific types of interfaces (i.e., 1553, discretes, interfaces to real and **simulation** hardware).

This document does not detail the specific design **of various models** in the **simulation -** it **simply** (importantly) defines **the infrastructure which all the simulation models are built** from. **Adhering to** the concepts **and templates in this document will support a** consistent **architecture across** the **program assuring that Ada** features **are used logically and within reason. This architectural specificationwill support the development of a quality product through** consistent **design**I **early analysis and documentation of the** "big **picture" requirements. It will also** be the **common location to** document **general architectural** issues **and solutions.**

This document can be **viewed as a software** developer's users **guide.** The following describes the basic **steps** in implementing the real-time **Ada** architecture. Several steps should be done concurrently (1..3,5..7). These steps represent the general flow to implement the architecture - not a cookbook. Iterative and vertical slice development are highly encouraged.

1. Identify **solution-space** objects and classes via OORA and iterative development.

2. Determine how the **class** instances will be grouped (composition, inheritance, ASM, partition). Define the rate that the partitions will execute.

3. Identify all external interfaces (input and output) to the partitions.

4. Start implementing classes by copying the templete provided in Appendix I **and** filling in model-specific details (attributes, names, routines). Class structures do not have to follow the template exactly, but the semantic structure defined by the templates should be maintained.

5. Start implementing partitions by copying the template provided in **Appendix** I. Supply mode routines for the generic model and message variables for the messaging **system.**

6. Create interface definition packages owned by the partition. Find / **coordinate** other partition's interface definitions.

7. Create a "nominal" partition that drives default messages and executes at the required rate. No model code executes **in** a nominal partition, only the partition shell. Time burners and memory allocators should be defined. This **shell** will be used by others for unit testing and load analysis. More information and an example of **a** nominal partition will be provided in future documentation.

8. Develop DIS **packages** as required. Identify terms for datastore, safestore, lOS look, lOS enter, and lOS malfunctions. **Add partition** code to register DIS terms.

9. Refine "Process\_Mailbox" procedure to handle DIS input terms (in partition body). Note option to process or "stuff" variables.

10. Refine mode routines, interfaces, and other partition / class structures as the design **proceeds.**

#### What is provided to developers:

1. Real-time **interface** packages **shown** in Appendix II. Developers use these **packages** to communicate across partitions (Messaging), to execute partitions in real-time (Generic\_Model), and to communicate with the lOS and perform datastores (DIS).

2. Class and Partition templates shown in Appendix I. Developers may make **a** copy of the templates to get a head-start in the implementation.

# **2. DEFINITION OF TERMS**

- **Abstract** Data **TyDe(AD\_: Normal** implementation **of a** \_ The **class exports visible operations** in **a limited private data** type **representing the class state** in **the specification of the package. The body of the class contains the operations. Classes never define variables outside** the **private** type **structure** (no **global data).**
- Abstract State Machine(ASM): Non-standard implementation of an object, sometimes using generics. **Also** used **to** describe partitions **and Operational Components.** An **ASM** is **an Ada** package that experts operations in the specification and defines state in the body.
- Ada Main: A standalone procedure that WITHs all partitions that make up a single executable for a single cpu. The Ada main will not perform any processing or sequencing - this is done by the thread **executive** portion of SVM. The Ada main is only used to bind together **a set** (any **set)** of models **so** that they may be executed.
- Algorithm Package: An Ada package that exports functions/procedures that perform simple operations (like transcendental functions). No **state** data is allowed in this package - all data referenced are formal parameters in the **exported** routines.
- Aperiodic: An execution method (form of a thread executive) defined by the SVM "Gen **(inclusive)** and the addem pack-<br>- and that allows aperiodic undates within an RMS base rate. The updates can be governed by inter**age** that allows aperiodic updates within an RMS base rate. The updates can be ggered by inter-<br>rights or other events, and a predetermined max number of events can be handle within the RMS rupts or other events, and a predetermined max number of events can be handle period. **All** processing must complete within the period time boundaries.
- Asset." Any computer node or device on the RTSN such as lOS, **SNS, and** CSlOP.
- Batch: A transaction model that runs in background without any urgency in completion time.
- C-Spec: Class Specification. Used in final phases of Object-Oriented Requirements Analysis. This document represents **a** minimal **specification of** the requirements in **an object-oriented** fashion.
- C/ass: **"A set** of objects that **share a** common **structure and** a common behavior. The terms **c/ass** and type **are** usually (but not always) interchangeable." [Booch 91] **Classes are** modeled **as Ada** ab**stract** data type packages.
- Composition: The creation of a new class by constructing it from other classes.
- **Datastore:** A set of independent data items that is collected on demand and can be returned to models **as an** initialization point.
- DIS (Distributed Identifier Specification): A method and set of Ada packages and structures that<br>associate logical pames to physical variables for datastore, safestore. 5 look and enter, and mal**associate** logical names to physical variables for datastore, **safestore. ;** took and **enter,** and malfunction data. DIS is also used to uniquely identify partitions and partition messages.
- Generic Model: An SVM Ada package that provides the real-time execution capability for a partition. Partitions instantiate either a "Periodic" or "Aperiodic" thread executive from the Generic\_Model package to enable real-time **execution.**
- GP LAN: A general-purpose local **area** network for file download and non-time critical network operations between the OSS, lOS, and **session** computers.
- Inheritance: The ability to extend the structure of a class, and possibly it's operations, to create a more specialized component. It differs from composition because inheritance always results in a more **specialized version** of it's parent class, whereas composition provides **a** more **generalized** abstraction.
- "Something you **can** do things to. An instance has **state,** behavior, and identity. The **structure** and behavior of similar instances are defined in their common class. The terms instance and object are interchangeable." [Booch 9i] An Instance is the object created from an ADT class package.
- Interface Agent: A partition that provides simulation or pass-thru for an asset. Asset add/drop and asset **management are also supported.**
- Interface\_Defn: A "type" package that contains the definitions of messages output by a partition. It con**tains no executable code. Use of this package enforces** type **checking and interface** control **between partitions.**

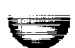

**V**

- Mailbox **Messaqe: A** form **of** command **and** control, **non-real-world** interface message transmission on the software backplane. This form is used primarily by the lOS. Mailbox messages are free-form, non-typed binary messages (unpacker must understand algorithm of packer).
- Many-to-One Message: A form of message transmission on the **software** backplane where a partition defines the message structure for a message that it will receive from other partitions (in its interface definition **package).** Many other partitions use the message definition to **send** message to the single partition. Messages are queued. This is a special **case** messaging method to **support** partitions who receive many identical messages from different senders.
- Message Package: A SVM Ada package that is the interface to the software backplane for **a** modeler's partition. It provides services to register and attach input/output messages, and it provides put / get operations for partitions.
- **Mode/." A general** term **to** describe **a simulation software** model **such as propulsion, orbiter, and** inertial **sensor assembly. Models are codified into 1 or more Ada partitions.**
- **Distinct modes which all real-time models operate in. Modes include** freeze, **run,** hold, **initialize, etc.**
- \_t\_.\_]B\_L\_tL\_]\_ **A partition shell** for **an actual model which executes a null procedure and reads / sends** default messages **at the** desired **rate. A time burner and memory allocator are** implemented for **timing/sizing analysis (activation is optional). No class structures or** model-specific **code** is **implemented. Basically, it is a shell** that **includes all the SVM hooks that are specific to the actual model. It is also used** for **by other** modelers **to provide active stubs of external partitions** for **unit testing.**
- **Node." A single computer assembly** containing **several cpus** connected **through shared memory and a system** bus.

#### Object: See instance.

j v

- Object-Oriented **Design: The design process whereby the** software **architecture is organized around** meaningful **objects**, rather than functions.
- **One-to-Many Message: A** form **of** message **transmission where a partition sends a message and any number of partitions** may **receive the message. This is the primary** method **of sending** messages on SSVTF.
- **Operational Component: Largest unit of documentation in the O-Spec.** The **approximate real-time equivalent of the Operational Component is the Partition.**
- **O-Soec: Abbreviation** for "Object **Specification".** This **is the** document **that** describes **a CI in terms of an object oriented perspective.**
- **A self-contained code unit encompassing a single thread executive. It is an ASM that exports nothing in the package** specification. **It** internally holds **instances of classes and iterates them correctly. Internally, it uses Ada parameters to pass data** between **class** instances. **Externally, partitions use an SVM** message **scheme to communicate. Documented as an (\_erational Comoonent. Note** that **1 or more partitions may represent a single documented operational** component **and vise--versa.** The **general** code **size of an Partition will** be from **5** to **20KSLOC.**
- **An execution** method **(form of a thread executive) defined** by **the SVM** "Generic\_Model" **package that provides periodic updates at a specified** hertz **rate. All processing must** complete **within the** period **time** boundaries.
- Rate-Monotonic Schedu/in\_e (RMS): **A non-frame-based scheduling approach where models execute at a periodic rate** for **a specified worst case time. Each** model **runs independently - RMS algorithms assure models will meet their iteration rates.**
- Rea177me **Mode/: An application** model **that simulates a real-world structure, assembly, or** function **and** iterates **over a pre-defined time interval at a specified rate. The** model's **effects appear** to be **running** "in **normal human-perceivable time"- not** faster **than normal, not batch. Real-time also includes potentially** fast **processing to simulate** missing **hardware boxes - other real** hardware **would not know the difference.**
- RT LAN (RTSN): A real-time local area network (FDDI) for high-speed network communication between assets for a training session.
- Safestore: A set of time-dependent data sent by models and captured during RUN at specified intervals. The data is used to recover to the safestore time if required.
- Selector: A function in a class ADT that returns an attribute value (state variable) of the class.
- Session: The main computer(s) and simulation program that run the simulation. The IOS, SNS, OSS, **and** CSIOP computers **are** not part **of** the **session** computers.
- Simulation Virtual Machine (SVM): The SSVTF executive **structure** that provides an **RMS-based** executive and a messaging system for the distributed operating **environment**
- Software Backplane: A term used to describe all the SVM software components that are involved in the transmission of messages between partitions, **cpus,** nodes, and assets. It is a passive structure that "wires together" the partitions **and** provides communication capabilities. The backplane provides several message transmission methods (1-to-many, many-to-1, mailbox) and time-consistent data transfer for the entire SSVTF.
- \_t:3te\_ The **state of** the **simulation** (not mode). There **are 3 states** pre-session, **active,** post $s$ **ession** In these states, nodes are:

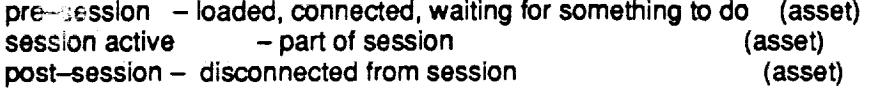

**A nucleus is a** training **session with** at least the **RTSC with an lOS and optional** Data Management System (DMS) string.

- **State." Any** persistent data defined by a class or partition. State is defined by a class's **private** type **and exists** in the instance of the class. State may also exist in the partition's body. Messages between **instances** or partitions are reflections of the state, not the state itself (no global data). State is modified by normal iteration of the model or by "request state change" calls to modify state (such as in**sertion** of malfunctions).
- **Thread Executive: A SVM component** that **gets created when a partition** instantiates the "Generic\_Model" **packages. This component sequences** the **partition's mode routines at the appropriate time. It is the** thre\_# '\_f **control of a partition. There should** be **only one created** per **partition.**
- \_\_ **Non-periodic, event driven processing** that **spans indeterminate time spans. The model** may **need to run quickly to emulate real-time data streams, but it is not** periodic.
- **A** code implementation **where a developer implements a narrow design slice** from **top (partition / interfaces) to** bottom **(class structures** / instances) **to prove out the design concept** (structure, **timing, overhead, algorithm organization** / **implementation, etc.)**

# **3. OVERALL ARCHITECTURE**

The SSV'TF Ada software architecture must support a general distributed hardware environment. Figure 3-1 shows the general SSVTF hardware architecture with two session computers and the various non-session assets connected via the RT LAN (the CSIOPs, lOSs, Visual, etc) and the nodes on the GPLAN (OSS, lOS). Also shown are the multiple cpus per node and multiple nodes per session computer system. Cpus communicate in local memory, nodes **communicate** via reflective memory, and other assets communicate on the RT LAN.

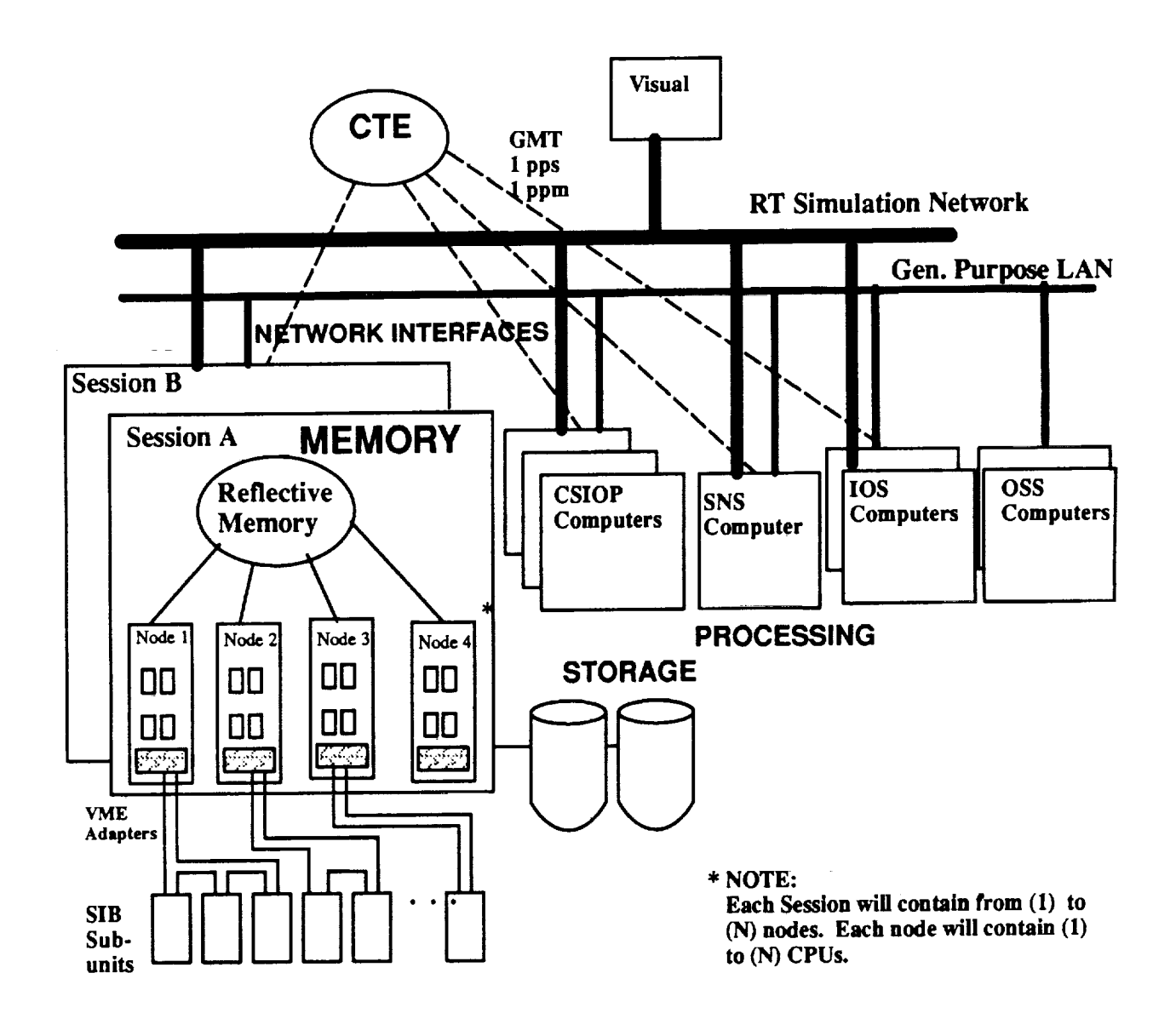

**Figure 3-1**

Each SSVTF software model is decomposed in **an object-oriented** fashion based **on** real-world **structures** and assemblies. Object-oriented means that data and the data's associated operations **are** grouped into "class" structures. A class structure encapsulates the hidden portion of the object's attributes and operations

andexports the data type that **abstractly** represents the **object** and the **valid operations. The class** structure on SSVTF is implemented as an Ada abstract data type (ADT) in the form **shown** in Appendix I, 7.1. An "object" is created when an "instance" of the class abstract type is declared. The class should represent realworld "objects" to the greatest **extent** possible. Classes/objects are initially defined during the Object-Oriented Requirements Analysis (OORA) phase.

V

V

Class structures may be made up of **other classes** by declaring instances **of lower-level classes in** the **object**attribute record of the higher-level class. If the higher level class represents a less abstract form of the lowerlevel class, then this structure is defined as "inheritance". If the higher-level class represents an **assembly** where the lower-level classes are sub-parts of the higher level class, then the **structure** is called a "composition". In most cases, composition structures will be used on SSVTF. The depth of the hierarchy of classes is dependent on the particular model – one to three levels are common.

At **some** point in the hierarchy **of classes, something** must define **instances of** the highest-level classes. There are three possibilities in Ada- an Ada main program, **a** task, or **an** abstract state machine (ASM) package. On SSVTF, the top-level Ada architectural decomposition structure for **a** model will be an abstract state machine (ASM) package called a "partition" (template in Appendix I, 7.3). The partition performs two types of functionality- (1) defines the state of a model and sequences the model **over** time; (2) connects the model to the real-time distributed **system** interfaces.

The state of a model partition will be located in the package body of the partition. It will primarily consist of instances of **classes.** Since the partition is an object itself (and an ASM), it may also contain non-class related variables defined in the partition body. This data is either "temporary" data required for transformations of external data into data forms required by the classes, or it **is** real **state** data that persists cycle to **cycle.** In general however, **class** instances **should** contain the **state of** the **model, not** the partition. The **partition defines the instances and** connects **and iterates** the **instances of the class structures. Instances of classes are connected via procedure calls and parameters.**

The real-time system interfaces include a generic thread executive that provides a periodic RMS task to cycle **the model (partition) at a given rate, a** messa0ina **system that allows partitions** to communicate **ina distributed environment, and the Distributed Identifier Specification (J\_ which provides** the **association of logical** names **to physical data variables** for **lOS display/manipulation and** for **datastore/safestore.**

The real-time **system services provide a virtual machine on which models** (partitions) **execute.** These **services support a** distributed Ada **environment. Ficj.** \_-2 **shows the** topology **of the system with respect to** *i* **edenoted as the partition. Externally, partitions inter**face **through** the **softwa .,ackplane via the packa\_;e** "Message'. **The** backplane **provides** the **messaging capability on the** mul\_u, **multi-node distributed system. The** backplane **also allows the partitions to be very decoupled. The interfaces (messages) between partitions are defined by the** "lnterface\_Defn" **Ada** type **packages shown. These packages** contain **records** defining the format **of** messages **sent** between **partitions. This structure allows the Ada** compiler **to verify that interfaces** have **no inconsistencies.** The messages **are therefore defined usingnormal Ada constructsand then sent as messages via** the software **backplane toother** partitions. **At the bottom of the** figure, **the** "DIS" **(distributed identifier specification) is used to** map **logical names to physical variables** for **the purpose of lOS** display **and datastores.**

6

 $\mathcal{L}_{\mathcal{A}}$  , and the second constraint is a second component of

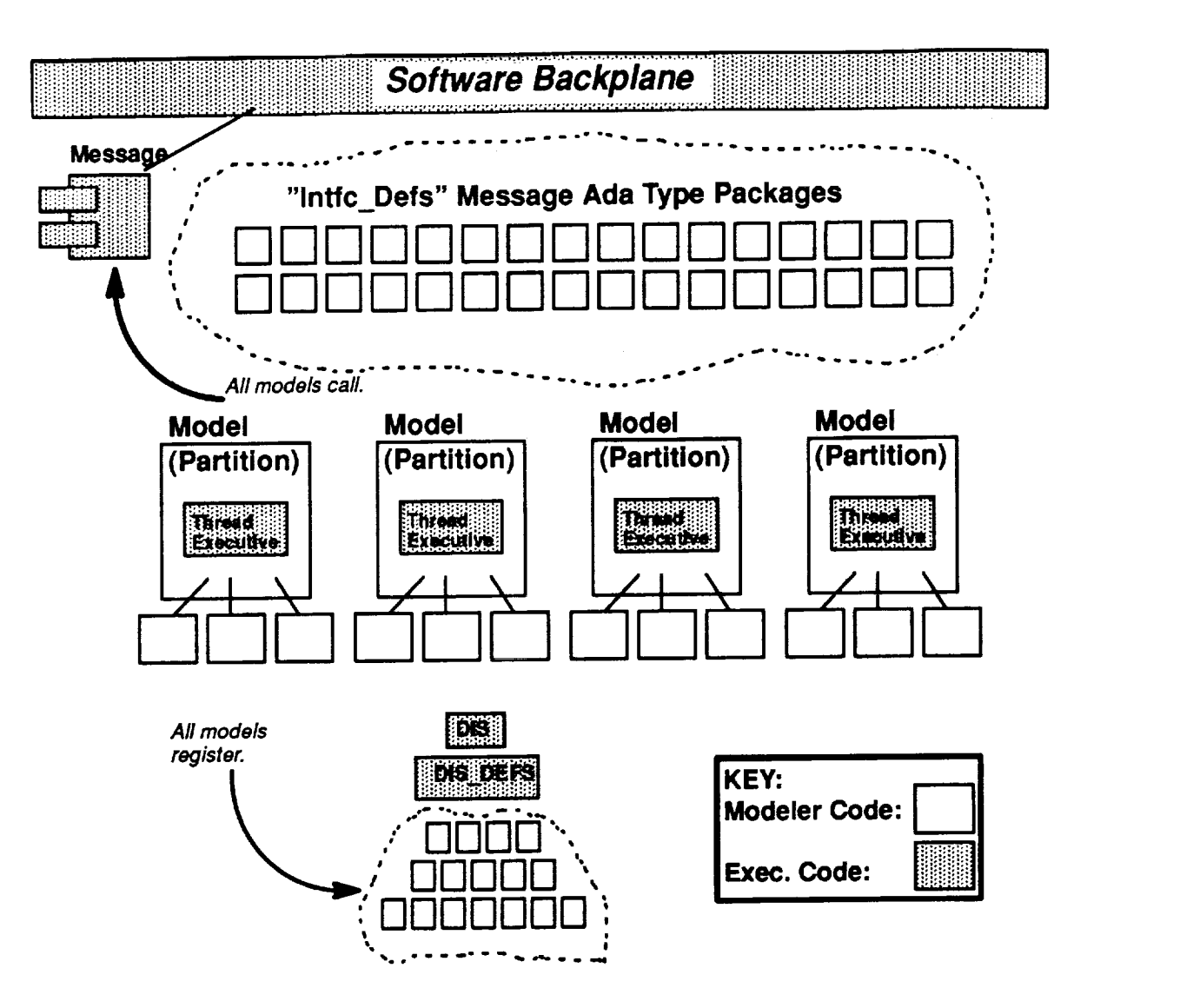

#### **FIGURE 3-2**

The **following** discussion **explains** the **various** parts **of a** partition. **Reference** the **code** templates in Appendix **I** for **specific detail on code structures and actual implementation.**

#### **Partition Structure:**

**Figure 3-3 shows the various structures related to a partition: The large box labeled** "Partition" represents **an Ada package ASM. In** the **body of the package (hidden** from **external view) are the instances of** ciasses **(objects), local variables, and local subprograms. At the bottom of the page are the** "class" **packages that are used internally** by **the partition. The code template** for **class packages is shown in the** "Class **Template" section of** this **document.** On **the lower right side of the partition box,** the "l'hread\_Exec" is **shown. This is the SVM distributed executive that is an instantiation of the** "periodic" **package defined by the** "Generic\_Mod**el"package (see appendix II). The** partition **supplies** the **mode routines during the instantiation. The thread exec executes the mode routines at the appropriate times.** The **two "lnrfc\_Defs"packages at the topare Aria type packages that define** the **messages that are produced by partitions. "External\_lntfc\_Defs" defines** the messages **of another external partition, and** "Partition\_lntfc\_Defs" **defines** the **messages owned by this parti-** tion. By WlTHing in interface definition packages, a partition gains the type-checking features of Ada and the exact specification of the interface messages. They can be thought of as mini-interface control documents between partitions. The interface definition packages contain no executable code - only type structures. Inside the partition body, variables are declared using the interface definition package and the "Message" package. These variables are used to send and receive messages. The code template for this **set** of modules is located in the "Partition Template" section of this document.

#### Internal Partition Object Communication:

se electronic profile and control of the control of the control of the control of the control of the control of

Within a partition, normal Ada language constructs are used to attach, iterate, and communicate data between class instances. Associations (message passing) between classes are done in a vertical fashion. Class structures themselves do not laterally invoke routines of other class structures primarily because the instances of the classes are not "known" by the classes themselves. A higher order module must **create** the instance **and** provide **the associations** between the instances. The **class structure** does **not** "know" **or** have access to **instances** of other class structures, **so** a class calling another **class's exported** routines is rendered impossible by the imposed structure (ref. class template). Note that this does not **apply** to class compositions or inheritance structures. In compositions and inheritance, the instance of a **superdass** is defined within the state definition type of the **subclass.** A call to the **subclass can** then update the **superclass** instance.

**As shown** in figure **3-3,** instances **of class structures are** declared **in the body of** the **partition. The** partition **provides the** mode **routines that iterate the instances of the classes.**

 $1.1242$ 

المتجربية

ا المال الموقع<del>ة الماد والمعتمد بعدو</del> إلى المعاليقية الموقع الموقا

**v**

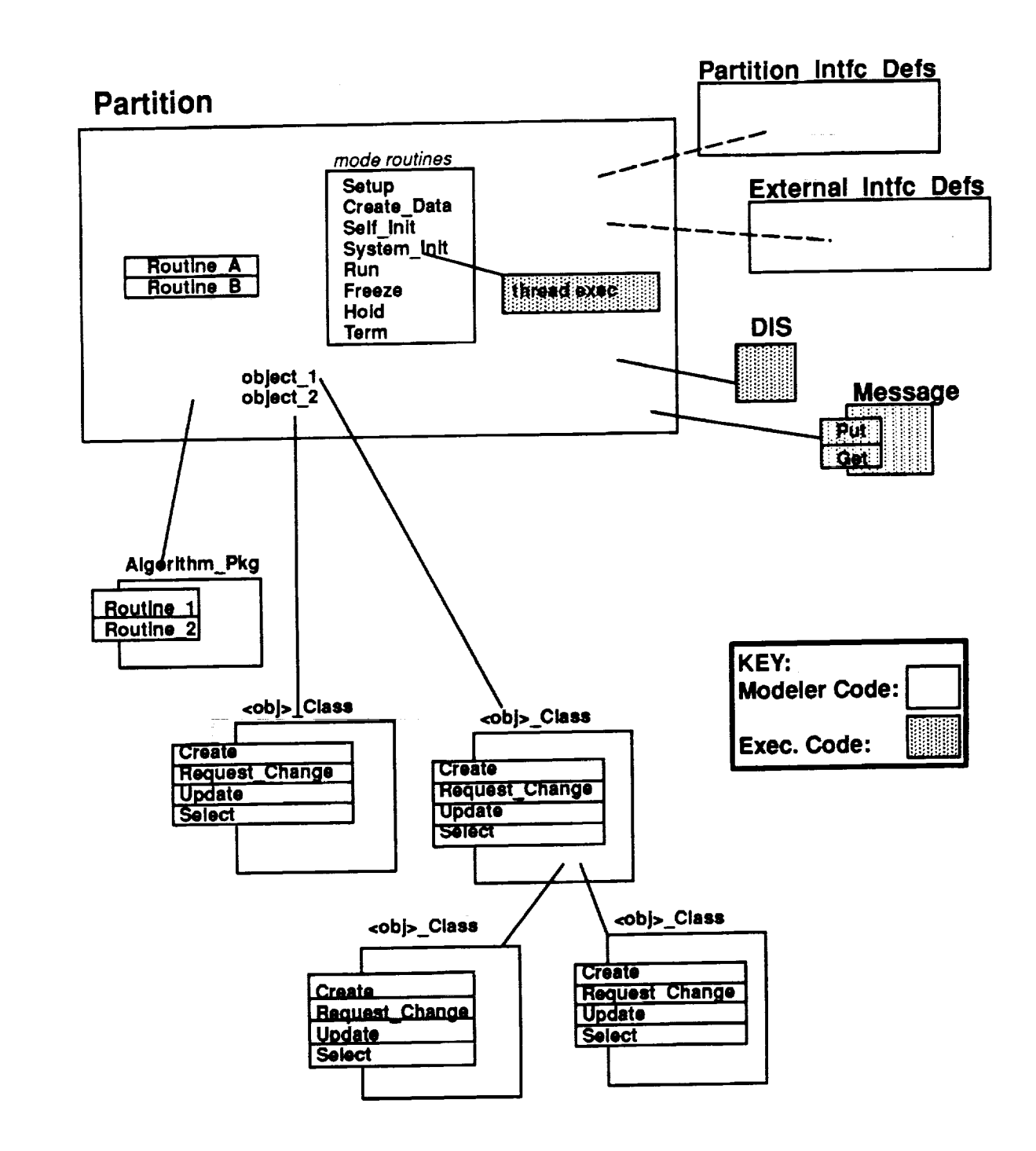

## **FIGURE 3--3**

 $\ddot{\phantom{a}}$ 

**Figure 3-4 shows the** local **area network, interface agents representing the I\_AN nodes, and the SVM parts. Interface agents simulate LAN nodes when the node is not active or they pass data** through from **the** LAN **interface to the other models if the nodeis active. They will be discussed later in this document.**

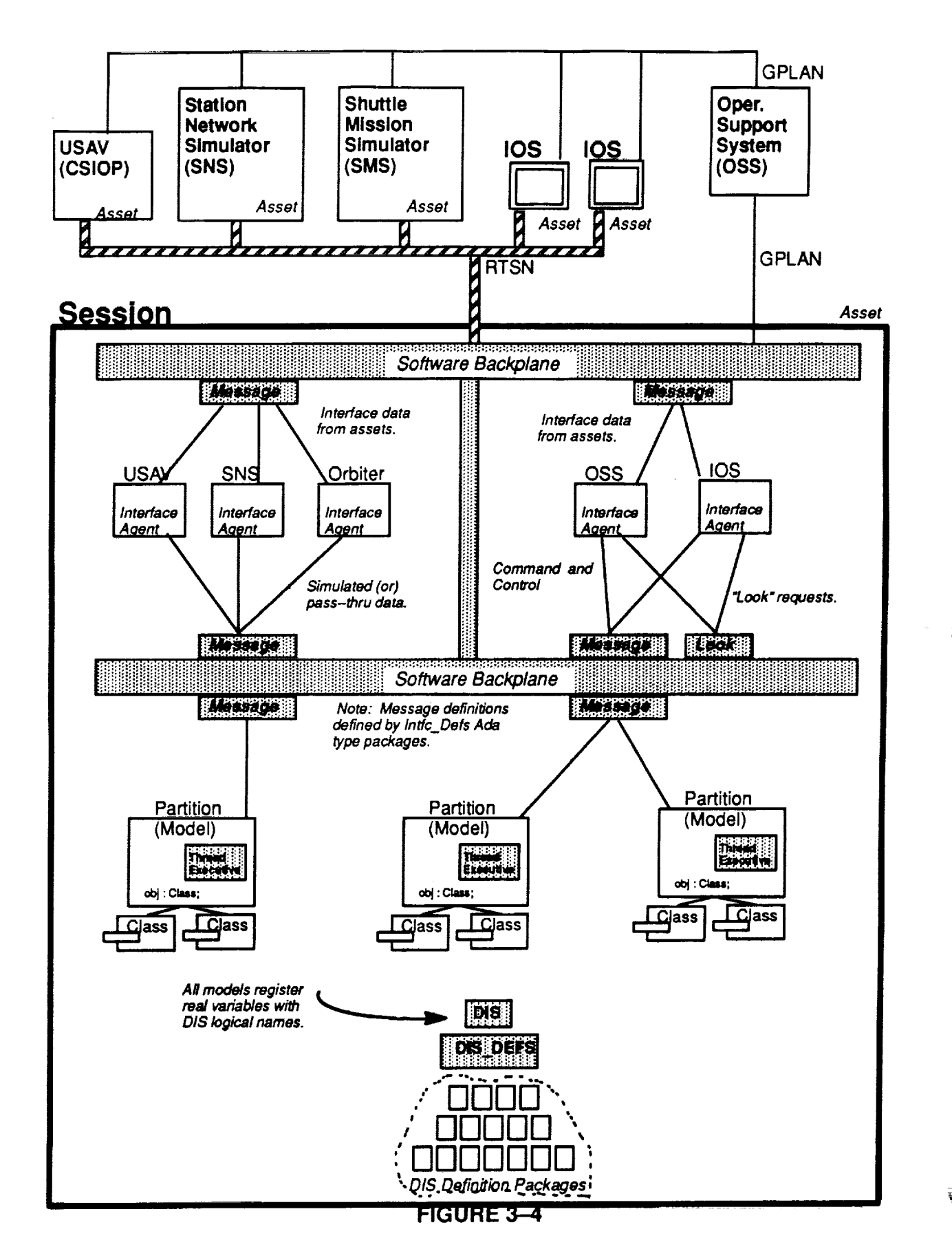

# **4. REAL-TIME SERVICES**

 $\zeta_{\rm j}$  ,

 $\check{}$ 

The real-time services include the following:

- 1. Moding and Control
- 2. RMS-based scheduling (thread executive)
- 3. Simulation Clock
- 4. Messaging System (1-to-Many, Many-to-I, Mailbox)
- 5. Distributed Identifier System (DIS) (for lOS and Datastore/Safestore Variables)
- 6. Datastore and Safestore Operations
- 7. Device Drivers
- 8. Architectural constraints (partition, messaging, DIS, interface agent)

Executive, moding, the messaging system, DIS, datastore/safestore, and interface **agents** are discussed below.

# **4.1. Generic Model (Model Executive Interface)**

In **order** to execute **a** model in real-time, the model partition must use the SVM package "Generic\_Model" to obtain the real-time scheduling services. This package specification is **shown** in Appendix II, and its use is shown in Appendix I under the section "Partition Template". Figure 4.1-1 illustrates the executive **software.** The Generic\_Model contains two generic **subpackages** "Periodic" and "Aperiodic". Both are RMS scheduled which implies the allocated CPU time for the model is based on the period time and period rate. Partitions must run within their max period time otherwise period overruns will occur and **simulation** will be **stopped.**

The rates supported in the "Generic\_Model" are described in the "Periodic\_Type" and "Aperiodic\_Type" enumeration values. SVM is not limited to these rates, but the rates being **supported** are shown here (if other rates are needed, they can be added). Note that whole (non-fractional) hertz rates **are** used since it is desired to have a repeating major cycle every 1 or 2 **seconds.** Fractional hertz rates would complicate mode transitions since the **entire system** must wait until the end of a major period when changing modes. Rates **supported** by SVM **are** to facilitate modeling the real world or to support interfaces with real world components in the **simulator,** and in following the guidelines of RMS, do not have to be harmonic. When data is shared between models executing at different rates that are not harmonic, the data consumed will appear to be

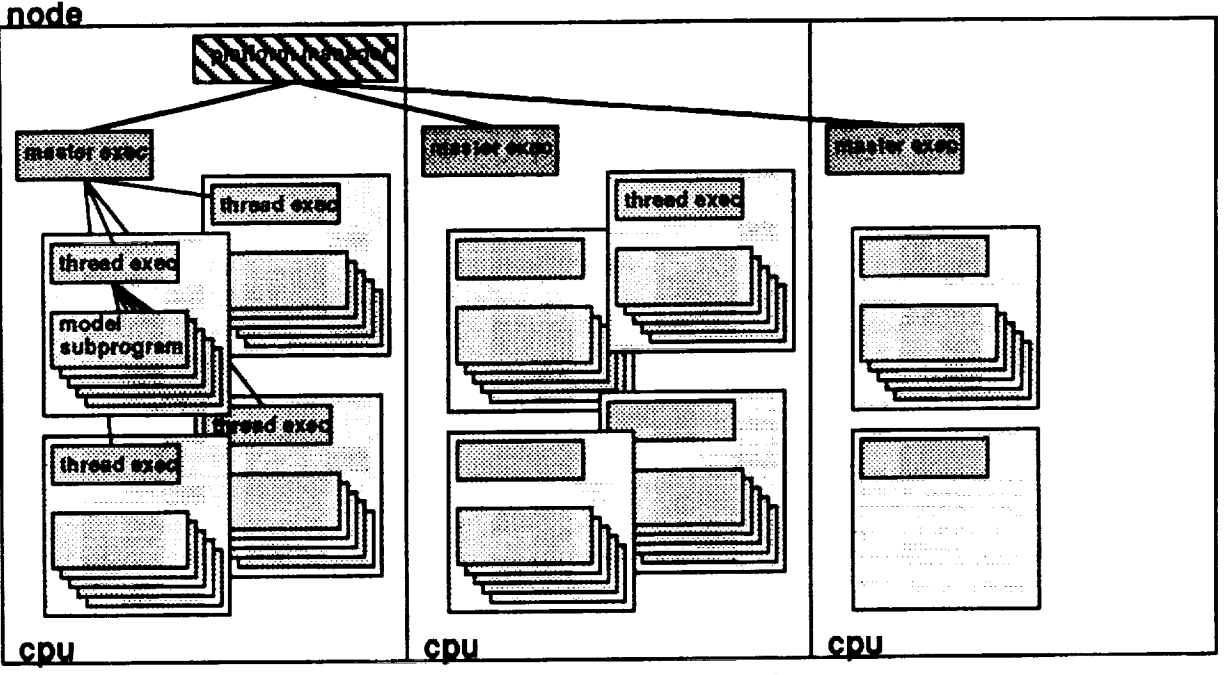

**FIGURE 4.1-1 Executive Software** 

produced in irregular and disproportionate intervals. The modeler should be aware of the relationship between the producing and consuming partitions when choosing execution rates.

lnstantiation of the "Periodic" package results in a thread executive for the partition that runs the partition's mode routines cyclically at the requested period (expressed in hertz). The modeler supplies mode routines in the partition body and uses them to instantiate the thread executive package. The mode routines include setup, create\_data, self\_init, system\_init, run, freeze, hold, and terminate. The mode routines are explained in section  $4.\overline{2}$ . The modeler also provides the required rate and the name of the partition during the instantiation. The name is used to identify the partition if problems are detected. An optional parameter is execution frames. During execution, the thread executive will call the various mode routines, then process available to specify the partition task's stack size; a larger stack is necessary to correct Storage\_Errors for memory-intensive computations. The number of DIS terms that are anticipated to be retrieved from the partition is specified in the parameter, Max\_DiS\_Terms. This is used to distribute partition processing across requests for retrieving the DIS term values.

The generic Thread Exec package contains subprograms which **can** be called to obtain characteristics of the instantiated executive **software.** Two functions, "Delta\_Time" and "Rate\_Of\_Execution", provide the modeler with information concerning the characteristics of the thread exec. "Delta\_Time" is exported by the instantiated Periodic package and provides time representing the interval time in seconds of the period (10 hz = 0.100 **seconds** in all modes except in freeze when 10hz = 0.0). This time should be used when updating the model and calculating integration 'constants.' "Rate\_Of\_Execution" returns the execution rate; the same as the generic parameter supplied at the time of instantiation. This function is to be used when supplying information to the software backplane. The function "A\_Full\_lc\_ls\_Required" provides Information concerning the type of system initialization conducted (refer to section 4.2.2). **A** call to this function is made from the self-init procedure. "Ready\_To\_Transition" is called by the partition when it completes certain mode transitions (refer to sections 4.2.1 through 4.2.4). This signals the master executive that the partition is ready<br>to change mode if commanded. The procedure has an optional parameter that allows the Self\_Init procedure In continue cycling when it is set to true. The two functions G\_M\_T and S\_G\_M\_T return GMT time and SGMT time. The time returned is relative to the period of the partition (if the partition runs at 10 hz, GMT will tick in a 100ms interval). GMT or SGMT should only be used if required - models should use Delta\_Time for propagating state.

--=

Instantiation of the **"Aperiodic"**package results in the creation of **a** thread executive for the partition that runs the partition's mode routines in a periodic time reference but **activated** on an event. The generic formal parameters are similar to the "Periodic" package with the addition of "Iterations" and "Vector". "Iterations" defines the maximum  $r =$  er of times the aperiodic scheduler may run in a given period, and "vector" is the method to attach an inte extent to the aperiodic scheduler. This scheduling method is still RMS-based which means that a wo<sub>real</sub> case time per period and period rate are required. Worst case time is computed as the period time per iteration times the number of iterations allowed. The partition must honor the RMS periodic scheduling time intervals (it cannot run as a transaction model).

Instantiation **of** the "Asynchronous" package **creates a** thread **executive** for the partitions that **are non-rate** based; these **partitions execute ina CPU dedicated to asynchronous activitywithinan asset. These partitions run only when needed, to support** the **real-time simulation. The generic** formal **parameters are similar to the** "Periodic" **package wi\_ the substitution of** "Delay\_\_me" for "Rate". **"Delay\_Time"** is **the amount of time to wait before the partition is allowed to execute again. This scheduling** method **is not RMS-based; all** Asynchronous **partitions will run at** the **same priority and execute when CPU** time **is available. These partitions will not execute in synch with the Periodic partitions. Typical partitions of this type include** those **buffering real-time data** for collection/display, **and those reading or writing to disk.**

**Package** "Clock" **is renamed and USEd** in **the** thread **executive so** that the **partition can have access to all the binary operations on** "rime" **in simulation clock without having to WITH** Simulation\_Clock **in**the **partition. "13meretrieved** from **the Periodic** functions for **GMT and SGMT will reflect** time **at** the **start of the partition's period. Aperiodic partition time reflects** the **start of** the **last** period **that has started. No accurate time can** be **guaranteed Asynchronous partitions, so the** function **is not available. "rime is available** from **a message broadcast by SVM on the software backplane** \_20hz **resolution). This time** can **be used** for **low-fidelity** time requirements **(since there will**be **inherent delays** trom **the time** the **sender generates the time and the** receiver **reads it).**

## **4.2. Simulator Moding**

J

J

The various **software modes** that **will** be used in the SSVTF **are** described below. **Following** this discussion is a pictorial representation of mode transitions (figure 4.2-1). Note the **shaded area** of the diagram represents modes in which partitions execute in a one-pass manner and overruns are not detected. In these modes, partitions will not be called repeatedly by RTSSW software in order to **complete** their processing. Partitions have as much time as needed to complete processing and **are** therefore not considered executing in "realtime". (See section 7.3 for templates of the mode procedures).

Included at the end of this **section** is a discussion detailing the various States of the Training Session, and the States of an Asset. Figures 4.2.10-1 and 4.2.11-1 pictorially represent these transitions.

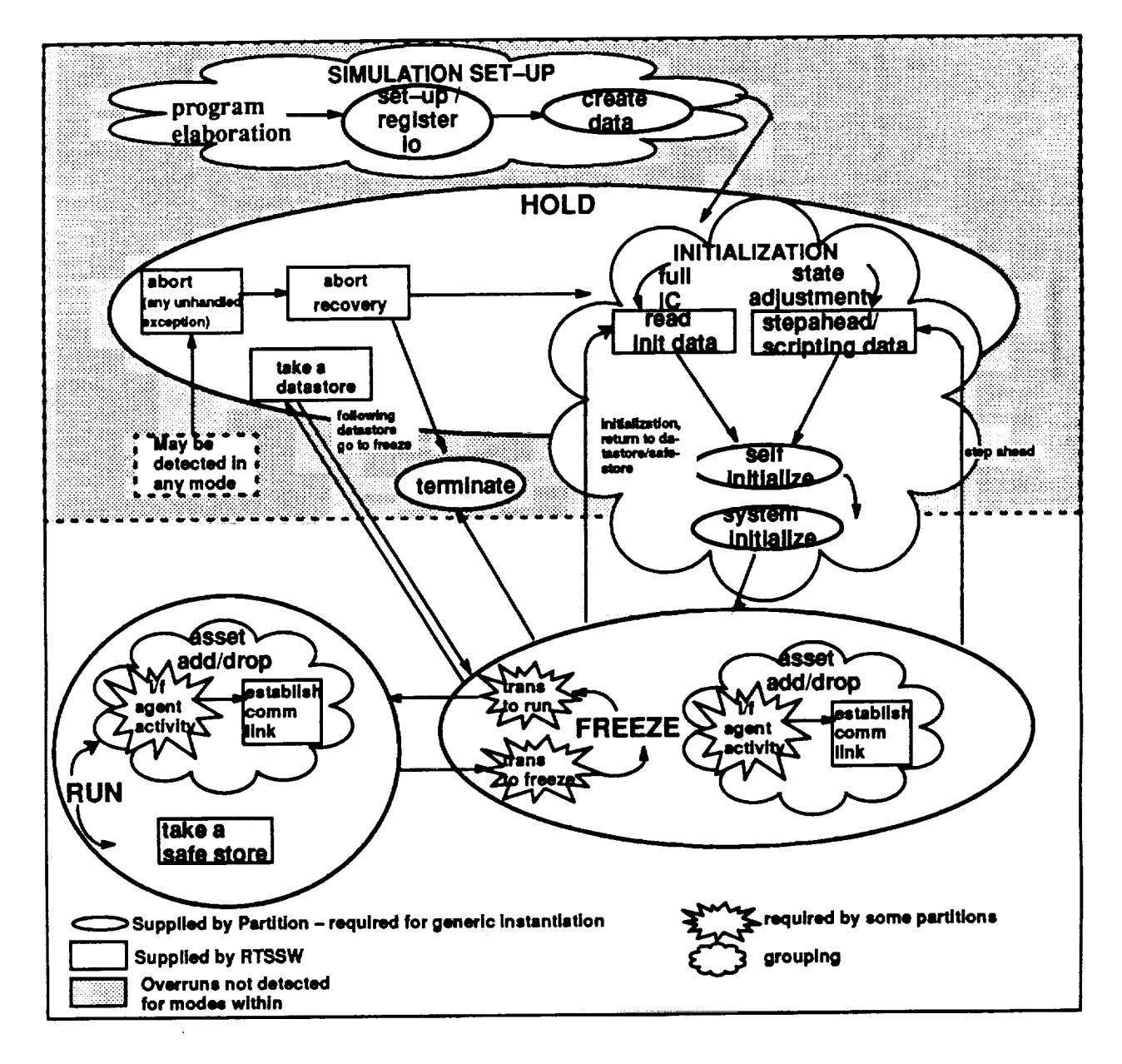

**FIGURE** 4.2-1 Mode Transition

# **4.2.1 Simulation Set-Up**

## **4.2.1.1 Register** 1/O **/ Set-Up**

- **Set-Up**
	- **•• Partitions create objects** (class instances) **as** required
	- • **Partitions connect addresses to** DIS **term identifiers** and **'prefix' information to** component **identifiers (see section 4.4 for** details).
	- o **Partitions connect Dis identifiers to symbol name(s) for each term to be displayed by lOS by calling** Dis.Connect\_Term.
- **Register I/O**
	- == **Required by** partitions **needing to** communicate **with other partitions and receive** mailbox messages
	- •**- Partitions register or identify their input and output messages with the RTSSW** communication **software. This allows** the communication **routing tables, which ar necessary for the communication to take place,** to **be set up.**
	- e• **Mailbox creation is also performed in this routine for Partitions requiring** mailbox **communication.**

## **4.2.1.2 Create** Data

**I**

**I**

**Create\_Data is the second phase of** the **partition to** partition communication **set up.**

- **Partitions provide** the **necessary** information to **the RTSSW communication software in order to create their communication (message) buffers.**
- **Partitions must then initialize these buffers (Only One\_To\_Many output messages) by setting all output messages to default values.**
	- o. **This activity sets up the** message **buffers used by the RTSSW communication software in order to pass** messages **between partitions.**
- **Platform Manager partitions populate and send a** registration message **to the Training Session Manager.**
	- • **Included in the** message **is** the **platform's worst** case **transition** time **for the run to freeze and freeze** to run **transitions.**

## **4.2.2 Initialization**

**There are** two forms **of** initialization, **a** "full Initial **Condition (IC)** reset" **or a** "state **adjustment". The full** IC form **of initialization occurs when an initialization point, return to datastore or return** to **safestore is requested** from **the lOS. Also, the automatic initialization that occurs** following the **Start-up phase is** considered **a** full **IC. Initialization that occurs** following **a request to perform a step-ahead is considered** the **state adjustment** form **of initialization.**

## **4.2.2.1 Full IC**

The purpose of the Full IC initialization is to allow the simulation to be reset to a new starting point. For example, if a return to datastore or new initialization point is requested by the IOS, the simulation transitions into **a HOLD** mode in **which the** partition's execution is **temporarily** halted. **The** following **steps are taken** in **ora'\_** \_.**start over.**

- **Once Initialization is entered, RTSSW reads the initialization values** from **disk and loads them into the various partition mailboxes. Read Init** Data **phase is now** complete.
- = **The simulation automatically enters Self\_lnit.**
- Partitions reset their internal state to default values, (predetermined safe starting values).
- Partitions will read their mailboxes and set their internal state to the values supplied and/or ramp their models to the desired state. Self-Init is now complete.

#### **4.2.2.2** State Adjustment

The State Adjustment initialization is used to perform a **system** Step Ahead. The Environment partition will receive a point in time in which to **step** ahead, while other Paritions receive new values in which to **set** their internal states. The key difference between this initialization **and** Full IC is that the intemaJ **state is** not reset to default values. The new internal state values, provided through mailbox messages are simply applied to the existing internal **state.** The following steps are taken to perform a State Adjustment.

- RTSSW is notified by the lOS to perform a Step Ahead. This **causes** the **simulation** to transition into the Initialization instructor mode.
- Because this is **a** Step Ahead, the Instructor is involved and is responsible for **providing** the Step Ahead time as well as any **state** change values that may be applied to various partitions.
- The lOS is requested to **send** all **state** change data to the various **partitions,** lOS notifies RTSSW when complete. The Step-Ahead/Scripting Data phase is now complete.
- The **simulation** now enters Self\_lnit.
- Partitions read their mailbox messages **and** will perform whatever tasks they **are** instructed. Mailbox messages may include information pertaining to the time to **step-ahead,** and/or new state data information.
	- **. Partitions needing** to **perform a step ahead will provide a routine to STEP to the new point in time inside their Self\_lnit procedure. Step ahead** may **not be** completed **in a single pass in which case** the **partition would be responsible for** controlling **it's internal execution until the desired point in** time **is** reached. **Partitions will execute until**completed **and are not considered** running iteratively.
- **•** Self-lnit is **now complete.**

## **4.2.3 Self Initialize**

- **A** function **will** be **called** in the **self-init procedure** that **will** identify if this **will** be **an** IC reset or **state** adjustment **self-initialize.** The logic of the Partition's **self\_init** procedure must use this to determine how to process the mode request. See **section** 4.2.2. for more information regarding the different initialization types.
- Partitions may **need** to read their input data (messages) prior to execution in this mode. If **so** they are doing **so at** their own risk. This may be old or inconsistent data for **what** they are trying to do in this mode.
- Full IC reset the Partition's internal state is cleared to some predetermined **starting state.**
	- **\*\*** Partition reads its mailbox for new internal **state** values and applies them to the internal state
- State **Adjustment** a Step Ahead was requested by the lOS
	- **..** Partitions will extract receive the target **step ahead** time via the **generic** model "S\_G\_M\_T" function call
	- **..** Partitions may **also** receive **some state** change information via the mailbox
- $\bullet\bullet$  Env will advance to the target time and then apply any necessary state change information to the internal state
- Other partitions may receive only state change information and will apply it to the internal state
- Self Init will remain a one pass procedure. Partitions that need to iterate will do so by executing until complete. Each partition will notify RTSSW when complete by calling the Ready\_To\_Transition procedure.

## **4.2.4 System Initialize**

During **System Initialize,** partitions **initialize with each other (both within an asset and between assets in a session) via their System\_lnit procedures.**

- **• Partitions use the messaging system in order to pass data to other Partitions allowing values to be** ramped **and achieving a steady state for the simulation.**
- **Ready\_To\_Transition is called by the Partition when it has determined it's internal state** is steady and at the appropriate values in order to begin the simulation.

**When all Partitions have successfully initialized, the session will automatically** transition **to freeze** mode. **Note** that System\_Init is an iterative procedure running at the rate of the partition, i.e. delta time is equal to the partition's **period time. The RTSSW executive software will detect overruns in this** mode.

## **4.2.5 Freeze**

Freeze mode **is an** iterative **procedure in which RTSSW will detect overruns.**

- **RTSSW sets delta time to 0.**
- **• Class structures should be able to run with a delta time equal to zero or greater.**
- **• Partitions will execute a** procedure **that takes the delta time change into account. Two** methods **to accomplish this:**
	- **• . Partitions** may **use their existing RUN procedure if it is able to take into account** the **reset of delta time.**
	- **,• Partitions** must **supply a** unique **FREEZE** procedure **if special** processing must be performed due **to delta time being set to zero.**

**Messages will continue to be sent, received, and responded** to **by** the **partitions. Malfunctions will** be **held at the lOS until the Freeze mode is** complete.

#### 4.2.5.1 Asset Add

Prior to attempting to add an asset, the asset will have **completed** the PROGRAM ELABORATION, SETUP/REGISTER I/O, **and CREATE** DATA steps. An asset may be added while the **session is** in Freeze, or Run mode.

When adding **an asset** during run mode, one-way communication is **established** with the asset prior to passing data. Data is then passed to the asset so that it can initialize itself with the ongoing simulation. When everything is **synchronized** and it is time to join the **asset** to the **simulation,** the **communication** becomes two-way and the interface agent acts as a pass-through for the data transfer. The **same** basic **steps** apply when adding **an asset** during freeze mode; however, a **system** initialization may take place after communication is established. **After** all partitions have completed **system** initialization and checked in, the **simulation** will automatically transition to freeze mode. Refer to **section** ( ) for more information regarding Interface Agents.

#### **4.2.5.2** Asset **Drop**

An asset **can** be dropped in Freeze, Run, or Terminate mode. The interface **agents** are the only Partitions with activity in this phase. They will receive the Drop command from the training session mode manager and

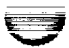

cease communication with the asset. The interface agent is now responsible for simulating the asset's outputs rather than acting as a pass through for the asset.

#### **4.2.6 Run**

**-\_** J

During run, partitions iterate with their period time equal to delta time via their Run procedure. Messages are sent and received. Malfunctions and other commands will be entered and processed. Note that Run is an iterative procedure. RTSSW will detect overruns.

4.2.6.1 Asset Add Refer to section 4.2.5.1.

4.2.6.2 Asset Drop **Refer** to **section** 4.2.5.2.

4.2.6.3 Safestore

Refer to section 4.6.

#### **4.2.7 Hold**

In HOLD mode, **partitions are** in **a suspended state and** not **executing,** therefore **overruns are not** detected. This mode is used to process a Datastore or an Abort request. Hold will also be entered to initiate an **initialization. Mailboxes will** be **populated with** data for **initialization if appropriate, but will not** be **read until Initialization is commanded by the lOS (that is when the Self\_lnit procedure is executed). Malfunction information and** messages **will not be passed between partitions during this mode.**

#### **4.2.7.1 Datastore**

**When a datastore** is **requested, the session transitions from FREEZE to HOLD mode and RTSSW** collects all datastore terms that have been identified in the DIS. Taking a datastore in this manner ensures that a time-homogeneous **data set is** collected. **During Datastore, partitionsare ina suspended state (Hold mode) and do nothing. Refer to section 4.5 for more information about Datastores.**

## **4.2.7.2** Abort

**I**

Abort conditions are detected by RTSSW. These are severe **conditions** that will **not** allow processing to continue. Due to the **severity** of this condition, the **Abort** detection must be processed immediately. Therefore, this transition is not an **orderly** one. During other mode transitions, the **simulation** does not begin executing in the **new** mode until **all** partitions have completed execution **in** the current mode. When the Abort transition occurs, partitions **are** commanded to transition to **a** Hold **or suspended state** as **soon as** the command is received (i.e., the next time they **are** released for **execution).** Partitions may not have completed their **processing** in the **current** mode when they receive the **new** mode. The following **steps** describe the Abort sequence:

- **•** RTSSW detects **an** unrecoverable error condition and **sends** an Abort command to **the** Training Manager.
- Upon receipt, the Training Manager issues the Abort to **all** assets. The transition to **Abort** (actual transition to HOLD mode, the partition's are **not** executing) is processed immediately and is not dependent upon the OBCS's requirements for advanced notification of mode transitions. This disorderly **shutdown** may cause the OBCS to be placed in an unstable **state.**
- **•** Partitions will each complete their **current period's** execution and then transition to Hold mode.
- **RTSSW** will then receive **a** command to initialize either through a return to data store point or initialization point. However, the error condition may be deemed

too severe to attempt a recovery. In this case, RTSSW will receive a comman **transition** to terminate. In **either case, RTSSW will wait** for further instructions **there** is a recovery. **In** the community of the community of  $R$  received a community and  $R$  and  $R$  are  $R$  and  $R$  are  $R$  and  $R$  are  $R$  and  $R$  are  $R$  and  $R$  are  $R$  and  $R$  are  $R$  and  $R$  are  $R$  and  $R$  are  $R$ 

- oe RTSSW will read the initialization data and populate the partition's message buffers.
- **••** Partitions will self initialize.
- **=,** The system will then Initialize and an automatic transition to freeze will occur.

#### **4.2.8 Terminate**

During terminate, **assets are** dropped, partitions complete **execution, and** the **RTSSW** executive **and** communication software gracefully ceases execution. Each partition provides a Terminate procedure which shall allow for **a** graceful termination of that partition. Note that Terminate is a one-pass procedure. The RTSSW executive **software** will not detect overruns during terminate.

## **4.2.9 Run To Freeze Transition**

- The request to Freeze **is** issued by tr- JS to **RTSSW.**
- Training Session Manager computes pased on the registered worst case run to freeze transition times (See section 4.2.1), the earliest point in time the simulation **can transition to freeze.**
- **• Training Session Manager commands the Platform Managers to transition their**
	- **°- The** time **to transition is included in the** command **to the Platform Managers.**
- When the time to transition is reached, the simulation will transition to the new mode.

**Ovals represent procedures that** the **partition developer will provide when the generic model is instantiated, while the explosions represent special case processing in which only a** few **partitions** may **need to supply procedures. (Note: these procedures will not be required** for the **generic** instantiation.) **Rectangles represent software that RTSSW is responsible** for **providing and clouds represent logical groupings of activity.**

## **4.2.10 States of a Training Session**

**I**

**Figure 4.2.10-1 denotes the states of a training session: null, session nucleus, and target session active.** A training session starts out as null; that is, no session exists. Before the OSS attempts to establish a new **training session, several things are assumed to be established. 1) The Session Computer (SC) operating** system will be configured for simulation and loaded into the correct CPU's. 2) A SaC process will be running **on** the **SC and will send status information** to **the OSS** computer. **(This information will** be **used to determine the availabilityof the**SC **forconfiguration into a trainingsession.) 3) The OSS is responsible fordown-loading** the training files into the correct machines. 4) The executable code is brought up on the SC in the correctly **configured CPU's.**

**When a new** training **session is desired, the OSS first determines** the **availability of a session computer (SC) with its associated Data Management Set (DMS) string and at least one Instructor Station.** Then **the OSS** directs the SC to establish a new training session with its DMS string and the available instructor station. If communication **between the SC and its DMS string or between the SC and the Instructor Station cannot be established, the training session Is not established (training session remains in** the **null state) and** the **three assets remain available for configuration into another** training **session. When** the **training session is established, it transitions from** the **null state to the session nucleus state. While in** this **state, it may commanded by the OSS to add or drop other assets as required to form** the **desired hardware configuration for the** training **session. When the OSS detects that the desired hardware configuration has been reached, itcommands** the training **session** to **transition from**the **session nucleus state to** the **target session active state. At this time,** command **and** control **of the training session is passed from the** OSS **to the Instructor Station(s).**

V

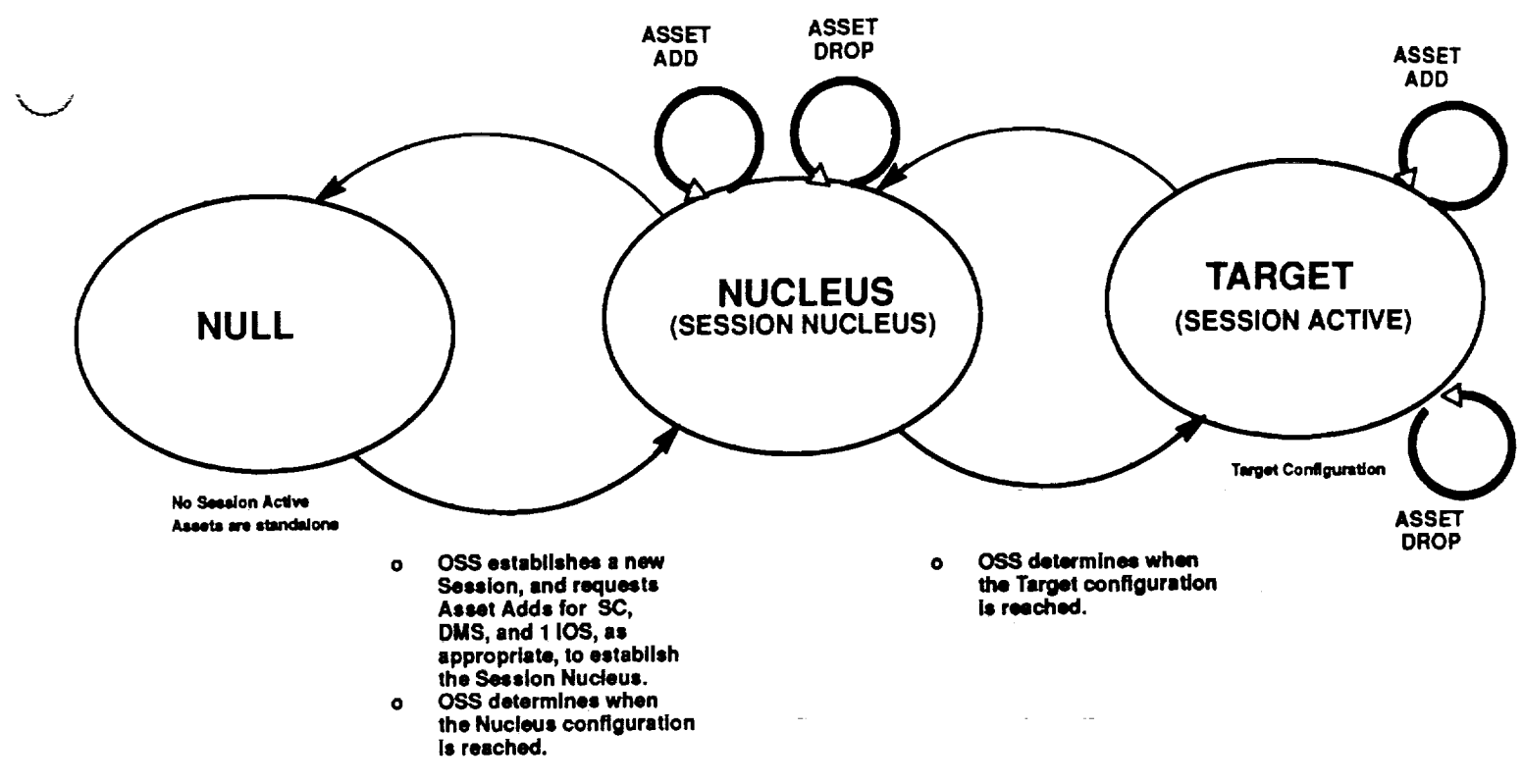

**Figure 4.2.10-1** Training **Session States**

While in the target session active state, the training session may be commanded by the OSS to add or drop **assets.**

## **4.2.11 States of an Asset**

**',,,.,.I**

**Figure 4.2.11-1 provides** the **states of an asset: maintenance, pre--session, session active, and post-session. While in the maintenance state, tests and checkout procedures (and other activities involved withoff-line testing) are performed on the asset's hardware. When the OSS detects that** the **asset's hardware is operational (on-line), the OSS transitions the asset** from **the maintenance state to** the **pre--session state (ready-to-load substate).**

An asset will remain in the ready-to-load substate until it is required for configuration into a training session. **When the OSS has successfully loaded and started the asset, it transitions** from **the ready-to-load substate into the loaded-and-ready substate. In this substate,** the **Asset sends out an Up\_And\_Ready message** to **the OSS,** following **completion of Simulation\_Setup Processing. This notifies SaC that the Asset is ready** for **configuration instructions. Next, the asset awaits for a Create\_SeSSion command** from **the OSS. When** the **OSS** commands the **asset to create a trainingsession, the asset transitions into**the **session** connect **substate. While in the session** connect **state, the Training Manager** for **the asset performs the necessary processing** to create a training session then notifies Sac that it is Ready\_To\_Configure meaning the Asset is now ready **to add assets to itsestablished** training **session orto** be **added to another** training **session. Ineither case when** communication **is established between an asset and** the **training session, the asset** transitions from the **pre-session state (session** connect **substate) to** the **session active state.**

**While in the session active state, an asset provides services that** make **it worthy of being** configured **in** the **training session. An asset's responsibilitiesvary between assets. During session active state, an asset may transition between many different modes (such as Initialization, Run, Freeze, Hold, etc.). Also,** the **asset** may **receive an asset drop command** from **the training session (training session manager). Upon reception of an II asset drop** command, **the asset performs processing that will remove it** from **the training session.**

**Upon** completion **of the asset drop,** the **asset transition into the** post-session **state. During the** post-session **state, the** OSS **saves asset-resident data which were created during the training session.** Other **activities**

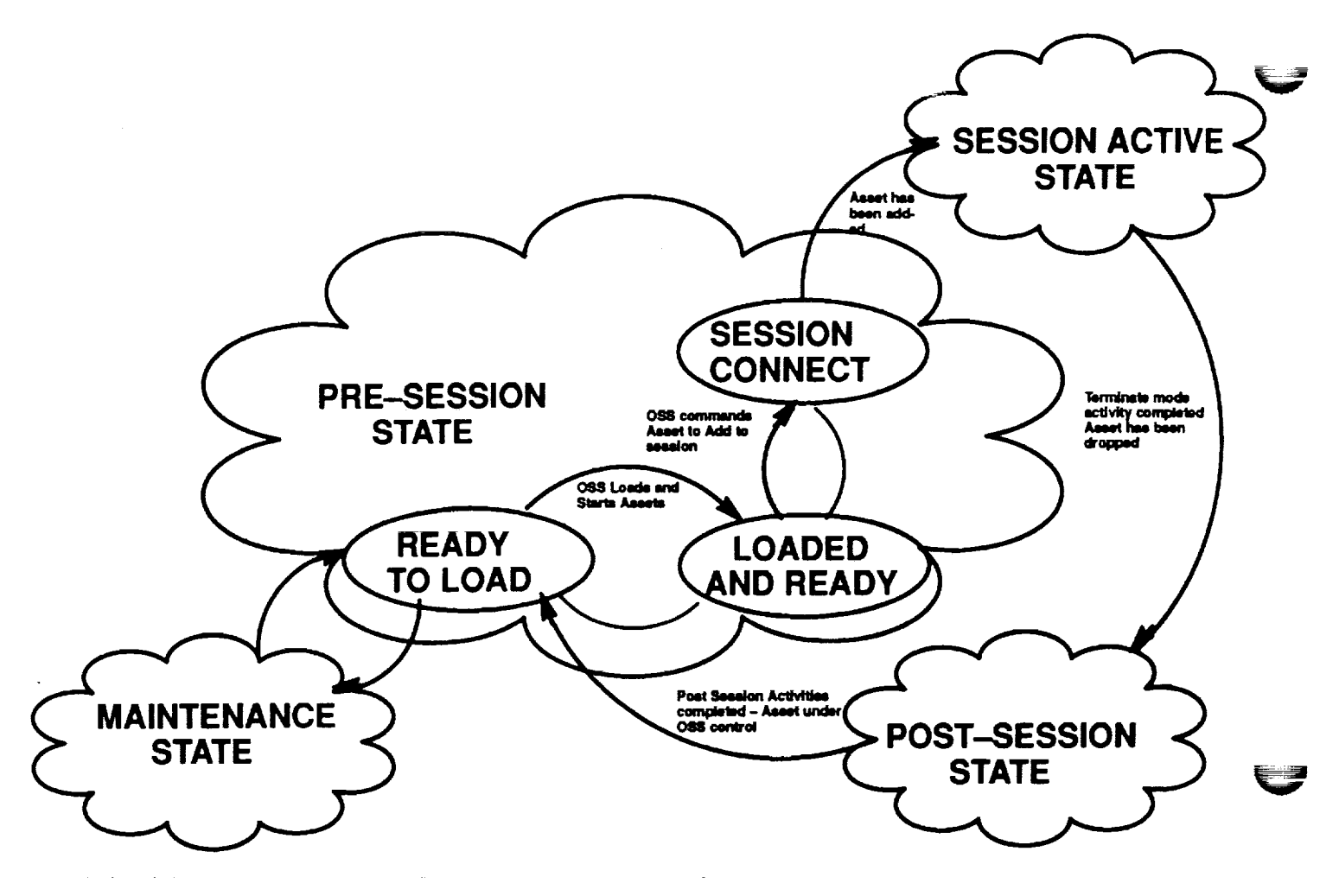

**Figure 4.2.11-1 Asset States**

**may also occur du** ;\_g**post-session state, depending on the requ ments of the asset (such as running** the **OSS Productivity Monitoring Tool at an Instructor Station). When all** post-session **state activities** are **complete, the asset transitions** from **the post-session state to the pre-session state (into either the ready-to-load substate or the loaded-and--ready substate).**

الوري وتصطلح المستحدث والمستنب

V

# **4.3. The Messaging System**

There are four types of communication **which** are supported by the communication mechanism (software backplane), see figure 4.3-1. The first type is one producer sending to one or more receivers (one-to-many). This is the normal method for modeling real world interfaces (wiring, plumbing, talking, etc.). In this type of communication messages are queued in rate based queues to insure that the receiver will receive time consistent messages based upon the relative exxecution rates of the sender and receiver. For **example,** if the receiver runs four times as fast as the sender, the receiver **will** receive every message sent four times. If the receiver runs one fourth as fast as the sender, the receiver will receive every fourth message sent. Even if the sender and receiver are not running at harmonic rates, time consistent messages will be received.

The second type of communication is many producers **sending** to one receiver (many-to-one). This is a**spe**cial case and should only be used by select **systems** (ENV, OBCS, EPS). Systems using the many-to-one interface will have to compute worst **case** message bursts for queue limit **setups.** In many-to-one communication, messages **are** queued in a FIFO queue to insure that all messages sent to the receiver will be received independent of the rate at which the **sender** and receiver execute.

The third type of communication is remote communication. It is used for messages that are **sent** to a remote node. Remote communication is not used by partitions, it is used by interface agents, RTSSW **software, and** a few special systems **such** as lOS which do not have Real-time Sessions Software running on them. Remote messages are also queued in FIFO queues. The one-to-many, many-to-one, and remote communication routines are located in package Message (see section 8.2).

Users of the messaging **system** declare taypes for their message in an interface definition package. Pointer types (access types) to each of the message types are also declared in this package. Partitions wishing to communicate WITH the appropriate interface definition packages and declare local objects of the access types for the messages they wish to send and receive. These local pointer objects will be registered with the software backplane. The software backplane will control them so that they point to the appropriate locations in the message buffers. Therefore, to **send** and receive messages, partitions just reference and de-reference their local pointers; the data may or may not actually **get** copied. Because messages are referenced by pointers, and because discriminants of a variant record referenced by a pointer cannot be changed, messages **cannot** be variant records and receive the benefits of variant records.

The fouth type of communication is mailbox communication. Mailbox communication is **a special** slow rate command and control messaging operation that is intended mainly for initialization, return to safestore, malfunction requests, and lOS enter operations. It is not encouraged as **a general,** partition to partition, communication mechanism. Mailbox messages are a stream of packed bytes that require packing and unpacking of data by the senders and receivers. It does not enforce Ada strong typing constructs. It is up to the sender and receiver to insure that they are using the **same** data types for mailbox messages. Unlike the messaging system where senders and receivers must register for specific messages, mailbox messages **are** dynamically routed. Each mailbox has a FIFO queue that holds incoming messages.

Partitions may have more than one mailbox. Each mailbox must have a unique prefix. Prefixes **are** associated with the owner of the mailbox through the DiS.Register\_Component operation (see **section** 4.4.1). The mailbox system **currently supports six** types of messages, return to safestore messages, return to datastore messages, malfunction messages, enter messages, mega messages, and user defined messages. The first five types (safestore, datastore, malfunction, enter, and mega) are referred to as predefined messages because they have predefined data types. The predefined data types along with their operations are defined in four support packages: Safestore\_Mailbox, Malfunction\_Mailbox, Enter\_Mailbox, and Mega\_Mailbox. The mega message is used for return to datastore messages. In general, mega messages are used to send sets of data. These data sets may be logically related data items **such** as the x, y, **and** z values of a **state** vector which must be received by the model at the **same** time, or they could be a **group** of related data items such as the terms for a return to datastore. User defined messages are used for messages other than one **of** the predefined messages. The mailbox communication routines are located in the package Mailbox (see section 8.3).

## **4.3.1 One-to-Many (Normal) Communication**

 $\sim$ 

**The producing partition registers its output messages with** the **software backplane using the** "Regis**ter To Send\_Msg" operation during** the **Setup submode. During the Create Data submode,** the **producing**

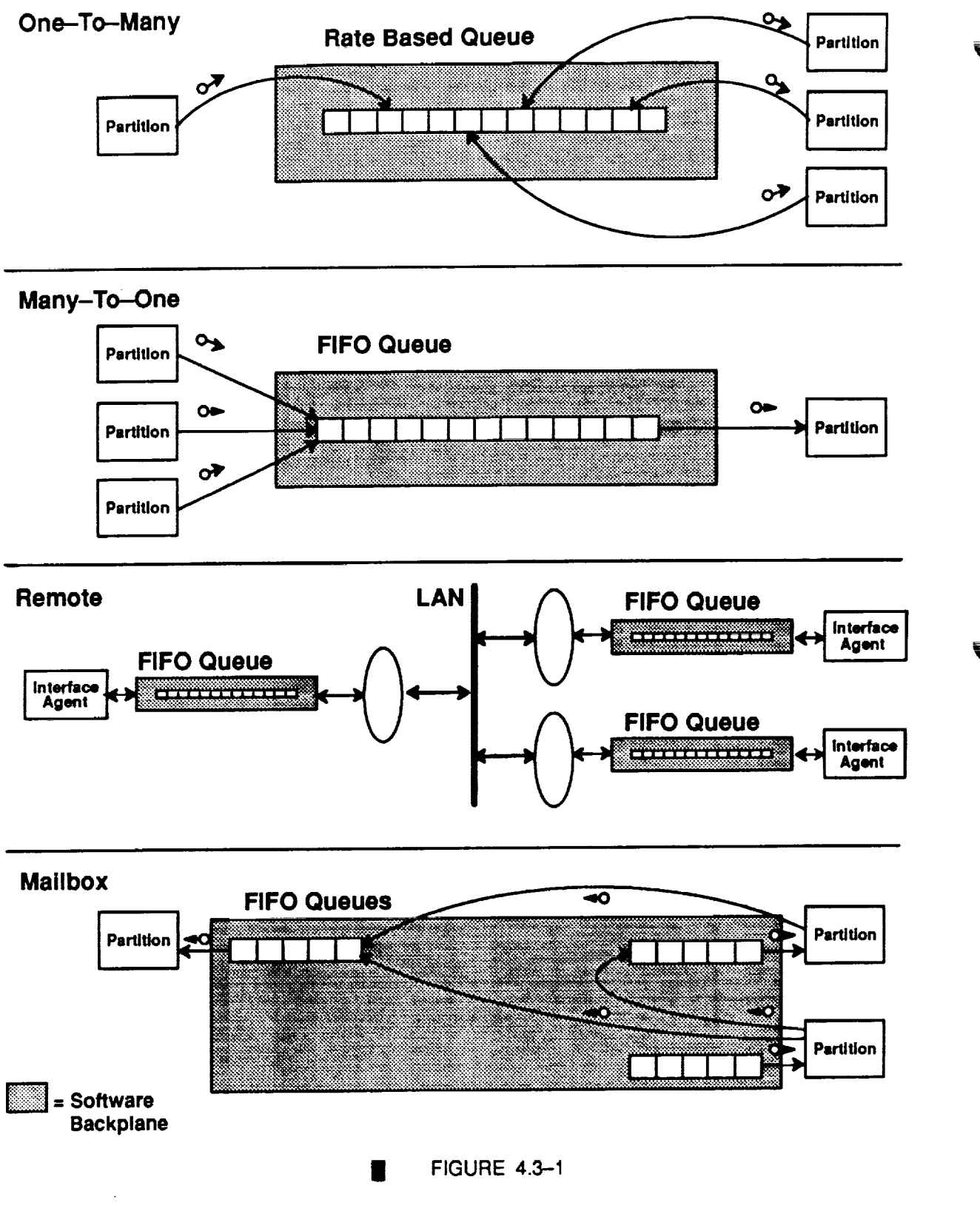

partition **calls** "Create\_Msg". If buffers **for**this message have **already been created** in **the software** backplane **the producers local pointers will be set to** point **to the message buffers. Otherwise** the **buffers will** be **created and then the** pointers **will be set. After** ~Create\_Msg" **has been called the receivers local** pointer **will** be point-

V

ing to the first write buffer for the particular messages. The partition should\_also initialize its output messages during the Create Data submode. This is done by updating the Ioca|pointers and then calling the "Put" operation. Note that local pointers **cannot** be updated until after the "Create\_Msg" operation has been called. As the partition executes, it continues to update its local pointers and send out messages with the "Put"operation. The messaging system does not automatically refresh data. This means that after calling the "Put" operation, the partitions local pointer will be pointing to a new memory location and the partition should not make any assumptions about the values in this memory location. Therefore, partitions should output data in complete messages and should not read from their output pointers. If automatic data refresh turns out to be needed, an option to provide this capability may be added to the messaging system in the future.

The receiving partition registers to receive input messages using the "Register\_To\_Recv\_Msg" operation during the Setup submode. During the Create Data submode, the receiving partition calls "Create\_Msg". If buffers for this message have already been created in the **software** backplane the receivers local pointers will be set to point to the message buffers. Otherwise the buffers will be created and then the pointers will be set. To receive a message the partition calls the "Get" operation and de-references its local pointer. The local pointer must be de-referenced after the "Get" operation has been called and during the same period. The local pointer is only valid for one period. There are two variations of the "Get" operation: "Get" and "Get\_Latest". The "Get" operation provides time consistent messages relative to the execution rate of the consumer. This guarantees that, for example, a receiver executing half as fast as the producer will always get every other message produced. Time consistent messages are guaranteed by giving the receiving partition the most recent message that was valid at the beginning of its current period. Therefore, the partition is receiving data that was produced during its previous period. The "Get\_Latest" operation allows the requesting partition to receive the most recent message sent by the producer. Note that this operation does provide time homogenous data but not time consistent data. The time deltas between the messages received will vary depending upon the relative execution order of the producer and consumer. Both the "Get" and "Get\_Latest" operations optionally return the time that the message was sent if the "Msg\_'l'ime" parameter is **supplied.**

## **4.3.2 Many-to-One Communication**

"\_..j

The many-to-one communication **works similar** to the normal communication **(one-to-many). The** producing partitions register their output messages using the "Register\_To\_Send\_Msg" operation during the Setup submode. During the Create Data submode, the **producing** partition **calls** "Create\_Meg". If buffers for this message have already been **created** in the **software** backplane the producers local pointers will be set to point to the message buffers. Otherwise the buffers will be **created** and then the pointers will be **set.** As the **parti**tions execute, they update their local pointers and call the "Put" operation to **send** the messages. All messages sent are placed in the receivers queue. The exception "Queue\_Full" is raised if the receiver's queue is full when the "Put" operation is **called.**

The receiving partition registers to receive input messages using the "Register\_To\_Recv\_Msg" operation during the Setup **submode.** During the **Create** Data **submode,** the receiving **partition** calls "Create\_Msg". If buff**ers** for this message have **already** been **created** in the **software backplane** the receivers **local pointers will** be **set to** point **to the** message **buffers.** Otherwise **the buffers will** be **created and then** the pointers **will be set. To receive a** message, **the partition** calls **the "Get" operation and de-references** its **local pointer. The** local pointer must be **de-referenced after calling the** "Get" **operation and during** the **same** period **in which** it **was called. All** messages **sent to the receiver are queued in FIFO order,** the **"Get" operation retrieves** the **next message in the queue. The size of** the queue **is specified as a parameter to the** "Register\_To\_Recv\_Msg" **operation. The queue size should** be **determined based upon two factors. First,the number of** possible **send**ers and second, the relative execution rates of the senders and the receiver. If the receiver is executing faster than the senders or at the same rate as the senders, the queue size must be at least as large as two times **the number of senders. If the** receiver **is executing slowerthan** the **senders** the **following formula can** be **used** to calculate the queue size: [(senders rate / receivers rate)  $x$  2]  $x \neq$  senders. For example, if the receiver is executing at 10Hz with three senders executing at 40 Hz the queue size should be  $[(40/10) \times 2] \times 3 = 24$ .

The "Number\_Of\_Msgs\_To\_Get" **operation** returns the **number of messages** that have been **sent and are** available for the receiving partition to retrieve. The "Get" operation will raise the exception "No\_Messages" if it is called when there **are** no messages to be retrieved. The "Get" operation **also** optionally returns the time that the message was sent if the "Msg\_Time" parameter is supplied.

# 4.3.3 Remote Communication

Remote **communication is** not used by partitions, it is used by interface **agents, RTSSW software, and a** few **special** systems **such as lOS which do not** have **Real-time Sessions Softwarerunning on** them. **Remote com**munication **works similar to the** many-to-one **communication. The producers register their output messages using** the "Register.\_ **To\_Send\_Msg" operation** during **the Setup submode. During** the **Create Data submode, the producing partition calls** "Create **Msg'. If** buffers for **this message** have **already been created in**the **software backplane the producers local pointers will be set to** point **to** the **message buffers. Otherwise the buffers will** be **created and** then **the pointers will** be **set.** To **send messages the producers update** their local pointers and call the "Put" operation. As messages are sent they are picked up by the router and transmitted to the **destination node. There can** be **more than one** receiver **of a** remote message **on a node.**

**The receivers register to receive** input **messages using the** "Register\_To\_Recv\_Msg" **operation during** the **Setup submode. During the Create Data submode, the receivers call** "Create\_Msg". **If buffers** for **thiSmessage** have **already** been **created** in **the** software **backplane the receivers local** pointers **will be set to** point **to** the **message buffers.** Otherwise **the** buffers **will** be **created and** then **the** pointers **will be set. To receive a** message, **the receiver** calls **the** "Get" **operation and de-references** its **local** pointer. **The local** pointer **must** be **de-referenced only after calling the** "Get" **operation and during the same period in which it was** called. **All messages sent to the receiver are queued in FIFO order, the** "Get" **operation retrieves** the **next** message **in the queue. The size of the queue is specified as a parameter to both** the "Register\_To\_Recv\_Msg" **and "Register\_To\_Send\_Msg" operations. The queue size should be determined based upon two** factors. **First, the number of** possible **senders, and second,** the **relative execution rates of the senders and the** receiver. If the receiver is executing faster than the senders or at the same rate as the senders, the queue size must be at least twice as large as the number of senders. If the receiver is executing slower than the senders the following formula can be **used to** calculate the queue **size: [(senders rate / receivers rate) x 2] x** # **senders.** For example, if the receiver is executing at 10Hz with three senders executing at 40 Hz the queue size should **be [(40 / 10) x 2] x 3** = **24. All senders and** receivers **should use** the **same** queue **size.**

**The** "Number\_Of\_Msgs\_To\_Get" **operation returns the number of messages** that **have been sent and are available** for **the** receiving **partition to retrieve. The** "Get" **operation will raise the exception No\_Messages if the "Get"operation is** called **when there are no** messages **to be retrieved. The** "Get" **operation also optionally returns** the time **that the message was sent if the Msg\_rime parameter is supplied.**

# **4.3.4 Mailbox communication**

Mailbox **are** registered using the "Register\_Mailbox" **operation** during the Setup **submode.** Anyone **wishing** to receive mail messages must register **a** mailbox.

The **sender** of a predefined mail message creates the local message using the "Create" operation in the appropriate **support** package (Safestore\_Maiibox.Create, Malfunction\_Mailbox.Create, etc.). The message may then be sent using the appropriate put operation **in** package Mailbox (Put\_Safestore\_Msg, Put\_Malfunction\_Msg, etc.).

**The** receiver **of a** mail message must **check** its mailbox **to determine** the **number of** messages present. **This isdone using the "Num\_Mail\_Msgs" operation. Then,** for each message in the mailbox, **the receiver calls the** "Get\_Next\_Msg\_\_Type" **operation to determine the type of the next** message. **The "Get\_Next\_Msg\_Type" Olm eration will return one of** the **six supported** types, **Retum\_To\_Safestore, Return To\_Datastore, Malfunction, Enter, Mega, or User\_Defined, If** the **type is one of** the **predefined types, the receiver calls the appropriate get operation (Get\_Safestore, Get\_Malfunction, etc.)** to **receive** the **message.** The **support packages** can **be used to interpret** messages **of predefined** types.

**Some** mailbox **users will need** to **use mail messages** for **purposes other than Safestore, Datastore, Malfunction or Enter. For** this **reason the mailbox system provides support** for **user defined mail messages. Instead of usingthe** types **and operations in Safestore\_Mailbox, Malfunction\_Mailbox, Enter\_Mailbox or Mega\_Mail**box, **the user defines their own type** for **a mail** message **and is responsible** for **packing it** themselves **(as op**posed **to calling a** "Create" **operation in a support package). Support** for **user defined** messages **is provided through generic operations:** "Get\_User...Defined\_Msg\_Type', "Get\_.User\_Defined\_g", **and "Put\_User\_Defined\_Message'. The sender and receiver** must **declare a** type **that will allow them to uniquely**

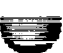

V

v

**identify the** user **defined** message. **This** is **referred to** as **the User\_Oefined\_Msg\_Types.** It is recommended **that** an **enumeration type** be **used for this. There are two restrictions placed on this type. First,** it must have a size of 32 bits, and second, the values that objects of the type take must be positive. The sender instantiates **the "Put\_User\_Defined\_Msg" operation with** the **type** for **User\_Defined\_Message\_Types and with the type** for the mail message itself. After the sender builds the message by assigning to its local copy of the mail mes**sage, the instantiation of** "PuLUser.\_Defined\_Msg" is **called to send the** message. **The receiver instantiates** the "Get\_User\_Defined\_Msg\_Type" **operation with the** type for **User\_Defined Message\_Types and** the "Get **User\_\_Defined\_Msg"operation with the type** for **the mail** message. **The receiver checks its** mailbox for mess-ages **using the "Num\_Mail\_Msgs" operation. For each message in the** mailbox the **receiver calls** the **"Get\_Next\_Msg\_Type" operation to determined** the **type of the next message. If** it **is a user defined message the** instantiation **of** "Get\_User\_Defined\_Msg\_Types" **is called to determine which user defined message it** is. Once **the receiver knows which user defined message it is** receiving, **it** can call **the appropriate instantiation of** "Get\_\_User\_Defined\_Msg" **to receive the message. It is up to the sender and receiver to ensure** that they **are** both **using the same data type** for **user defined mail messages.**

4.3.4.1 Mailbox Reads by Partitions

a

**On an** initialization to **a** Datastore/Safestore, **partitionswill** receive **messages containing** the datastore/safe**store** data **via their partition** mailbox. **The partitionsare responsible** for **interpreting** the **data stream. The data** stream will contain the identifier and value of each data item. See section 4.4.4 for an example of a mailbox processing **procedure.**

المتعالف الاقترار ومناجر

V

er en

**V**

# **4.4. The DIS C,: -ept**

## **4.4.1 What is the.** \_IS?

The DIS is used to build **a symbol** table **which** identifies data **items** in **the** running **session. The** identifiers **are** created using **Aria** code, and can be used by on-line code as well as by off-line tools. Itwill be used to **support** the following SSVTF capabilities:

The control of an an anti-section of the control of

- **•** lOS Look & Enter **capability**
- Datastore/Initialize
- Identification **of** messages passed between SSVTF partitions
- Data Logging

**DIS stands for Distributed Identifier Specification;the** identifiers **created using itcan** be **distributed anywhere in** the **network for data requests. The DIS is** composed **of a top-level package of general definitions and a set** of packages that dectare identifiers for different SSVTF systems. The top-level package, called DIS, is written by the RTSSW group, and the general definitions it contains are for ide relativity of subprograms which coerate on these types (see an outline of the specification in section 8.4) shody of the DIS package holds t\_ \_ymbol **table; identifiers are added to it by** calling **the DIS's 'Regis[..** \_ubprograms. **The set of** oackac **Nhich declare identifiers and call these registration functions are** re;. \_d **to as DIS-related packages. .\_sepackages are to be written by the model developers,** and **must** follow **certain rules (presented later in** .s **discussion) for their format and names.**

**There are five major abstract data** typos **in the top-level DIS package: Component\_lD, Type\_ID, Term\_lD, Message\_lD, and Malfunction\_lD.**

di<br> **all**<br>
inca<br>
ca<br>
te<br>
sh **A Component\_lDgives a name to a configuration** component **of the SSVTF. A ComponenLID** may **refer to a high-level, or large,** component **like Robotics or Environment, or it** may **refer** to **a much lower-level** compo**nent like** the **left arm of the SPDM mechanism withinthe Robotics system. Each Component\_lD is registered 'below' some other** component. **For example, if Robotics is** composed **of SPDM, SSRMS, and MT** compo**nents, these are registered with Robotics as the parent** component. **In this way, a hierarchy of** components **can be established. Component\_lDs, Type\_lDs, Term\_lDs, and Malfunction\_lDs can be registered at any level in** the **hierarchy of components. The levels are pictorially represented infigure 4.4-1. A Component\_lD can** be registered **as an** arrayby **setting** t\_"--.Length' parameter **tc** =."\_0number **of elements** desired. This is **a** way of registering a single name that reprecents are stript component which contain identical elements but are distinct instances; for example a compone  $\frac{1}{2}$  ray  $\frac{1}{2}$  be used tc  $\frac{1}{2}$  ister for  $\frac{1}{2}$  and transfer units if they are all alike. Each element of a Component\_ID array is itsen a unique Component [20]. The component array can be indexed using ordinal numbers *cirom* 1 to Length) or string labels (e.g., Left, Middle, Right). A prefix indicator **can** be **supplied** with the registration **call.** In most instances, this means that the **Component\_lD** being registered is also the identifier for **a** partition and it's mailbox. (If there is more than one mailbox for **a partition,** each should be identified by a different Component\_ID prefix.)

**I** A Type\_lDis **adescriptor** for data items **and can** be used by **Term\_lDs to provide** mappings for complex **typos. The DIS supports integer typos (of 8, 16, or 32** bits), floating **point** typos **(single or** double **precision),** the type **String (fixed-length), type Character, and enumeration typos. The DIS declares a Type\_Tag which is used to distiguish** between **these options. An** integer, floating **point, or character type identifier** may **be supplied with upper and/or lower** bounds. **Enumeration type identifiers must be supplied with a listof labels** that **represent the enumeration literals. Enumeration representation values may optionally** be **supplied at registration time.** Subtypes **are Type\_lDs which are** based **on previously registered Type\_lDs, but with (possibly)** different **upper and lower bounds. They can** be **registered using a Register.Subtype routine** -- **there is one each** for integer, floating point and character types. The name of the subtype is the same as its base type, unless an  $I$  optional name parameter is supplied to Register\_Subtype. It is important to name types and subtypes so that they **indicate clearly the engineering units that the user will see at the lOS.**

A Term ID gives a symbol name to a data item within a software mode!. The registration of the name includes **the necessary** type information **with a Type\_lD. A Length parameter greater than one registers a Term\_/D**
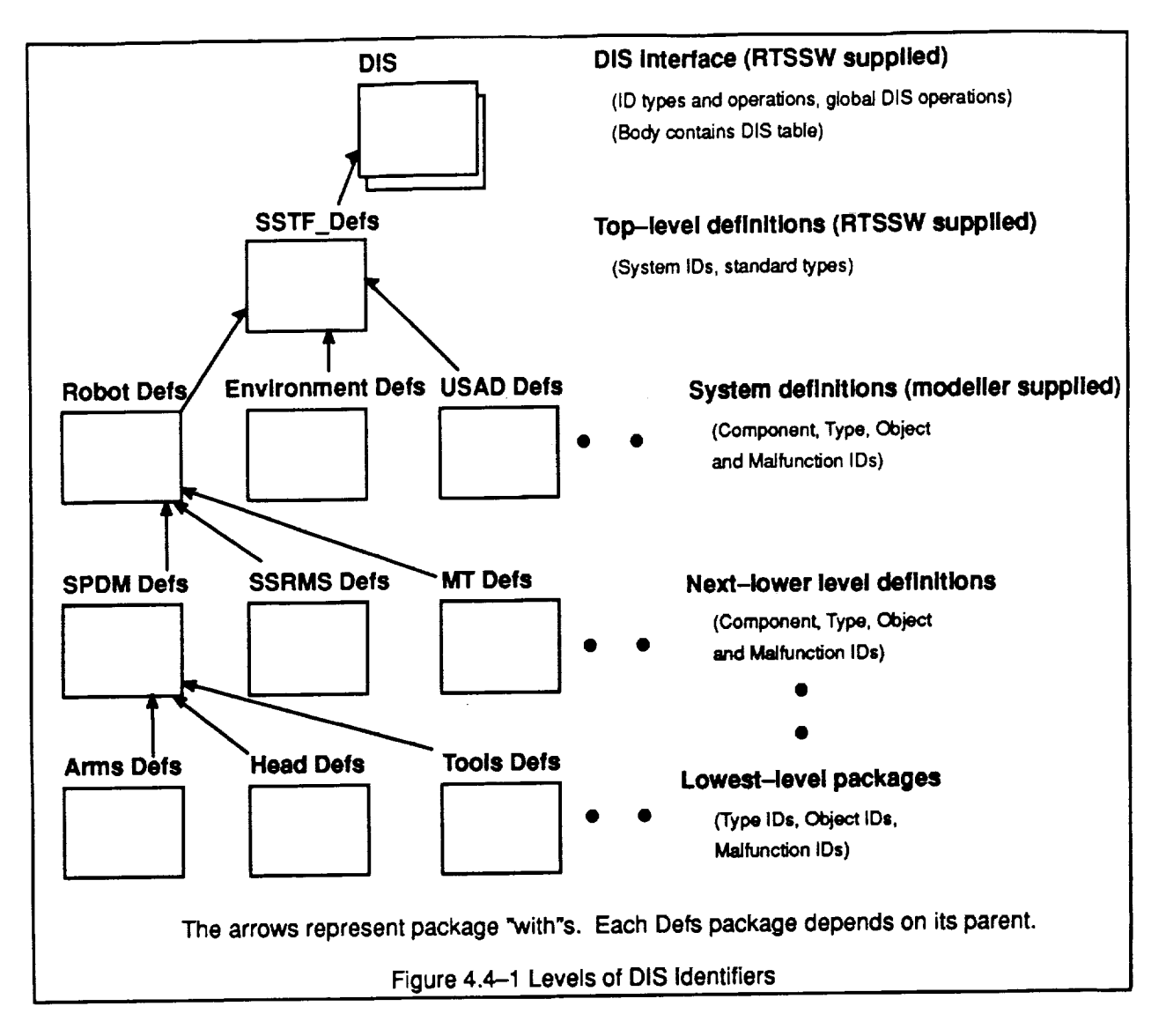

array, multiple terms of the same type. Each element of a Term\_ID array is a separate DIS Term\_ID; like a Component\_ID array, this can be indexed by ordinal numbers or string labels.

**A Message\_/D is a symbol** for **identifying messages transmitted in** the **software backplane. Message\_lDs are registered ina** partition's **interface definitionpackage. The only** required **information about a Message\_lD** is the size, in bits, of the data to be sent. In addition, one can specify that it identifies a safestore message.

A Malfunction\_ID is a name which can be used by the IOS page developers to invoke a malfunction in the **running session. The** malfunction **identifier includesdescriptor information** that **determines the kindof parameters which can be sent with the identifier**to **the host.-A Malfunction\_lD arraycan be used to** register **a** malfunction **that applies** to **many entities; as with Term\_lD arrays,this is accomplished by setting the Length** pa element of a Malfunction\_ID array is a unique identifier, and the array can be indexed by ordinal numbers or a<br>List of chical labels **set of string** labels.

**There are** four **categories of malfunctions, distinguished by** the **kind of parameters which** can be **passed to them. First is** the **"simple"or "parametedess" malfunction;this is registered with no** parameter **information; when an instructoractivates** this **kind of malfunction, no inputparameters are** passed **to the** model **alongwith it. Second is the** "options" **malfunction; a single enumeration-type parameter** is **passed to** the malfunction **to** indicate the behavior desired. For example, if a valve can be failed in one of four positions, an enumeration

type identifier would be reigistered which lists the four positions; this list will be displayed to the instructor when the malfunction is activated. The instructor will select the correct position at which to fail the valve; this selection will be passed to the model as the parameter for the malfunction. Third is the "P1" malfunction; a single floating point value is supplied with the malfunction. The fourth kind of malfunction, "PI\_P2", is supplied with two floating point values; these are typically used for scale and bias. When registering a malfunction which has floating point type parameters, the Px\_Name and Px\_Type parameters are always required. Px\_Low and Px. High limits can be supplied; if they are not supplied, the high and low limits of the malfunction parameter are taken from the type registration for Px\_Type.

Each "...\_ID" type is declared "private" in the DIS package spec. For each, there is a "Register\_..." function that returns a value of the respective type (e.g., there is a **"Register\_Term"** function which returns a Term\_lD). These are the functions that are called by the DIS-related packages which are written by the SSVTF model developers. Each of these functions has the side-effect of adding the identifier to the symbol table in the DIS package body. Because the identifiers being added to the DIS are notto be changed at runtime, the identifiers are to be declared constants in the DiS-related packages.

**Along** with **the** identifier types **and** registration functions, **a** number **of other supporting** types **and** functions **are** declared **in the top-level DIS package. "User" is an enumeration** type **which provides tags that indicate** the uses of a Term\_ID; e.g., a Term\_ID with User "Look\_Enter" means that the term being identified can be examined or changed by IOS or data logging. When registering a Term\_ID, a list of users is supplied as an **array--the User\_List parameter. The default combination of "Look\_Enter" and** =Initialize" in this **list means that the term can** be **examined and changed** by **lOS, and is to be** inculded in **the** Datastore/Initialize **data set.**

**Supporting** functions **include selectors** for information **associated with identifiers, such as the string name of an identifier, the number of** levels **associated with ComponenLID, the type tag associated with a Term\_lD, and the different descriptor information associated with a Type\_lD.**

 $Entities$  in the real software are "connected" to DIS identifiers by the operations Connect\_Term, Connect\_Malfunction, **and ConnecLPrefix. The "Register\_..."** functions **are called** from the **DIS-related packages written by the** model **developers, and provide the static DIS information needed by off-line tools; the "Connect\_..." operations supply the additional** run--time information **needed to locate data and partitions. The Connect\_\_Termprocedure makes an association between a Term ID and** the **address of** the **data which** is **referred** to **by the identifier. This allows the data to** be **retrieved** =through **the back door". Connect\_Malfunction iscalled** for malfunction-s **which need** to be **datastored orwhich will be** "poked' **using the Malfunction\_Mailbox package. An address** is **required** for **each** parameter to **be associated with the** malfunction, **as well as an** address **of a Boolean value, the** =active" flag, **which indicates whether or not the mall is currently activated. The Connect\_Prefix procedure's Component\_lD parameter must have been registered with Prefix** => **True. If a parti**tion **willreceive messages in** more **than one** mailbox, **each should be identifiedwith a different prefix ComponenLID, and each of these needs to be** connected **with Connect\_Prefix. The prefix name should uniquely identify a particular** mailbox.

# **4.4.2 How Is the DIS Organlzed?**

**The** DIS-related packages **are organized** in **a** hierarchy. **The** top-level **DIS-related package is** called **SSTF\_Defs (all DIS--related packages have the suffix "\_Defs"), and is written and** maintained **by the RTS group. This package registers the ComponenUDs** for the **top-level systems in** the **SSVTF, which includes Robotics, Environment, USAD, USAV, Visual, SNS, and others. It also registers Type\_lDs and supplies Type\_Tags which** correspond **to the ones inthe SSVTF Standard\_Engineering\_Types package. See Appendix 11(section 8.5)** for **the complete specification of the SSTF\_Defs package.**

**For each Component\_lD** in **the** above **package, another package must be created which defines the identifi**ers that exist at the next lower level in the DIS hierarchy (this is a general rule for DIS-related packages). Thus, there must be a package for Robotics (which would be written by the Robotics group), and it will look something **like** this:

**with DIS, SSTF Defs;** <sup>m</sup> **package Robotics\_Defs is**

والمستقصات والموارد والمساكنات والمرادي

**package DD renames SSTF\_Defs;**

-- **Identifiers for Robotics components.**

**MT SSRMS SPDM AVU MBS MMD : constant DIS.Component\_ID := DIS.Register\_Component (DD.Robotics,** "MT"); **: constant DIS Component\_ID := DiS.Register\_Component (DD Robotics,** "SSRMS"); **: constant DIS Component\_ID := DIS.Register\_Component (DD Robotics, "SPDM", Prefix => True); : constant DIS Component\_ID := DiS.Register\_Component (DD Robotics,** "AVU", **Length => 4); : constant DIS.Component\_ID := DIS.Register\_Component (DD.Robotics,** "MBS"); **: constant DIS.Component\_ID := DIS.Register\_Component (DD.Robotics,** "MMD");

**end Robotics\_Defs;**

I<br> **I**<br>
Sa<br>
ne **This package would** be **written by the Robotics group. Similar packages would be developed** for **USAD, Environment, etc. Notice that the** hierarchy **concept is recursive:** for **the Robotics systems there must be an SSRMS\_Defs package, an MT\_Defs package, an SPDM\_Defs package, etc.;and** for **each ComponenLID registered in these packages, another package must be written. For a** component **array like AVU, only one AVU Defs package needs to** be **written; the identifiers**defined **in thispackage will** be **duplicated the appropri**ate number of times; in this case four. The current design of the DIS permits up to seven (7) levels of compo**nents to** be **registered. Term\_lDs, Type\_lDs, and Malfunction\_lDs can be registered at any level in the hierarchy. See Figure 4.4-1. Two rules** must be followed **to ensure that** the **Dis is created** properly: **(1) a/llDsin the same "\_Defs"package** must **be** registered **with the same Parent Component\_/D; and** (2) the **same** Compo**nent\_lD must not** be **used as a Parent in more than one "\_Defs"packages.**

**The** hierarchy **of DIS-related packages should reflect the hardware, not the software, structure of** the modeled system. There are two reasons for this: (1) the DIS exists mainly to provide a window into the system for **lOS and system initialization;** the **people** performing **these duties are not likely to know (nor should** they **have** to know) the software organization of the system (i.e., the partitions, object classes, etc.); and (2) the software **structure of the simulator will** probably **change** more **frequently than** the **hardware configuration, and changes to** the DIS **hierarchy should** be minimized, **since this has adverse effects on re-compilation. Therefore,** the way a system (like Robotics or USAD) is organized from the user's point of view is how the DIS-related hierar**chy should be organized. The relationship between this organization and the "partition"organization is** dis**cussed below: see "Connecting Terms and Prefixes'.**

**(Note that Message\_lDs do notappear in "\_Defs"**packages, **but inthe appropriate partition'sinterface definition package, with** the **suffix "\_lnffc\_Defs'. They do not form any part of the "\_Defs" hierarchy.)**

**In additionto the hierarchy rule,** other **guidelines need to be followed in**order **for**the **DIS towork properly. Allof these DIS-related packages should have no "state'; i.e., all of the identifiers are** constants, **and no variable data should be declared in these specs. Furthermore, no subprograms** may **be exported** from **these packages. The "\_Defs"packages should not have package bodies. Also,"\_Defs" packages should not'with" other packages which have state or subprograms. This is because** the **entire "\_Defs" hierarchy is to** be -withed" **offline** for **use by off-line tools.**

**Each Term\_lD** must **include type information inorder to permit interpretaiion of the data** being **examined.** The **code below shows some examples of Type\_lD, Term ID,** and **Malfunction\_lD** registrations.

**with DIS;** k.\_/ **with SSTF Defs;**

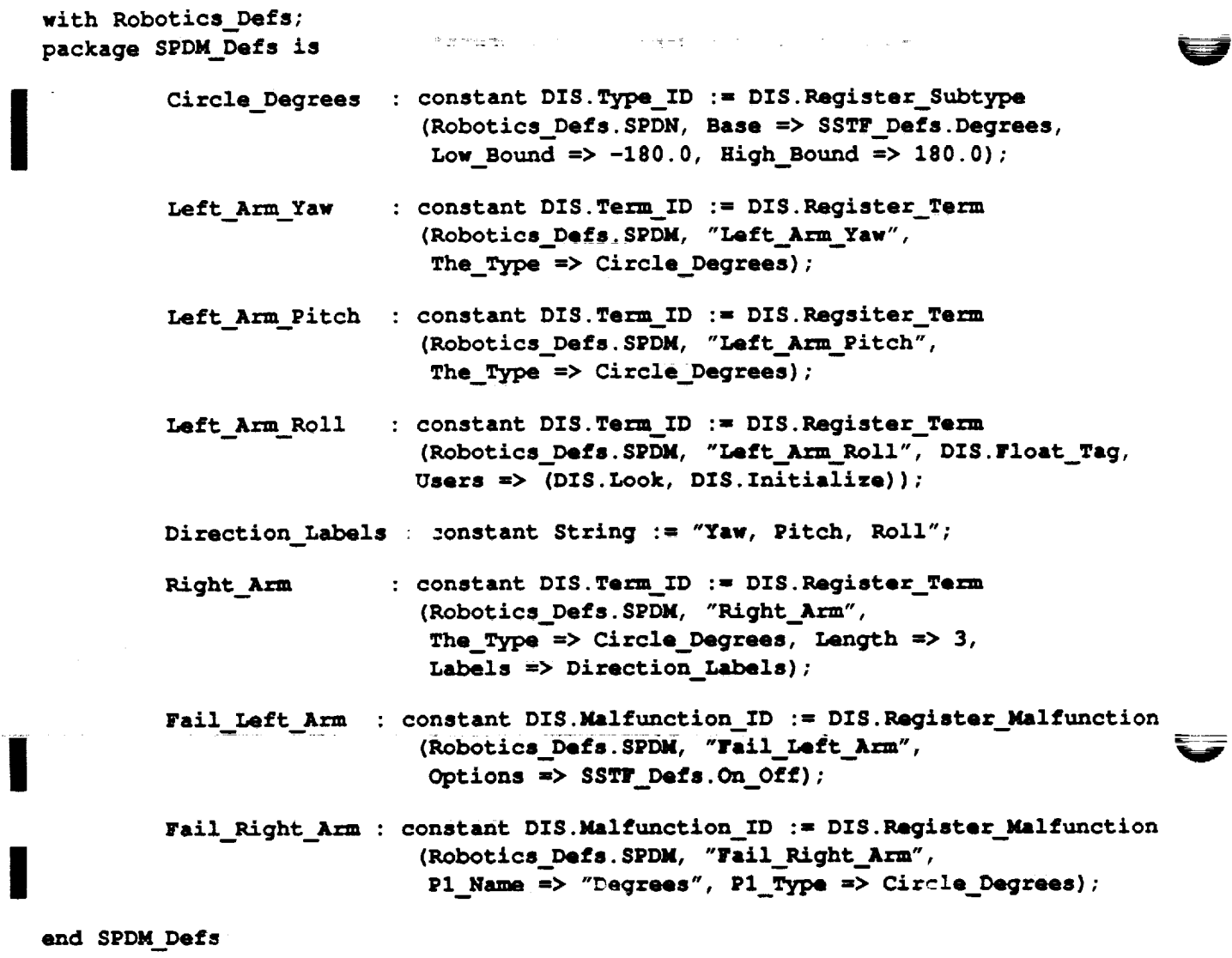

**A Component\_lD which** is **registered as an array (by supplying a** length **parameter to the Register\_Component** routine) **requires only one** "Defs\* **package which uses** the **ID as its** parent. **The DIS will automatically** duplicate **the contents of the** \*Defs" **package to each component represented by the** multiple.

#### **4.4.3 Connecting Terms, Prefixes, and MalfuncUons**

**4.4.3**<br>In the<br>malfu **In the** partition **code, a** modeler **needs to supply a procedure to associate (or connecf) addresses to term,** malfunction, and prefix identifiers to the partition. This needs to be called in the Setup procedure. Here is an **example:**

```
with Mailbox, Generic_Model, SET,
Robots_Types;
package body SPDM_Partition is
         Left Arm Yaw : Float;
```

```
Left Arm Pitch : Float;
        u
Left Arm Roll : Float;
Left_Arm_On_Off : SET.On_Off;
```
**II**

**Right\_Arm : array (1..3)** of **Float; Fail\_Right\_Arm\_Active : Boolean := False; Fail\_Left\_Arm\_Active : Boolean := False;** Right\_Arm\_Degrees **: Robots\_Types.Degrees; Partition\_Name : constant String :=** "SPDM\_Partition'; **Mb : Mailbox.Mailboxes;** -- **my mailbox procedure Update is** separate; **procedure Freeze is** separate; **-- ...etc. for mode procedures. procedure Setup is** separate; **procedure Process\_Mailbox\_Requests is** separate; **package My\_Thread\_Exec is new Generic\_Model.Periodic (Name => Partition\_Name, --- etc...**

**end SPDM Partition;**

**I**

**II**

**Each Term\_lD and Malfunction\_lD** must **belong to** a **partition in the system. By** "belonging" **we simply mean** that the data identified by a Term\_ID is located in an "owning" partition, and that the handling of a malfunction **identified by a Malfunction\_lD is** done **within a "owning"partition. No data item or malfunction handling is shared between partitions;there isonly one "owner"per id. A prefixis a Component\_lD that directly identifies a single partition. The prefix of a Term\_lD or Malfunction\_lD isthat** portion **of the identifierwhich indicates** the **partitionto which** that **identifier** belongs. **More than one prefix may identifya partition; also, atl identifiers registered under a particular prefix must be located within one partition.**

**an example Of this, considefa partition** that **combines the SPDM arms and the power supply**for the **arms.** Suppose that the following four components have been registered: Robotics. SPDM.Arms, Robo**tics. SPDM.Arms. Left\_Arm, Robotics. SPDM.Arms .Right\_Arm, and USAD .=\_S .Arm\_Power If the data and malfunctions** for **all the identifiers in the packages Arms\_Defs, Left\_Arm\_Defs, and Right\_Arm\_Defs are to be located inthispartition,then** Robotics. **SPDM.Arms might be registered with Pre**fix => **True,** and the **partition calls "Connect\_Prefix'with the Component\_lD SPDM\_Defs .Arms. This partition** also connects the prefix **USAD.** EPS. Arm\_Power (which should also have been registered with Prefix => **True), if** the **data and** malfunctions for **all the identifiers in that package are located in** this **partition.**

In the following example of a Setup procedure, the data items being connected to identifiers are not complex types. This is not a realistic example, and is provided only to illustrate the way to call the Connect routines. **The way to** connect **addresses to identifiers representing selected pieces of** complex **objects is to use** the Symbol\_Map package; this is discussed in Section 4.5. The "DIS.Connect\_" procedures should be called **after creating** the **object instances in the Setup procedure.**

```
with DIS, SPDM_Defs;
 with Local; -- a package to get local system information
I procedure Setup is
 begin
           .... -- Create objects (see Sec 4.2.1)
          DIS.Connect Term
                     (SPDM_Defs.Left_Arm_Yaw, -- first parameter is the Term_I
                     Left_Arm_Yaw'Address);
-- second is the actual data address.
           DIS.Connect_Term
(SPDM_Defs. Left_Arm_Pitch,
Left Arm Pitch'Address);
           DiS.Connect Term
(SPDM Defs. Left Arm Roll,
Left Arm Roll'Address);
```

```
DIS.Connect_Te_n_Array (SPDM_Defs. Right_Am, Right_Arm(1)'Address);
DIS.Connect_Prefix (Robotics_Defs. SPDM, Local.Get_Node_Name,
                   Local.Get_Process_ID, Partition_Name);
         -- if more than one prefix relates to this partition,
         -- do another "Connect Prefix" call for that one.
DIS.Connect Malfunction (SPDM.Fail_Left_Arm,
         (Active_Addr => Fail_Left_Am_Active'Address,
          Options_Addr => Left_Arm_On_Off' Address,
          others => Dis.Null_Address);
DIS.Connect_Malfunction (SPDM. Fail_Right_Arm,
         (Active__Addr => Fail_Right_ArmActive'Address,
          Pl_Addr => Right_Arm_Degrees'Address,
          others => DIS.Null_Address));
```
V

V

```
end Setup;
```
**ii**

**II**

### **4.4.4 Handling Enters, Malfunctions, and Initialization data**

**Connecting addressed to** identifiers is **enough to permit lOS to** look **at the data items.** In order to **allow lOS** to **"enter"values, it is necessary to receive** messages **from lOS throughthe partition** mailbox. **The** reason **for** this is that a change of state like this cannot be done the way a read is done (backdoor via address); it is necessary **to incorporate the new value ina** controlled **way that cannot** corrupt **the system in the** middle **of** computation. **A procedure should be written to handle this;in the example below, it is**called **Process\_Mailbox\_Requests.** The mailbox is **used to accept requests for lOS enters, system initialization values, and** malfunctions. **This procedure should check for** mailbox **inputsand process whatever has arrived, applying the** malfunction **or new data. This** procedure **should be called at** the **beginning of** the **Run and Freeze mode subprograms.** Thus, **the update is incorporated in a** controlled **way.**

**Notice that** the **different** mailbox **packages have the abilityto "poke" the data coming in.** This **takes the data that has come into the** mailbox **and puts it into** the -\_ddress **that was** connected **for that data, whether** it **is** malfunction **data or term data being entered from** i\_"\_ **or returned from a datastore Initialize operation. The example shows how** to **treat some entered data w;** special **processing (data which cannot just be directly** placed into the target address), and how to poke the rest.

```
with DIS, SPDM Defs;
with Mailbox, Enter_Mailbox, Malfunction_Mailbox, Safestore_Mai
separate (SPDM_Partition)
procedure Process_Mailbox_Requests is
   Num_Msgs : Natural := Mailbox.Num_Mail_Msgs (Mb);
   More : Boolean;
   Msg_Type : Mailbox.Msg_Types;
   Size : Natural;
   E_Msg : Enter_Mailbox.Enter_Msg;
   M_Msg : Malfunction_Mailbox.Malfunction_Msg;
   S_Msg : Safestore_Mailbox. Safestore_Msg;
   G_Msg : Mega_Mailbox.Mega_Msg;
begin
   for I in l..Num_Msgs loop
        Msg_Type := Mailbox.Get_Next_Msg_Type(Mb);
        case Msg_Type is
            when Mailbox. Enter =>
```

```
I
                    Mailbox.Get_Enter_Msg (E_Msg, Mb);
                    if Enter_Mailbox. ID (E_Msg) = SPDM_Defs. Left_Arm_Yaw then
                        -- You only need to check the ID if you need to do
                        special processing on the incoming data...
                        Left_Arm_Yaw := Enter_Msgs. Convert_Float (E_Msg) ;
                        -- . . . etc.
                    elsif Enter_Mailbox. ID (E_Msg) = SPDM_Defs. Right_Arm_Yaw then
                        Right_Arm_Yaw := Enter_Msgs .Convert_Float (E_Msg) ;
                        -- etc ...
                    elsif
                        -- etc...
                    else
                         -- for all other enters, just call poke, which directly
                        -- places the data into its address...
                        Enter_Mailbox. Poke (E_Msg) ;
                    end if;
               when Mailbox.Return_to_Datastore J Mailbox.Mega => -- datastore
                    Mailbox.Get_Mega_Msg (G_msg, Mb);
                    Mega_Mailhox.Go_To (G_Msg, SPDM_Defs. Right_Arm_Yaw, Found) ;
                    if Found then
                        Mega_Mailbox.Value (G_Msg, a-floating-point-variable) ;
                        -- process the floating point variable before assigning'.
                        -- getting the value of • mega entry ensures that its
                         -- value will not be poked by a poke all call.
                    end if;
                    Mega_Mailbox.Poke_All (G_Msg); -- simply poke all other entries
               when Mailbox.Malfunction m>
                    Mailbox.Get,Malfunction Msg (M Msg, Mb);
                    if Malfunction_Mailbox. ID (M_Mag) - SPDM_Defs .Fail_Left_Arm then
                         -- do whatever it takes ...
                    else
                        Malfunction_Mailbox. Poke (M_Msg)
                    end if;
               when Mailbox.Return_To_Safestore => -- safestore
                    Mailbox.Get__Safestore_Msg (S_Msg, M_);
                     if Safestore_Mailbox. ID (S_Msg) = A_Safestore_Message_Id then
                         The__Safestore__Data..Object. all :=
                              Move_Data (Safestore_Mailbox. Value (S_Msg)) ;
                     elsif ... -- a different id then
                         ... -- move the return value to the data item
                    end if;
           end case;
       end loop;
  end Process_Mailbox_Requests;
```
v

 $\blacksquare$ 

 $\overline{a}$ \ **The DIS term registration can be used to tag datastore items** for **eventual retrieval. Each item tagged** for datastore **will be retrieved "inthe** background', **like an lOS look. Each item tagged** for **safestore will** be **retrieved through the software backplane; the partition must create software backplane "output messages"** for these items. Both datastore and safestore items will be sent back (for return to datastore and return to safe**store) to the partitionthrough the partition's** mailbox **-- the partitionmust have aspecial procedure to read this** mailbox during **initialization.**

# 4.4.5 **How Will Off-tlne Tools Use the DIS?**

**The identifiers** registered **with the DIS through** the **'\_Defs' packages are entered into** the **DIS body's data** structure at elaboration time, before the start of the main program. Then a program may access any of the DIS data by calling functions and procedures in the DIS spec. While this works out well for real time models, it is not good for off-line tools to be dependent (in the Ada sense) on these packages. If any change is made to the registered identifiers, the off-line tool using the DIS would have to be re-linked in order to get the new identifier **information.** So, for **off-line** tools, the DIS tree **will** not be populated by the **elaboration of** '\_Defs' packages, but by the reading of a file. The DiS.Report routine saves the entire set of registered **static** information in a file which can be loaded into the DIS tree using the DIS.Load routine. The off-line tool is dependent on the file instaead of the packages; in order to get new versions of the DIS, **a** tool will have to load new versions of this file, but it will not have to be re-linked.

m

**V**

**An** example **of such an off-line tool** is the DIS **Browser, which displays** the **registered** identifiers in **a worksta**tion window so that IOS page creators can select an identifier and associate it with a screen gauge, button. or meter. (On-line tools that require the presence of the entire set of DIS identifiers, like the Datastore parti**tion and the Central look-at engine** facility, **will also use the report files rather than the** '\_Defs' **packages.)**

**The DIS.Load** routine **can work in two ways: when the File\_List parameter is False (default), the FromFile string parameter is** the **name of a** file **containing** the **output of a DIS.Report call.** When **the File\_Ust parameter** is True. From File indicates a file that contains a list of files, each of which was created by a DIS. Report call. **Each group (USAD, Robotics, Environment, etc.) will create a different** file **using** DIS.Report. **Then** these files will be listed in the file passed to DIS.Load; in this way the entire set if DIS identifiers will be loaded for **tools which need to see** the **whole of it.**

**The Dis.Report creates a non-expandedreport file by default. The report** contains **all information necessary** for the Dis. Load call, and the output is summarized such that only a few lines are used for an id array, even if the **array has hundreds of elements. By setting the "Expand" parameter to True, and expanded report** file is **produced. Each line in** the **file is exactly one identifier--all of** the **arrays are expanded out. (Unlike** the **non-expanded report,** the **expanded** report **does not** contain **enough information to re-create the entire Dis via a Load** call.) The identifier **on the line can** be converted **to its internal representation usingthe appropriate Dis.Convert call. The expanded report is useful** for **visual inspection of the Dis** contents **and** for **tools** that **need to search through or manipulate** the **entire Dis.**

**Another way of usingthe Dis** is through **the Navigate package, a sub-package available in the Dis spec. This** permits a tool familiar with the Dis structure to traverse through the Dis tree using the different types of "han**dles" defined by the Dis.**

# I **4.5. Mapping Logical Name to Physical Address: DIS & Symbol Map**

 $\overline{\phantom{a}}$ 

--..\_j

In the SSVTF **simulation** data needs to be displayed at Instructor/Operator Stations (lOS). The DIS **was** created to assist in this problem. The DIS provides the lOS a logical view of the simulation by defining a method of relating simulation terms to lOS page terms. However, the DIS in itself does not solve completely the problem of mapping physical Ada simulation terms to the lOS logical term.

The SSVTF architecture encourages the use **of** partitions, classes, **and** class compositions. A class repre' sents a specific object and should not be aware of where it is used in the simulation-i.e., which other structures (partitions, classes) may inherit it. However, there are Ada terms in the individual classes that may need to be visible at an lOS. How can these terms be registered in the DIS?

A register symbol structure has been defined that can solve the problem. A class provides a procedure that registers Ada terms in the class with **a symbol** list. A structure which inherits the class (a parent) provides the class its name (the parent name) in the Create procedure. Thus, when **class** terms are registered in the symbol list the parentage is contained in the term name. In this manner, Ada terms within a class are registered with the **symbol** list. This provides a physical mapping of terms to **simulation** physical addresses.

The **specification** for the Symbols package which manages the symbol list follows.

```
with System;
  package Symbols is
             type Base_Types is (Integer, Real, Enum, Boolean);
            Register associates an actual variable name with its type, address, and size.
            -- | ** NOTE ** Register is only valid during Set_Up mode.
I --
            Parameters :
                 Name: the full name of the variable
            - - 1Base_Type : the base type of the variable
            \rightarrow - \uparrowTick Address : the address of the variable
            --\uparrow** Must use Varlable'Address **
            - - 1Tick Size : the size in bits of the variable
            - - 1** Must use Variable'Size **
            - - 1-- +--: Exceptions Raised:
                  Duplicate_Name : raised if the same name is in the database
            - - 1Register_Mode : raised if system is not in Set_Up mode
            - - 1-1--! Example of how to use:
                  Register (Name -> Parent & ".item",
            - - 1Base_Type => Symbols.Integer,
            - - 1Tick Address => Instance. Item'Address,
            --}
            -- | Tick_Size -> Instance.Item'Size) :
            __****************************************************************************
                              Name : in String;<br>Base_Type : in Base_Types;
            procedure Register (Name
                               Tick Address : in System.Address;
                               Tick Size : in Natural);
            ÷.
            -- | Is_Address is a function that returns the address of a registered symbol
                                                                                        \pm--! ** NOTE ** Is_Address also removes the symbol from the symbols database
             - - 1-- Parameter:
            -- | Name : the full name of the registered variable
                                                                                        \omega_{\rm{eff}}-1-- Returns:
            -- | Address : the address of the registered variable
            - - +
```

```
-- | Exceptions Raised:
--! Name Not Found : raised if the name is not in the database
function Is_Address (Name : in String) return System.Address;
-- | Report is a procedure that prints the contents of the Symbols Table to a
--| data file.
-- | ** NOTE ** This routine is supplied for testing only, and should not be
          called in real-time.
-1- - 1-- | Parameter:
--! Filename : the name of the output file
-1-- | Exceptions Raised:
--! Those propagated by Text Io.
                         __ ********************************
procedure Report (Filename : in String);
-- | Clear will remove all the remaining symbols from the Symbols_Table.
-- | ** NOTE ** This routine should be called by the partition in Set_Up, after all
--\vertof the Dis. COnnects have completed.
- + \,-- | Parameter:
- - 1none
-- 1
--! Exceptions Raised:
-- | Those propagated
procedure Clear;
-- | Exceptions
Name_Not_Found : exception;
-- raised by Is_Address if the name is not currently in the database
Duplicate_Name : exception;
-- raised by Resister if the same name is currently in the database
Register Mode : exception;
-- raised by Register if the system is not in Set Up mode
```

```
end Symbols;
```
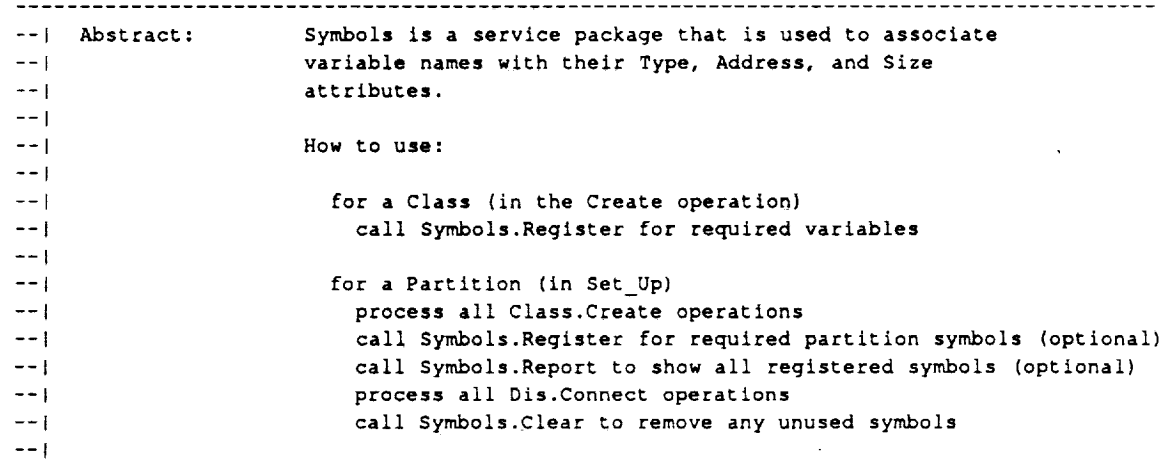

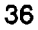

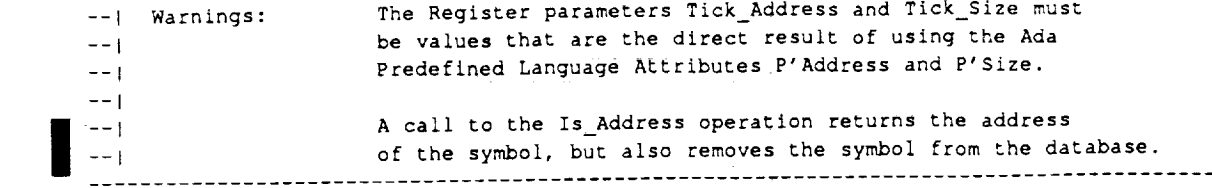

Now we need to map the physical address to the logical name registered in the DIS. This is achieved with the DIS.Connect\_Term procedure.

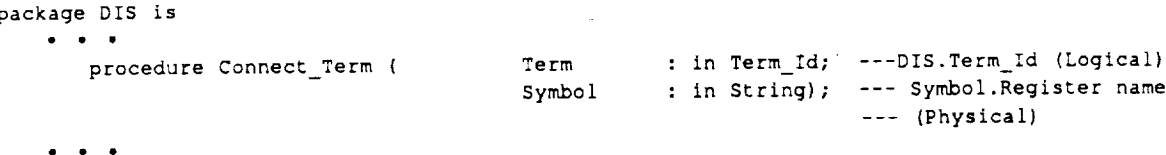

end DIS;

In summary, the IOS logical view of the simulation is defined via the DIS and DIS\_Defs packages. The physical address of simulation terms is captured via the symbol list (package Symbols). The two are joined via the DIS.Connect\_Term procedure.

The following figures depict how the logical to physical mapping works. The figure 4.5-1 provides code excerpts of a partition, its associated DIS\_Defs, and Class packages. The figure 4.5-2 provides a conceptual view of how the Set\_Up procedure ties everything together.

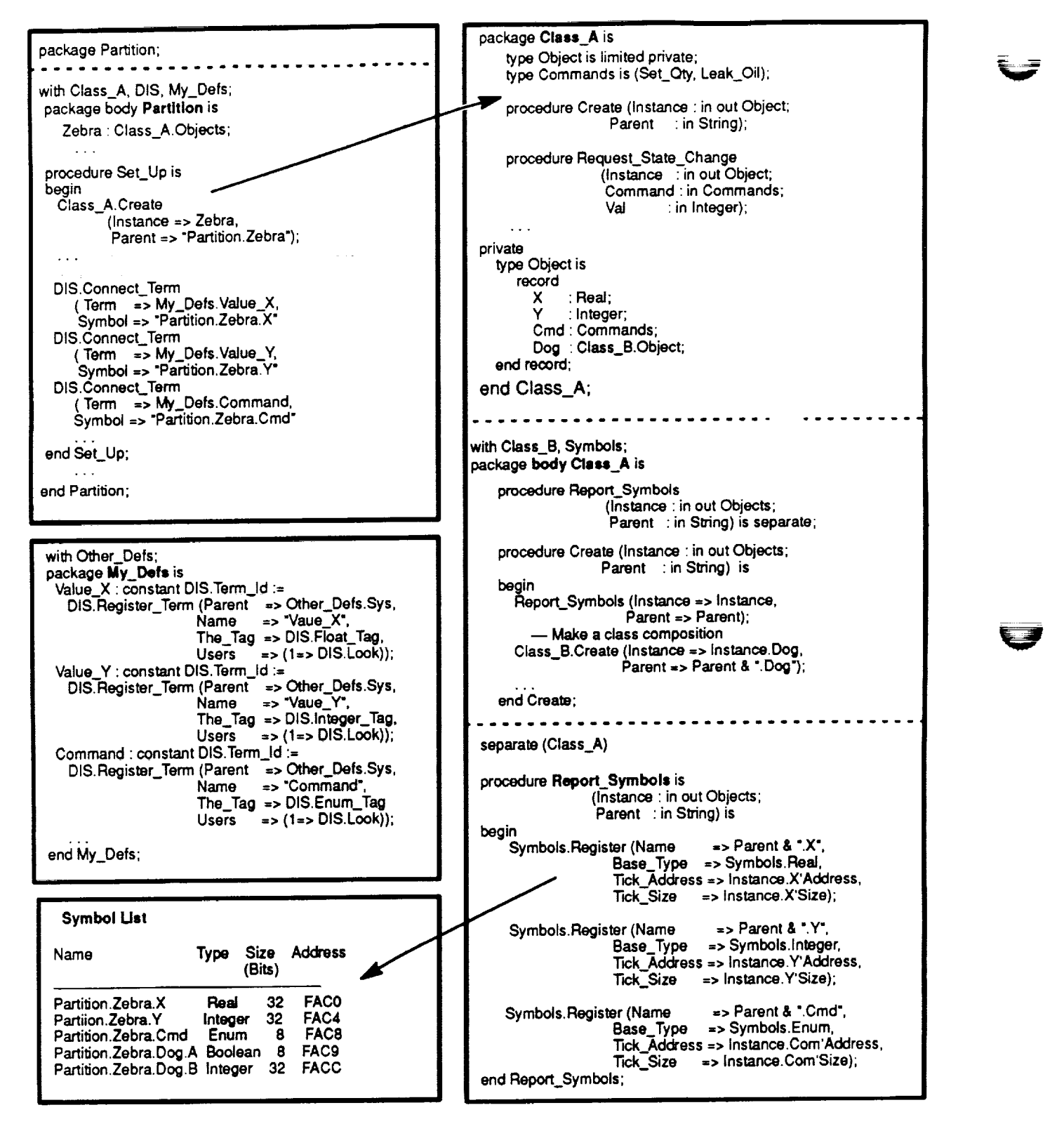

Figure 4.5-1

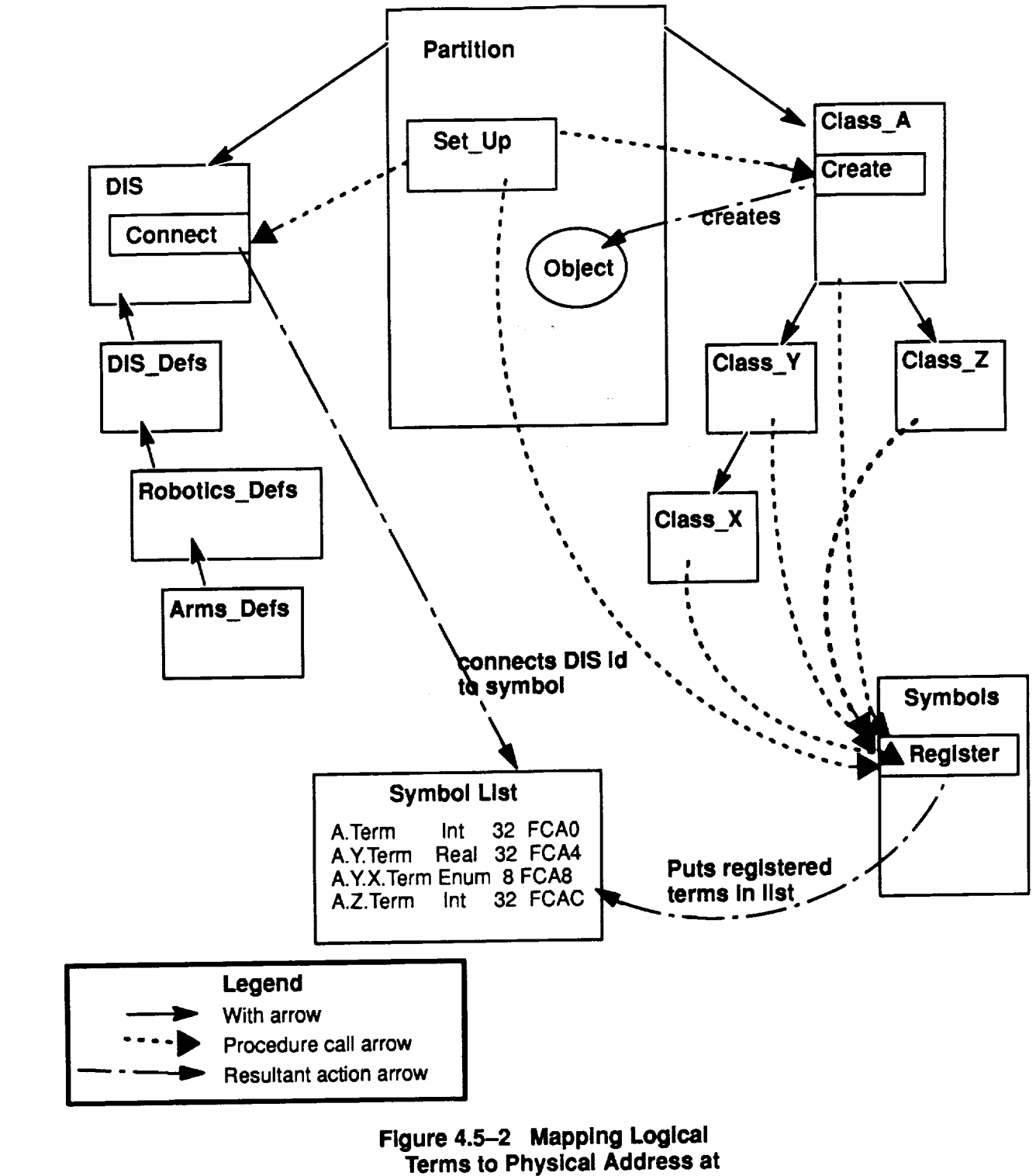

Set\_Up

# **4.6. Datastore/Initialization**

The following sections provide **a** textual description of datastore activities **and** requirements. The figures, at the end of this **section,** depict how a datastore is performed, where datastores are performed and how a return to datastore occurs, respectively.

A datastore is **an** instructor initiated activity. The state of the simulation **session** is captured and saved to a disk file. The datastore may be **saved** and used in other simulation **sessions.** The datastore retains enough information to initialize the **simulation** to the **same** state at which the datastore was taken.

# **4.6.1 Perform a Datastore**

The following **steps** are performed **when a** datastore is requestedby **the instructor. An** instructor **enters a** datastore command along with **some** type of datastore ID. The lOS sends the datastore command and ID to RTSSW. RTSSW transmits the datastore **command** to all Ada mains and platforms (including APM and JEM). The **session** transitions to the Datastore mode synchronously. In the datastore mode, no data transfers occur except for those partitions responsible for **communicating with** hardware devices (to keep them from dropping off-line). The Datastore object, using the lOS Look-At technique and DIS, reads data from the **simu**tation partitions (note that OBCS may be an exception to this method). The Datastore object buffers the data and writes it out to **an** ASCII disk file in records containing the fully qualified Ada DIS name, type, and value. RTSSW **provides** datastore **status** to SaC as required. Lastly, the **session** transitions to the Freeze mode, and RTSSW **sends** lOS the Freeze mode notification.

# **4.6.2 Initialize to a Datastore**

The following **steps are** performed **when an** initialize to **a** datastore is requested. An **instructor enters** the **ini**tialize to datastore command and corresponding datastore id. The lOS confirms the data entry and **sends** both the command and datastore id to RTSSW. The **session** transitions to the Initialization mode synchronously. The Datastore object opens the datastore file and reads the datastore data from disk. The Datastore object parses the datastore data and sends the datastore data to the appropriate partitions via mailbox mes**sages.** Each partition reads its mailbox messages and self-initializes to its internal datastore values. The **session** then initializes to the datastore point during the system init mode.

# **4.6.3 Partition Requirements**

For a partition to **successfully** be **involved** in a datastore event, the following rules must be adhered to:

- **•** Each datastore item must be registered in the DIS.
- Each partition has a mailbox.
- Each partition provides the **software** to process (input) the data from the mailbox.
- **•** Each partition **provides a self-initialize** routine to internally initialize to the datastore **state.**

# **4.6.4 Datastore Notes**

**RECON will not** be dependent **on** the DIS to process datastore data.

The datastore file will be ASCII to the extent practical.

OBCS datastore (flight software terms) may be a special case. Due to the **size** and nature of the OBCS, the OBCS binary data may be handled in a different manner. OBCS will be responsible for the format of the binary data. OBCS data will probably be maintained so cown datastore file; the file name will correlate to the regular datastore file name/id.

The datastore **file(s) will** have **an** id **associatir\_ =** \_store id, **SGMT, and** load id. **RTSSWwill create the** datastore **file name. A titleand short description of the** datastore **will** be **entered** by **the** instructor **and placed inthe** datastore **file.**

CSIOP does not do a datastore to the CSIOP platform (the CSIOP interface agent in the Session Host provides the CSIOP datastore data).

SNS will do a datastore to the disk local to the SNS platform. The SNS datastore filename will correspond to the Session Host name for correlation by OSS/Recon in the datastore repository.

Procedures are supplied (by RTSSW) to build and parse the mailbox headers for the datastore message data. (Refer to section 7.3 in Appendix I).

The datastore data will be buffered by bytes, not by specific Ada data type. The Datastore object will supply the procedures necessary for converting the datastore information to the byte form. The return to datastore partition software will need to convert the 'bytes' to the appropriate Ada data type.

On return to datastore, all the data for a partition will be buffered together in a single mailbox message.

 $\overline{a}$ 

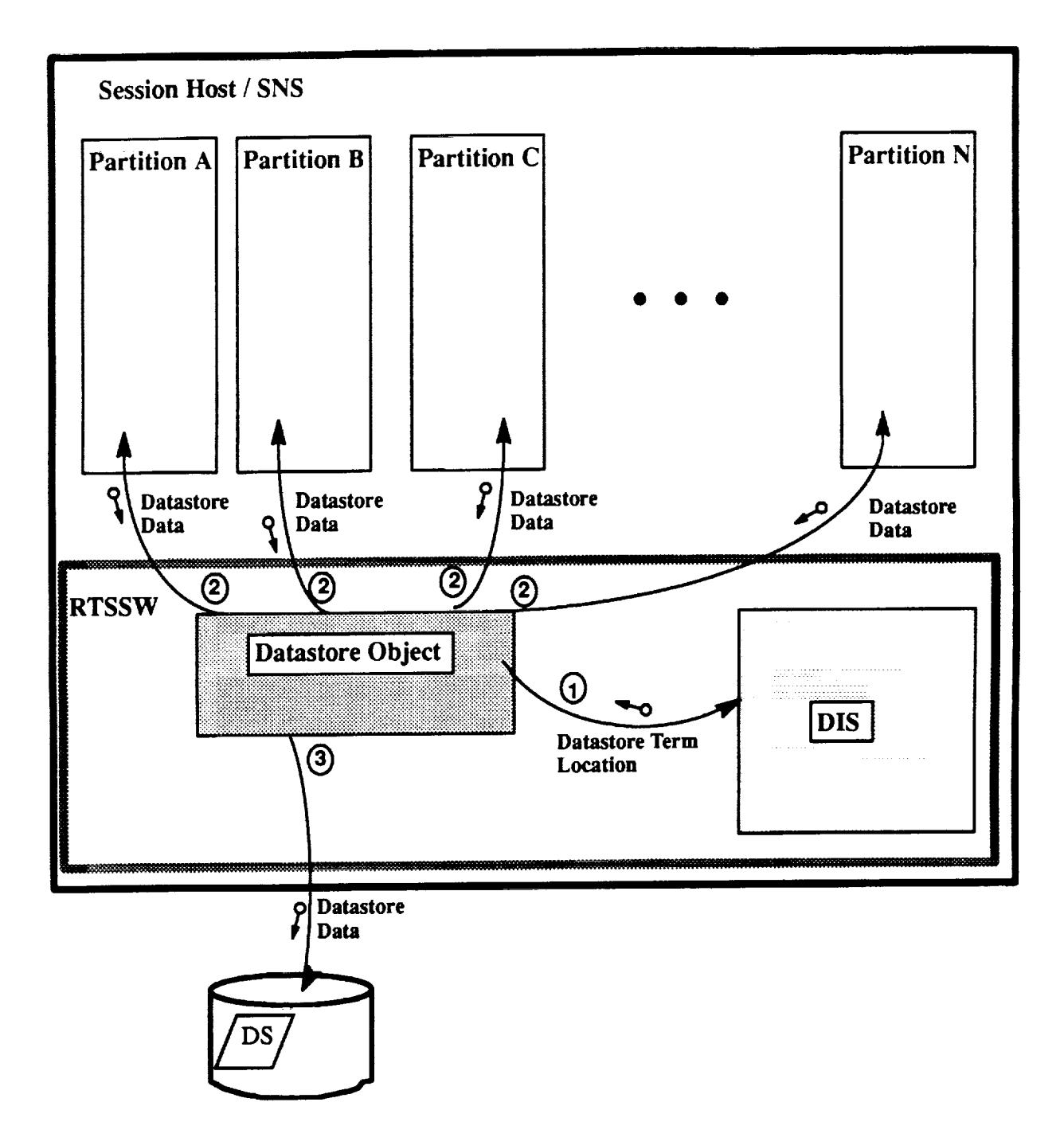

**Figure 4.6-1. Taking a Datastore** 

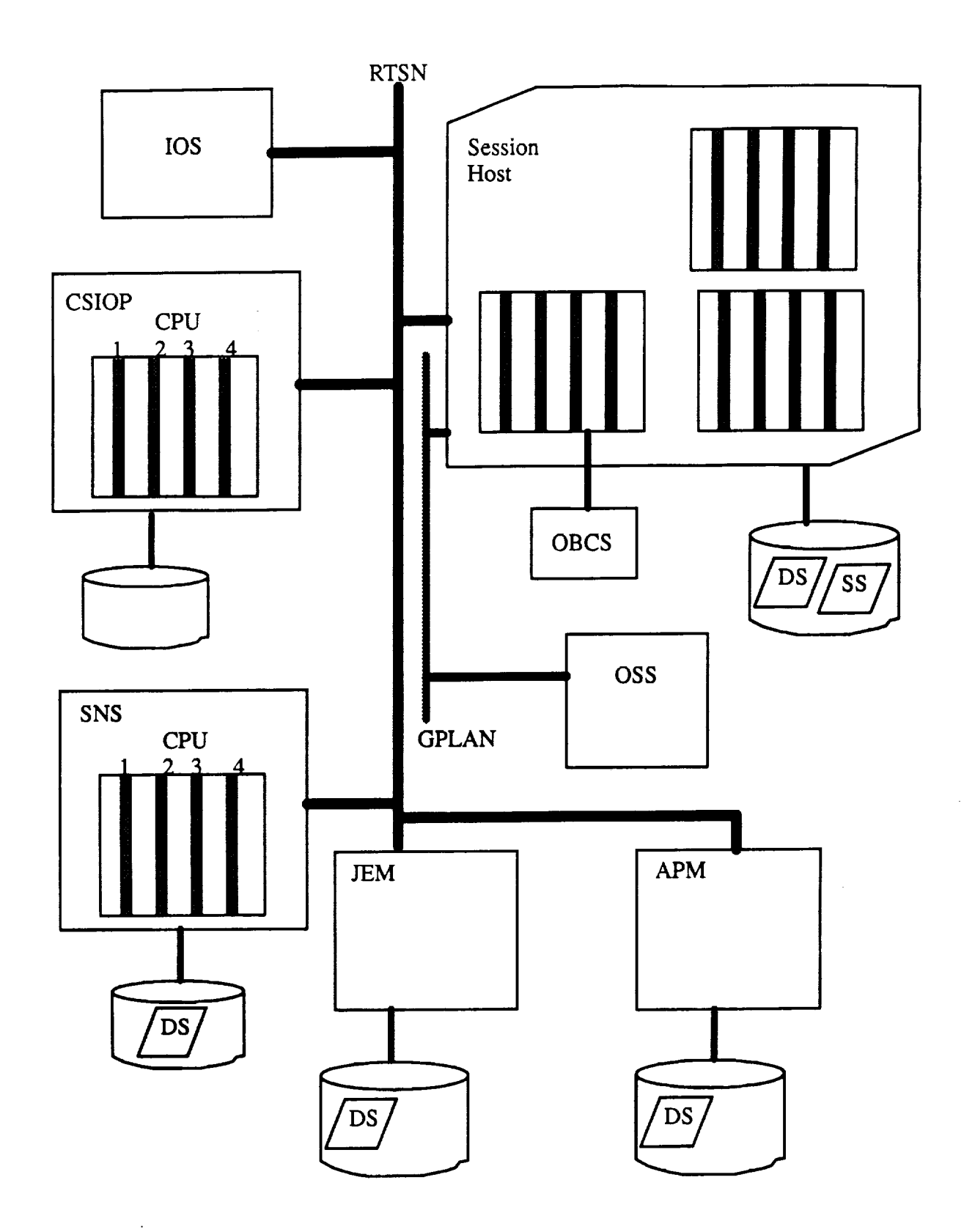

تمسيدا

تمر

Figure **4.62.** Physical Layout of **Training** Session

 $\ddot{\phantom{a}}$ 

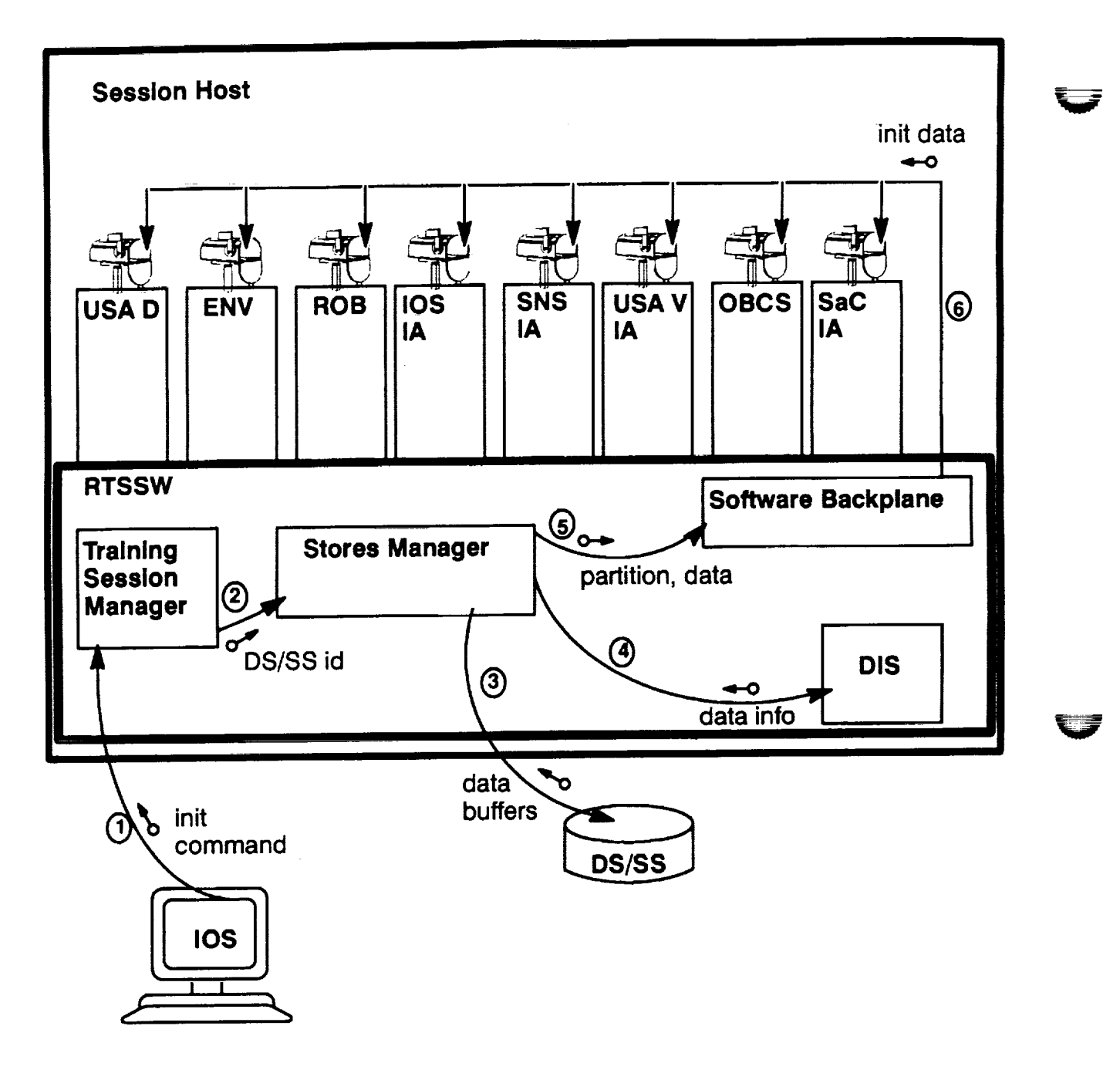

Note: **Initialization to a Datastore/Safestore will occur in an analogous** man**ner on the SNS platform.**

Figure **4.6-3. Initialization to** Datastore/Safestore

V

# **4.7. Safestore**

**College Park** 

The following **sections** provide a textual description of **safestore** activities and requirements. Figure 4.7-1 depicts how a safestore occurs. Figure 4.6-3 in the preceding section depicts a return to a safestore.

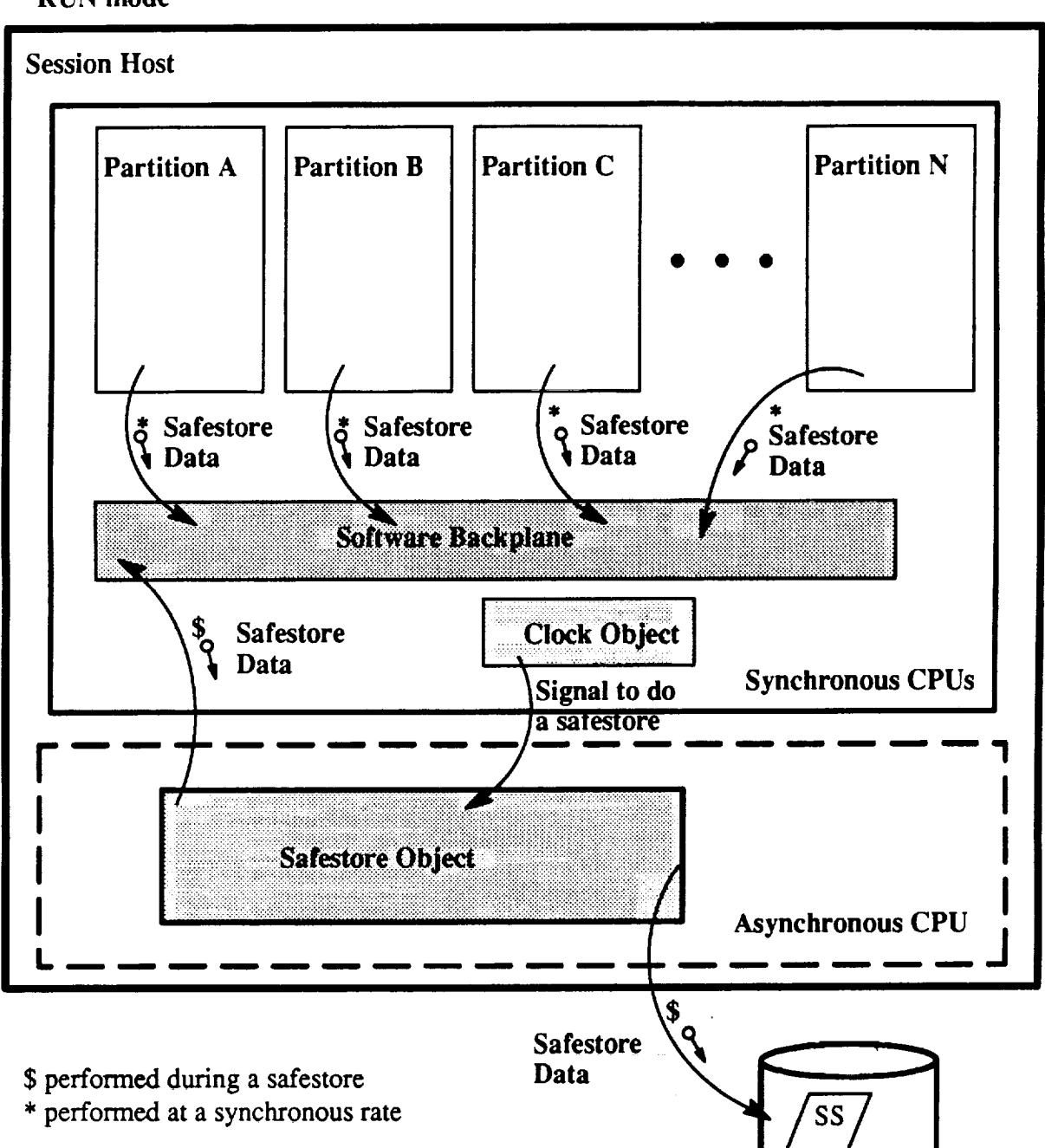

### **RUN mode**

 $\sim$ 

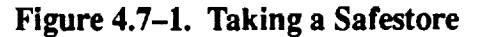

Safestore is taking a snapshot of the simulation  $\epsilon$  -- *informent at consist*  $\epsilon$ - intervals during the simulation run mode. The purpose of the safestore is for  $\epsilon$ -covernation and expect- atermination of the simulatio mode. The purpose of the safestore is for  $\pm \text{cov}e = \pm \text{ilowing}}$  an expect-  $\pm \text{fermination}$  of the simulation. A re-<br>covery to a stable point before the termination of the dead be accomplished by initializing first to the last covery to a stable point before the termination of datastore or initialization point and then applying one of the last four safestores. Note that a safestore set is much smaller than a datastore set.

# **4.7.1 Perform a Safestore**

The Safestore interval defaults to 15 minutes. **An instructor** may **set** the **safestore** interval to a different **value** via the lOS. The lOS checks the validity of the **specified** interval and then transmits the **valid safestore** interval to RTSSW. Valid intervals range from a minimum of five minutes to a maximum of fifteen minutes in increments of a minute. RTSSW sets the **safestore** interval as required/requested. Each **partition** produces **safe**store messages at a consistent rate (minimum of 1 hertz). The **safestore** object determines the **expiration of** the **safestore** interval. The **Safestore object** collects **all safestore** messages from **the** partitions. The **software backplane** mechanism **ensures that the safestore messages are time-homogeneous at the 1** hertz **rate. The Safestore object buffers the data and outputs it** to **disk.**

# **4.7.2 Return to a Safestore**

The **lOS** receives **a return** to safestore **com\_.** \_nd **and safestore** id from **the** instructor. The **lOS sends RTSSW** the return to safestore command and id. The safestore object opens the safestore file and reads the safestore **data** from **disk. The safes;ore object parses the** data **and places it inthe** mailbox for **all appropriate partitions. Each partition** processes **(inputs)** its mailbox message **and self-initializes to the safestore state.**

# **4.7.3 Partition Requirements**

**For a** partition to **successfully be involved in a safestore event, the following rules must be adhered to:**

- **Register safestore** messages **with the software backplane.**
- **Output safestore** messages **consistently at a minimum of 1 hertz.**
- **Have a** mailbox.
- **Process safestore** data from the mailbox during a 'return to **safestore'.**
- **•** Self--initialize to the **safestore state.**

# **4.7.4 Safestore Notes**

**Four** (4) **safestores are** maintained **per training session.**

**CSIOP does not perform a safestore.**

**SNS does not perform a safestore.**

**Propulsion, Environment, & GNC (on the Session Host) produce safestore data.**

**Safestore** files **are not kept after a session is normally terminated.**

**With safestore object on an asynchronous CPU, the safestore** does **notdisturb the RMS algorithms. However,** the **safestore interval software** interrupt may **not be received immediately if the asynchronous CPU is 'busy'.**

**An instructor** may **'protect' one of the** four **safestores during a session. The protected safestore will not be overwritten.**

**The safestore interval object will need to be part of the** *s* **conous simulation in order to be aware of signal to be avare of signal to be aware of signal to be avare of signal to modes and not issue that interrupt during tion modes** (to reset after certain **modes** and not issue.

**To reset to a safestore,** first **an initialization**to the **origina;** ,nitialization **point (or datastore point) is performed** followed **by the application of the latest safestore.**

On initialization to a new datastore point (or initialization point), previous safestores are essentially flushed. New safestores will relate to the current initialization point.

 $\hat{\mathcal{A}}$ 

 $\mathbf{y} = \mathbf{y}$ 

 $\hat{\mathcal{A}}$ 

 $\label{eq:2.1} \mathcal{L}^{\mathcal{A}}(\mathcal{A})=\mathcal{L}^{\mathcal{A}}(\mathcal{A})=\mathcal{L}^{\mathcal{A}}(\mathcal{A})=\mathcal{L}^{\mathcal{A}}(\mathcal{A})=\mathcal{L}^{\mathcal{A}}(\mathcal{A})=\mathcal{L}^{\mathcal{A}}(\mathcal{A}).$ 

 $\bar{z}$ 

 $\sim$ 

# **4.8. INTERFACE AGENTS**

# 4.8.1 **INTRODUCTION**

This discussion of interface agents is limited to those innerface **agents** in the Full Task Trainer (FFI') **of** the Space Station Verification and Training Facility (SSVTF). In particular, this discussion is limited to interface agents that are hosted on assets with SVM.

To aid in understanding what an interface agent is and what is does (and maybe get some inkling how an interface agent should do its work), the following background material about assets and interface agents is provided.

### 4.8.1.1 What is an Asset ??

An asset is an SSVTF F'IT hardware entity attached to the real-time **simulation** network (RTSN) which can be used as an element of a training **session.** Table 4.8-1 provides a list of the FTT assets and how many assets may be configured into a training **session.** An asset **cannot** be configured in more than one training **session** at a time. An asset may be configured into and out of an active training **session.**

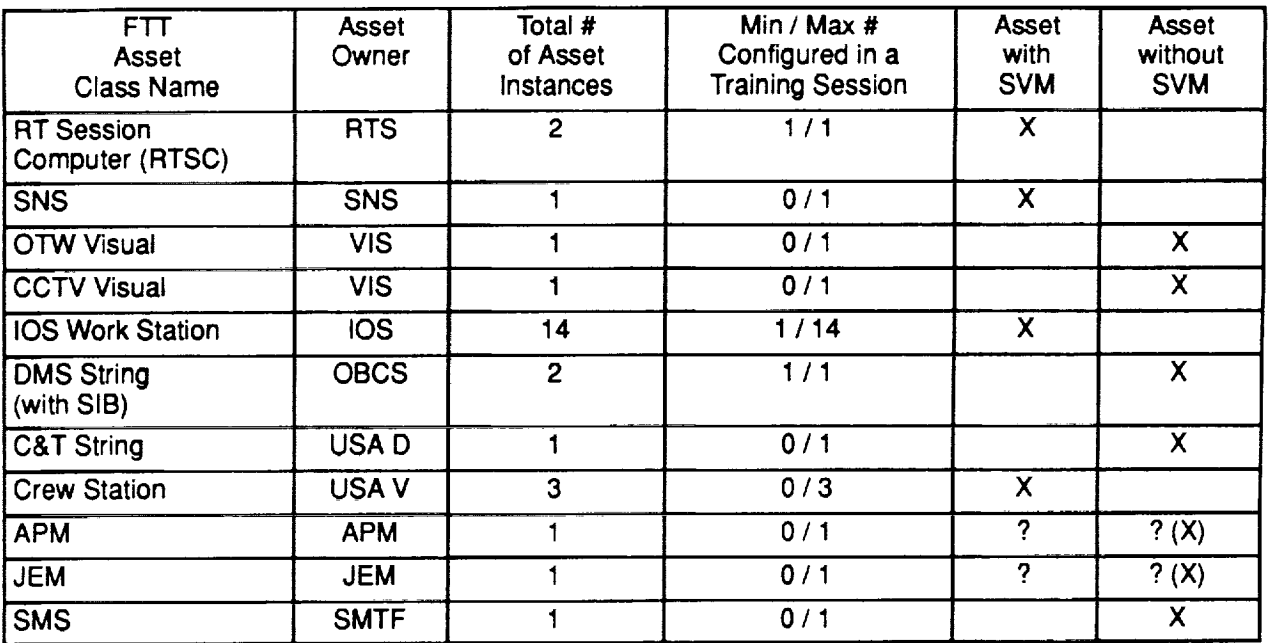

# Table **4.8-1 FTT Assets within** a **Training Session**

Some **assets contain** the real-time **system software** (RTSSW) **executive and** communication **environment known as the Simulation Virtual Machine (SVM). These assets include the RTSC, Crew Station** host **(CSIOP), and SNS. Since these assets** contain **the RTSSW environment,** these **assets are referred to as** "assets **with SVM" throughout this document. Some assets, such as lOS Work Stations,** contain **only the SVM** commu**nication environment. In thisdocument, there is no differentiation made between** assets **with SVM and asset with only the SVM** communication **environment; these assets will be treated alike.**

Most assets are black boxes which need to be stimulated in order to work properly in the FTT. Examples of **these black box assets include the** OTW **and CCTV IGs and** the **DMS String. Since these** assets do **not contain the RTSSW environment, these assets are referred to as** "assets **withoutSVM" throughout thisdocument.**

All assets have the ability to operate with other assets when configured into a training session. During this **"integrated" or** "configured" mode **of operation, an asset** may communicate **with one or more other assets.**

**V**

**v**

Some assets have an additional ability to operate by themselves (in a "standalone" mode of operation). These assets include the SNS, OTW and CCTV IGs, IOS Work Stations, DMS String, and SMTF. (It is expected that the APM and JEM simulators will also have the capability of standalone operation.)

# 4.8.1.2 What is an Interface Agent ??

R.\_.J

An interface agent is the software that provides model data from one asset to another through a controlled interface. In essence, an interface agent provides an abstraction of its parent asset. The asset providing the interface **agent** is called the "parent asset". The asset where the interface agent resides is **called** the "host asset". Note that the location of an interface agent (its host asset) depends on the parent asset's requirements for integrated and standalone modes of operation and whether the parent asset is an asset with or without SVM; the general rule is that interface agents will only reside in assets with SVM.

I Figure 4.8-1 provides a simple example of an interface agent between two assets. In this figure, Asset B has some need (requirement) to use some data produced by Asset A. (Let's postpone discussions about implementing an interface agent until later.) In order to support Asset B's need for data, Asset A employs an **inter**face agent to provide Asset Bwith the required interface to Asset A. When Asset B needs some data produced by Asset A, Asset B uses the interface agent to get that data. Note that in this **simple example,** Asset B is an asset with SVM.

I Figure 4.8-2 provides a general association diagram of an interface **agent** (a non-lOS interface agent). In this figure, the interface agent is effecting a pass-thru interface between its host asset (Asset A) **and** its parent asset (Asset B). The interface agent exchanges data with some of Asset A's models (called Partition A, Partition Y, and Partition Z). The interface agent receives malfunction and enter value requests from **an** lOS interface agent. The interface agent receives add/drop asset commands from its Platform Manager, and returns the asset add/drop status to both the Platform Manager and a Status **and** Control (SAC) agent. Note that in this **example,** Asset A is an asset with SVM.

An interface agent may play one of two roles while controlling virtually all information transmitted between its parent asset and host asset. These two roles are:

- A. Simulating an asset that is not configured in the training session
- B. Effecting a pass-thru interface with an asset that is configured in the training **session**
- In a training session where a given asset is not present, as shown in Figure 4.8-3, the interface agent will **simulate** the interaction between the "missing" parent asset and the host asset at **some** fidelity (the minimum fidelity required for meeting the resource and **consumable** demands of the host asset). The fidelity of asset simulation will depend on the requirements imposed on and capabilities of the interface agent. (Note that the interface agent should use static values wherever possible when **simulating** its parent **asset's** interface.)
- I In a training **session** where **a** given asset is present, as shown in Figures 4.8-4 and 4.8-5, the interface agent will effect a high fidelity interchange between the "present" parent asset and the host asset. Note that Figure 4.8-4 shows the communication path when both **assets** have SVM, and Figure 4.8-5 shows the communication path when only one **asset** has SVM.

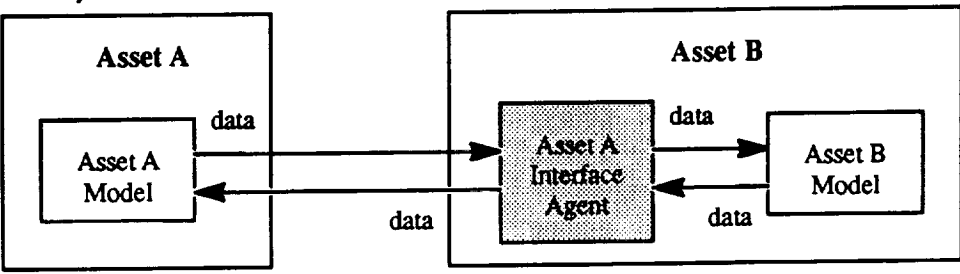

Figure 4.8-1 Simple Example of an Interface Agent

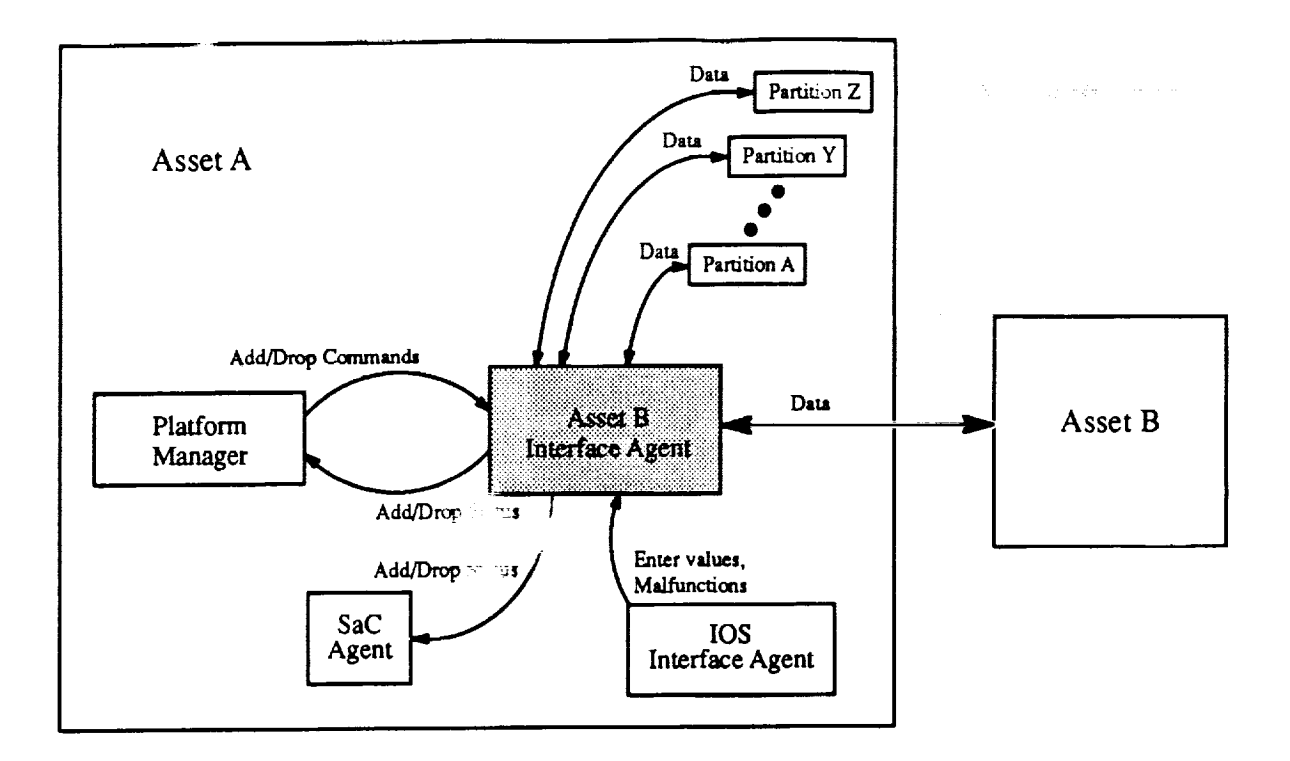

**Figure** 4.8-2 General Interface Agent Association Diagram

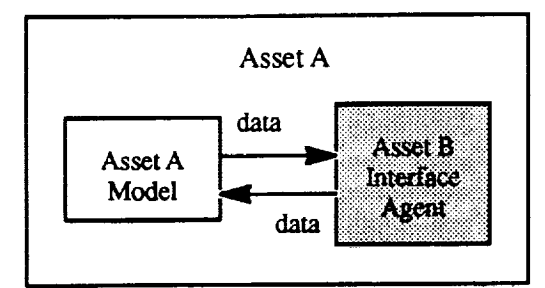

Asset A is configured in the training **session.** Asset A is an asset with **SVM.**

**Asset** B Asset B Model

Asset **B** is **not** configured in the training session. (Asset B may or may not be an asset with  $SVM$ .) V

V

Figure 4.8-3 Interface Agent Playing Roll as Asset Simulation

**Figure** 4.8-6 **provides a general state** diagram for **an** interface **agent. On startup, the** interface **agent defaults to simulating the parent/host asset interface. An interface agent effects the pass-thru** interface **when** the **parent asset has been successfully integrated into** the **host asset's training session. Allowing an** interface **agent to** (easily) **switch between** the **roles of an interface simulator and an interface stimulator provides** for **a wellcontrolled,** constant interface **relationship between the assets.**

**II Figure 4.8-7 shows a diagram of a better-detailed communication path** between two **assets with SVM when both assets are integrated** in **the same training session. Note that two interface agents are employed.**

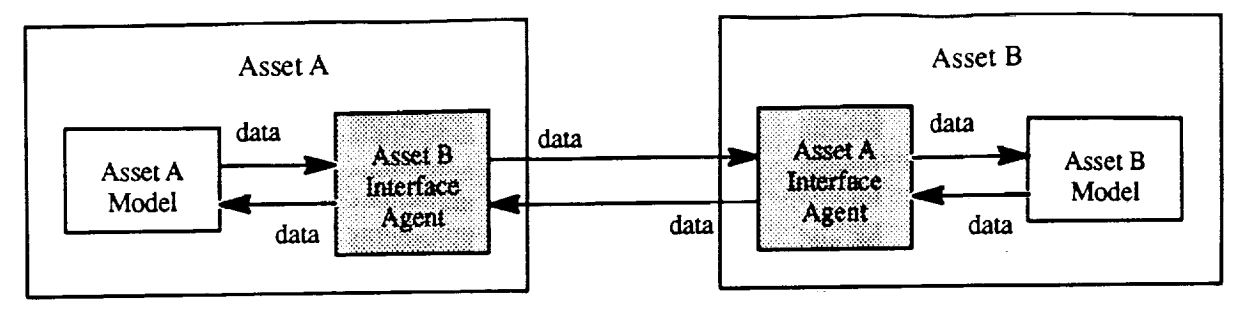

Asset A is configured in the training session.<br>Asset A is an asset with SVM.

Asset B is configured in the training session.<br>Asset B is an asset with SVM.

Figure 4.8-4 Interface Agent Playing Role as Asset (with SVM) Stimulator

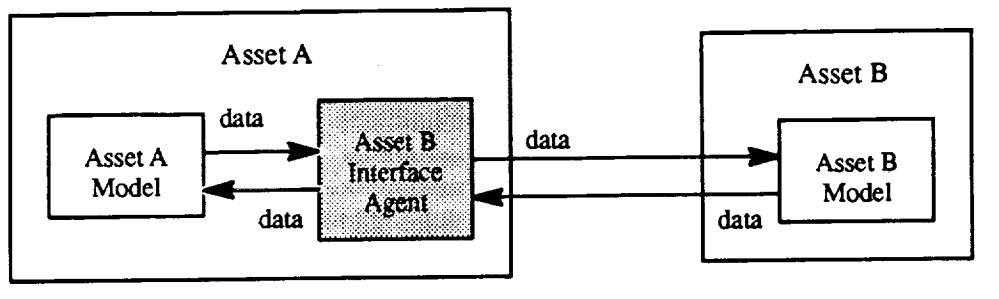

Asset A is configured in the training session.<br>Asset A is an asset with SVM.

Asset B is configured in the training session.<br>Asset B is an asset without SVM.

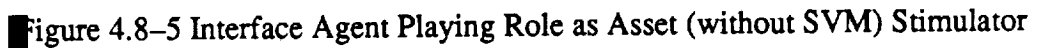

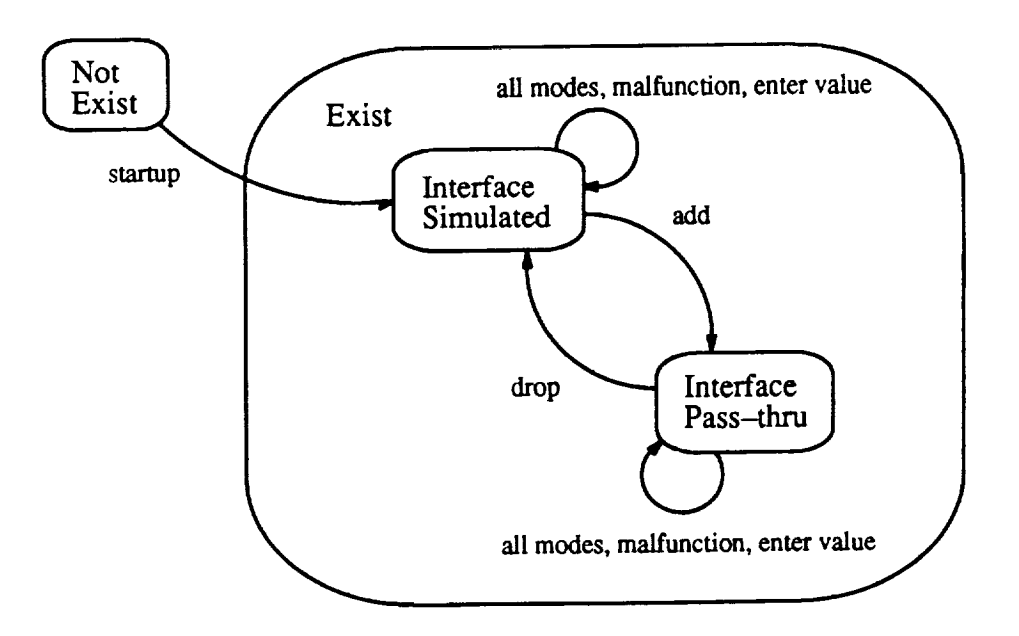

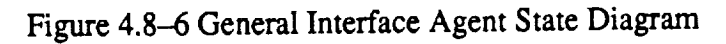

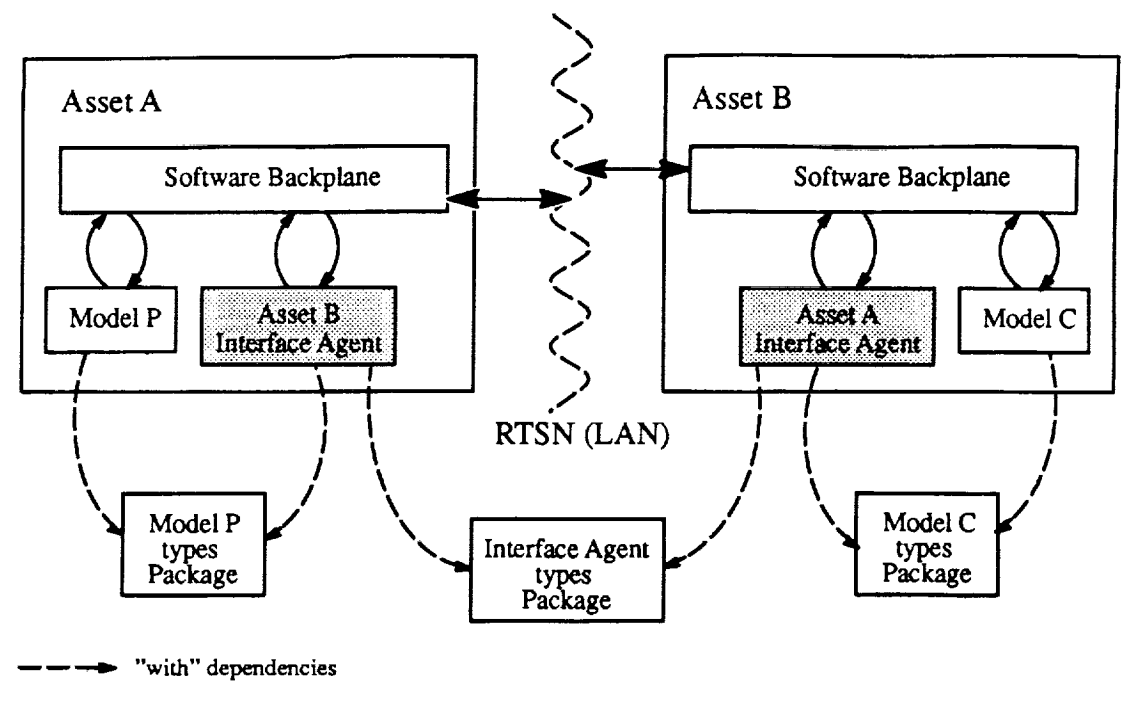

Figure 4.8-7 General Interface Agents within Two Assets with SVM

# **4.8.2 INTERFACE AGENTGENERALNOTES**

#### **Rules**

- **1.** All output message *types* in a partition's interface are defined via Interface Definition Types Packages. The Distributed Identifier Specification (DIS) **creates** identifiers (Message\_lDs) for the messages listed in a partition's interface definition packages. The SVM communication software uses these message identifiers to determine the location of the output messages. A partition creates the actual output message object (the data itself) using the SVM communication software. Interfaces between partitions are effected by registering input and output identifiers with the SVM communication software.
- . It is greatly desired that a training session should not stop when an asset goes down or goes improperly off-line.
- 3. SGMT will be provided on demand from a generic clock model.

#### **Assumptions**

- 1. Generally, do not mix data at different rates in the same message on the LAN. The idea here is to ensure that high-rate data is not starved by waiting for low-rate data to be ready for transfer in the same data block. One simple work around is to issue the data block at the higher rate, and only update the low-rate **data as necessary in the block. Of** course, **the** receiver **must** be **ready to deal with getting** multi-rate **data in a data block.**
- 2. An interface agent (or at least some part of an interface agent) will be packaged as (and treated like) **a** partition. **An** interface **agent will** register **with** SVM communication **and** executive **software** in the **same** manner as a partition. An interface agent **can** do sub-scheduling within itself where needed. (This capability for **sub-scheduling** within a partition may be provided by the SVM executive software.)
- 3. Generally, there will be only one interface agent per **asset** class. The interface agent **shall** control virtually all communication between the host asset and the parent **assets.**
- 4. An interface agent is responsible for resolving word-size or word definition differences between the host and parent asset via bit-fiddling, byte-swapping, or whatever other means are **available** to the interface agent. If the byte-swapping or bit-fiddling is a general problem of the asset interface (i.e., it's a problem for every basic data type), then the Network Services part of Connectivity might be able to perform these actions on all data transferred across the interface. (Network Services will not be able to handle type-specific conversions - it's all or nothing.)
- 5. An interface **agent** helps to optimize FDDI packets (helps reduce amount of little packets **sent** across LAN), thus helping the RTSN and GP LAN to provide better response to every user.
- 6. Mode transitions commands (from the master Platform Manager) should be "disabled" during asset add and asset drop activities. This will allow the asset to be added or dropped in **a** "stable" mode. Also, the master Platform Manager should not issue asset add and drop commands while a Datastore or Initialization is occurring.

#### Other **Notes**

--,..\_..j

All interface **agents provide** the **following** four main **capabilities:**

- **.** Simulating **an asset** interface
- 2. Effecting pass-thru **interface** for **an asset** (with or **without** SVM)
- 3. Adding an asset
- 4. Dropping an asset

Each **capability** is discussed **at** length in the following **sections.** Whether **an** interface **agent is simulating an** asset interface or effecting a pass-thru interface, it must **still** deal with the issues of communication, modes, malfunctions, and user-requested data entry.

# 4.8.3 **INTERFACE AGENT FOR ASSET WITH** SVM

#### 4.8.3.1 Simulating Interface

#### 4.8.3.1.1 Communication

The interface **agent shall** use the SVM communication **software to** communicate **with other** partitions. **No** moding of the parent asset is performed during the **asset** interface **simulation.**

V

During the startup phase, the interface agent must set up all communication paths (for **simulation** of the interface as well as effecting a pass-thru interface) before beginning its **simulated** interface behavior. This allows for a quick (and controlled) behavioral change into the pass-thru interface behavior when the parent asset is added.

#### 4.8.3.1.2 Moding

The portion **of** the interface **agent** that Is periodic (the **partition**portion) **shall respond to modes (just**like **a** normal partition). **The interface agent's particular interface** modelling **responsibilities depend on the required** fidelity **of** the **interface simulation. Note** that **interface agents must read their** mailbox, **perform an asset add** upon request, **and** return **the success/fail status of the add to OSS (SAC) and** the **master Platform Manager. In** the **unlikely event** that **an asset drop is** requested, **the interface agent should return an error status (i.e., requested asset is not currently configured in training session) to both the** OSS **(SAC) and** master **Platform Manager.**

It is anticipated that interface agents (for assets with SVM) will not have to do anything for Step Ahead while **simulating** the **interface.**

When the "simulated interface" contains data that **should** be Datastored, the interface agent must register each Datastore item with the DIS (via DIS-related packages). The interface agent must provide the **software** to process the return-to-datastore data from its mailbox.

When the "simulated interface" contains data that **should** be Safestored, the interface agent must register each Safestore **item** with the DIS (via DiS-related packages) **as** well as with the SVM communication software. Interface agents must update these **safestore** terms at **a** minimum of once a **second** (at 1 hertz). The interface **agent** must provide the **software** to **process** the return-to-safestore data from its mailbox.

Upon entering TERM INATE mode, an interface **agent should** stop **simulating** the asset interface. (Essentially, the interface agent **should** quit.) There is no requirement for an interface **agent** to shutdown its parent asset when the **asset** is not configured in the training **session.**

#### 4.8.3.1.3 Malfunctions

When the "simulated interface" contains data that is **affected** by malfunctions, the interface agent **must** register each malfunction with the **DIS** (via DIS-related packages). **An** interface **agent** must provide the software to effect the malfunction in the **simulated** interface. **An** interface **agent should** inform the lOS when a malfunction request (for the **simulated** interface) cannot be **serviced.**

In the event that **some** malfunction **is** processed by both the interface agent (during **interface simulation)** and its parent asset (when configured in the training **session),** the **interface** agent **shall** issue that malfunction request to its parent asset.

Maybe malfunctions shouldn't be handled (anything really done) by interface agent when it is simulating the asset interface: Why should an interface agent care about malfunctioning **something** in a low-fidelity interface ??

Maybe the interface **agent** (for a parent asset with SVM) won't have to deal with malfunction logic: the lOS may not allow selection of malfunctions which are hosted (belong to) an asset with SVM which isn t configured into **the** training **session.**

4.8.3.1.4 **User-Requested** Data **Entry**

When**the** "simulated interface" contains data that can be **over-written** by **an instructor**or operator (via userrequested data entry), the interface **agent** must register each item (targeted for **a** controlled value override) with the DIS (via DIS-related packages). An interface agent must provide the software to enter the user-supplied data (from its mailbox) to the simulated interface. An interface agent should inform the IOS when an enter value request cannot be serviced.

#### 4.8.3.2 Effecting Pass-Thru Interface

#### 4.8.3.2.1 Communication

The interface **agent shall** use the SVM communication **software** to communicate **with other** partitions. The communication paths do not need to be set up at this point, since they were set up during the startup phase.

#### 4.8.3.2.2 Moding

All mode transition commands (including requested mode **and** mode-specific parameters) **shall** be **sent** directly from the master Platform Manager to the asset's Platform Manager; the interface **agent** is not involved with this message transfer. (Note that each **asset** with SVM **shall** have **a** Platform Manager.)

The portion of the interface agent that is periodic (the partition portion) **shall** respond **to** modes (just like **a** normal partition). The interface agent's particular interface modelling responsibilities depend **on** the required fidelity of **effecting** the **pass-thru** interface. Note that interface **agents** must read their mailbox, perform **an asset** drop upon request, **and** return the **successJfailstatus** of the **drop** to OSS (SAC) **and** the master Platform Manager. In the unlikely event that another **asset** add is requested, the **interface** agent **should** return **an error** status (i.e., requested **asset** is not currently configured in training **session)** to both the OSS (SAC) **and** master Platform Manager.

It is anticipated that interface **agents** (for **assets** with SVM) will not have to do anything for Step **Ahead** while effecting a pass-thru interface.

**Since models within** the **asset shall** register **Datastore and Safestore terms** (local **to** that **asset),** the **interface** agent will not have to do anything for Datastore or Safestore. While effecting a pass-thru interface, the interface **agent will not** have **to update its** "simulated **interface" data terms.**

#### 4.8.3.2.3 Malfunctions

For **an asset** with SVM, the interface agent **is not** required to register malfunctions (as long **as** the interface agent does not have to malfunction the "simulated interface").

In the event that some malfunction is processed by both the interface **agent** (during interface **simulation) and** its parent asset (when configured in the training **session),** the interface agent shall issue that malfunction request to its parent asset, upon request by the lOS.

#### 4.8.3.2.4 **User-Requested Data Entry**

For **an asset with** SVM, the interface **agent** is **not** required to register data items targeted for **a** controlled **value override.**

#### **4.8.3.3** Adding Asset

The master **Platform** Manager **(Asset** Manager), upon command from the OSS, will issue **an** "Add Asset" **request to the interface agent. This request will identifywhich asset instance (i.e., which unique asset) should** be **added intothe trainingsession. An asset may be added only during FREEZE and RUN** modes. **Note that prior to issuing** the "Add Asset" **request, the master Platform Manager will** have **ensured (with OSS SMaCT or SaC help ?)** that **the asset has successfully completed itsStartup Activity (includingthe PROGRAM ELAB-**

ORATION, SETUP/REGISTER I/O, and CREATE DATA steps) and that it's communicating on the RTSN. The master Platform Manager shall also be responsible for ensuring that an asset add will not occur during a Datastore operation. The interface agent should be simulating the asset interface at this time.

Responses of interface status (Asset Add successful, Asset Add failed, etc.) during an Asset Add shall be sent from the interface agent to both SaC and the master Platform Manager (Asset Manager).

**When** adding **an asset** during **run, one-way** communication **is** first **established with the asset. Data** is **passed** to the asset so that it can initialize itself with the ongoing simulation. When everything is synchronized and it is time to join the asset to the simulation, the communication becomes two-way and the interface agent acts **as a pass-thru** for the **data transfer.**

**When a new asset is being added, there** may **be a need** for **a"controls not in agreement'capability, thiswould involve the lOS,** the **interface agent, and** the **actual asset. This** capability **would allow** the **asset to be** "in configuration" prior to being added so that a large jump would not be detected when they were actually added (if **the asset was not near the current simulated configuration). [Aside: according** to SETteam, we will **ignore the contro/s not in agreement capability.]**

#### **4.8.3.4 Dropping Asset**

والبلاد الوالا السلفانون

The master **Platform** Manager (Asset Manager), upon **command** from **the** OSS, **will issue a** "Drop **Asset" request to the interface agent. This request will identifywhich asset instance (i.e., which unique asset) should** be **dropped** from **the training session. An asset** may be **dropped only during FREEZE, RUN and TERM INATE modes. The master Platform Manager shall be responsible** for **ensuring** that **an asset drop will notoccur during a Datastore operation. The interface agent should be effecting a pass-thru interface at** this **time.**

**Responses of** interface **status** (Asset **Drop in progress, Asset Drop successful,** Asset **Drop** failed, **etc.) during an Asset Drop shall be sent** from **the interface agent to** both **SaC and the master Platform Manager (Asset Manager).**

V

V

# **4.8.4 INTERFACE AGENT FOR ASSET WITHOUT SVM**

#### 4.8.4.1 Simulating Interface

**-V**

#### 4.8.4.1.1 Communication

The **interface agent shall** use the SVM communication **software** to communicate with **other partitions. No** moding of the parent asset is performed during the asset interface simulation.

During the **startup** phase, the interface agent must set up all communication paths (for **simulation** of the interface as well as effecting **a** pass-thru interface) before beginning its **simulated** interface behavior. This allows for a quick (and controlled) behavioral change into the pass-thru interface behavior when the parent asset is added.

#### 4.8.4.1.2 Moding

The **portion of** the interface **agent** that is periodic (the **partition** portion) **shall respond to modes (just like a nor**mal partition). **The** interface **agent's particular interface modelling responsibilities depend on the** required fi**delity of** the **interface simulation. Note that interface agents must read their mailbox, perform an asset add upon** request, **and return the success/fail status of the add to OSS (SAC) and** the **master Platform Manager.** In the unlikely event that an asset drop is requested, the interface agent should return an error status (i.e., requested **asset is not currently** configured **in training session) to both the OSS (SAC) and master Platform Manager.**

It is anticipated that interface agents (for assets without SVM) will not have to do anything for Step Ahead while **simulating the interface.**

**When the** "simulated interface" **contains** data **that should be Datastored,** the **interface agent must** register **each Datastore item with** the **DIS** (via **DIS-related packages). The** interface **agent** must **provide the software to process** the **return-to-datastore data** from **its mailbox.**

**When** the "simulated **interface"** contains **data that should** be **Safestored, the interface agent must** register **each Safestore item with** the **DIS (via DIS-related packages) as well as with the SVM communication soft**ware. Interface agents must update these safestore terms at a minimum of once a second (at 1 hertz). The **interface agent must provide the software to process the return-to-safestore** data from **its mailbox.**

**Upon entering TERMINATE mode, an interface agent should stopsimulating the asset interface. (Essentially, the interface agent should quit.) There** is **no requirement** for **an interface agent to shutdown its parent asset when the asset is not configured in** the **training session.**

#### **4.8.4.1.3 Malfunctions**

**When** the "simulated **interface"** contains data that is **affected** by malfunctions, the **interface agent** must register each malfunction with the DIS (via DIS-related packages). An interface agent must provide the software to effect the malfunction in the **simulated** interface. An interface agent **should** inform the lOS when **a** malfunction request (for the **simulated** interface) **cannot** be **serviced.**

The lOS **shall** send malfunction requests to the interface **agent** (in **accordance** with the malfunction's DIS registration). During RUN **and** FREEZE modes, the interface agent **shall** read its mailbox **and** effect malfunction (for the **simulated** interface) as required.

In the event that **some** malfunction is processed by both the **interface** agent (during interface **simulation)** and its **parent** asset (when configured in the training **session),** the interface **agent shall** issue that malfunction request to its parent asset.

#### **4.8.4.1.4 User-Requested** Data Entry

**When** the **"simulated** interface" contains data that can be **over-written** by **an instructoror operator (via** userrequested data entry), the interface **agent** must register each item (targeted for **a** controlled value override) with the DIS (via DIS-related packages). An interface agent must provide the software to enter the user-supplied data (from its mailbox) to the simulated interface.

The lOS shall send enter value requests to the interface agent (in **accordance** with the data item's DIS registration). During RUN and FREEZE modes, the interface agent shall read its mailbox and process the enter value requests (as allowed by the peculiar capabilities provided by the asset without SVM). The interface agent shall inform the lOS when **an** enter value request (for the **simulated** interface) cannot be **serviced.**

#### 4.8.4.2 Effecting Pass-Thru Interface

#### 4.8.4.2.1 **Communication**

The interface **agent shall use** the SVM communication **software** to communicate **with other** partitions.

During the startup phase, the interface agent must **set** up all communication paths (for **simulation** of the interface as well as **effecting** a pass-thru interface) before beginning its **simulated** interface behavior. This allows for a **quick** (and controlled) behavioral change into the **simulated** interface behavior when the parent asset is **dropped.**

#### 4.8.4.2.2 Moding

When **an asset without SVM** is **integrated, its** interface **agent must deal with mode** transition logic: **it should** know **how to** "mode" **its parent asset. In a sense,** the interface **agent acts as a pseudo-Platform Manager** for **the asset.**

**During INITIALIZATION (including Self Init and System Init) the interface agent shall**receive **initializationdata** from **its mailbox and apply it to the** host-to-parent **transfer buffers (as appropriate).** Thus, the **interface agent shall stimulate asset so** that **itreceives and processes**the **in!!!aliza\_ondata unti!the asset reaches a steady state.**

**During FREEZE (and HOLD and STEP AHEAD), the interface agent must keep** the **asset running (either** con**tinue data transfers, or command the asset to** freeze). **In some cases, additional** messages may be **sent to trickasset into its** "freeze" **logic. Despite** the method **used, the interface agent should take care of all special** processing **to ensure that the asset is** frozen **when the** \_'ainlng **session enters FREEZE.**

**The interface agent** must **register all necessary DATASTORE terms with the DIS.** These **terms should** be **terms within** the **asset's pass-thru interface or derived** from **data within the asset's** pass-thru **interface.**

**During RUN, the interface agent should** communicate **with its asset** as **required to effect** the **pass-thru inter**face. On **a FREEZE to RUN transition,the interface agent should take** care **of all special processing to ensure** that **the asset begins interface processing when the training session enters RUN** mode.

If required, the interface agent must register all necessary SAFESTORE terms with the DIS. Note that it is **not generally expected** that **assets without SVM will have safestore data.**

#### 4.8.4.2.3 **Malfunctions**

The **interface agents must register all** malfunctions for its **parent asset. This is necessary since** the parent **asset is unable to register** malfunctions **by itself. Each** malfunction **must** be **registered with the DIS.**

The IOS shall send malfunction requests to the interface agent (in accordance with the malfunction's DIS registration). **During RUN and FREEZE modes,** the interface **agent shall read its** mailbox **and** malfunction the **asset as required. The interface agent must know howto effect** malfunctions **on itsparent asset. The interface agent shall inform the lOS when a** malfunction **request** cannot be **serviced.**

#### **4.8.4.2.4 User-Requested Data Entry**

**The interface agent must** register **each data item (targeted** for **a** \_nt\_Olled **value override) with** the **Dis. This** is **necessary** because **the parent asset is unable to register these terms by itself.**

V

The lOS **shall send enter value** requests to the interface agent (in **accordance** with the data item's DIS registration). During RUN and FREEZE modes, the interface **agent** shall read its mailbox and process the enter value requests (as allowed by the peculiar **capabilities** provided by the asset without SVM). The interface agent shall inform the lOS when an enter value request cannot be serviced.

#### 4.8.4.3 Adding Asset

The **master** Platform Manager (Asset Manager), upon **command from** the OSS, **will** issue **an** "Add Asset" **re**quest to the interface agent. This request will identify which asset instance (i.e., which unique asset) **should** be added into the training **session.** An asset may be **added only** during FREEZE **and** RUN modes. Note that prior to issuing the "Add Asset" request, the master Platform Manager will have ensured (with OSS SMaCT or SaC help ?) that the asset has **successfully**completed its Startup Activity (whatever this means for the asset without SVM) and that it's communicating on the RTSN. The master Platform Manager shall also be responsible for ensuring that **an asset** add will not occur during a Datastore operation. The interface **agent should** be **simulating** the **asset** interface at this time.

Responses of interface status (Asset Add **successful,** Asset Add failed, etc.) during an Asset **Add shall** be **sent** from the interface agent to both SaC and the master Platform Manager (Asset Manager).

When adding an asset during run, one-way communication **is** first established with the **asset.** The **interface agent shall deal with** foreign connections, **as** required. Data is passed to the **asset so** that it **can** initialize itself with the ongoing simulation. When everything is synchronized and it is time to join the asset to the simulation, **the communication** becomes **two-way and the** interface **agent acts as a pass-thru** for **the** data **transfer.**

**When a new asset isbeing added, there** may be **a need** for **a** "controls **not inagreement" capability, thiswould involvethe lOS, the interface agent, and** the **actual asset. This** capability **would allow** the **asset to be "in**config**uration" priorto** being **added so that a large jump would not** be **detected when they were actually added (if the asset was not near the current simulated** configuration). **[Aside: according to** SET **team,** we will **ignore the controls not in agreement capability.]**

#### 4.8.4.4 **Dropping Asset**

J **",,.\_j**

The master **Platform Manager** (Asset **Manager), upon** command **from** the **OSS, will issue a** "Drop **Asset"** request to the interface **agent.** This request **will** identify which asset instance (i.e., **which** unique **asset) should** be dropped from the training **session.** An **asset** may be dropped **only** during FREEZE, RUN and TERMINATE modes. The master Platform Manager **shall** be responsible for ensuring that **an** asset drop will not occur during **a** Datastore **operation. The interface agent should** be **effecting a** pass--thru **interface at this** time.

**Responses of interface status (Asset Drop in progress, Asset Drop successful, Asset Drop** failed, **etc.) during an** Asset **Drop shall be sent** from **the interface agent to** both **SaC and the master Platform Manager (Asset Manager).**

**If a** hardware **device** is **attached,** the **interface agent** may **need to shutdown** that device **as part of the asset's drop procedure.**

# **4.9. Asynchronous I/0**

**Asynchronous I/O provides real-time disk i/o operations** for **real-time models. Disk** i/o **operations are usually time consuming operations. The calling model must wait** for **the** i/o **operation to complete before itcan contin**ue processing. In a real-time simulation, such i/o delays cause overruns to occur and can not be tolerated. However, **asynchronous i/o** permits real-time models to **'post'** i/o **operations** to **a shared** memory **area.** A partition in the asynchronous processor which is not bound by real-time time constraints processes the posted i/o operations. The real-time model making the request picks up the result of the i/o request on a subsequent execution. For the model, the time consumed for i/o operations is that for memory to memory data transfers which is much more efficient than memory to/from disk data transfers.

Asynchronous i/0 permits a real-time model to open a file for read **access** or write access, not both **simulta**neously. The data is accessed as in stream i/o. Sequential reads/writes of data in terms of bits/bytes is performed. The model is responsible for file format and data type information.

Real-time application models requiring disk access use the **services** of the Realtime\_lo package. Realtime\_lo operations post i/o requests in a shared memory buffer area. Several models, within the same or different CPUs, may make real-time i/o requests. Built into **CPU** 0 is **Async\_lo\_Partition.** Async\_lo Partition scans the shared memory buffer area for i/o requests and processes them appropriately (see figure 4.9-1).

Models requiring disk i/o **should** with package Realtime\_lO. For **each** file that is to be operated on **simulta**neously, the model should Register a buffer area specific to the file in Set\_Up. Update should be called in each **simulation** mode until a Status of Registered is received. Once the buffer for a file has been registered, the file may be opened (Open) or created (Create). Update should be **called** until a Status of Opened or Created is returned. Before data is read, a check **should** be made to ensure There\_Is\_Data\_For the read **and** that the End\_Of\_File has not been reached. The Read may then be performed. Again Update should be called before the next call to any Realtime\_lo **service.** Similarly, for a write, **a check should** be made to ensure There\_Is\_Room\_For the data to be **written** in the buffer **area** for this file. The Write may then be performed and a call to Update made before **another** Realtime\_lo operation is made. The file may be closed (Close) or

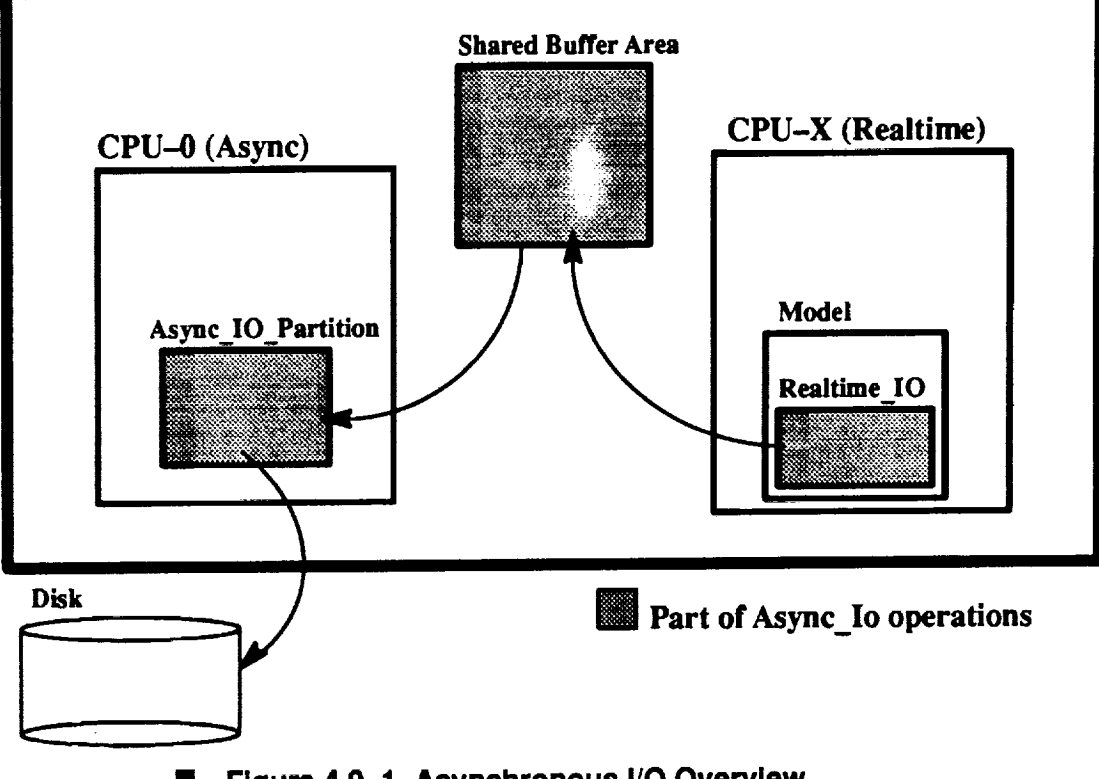

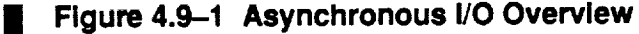

6O

deleted (Delete) following the completion **of all requested** read **or write operations.** Once **a** file has been closed or deleted, the Realtime\_lo object may be used to operate on another file.

The Async\_lo\_Partition processes i/o operations posted by the Realtime\_lO package. Async\_lO\_Partition executes at 1 hz. Thus, several i/o requests may have been posted by real-time models between Async\_IO\_Partition executions. Async\_IO\_Partition scans the shared memory buffer areas and processes any posted i/o operations. The response to a Realtime\_lo call is not completed until Async\_lO\_Partition has executed. A requesting model may have to call Realtime\_lo.Update **several** times before it receives a completed status. However, Reads may be done by the real-time model until its buffer area is depleted without an execution by Async IO Partition; **similarly,**writes may be **performed** until the buffer for the file is full without an execution by Async\_lO\_Partition.

The Realtime\_lo package **spec follows:**

v

kJ

 $\setminus$ 

```
with System;
with Io_Exceptions;
package Realtime_Io is
   --1type FileType is limited private;
   --I
   type File_Mode is (In_File, Out_File);
   --I
   type File_Size is (Small, Large); -- estimated buffer size needed
   --I
   type File Status is (None, Error, Registering, Registered, Creating,
                    Created, Opening, Opened, Writing, Written,
                    Reading, Read, Closing, Closed, Deleting, Deleted);
   --I Register: allows use of other Realtime Io routines.
   --1--] *** Register must be the first Realtime IO routine ***
   --| *** called. It must be called during Set_Up. ***
   procedure Register (File : in out File_Type;
                   Mode : in File Mode := Out_File;
                   Size : in File Size := Small);
   --I Update: allows Realtime_IO to update the File object.
   - - 1--I *** Update must he the first Realtlme_IO routine ***
   --! *** called in a given period for all modes other ***
   __[ **t than Set_Up. ***
   .......................................................... ----...... ----.-- .....
   procedure Update (File : in out File_Type);
      --I Destroy: Kills an instance of File_Type.
   ---1--| *** Must call Register to use this instance again. ***
   ...........................................................................
   procedure Destroy (File : in out File_Type);
      ................................................................. w .........
   --I Create: creates a disk file of the supplied Name.
   .................................................................... . ......
```

```
procedure Create (File : in out File_Type; Name : in String);
    --! Open: opens a disk file of the supplied Name.
   ....................................................................... .---
   procedure Open (File : in out File Type; Name : in String);
   --I Close: closes the currently opened file.
   ........................ ----._ ..............................................
   procedure Close (File : in out File_Type);
   --} Delete: deletes the currently opened file;
   ...........................................................................
   procedure Delete (File : in out File_Type);
   --l Read: reads data from the currently opened file.
   ................................... ------- ....................................
   procedure \texttt{Read} (File \texttt{if} in out \texttt{file\_1})
                Address : in System.Address;
               Size_In_Bits : in Natural);
   --i Write: writes data to the currently opened file.
   ...................................... _ ....................................
   procedure Write (File : in out file_I)
                 Address : in System.Address;
                Size_In_Bits : in   Natural);
   --I Selector Functions
   function Mode (File : in File_Type) return File Mode;
   function Name (File : in File_Type) return String;
   function Status (File : in File_Type) return File_Status;
   function End Of File (File : in File_Type) return Boolean;
   function There_Is_Room_For (File : in File_Type; Number_Of_Bits : in Natural) return Boolean;
   function There_Is_Data_For (File : in File_Type; Number_Of_Bits : in Natural) return Boolean;
   --I Exceptions this package can raise
   ...........................................................................
   Name Error : exception renames Io_Exceptlons.Name_Error;
   Use Error : exception renames lo_exceptions.0
   Status Error :
exception renames Io_Exceptions.Status_Error;
   Mode Error :
exception renames Io_Exceptions.Mode_Error;
   Devlce Error :
exception renames Io_Exceptions.Device_Error;
            exception renames Io_Exceptions.End_Error;
   End Error
             exception renames Io_Exceptions. Data_Error;
   Data_Error :
   Mismatch Error : except.
private
   type State;
   type File_Type is access State;
                              . The specialistic \mathcal{L}^{\mathcal{L}} and \mathcal{L}^{\mathcal{L}}Contract Contract
```
**end** Realtime\_Io; -- package spec
-- | Abstract: This package provides a real-time interface for models wanting - " real-time write capabilities.  $\pm$   $\pm$   $\pm$  $--1$ -- | Warnings: Async\_Io\_Partition and Realtime\_Io are co-programs.<br>-- | Realtime\_Io loads data into a shared buffer\_area and Async\_Io\_Partition processes that data.  $--1$ 

 $\sim 10$ 

service products

 $\mathcal{O}(N)$  and  $\mathcal{O}(N)$  and  $\mathcal{O}(N)$ 

 $\mathcal{A}$  and  $\mathcal{A}$  are  $\mathcal{A}$  and  $\mathcal{A}$  are all the set of  $\mathcal{A}$ 

 $\mathcal{L}^{\mathcal{L}}(\mathcal{L}^{\mathcal{L}}(\mathcal{L}^{\mathcal{L$ 

## **5. NON-REAL-TIME SECTION**

### **5.1. Overall Structure**

**II <To** be finalized in later revision>

Non-real-time (NRT) components are constructed in a manner similar to real-time (RT) components. Since the NRT system doesn't require the RT Thread Executive, messaging mechanisms are a little more relaxed (see section 5.4.1). Missing from NRT components are requirements to have "Update" or "Request\_State\_Change" operations or Interface Definition Packages. Updating of components is accomplished entirely by the controlling component (Operational Component) calling operations of subordinate instances (See Fig 5-1 – Structural View of an Operational Component).

### **5.2. Classes and Instances**

**II <To** be **finalized** in later revision>

Like the previous **section,** all instances exist via **creation** from ADTs or Generic ADTs.

### **5.3. Inheritance and Composition**

**ii <To** be finalized in later revision>

Both inheritance and composition of objects have played a large role in the analysis of our systems. To convert this **effort** to Ada, we must address the needs of efficiency **and** maintainability, as well as the need to satisfy object-oriented approaches.

**Composition** is fairly straightforward, needed classes are **"WlTHed",** then objects are declared within the structure of the newer class.

Inheritance is another matter **completely.** There **are several** documented forms of accomplishing inheritance using Ada -- each has their advantages and disadvantages.

The approach used by Grady Booch [Booch 91]is what we will be using for the SSVTF. **Although** more wordy that other approaches, it lends itself to the easiest maintenance (and easiest migration should we go to Ada 9X, the next version of Ada). There are several other methods to accomplish inheritance, and it is worth investigation by the curious. For further reading on alternate approaches to inheritance, **see** [Atkinson 91], [Hirasuna 92], [Perez 88], or [Seidewitz 92].

Grady Booch states, "In practice, we find it common to design as if inheritance were possible, then use a variety of implementations to fake it if the language does not directly support inheritance." [Booch 91] This is exactly the case for SSVTF using the **current** version of Ada. In order to support inheritance in it's simplest form, we will use packages built from the class structures (or possibly generic class structures) defined in section 5.5 "Templates **and** Guidelines" along with "pass-through" calls. See Appendix III, Create operation, Les**son\_Class** package for **an** example of "pass-through" calling.

## **5.4. Operational Components**

**II <To** be **finalized in** later revision>

Operational **Components** represent the "main" program in **Ada.** This is typically an ASM (called from a procedure) that controls all instances of classes - much like the real-time Partition.

### **5.4.1 Communicating with Other Operational Components/ParUtlons**

**II <To** be finalized in later revision>

There are three mechanisms by which Operational Components may communicate: file exchanging, utilizing the real-time interface, or POSIX lnterprocess Communication. Each mechanism has it's benefits and drawbacks, which will be explained in detail in the next sections.

5.4.1.1 File Exchanging

<To be published in next revision>

5.4.1.2 Utilizing the Real-Time Interface

<To be published in next revision>

5.4.1.3 POSIX Interprocess Communication

<To be published in next revision>

### 5.5. Templates and Guidelines

control products

The following example is intended to be used as a prototype template for building ADTs in non--real-time systems:

```
with Std Eng Types;
package Non Real Time Template Class is
   package SET renames Std Eng Types; -- Simplifies Parameter names
   type Valve State is (Open, Closed);
   type Object is limited private; -- limited private is preferred.
                                    -- private may be used,
                                    -- unprotected types require SRB approval
   -- ************************ Modifiers **************************** --
   procedure Create (Instance : in out Object);
     -- AVOID using generics if this form can be used to parameterize
        the object.
   procedure Destroy (Instance : in out Object);
   procedure Set_Valve (Instance : in out Object;
                       To
                            : in __ Valve_State);
   procedure Set_Pressure (Instance : in out Object;
                          To
                                  \Box: in
                                            SET.Ps1;
   -- ************************* Selectors **************************** --
   -- NOTE: These are only examples. Note that all operations here
   - - \,return primitives. A primitive is either a non-numeric
   \overline{\phantom{m}} .
            type defined in package Standard, a previously declared
   -enumerated type within this specification, or a type
   \simdefined inside the package Std Eng Types.
   function Valve Is Open (Instance : in
                                           Object) return Boolean;
   function Pressure_Of (Instance : in
                                          Object) return SET.Psi;
private
  type State;
   type Object is access State; -- Note that the "attributes" of the object
                                -- are invisible in the specification!
end Non_Real_Time_Template_Class;
```
 $\label{eq:2.1} \mathcal{L}(\mathcal{L}_{\mathbf{q}}^{\mathbf{q}}\times\mathcal{L}_{\mathbf{q}}^{\mathbf{q}})=\mathcal{L}(\mathcal{L}_{\mathbf{q}}^{\mathbf{q}}\times\mathcal{L}_{\mathbf{q}}^{\mathbf{q}}).$ 

이 없이 무슨 모양이

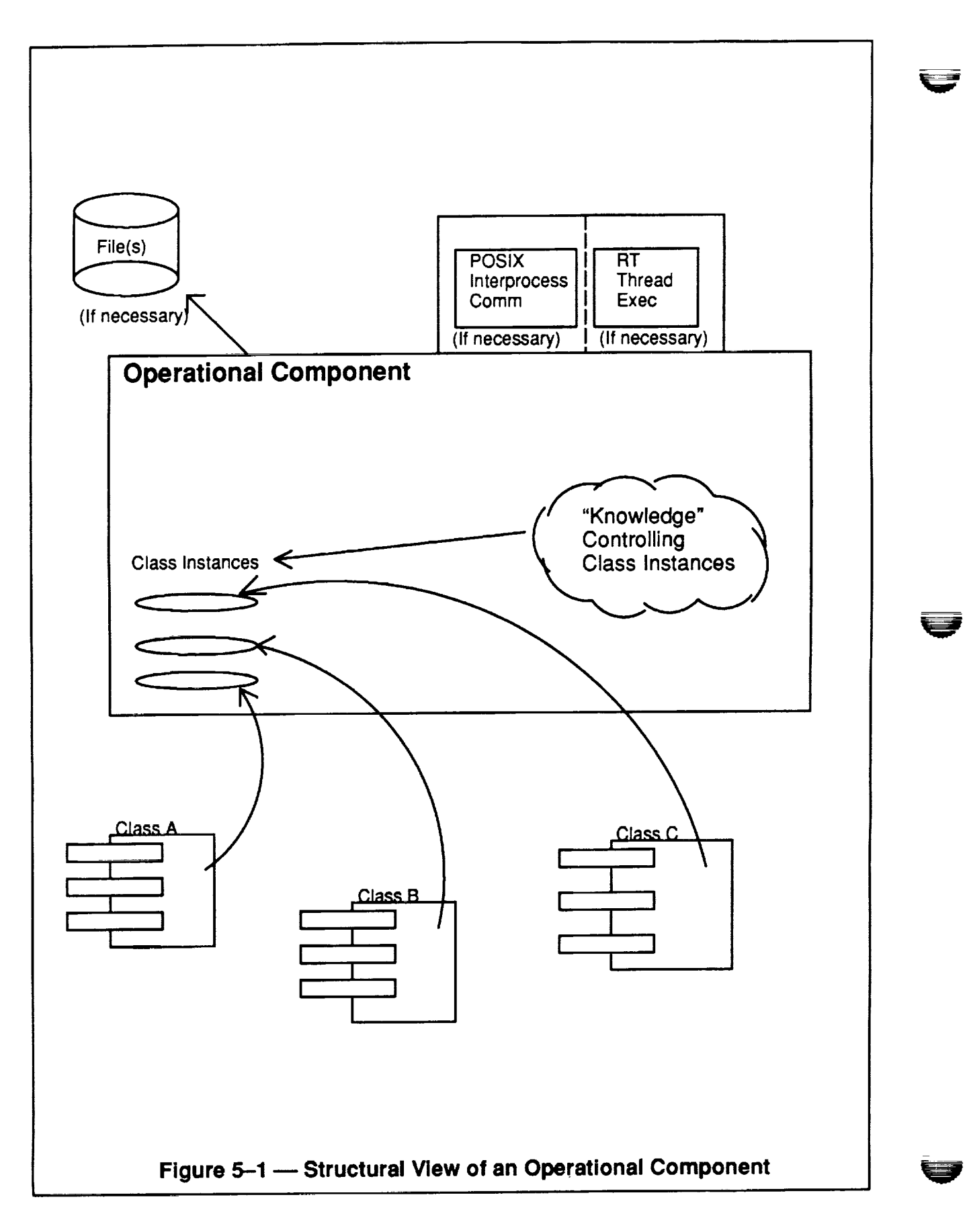

 $\mathcal{F}=\frac{1}{2} \int_{\mathbb{R}^3} \left| \frac{d\mathbf{x}}{d\mathbf{x}} \right| d\mathbf{x}$ 

 $\label{eq:2.1} \frac{1}{\sqrt{2}}\int_{\mathbb{R}^3}\frac{1}{\sqrt{2}}\left(\frac{1}{\sqrt{2}}\right)^2\frac{1}{\sqrt{2}}\left(\frac{1}{\sqrt{2}}\right)^2\frac{1}{\sqrt{2}}\left(\frac{1}{\sqrt{2}}\right)^2\frac{1}{\sqrt{2}}\left(\frac{1}{\sqrt{2}}\right)^2\frac{1}{\sqrt{2}}\left(\frac{1}{\sqrt{2}}\right)^2\frac{1}{\sqrt{2}}\frac{1}{\sqrt{2}}\frac{1}{\sqrt{2}}\frac{1}{\sqrt{2}}\frac{1}{\sqrt{2}}\frac{1}{\sqrt{2}}$  $\mathcal{A}^{\mathcal{A}}$  and  $\mathcal{A}^{\mathcal{A}}$  and  $\mathcal{A}^{\mathcal{A}}$ 

 $\sim$   $\sim$ 

### **6. BIBLIOGRAPHY**

[Atkinson 91] Atkinson, Colin, Object-Oriented Reuse. Concurrency and Distribution, pages 183-228. ACM Press, NY, NY; 1991.

V

V

- [Booch 91] Booch, Grady, Object **Oriented** Design **with ADDlications,** pages 443-470. Benjamin/Cummings Publishing Co., Menlo Park, CA; 1991.
- [Gross and Stuckey, 1990] Gross, David C. and Stuckey, Lynn D., Jr., Ada Types: The Cornerstone of Simulation Modeling. (Source?).
- [Hirasuna 92] Hirasuna, Michael, 'lJsing Inheritance and Polymorphism with Ada in Government Sponsored Contracts", Ada Letters. Volume 12, Number 2, pages 43-56.
- [Perez 88] **Perez, Eduardo** Perez, "Simulating Inheritance with **Ada",** \_, Volume 8, **Number** 5, pages 37-46, 1988.
- [Seidewitz 92] **Seidewitz,** Ed, "Object-Oriented Programming **with Mixins** in Ada", \_ Volume 12, Number 2, pages 76-90.

### 7 APPENDIX I - ADA STRUCTURAL TEMPLATES

The following templates show the general Ada structural form for the class structures and partitions.

#### 7.1 Class Template

 $\frac{1}{2}$ 

The following example is intended to be used as a template for building ADTs in real-time systems. The ADT package exports an object of type "Object" and operations on that object. The operations are divided into 4 major categories - create, request state change, update, and selectors. The create is used to elaborate/initialize an instance. Request state change procedure(s) provide the capability of aperiodically modifying an instances state (such as the insertion of malfunctions or providing reset values). The Update procedure(s) iterate the instance of time. The selectors provide access to values held within the internal state of the instance.

```
with Std_Eng_Units;
package <name>_Class is
  package Seu renames Std_Eng_Units; --Simplifies parameter names.
  type Object is limited private;
                                   --Limited private is preferred.
  type Commands is (Reset, Malfl, Malf2, etc);
__ ******************************* Modifiers ***********************************
                                 : in out Object;
  procedure Create (Instance
                   Opt_Config_Varl : in Seu.Feet;
                   Opt_Config_Var2 : in
                                          Seu.Psi;
                                  \frac{1}{1} : in String);
                   Parent
   procedure Request_State_Change
                   (Instance
                                  : in out Object;
                                 : in Commands;
                   Command
                             : in Seu.Feet := 0.0;<br>: in Seu.Psi := 0.0)
                   Input_1
                                          Seu. Psi := 0.0;
                   Input_2-- Used to modify the state of the instance. Operation is performed
       -- aperiodically (i.e. applying a malfunction).
                                 : in out Object;
   procedure Update (Instance
                                          Seu.Seconds:
                    Delta_Time
                                  \pm in \pm: in
                                           Seu. Feet;
                    Input_One
                                           Seu.Psi);
                    Input_Two
                                  \cdot in
   function Is_Selector1 (Instance : in Object) return Boolean;
   function Is_Selector2 (Instance : in Object) return Seu. Feet;
private
   type Object is record
      State_Var_1 : Seu. Feet := 0.0; --Note: Always supply
                                               default values.
                                        \sim \sim \simState_Var 2 : Seu. Psi := 1.0;
      State_Var_3 : Boolean := False;
   end record;
end <name>_Class;
-- 1
--! Abstract : This is a general template form for a class structure. Class
                 structures should have this form in general when implemented.
--1The actual class may have different routines, but each class
\rightarrow - 1
                 should have Create, Request_State_Change, Update, and selector
\sim - )
                 routines that basically follow this pattern. This pattern will
 - - 1provide consistency for the software implementation of class
 - - 1\omega = 1.4 and
```

```
\sim \simstructures.
\sim \sim-- 'Warnings : None.
- - \Boxpackage body <name>_Class is
procedure Create (Instance : in out Object;<br>Opt_Config_Varl : in Seu.Feet;<br>Opt_Config_Var2 : in Seu.Psi;
                Parent
                         \cdots : in
                                   String) is
  begin
    null; -- setup/init code goes here.
  end Create;
procedure Request_State_Change
                          : in out Object;<br>: in Commands;<br>: in Seu.Peet := 0.0;<br>: in Seu.Psi := 0.0) is
                (Instance
                Command
                Input_1
                Input_2
  begin
    case Command is
       when Reset \Rightarrow --reset code goes here.
       when Malfl => --malf 1 insertion goes here.
       when Malf2 => --malf 2 insertion goes here.
       when \ldots;
    end case;
  end Request_State_Change;
procedure Update (Instance : in out Object;<br>
Delta_Time : in Seu.Seconds;<br>
Input_One : in Seu.Feet;<br>
Input_Two : in Seu.Psi) is
                            : in Seu.Psi) is
  begin
   null; -- update code goes here.
  end Update;
**********************************
  function Is_Selectorl (Instance : in Object) return Boolean is
  begin
   return Instance.State_Var_3;
  end Is_Selectorl;
function Is_Selector2 (Instance : in Object) return Seu. Feet is
  begin
    return Instance.State_Var_1;
  end Is_Selector2;
end <name>_Class;
```
ORIGINAL PAGE IS OF POOR QUALITY

and the state

 $\tau \rightarrow \tau \rightarrow \tau \nu$ 

### **7.2Class Template With Computed Period**

 $\ddot{\cdot}$ 

 $\sqrt$ 

**The** following class template is **similar** to the class template shown above **except** for the addition of a computed period capability. This capability allows an **instance** to be configured to run at a slower harmonic rate than the parent and at a relative period offset from the parent. This structure may be required if varying rate objects are placed under one rate-monotonically scheduled partition. This should be used in exceptional cases only. Note that this form will cause the partition modeler to perform manual period-leveling within the scope of the partition. The worst case period must then be used for RMS time allocations.

Two data types are provided in "Timer\_Services\_Class" (8.5) that support this option -"Rates" and "Period Offsets". In the "Create" operation of the class structure, three parameters are shown - "Subrate", "Period-Base\_Time", and "Period\_Offset". "Subrate" specifies the rate relative to the parent base rate that the instance should update. The default value is "full" so that if the user does not want to use subrate scheduling, nothing has to be encoded and the instance will work normally. Any value passed in other than "full" will enable the subrate scheduling feature. "Period\_Base\_Tim e" is the base period rate of the parent (i.e the RMS scheduled period of the partition in seconds). "Period\_Offset" is the Nth period relative to the parent base period that the instance should update. This number is valid from 1 to (1/rate) of the subrate (i.e. 2, 4, 8, 16, 32, or 64).

For example: Assume a partition's base RMS period is 25 Hz (40 ms). If an object instance within the partition needs to run at a period of about 6 Hz (160 ms) or "quarter" rate, then the instance would be created using the following code segment:

```
Class.Create (Instance => Instance,
                                       Subrate = \sqrt{2} \sqrt{2} \sqrt{2} \sqrt{2} \sqrt{2} \sqrt{2} \sqrt{2} \sqrt{2} \sqrt{2} \sqrt{2} \sqrt{2} \sqrt{2} \sqrt{2} \sqrt{2} \sqrt{2} \sqrt{2} \sqrt{2} \sqrt{2} \sqrt{2} \sqrt{2} \sqrt{2} \sqrt{2} \sqrt{2} \sqrt{2} \sqrt{2} \sqrt{2} \Period_Base_Time => 0.04,
                                       Period_Offset \Rightarrow 3);
```
The period offset of 3 **would** cause this instance to update on the third period **of every** consecutive 4 period cycles from the parent. \*\* Note that internally the class does not update using a counter (count 1..4, on 3 execute) - the update is performed based on delta time. This addresses the concern that if the parent "jumps ahead in time", the object will update based on that jump time, not the base period and count. The concept **of** passing delta time still applies completely.

For this template, the partition must run **at** the fastest rate required by the **entire system.** A service package, Timer Services\_Class (8.5), is used to provide the mechanism to run class instances defined by the partition at a slower, harmonic relative rate. Using this mechanism, there are no issues at the first level of class composition below the partition level. However, for composition elements past the first level, several scheduling and timing issues arise. The recommendations are that only the first level below the partition be **subsche**duled, and that if odd **scheduling** rates are required, the model should be flattened to address the real-time execution concerns.

```
with Std_Eng_Units;
with Timer_Services_Class;
package <name>_Class is
   package Seu renames Std_Eng_Units; --Simplifies parameter names.
   package Services renames Timer_Services_Class; --Simplifies names
   type Object is limited private; --Limited private is preferred.
   type Commands is (Reset, Malfl, Malf2, etc);
   procedure Create (Instance : in out Object;
                       Opt Config varl : in Seu. Feet;<br>
Opt Config varl : in Seu. Psi;
                       Opt_Config_var2 : in Seu. Psi<br>Parent : in String;
                       Parent : in String; in
```

```
-- subrate scheduling option parameters: --
                    Sucrate : in Services.Rates : = Serv<br>Period_Base_Time : in Seu.Seconds : = 0.0;
                                                                 := Services.Full;
                    Period_Offset : in Services.Period_Offsets := 1);
   \sim 100private
   type Object is record
     Timer : Gervices. Object; - --Subrate schedule instance
     \simend record;
end <name>_Class;
       \sim \sim \pm \sim-- Abstract : This form of the class structure allows instances to run at
                slower harmonic rates from the calling model. This form will
--1\sim - [
                allow an instance to run slower than the parent and at a
-1specified period offset from the parent. Note that the
-1instance must be able to complete within the period of the
                parent! Note also that at Create, the timing parameters are
---1-1defaulted to update at the same (Full) rate of the parent.
\sim -1-- Warnings
             : None.
= -1package body <name>_Class is
procedure Create (Instance
                   (Instance : in out Object;<br>Opt_Config_Varl : in Seu.Peet;<br>Opt_Config_Var2 : in Seu.Psi;
                   Upt_Config_varz : in seulesi;<br>
Parent : in String;<br>
Subrate : in Services.Rates := Services.Pull;<br>
Period_Base_Time : in Seu.Seconds := 0.0;<br>
Period_Offset : in Services.Period_Offsets := 1);
  begin
      -- Create the timing part.
      Services. Create (Timer
                                    => Instance.Timer,
                                  \Rightarrow \frac{1}{2} => \frac{1}{2} Subrate,
                     Subrate
                      Period_Base_Time => Period_Base_Time,
                     Period_{Offset} => Period_{Offset} ;
      -- setup/init code goes here.
  end Create;
  \sim \sim \simprocedure Update (Instance : in out Object;
                  Delta_Time : in Seu. Seconds;
                  Input_One : in Seu. Feet;<br>Input_Two : in Seu. Psi) is
  begin
      -- Update the timing data.
      Services. Update (Timer => Instance. Timer,
                     Delta_Time => Delta_Time);
      -- Update the rest of the data if it is time.
      if Services. Time_To_Update (Timer => Instance. Timer) then
         -- Use Services.Actual_Delta_Time (Timer => Instance.Timer)
         -- to get the change in time.
```

```
null; --update code goes here.
       end if;
   end Update;
   \ldotsend <name>_Class;
```
### **7.3 Partition Template**

**The following template shows the basic form** of **a** partition. **The first package shows** the **partitions interface** definition (message) output package.

```
with Std_Eng_Units;
package <name>_Interface_Defn is
  package SEU renames Std_Eng_Units;
  type Message_l is
     record
        Valuel : SEU.Volts;
        Value2 : Integer;
       Value3 : SEU.Amps;
     end record;
  type Ml_Ptrs is access Message_1;
  type Message_2 is
     record
        Value4 : SEU.Psi;
        Value5 : SEU.Feet;
       Value6 : Natural;
     end record;
  type M2_Ptrs is access Message_2;
end <name>_Interface_Defn;
---1-- | Abstract : This is a general template form a partition's interface definition
              package. Note that there can be i message per package, multiple
-1--1interface definition packages per partition.
- - 1-- | Warnings : None.
--1with <name> Interface_Defn;
package <name>_Partition is
end <name>_Partition;
.................................................... -- .........................
--1-- | Abstract <sub>2001</sub>: This-is a general template form for a partition package.
-\rightarrow [
-- | Warnings : None.
--1---I ..........................................................................
with Std_Eng_Units;
with Mailbox,
-- SVM Mailbox System
                  -- SVM Message System
    Message,
     Generic_Model;
-- SVM Thread Exec
with <name>_Class;
-- some class
package BODY <name>_Partition is
```

```
-- Package Renames
<u>.. ...............</u>
   package SEU renames Std_Eng_Units;
<u>.. ................</u>
-- Message Pointers
Mesg_1_Id : Message.One_To_Many.Out_Msgs;
   Mesg_1 : <name>_Interface_Defn.Ml_Ptrs;
   Mesg_2_Id : Message.Many_To_One.Out_Msgs;
   Mesg_2 : <name>_Interface_Defn.M2_Ptrs;
-- ----------------------------------
-- Internal Partition Class Instances
My_Instance : <name>_Class.Object;
-- ---------------------
-- Internal Partition Data
-- ------------------------
  Delta_Time : Set.Seconds;<br>Elapsed_Time : Set.Seconds := 0.0
   Partition_Name : String(1..16) := "<name>_Partition";
   Mailbox_Id : Mailbox.Mailboxes;
                              := False;Stabilized
                  : Boolean
   My_Var
                   : Integer;
÷,
   procedure Set_Up;
   procedure Create_Data;
   procedure Self_Init;
   procedure System_Init;
   procedure Run;
   procedure Freeze;
   procedure Hold;
   procedure Term;
   package Thread_Exec is new Generic_Model.Periodic
                                                          => Partition_Name,
                                (Name
                                                         => Generic_Model.P40hz,
                                Rate
                                                       \Rightarrow Set_Up,
                                 Execute_Set_Up_Model
                                 Execute_Create_Data_Model => Create_Data,
                                 Execute_Self_Init_Model => Self_Init,
                                 \texttt{Execute\_System\_Init\_Model} \texttt{ \texttt{=} } \texttt{System\_Init},\Rightarrow Run,
                                 Execute_Run_Model
                                 Execute_Freeze_Model \Rightarrow Freeze, --note, RUN may be used.
                                                         \Rightarrow Hold,
                                 Execute_Hold_Model
                                 \texttt{Execute\_Terminate\_Model} => \texttt{Term};procedure Process_Mailbox
                                    is separate;
   procedure Update_Inputs
                                    is separate;
   procedure Update_Outputs
                                   is separate;
   procedure Update_Some_Object
                                  is separate;
   procedure Update Somemore Objects is separate;
   procedure Reset_Partition
                                    is separate;
   procedure Register_IO
                                    is separate;
   procedure Set_Up
                                    is separate;
                                   is separate;
   procedure Create_Data
   procedure Self_Init
                                   is separate;
   procedure System_Init
                                   is separate;
                                    is separate;
   procedure Run
   procedure Freeze
                                    is separate;
   procedure Hold
                                    is separate;
   procedure Term
                                    is separate:
```
end <name>\_Partition;

 $\ddot{\phantom{0}}$ 

 $\sim$ 

```
- - i-- Abstract : This is a _;eneral temviate form for a partition body.
i
      -.-z
      -- Warnings : None.
      ---\ddot{\phantom{1}}with Safestore_Mailbox;
      with Safestore_Msg_Ids;
      with Mail_Msg_Types;
      separate (<name>_Partition)
      procedure Process_Mailbox is
          Num_Msgs : Natural := 0;
          Safestore_Value : <safestore_data_type>;
          function Get_Safestore_Value is new
                    Safestore_Mailbox.Value(Data_Type => <safestore_data_type>) ;
      begin
      \frac{1}{1} \frac{1}{1} \frac{-- Get
       \frac{1}{2} \frac{1}{2} \frac{1}{2}-- get all of the mail from mailbox
          Num_Msgs := Mailbox. Num_Mail_Msgs (Mailbox_Id :> Mailbox_Id) loop
          for i in 1 .. Num_Msgs loop
             Mailbox.Get (Mailbox_Id :> Mailbox_Id,
                             Mail_Msg_Type :> Msg_Type);
              -- do case on the type of mail message
              case Msg_Type is
                 when Mail_Msg_Types.Ret_To_Safestore =>
                     -- after type of message is determined, the message must be split to place the
                     -- data area into the local pointer.
                     Mailbox. Split_Safestore_Msg (Safestore_Msg => <safestore_message>,
                                                       Mailbox_ID => Mailbox_ID);
                     -- get the data
                     Safestore_Value := Get_Safestore_Value(Msg => <safestore_message>);
                 when others =>
                     null;
              end case;
          end loop;
       \begin{array}{ccc} - & - & - & - \end{array}-- Send ** NOT NEEDED IN EVERY PARTITION **
       \frac{1}{2}Msg_Type : < type_of_mail_message_to_send>;
          -- do case on the type of mail message
          case Msg_Type is
              when Mail_Msg_Types.Ret_To_Safestore =>
                  -- build the message
                  Mailbox.Build_Safestore_Msg (Safestore_Msg => <safestore_message_variable>,
                                                    Mailbox\_ID => Mailbox\_ID;
                  -- now send the mail message
                  Mailbox. Put (Partition_Prefix => <identifies_receiving_partition>,
                                 Mailbox_Id => Mailbox_Id);
              when others =>
                 null;
end case;<br>پیچ پر پر جنگ به جو
       end Process_Mailbox;
                                     ...............................................................................
```
ĝ. Ł

ORIGINAL PACE IS OF POOR QUALITY **I-7** 

\_j

 $\ddot{\phantom{a}}$ 

```
separate (<name>_Partition)
procedure Update_Inputs is
 Num_Of_Msgs : Natural := 0;
begin
-- normal (one-to-many)
  -- get time consistent message
  Message.One_To_Many.Get (In_Msg_Id => <message_identifier>);
  -- get time consistent message along with the time that the message was sent
  Message.One_To_Many.Get (In_Msg_Id => <message_identifier>,
                      Msg_Time => <simulation_clock_time>);
  -- get the latest message that was sent by the producer
  -- Note:
    \simThis operation does not provide time consistent message
    \frac{1}{2}retrieval. The time deltas between the messages received
            will vary depending upon the relative execution order of
     \sim \sim-the producer and consumer
  Message.One_To_Many.Get_Latest
        (In_Msg_Id \Rightarrow <message_identifier>,
        Msg_Time => <requester's_current_period_start_time>);
-- special (many-to-one)
  Num_Of_Msgs :=
     Message.Many_To_One.Number_Of_Msgs_To_Get (In_Msg_Id => (message_identifier>);
  For i in 1..Num_Of_Msgs loop
                                                                           Ē.
    Message.Many_To_One.Get
          (In_Msg_Id => <message_identifier>);
    <process_message>;
  end loop;
end Update_Inputs;
separate (<name>_Partition)
procedure Update_Outputs is
begin
-- To send messages for other partitions to use:
  -- for one-to-many messages
  Message.One_To_Many.Put (Out_Msg_Id => <message_identifier>);
  -- for many-to-one
  Message.Many_To_One.Put (Out_Msg_Id => <message_identifier>);
end Update_Outputs;
-----<del>--------------</del>---
separate (<name>Partition)
procedure Update Some_Object is
begin
        a serial a
  null; -- Whatever
end Update_Some_Object;
separate (<name>_Partition)
procedure Update_Somemore_Objects is
begin
  null; -- More whatever
                                                               ORIGINAL PAGE IS
end Update_Somemore_Objects;
                                                               OF POOR QUALITY
```
 $\overline{a}$ 

```
separate (<name>_Partition)
procedure Initialize_Model is
beain
   <name>_Class.Request_State_Change(Instance => <name>_Instance_1,
                                  Command \Rightarrow Reset) ;
   <name>_Class.Request_State_Change(Instance => <name>_Instance_2,
                                  Command \Rightarrow Reset);
   <name>_Class.Request_State_Change(Instance => <name>_Instance_N,
                                  Command \Rightarrow Reset);
end Initialize_Model;
     separate (<name>_Partition)
procedure Register_IO is
begin
-- Register Partition Mailbox
-- --------------------------
   Mailbox.Register_Mailbox (Partition_Prefix => <identifier_of_registering_partition>
                          Mailbox_Id
                                              \Rightarrow <identifies_the_mailbox>);
-- Identify the messages to be sent to other partitions
-- (output messages from this partitions perspective)
-- Each output message will require a REGISTER_TO_SEND_MSG routine
-- normal (one-to-many)
   Message.One_To_Many.Register_To_Send_Msg
          Partition_Prefix => <a>><identifier_of_registering_partition>,<br>
Msg_Dis_Id => <DIS_id_of_message_to_be_sent>,<br>
Msg_Bit_Size => <message_size_in_BITS>,<br>
Execution_Rate => <worst_case_delivery_rate>,<br>
Msg_Pit_Addr => <worst_
                              => <local_pointer_to_the_message>);
           Msg_Ptr_Addr
   -- special (many-to-one)
   Message.Many_To_One.Register_To_Send_Msg
            Out_Msg_Id = > <identifies_the_message>,<br>Partition_Prefix => <identifier_of_the_requesting_partition>,
           (Out_Msg_Id
           Msg\_Dis\_Id => <DISid\_of\_message\_to\_be\_sent>,<br>Msg\_Dir and Msg\_in\_edge\_to\_to\_one => 2^{10} and mointar in the maggares)
                              => <local_pointer_to_the_message>)
           Msg_Ptr_Addr
     -- Identify the messages to be received from other partitions
 -- (input messages from this partitions perspective)
 -- Each input message will require a REQUEST_TO_RECV_MSG
     -- normal (one-to-many)
    Message.One_To_Many.Register_To_Recv_Msg
                         => <identifies_the_message>,
           (In_Msg_Id
                             => <identifier_of_the_requesting_partition>,<br>=> <DIS_id_of_message_to_be_received>,
            Partition_Prefix
            Msg_Dis_Id => <DIS_id_of_message_to_be_received>,<br>Execution_Rate => <rate at which receiving partition executes>,
                             => <local_pointer_to_the_message>);
            Msg_Ptr_Addr
 -- special (many-to-one)
    Message.Many_To_One.Regester_To_Recv_Msg
                          => <identifies_the_message>,<br>ix => <identifier_of_the_requesting_partition>,
           (In_Msg_Id
            Partition_Prefix
```

```
|-9
```
 $\label{eq:3.1} \left\langle \mathbf{r}^{\dagger}\right\rangle =\left\langle \mathbf{r}^{\dagger}\right\rangle =\left\langle \mathbf{r}^{\dagger}\right\rangle =\left\langle \mathbf{r}^{\dagger}\right\rangle \left\langle \mathbf{r}^{\dagger}\right\rangle +\left\langle \mathbf{r}^{\dagger}\right\rangle \mathbf{r}$  $\label{eq:1} \mathcal{L}_{\text{max}} = \mathcal{L}_{\text{max}} + \frac{1}{2} \sum_{i=1}^{n} \frac{1}{2} \sum_{i=1}^{n} \frac{1}{2} \sum_{i=1}^{n} \frac{1}{2} \sum_{i=1}^{n} \frac{1}{2} \sum_{i=1}^{n} \frac{1}{2} \sum_{i=1}^{n} \frac{1}{2} \sum_{i=1}^{n} \frac{1}{2} \sum_{i=1}^{n} \frac{1}{2} \sum_{i=1}^{n} \frac{1}{2} \sum_{i=1}^{n} \frac{1}{2} \sum_{i=1}^{n} \frac$ 

```
Msg_Dis_Id => <DIS_id_of_message_to_te_sent>,<br>Msg_Bit _Size = > <message_size in BIT3>,
             Msg_Bit _Size = => <message_size_in_BITS>,<br>Queue_Size = = => <worst_case_queue_size>
                               => <worst_case_queue_size>,
            Msg_P{t'r}\_Addr => <local_pointer_to_the_message> );
 end Register_IO;
 ...............................................................................
 -_ .............................................................................
 with DIS, <name>_Defs;
 separate (<name>_Partition)
 procedure Set_Up is
 begin
 -- ----------------------------
 --Create instances of classes.
 ..............................
   <name>_Class.Create(...) ;
 .............. - ........................................
 -- Link actual variables names to the logical DIS terms.
 .......................................................
   DIS.Connect_Term (Term => <name>_Defs.<variable_name>, -- Term ID
                    Address => <variable_name>'address); -- Variable's Address
   DIS.Connect_Term (Term => <name>_Defs.<variable_name>, -- Term ID
                    Symbol => "<variable_name>"); -- Variable's Name
-- Initialize the model(s) in this Partition.
   Initialize_Model:
-- ----------------------------
-- Register inputs and outputs.
-- ---------------------------
   Register_IO;
end Set_Up;
separate (<name>_Partition)
procedure Create_Data is
begin
-- normal {one-to-many)
   -- for each one-to-many input message CREATE_MSG is required
   Message.One_To_Many.Create_Msg (In_Msg_Id => <identifies_the_message>);
   -- for each one-to-many output message CREATE_MSG is required
   Message.One_To_Many. Create_Msg (Out_Msg_Id => <identifies_the_message>);
   -- For each one-to-many output message, init the buffer with "good" data.<br>-- This is the fine in gase another partition ware to two and smoods from the
      This is just in case another partition were to try and "read" from this
   -- buffer \frac{1}{2} ensures no constraint errors because of no initialization.
   Message.One_To_Many.Put (Out_Msg_Id => <identifies_the_message>);
-- special [mmny-to-one)
   -- for each many-to-one input message CREATE_MSG is required
   Message.Many_To_One.Create_Msg (In_Msg_Id => <identifies_the_message>);
   -- for each many-to-one output message CREATE_MSG is required
   Message.Many_To_One.Create_Msg (Out_Msg_Id => <identifies_the_message>);
end Create_Data;
------------------
                       .................................................... ___ ........................
separate (<name>_Partition)
procedure Self_Init is
```
V

 $\ddot{\phantom{0}}$ 

```
begin
```

```
-- This routine will be called after some type of initialization data has been
  -- read from an initialization file and placed into the appropriate mailbox.
  -- The parameter, Initialization_Type is used to identify the type of self-init
  -- being requested i.e., a full IC or a state adjustment. See section 4.2.2 for
  -- more information.
     If Thread_Exec.A_Full_Ic_Is_Required then -- means we are doing a full_ic initialization
                                          -- see section 4.4.2
        Initialize_Model;
     end if;-- Each partition will read the mailbox data and populate local variables to
  -- their new values. It will also perform any other necessary internal
  -- initialization.
  -- NOTE: This is a one-pass initialization -- no iterating!
     Process_Mailbox;
     -- Setup flags used during System_Init
     Stabilized := False;
     Elapsed_Time := 0.0;-- ------------------------
  -- Update to the next mode.
  -- -----------------------
                                                                                     ÷
-- This is to be called when the partition has completed self-init processing
                                                                                     å.
     Thread_Exec.Ready_To_Transition;
  end Self_Init;
   separate (<name>_Partition)
  procedure System_Init is
  begin
  -- This routine will be called after Self_Init is complete.
   -- Partitions will be able to iterate in this mode until stable conditions
   -- have been reached.
     Delta_Time := Thread_Exec.Delta_Time;
     Process_Mailbox;
     Update_Inputs;
     Update_Some_Object;
      Update_Somemore_Objects;
     Update_Outputs;
      -- Update the timer used to stabilize this model<br>if not Stabilized then
        Elapsed Time := Elapsed Time + Delta Time;
        if Elapsed_Time >= 5.0 then<br>Stabilized := True;
           Thread_Exec.Ready_To_Transition;
        end if;end if:end System_Init;
   separate (<name>_Partition)
   procedure RUN is
   begin
   -- ANY PROCESSING REQUIRED BY THIS PARTITION WILL BE PLACED IN HERE SOMEWHERE
      Delta_Time := Thread_Exec.Delta_Time;
```
 $\mathcal{L}^{\mathcal{L}}$ 

 $\Delta \sim 10^{-10}$ 

```
Process_Mailbox;
  Update_Inputs;
\mathcal{L}Update_Some_Object;
   Update_Somemore_Objects;
   Update_Cutputs;
end RUN;
 separate (<name>_Partition)
procedure PREEZE is
begin
-- ANY PROCESSING REQUIRED BY THIS PARTITION WILL BE PLACED IN HERE SOMEWHERE
-- And inconsidering negotial state, however integration constants will be set
-- to zero. Overruns will be detected in this mode. Messages can
                                                    passed
-- and malfunctions entered by IOS.
   Delta_Time := Thread_Exec.Delta [1.me;
  Process_Mailbox;
  Update_Inputs;
  Update_Some_Object;
  Update_Somemore_Objects;
  Update_Outputs;
end FREEZE;
-------------
                 separate (<name>_Partition)
procedure HOLD is
begin
-- ANY PROCESSING REQUIRED BY THIS PARTITION WILL BE PLACED IN HERE.
-- GENERALLY, ONLY PARTITIONS NEEDING TO PERFORM:
-- 1. I/O TO KEEP DEVICES FROM DROPPING OFF-LINE
     2. SPECIAL PROCESSING FOR ASSET ADD/DROP (INTERFACE AGENTS)
--- NEED TO PROVIDE SPECIAL ROUTINES FOR THIS MODE.
-- NO MESSAGES WILL BE PASSED IN THIS MODE
-- NO MALFUNCTIONS ENTERED FROM IOS.
  null:
end HOLD:
   separate (<name>_Partition)
procedure TERM is
begin
-- ANY SHUTDOWN PROCESSING REQUIRED BY THIS PARTITION WILL BE PLACED IN HERE
  null;end TERM;
```
### 7.4 Generic Partition Template

 $\bullet$ 

The following template shows the differences between a normal partition and a generic partition. This structure basically makes a class-like structure out of an RMS-scheduled partitic-

```
with DIS:
generic
  Partition_DIS_Id : in
                           DIS.variable_id;
package <name>_Partition;
```
# 8. APPENDIX II -- REAL TIME INTERFACE PACKAGES

#### 8.1. Generic Model

```
-- genmodl_s.a
-- this package provides generic packages instantiated by applications
-- for scheduling.
with Std_Eng_Units:
with Rts_Types;
with Simulation_Clock;
package Generic_Model is
      -- periodic rates supported are 40, 30, 25, 20, 10, 5, 2, and 1 Hz
      type Periodic_Rate is new Rt. Execution_Rate range Rt. P40hz .. Rt. Plhz;
      generic
             Name: in String;
             Rate : in Periodic_Type;
             with procedure Execute_Set_Up_Model;
             with procedure Execute_Create_Data_Model;
             with procedure Execute_Self_Init_Model;
             with procedure Execute_System_Init_Model;
             with procedure Execute_Run_Model;
             with procedure Execute_Freeze_Model;
             with procedure Execute_Hold_Model;
             with procedure Execute_Terminate_Model;
             Storage_Bits : in Integer := 10240 * 8;
             Max_Dis_Terms : in Integer := 400;
      package Periodic is
             -- subprograms for Thread Exec characteristics
             function Delta_Time return Seu. Seconds;
             function Rate_Of_Execution return Rt.Execution_Rate;
             -- subprograms for partition moding
             function A_Full_Ic_Is_Required return Boolean;
             procedure Ready_To_Transition (Continue_Exec: in Boolean := False);
             package Clock renames Simulation_Clock;
             use Clock;
             function G_M_T return Clock.Time;
             function S_G_M_T return Clock.Time;
       end Periodic:
       -- aperiodic budgeted rates are 40, 30, 25, 20, 10, 5, 2, and 1 Hz
       type Aperiodic_Rate is new Rt. Execution_Rate range Rt.A40hz .. Rt.A1hz;
       deneric
              Name : in String;
              Rate : in Aperiodic_Type;
              Iterations : in Integer;
              Vector : in Integer;
              with procedure Execute_Set_Up_Model;
              with procedure Execute_Create_Data_Model;
              with procedure Execute_Self_Init_Model;
              with procedure Execute_System_Init_Model;
              with procedure Execute_Run_Model;
              with procedure Execute_Freeze_Model;
```
高

Ť

```
\left\{ \left( \frac{1}{N},\frac{1}{N}\right) \right\} , where \left\{ \left( \frac{1}{N},\frac{1}{N}\right) \right\}with procedure Execute_Hold_Model; [
                                                             \sim \sim\sim 1.2 \times 10^{-1}with procedure Execute_Terminate_Model;
       Storage_Bits : in Integer := 10240 * 8;
package Aperiodic is
        -- subprogram for Thread Exec characteristics
        function Rate_Of_Execution return Rt.Execution_Rate;
        -- time functions return latest time from SimClock
        package Clock renames Simulation_Clock;
        use Clock;
        function G_M_T = return Clock.Time;
        function S_G_M_T return Clock.Time;
end Aperiodic;
-- asynchronous partitions execute in background
generic
       Name : in String;
       Delay_Time : Seu. Seconds;
       with procedure Execute_Set_Up_Model;
       with procedure Execute_Create_Data_Model;
       with procedure Execute_Self_Init_Model;
       with procedure Execute_System_Init_Model;
       with procedure Execute_Run_Model;
       with procedure Execute_Freeze_Model;
       with procedure Execute_Hold_Model;
       with procedure Execute_Terminate_Model;
       Storage_Bits : in Integer := 10240 + 8;
package Asynchronous is
        -- subprograms for Thread Exec characteristics
        function Rate_Of_Execution return Rt. Execution_Rate;
       procedure Ready_To_Transition (Continue_Exec : in Boolean := False);
       procedure Change_Delay_Time (Time : in Seu. Seconds);
end Asynchronous;
```
end Generic\_Model;

Î

ORIGINAL PAGE IS OF POOR QUALITY

ä,

#### 8.2. Message

```
with Dis, Rts_Types, Std_Eng_Unitr, Simulation_Clock,
     Message_Internal_Types, System;
package Message is
    -------------------------- Exceptions ----------------------------
    -- The following exception is raise if an error occurs while
    -- seting up the messaging system. If this exception is raised
    -- the messaging system may not function properly.
    Message_System_Setup_Error : exception;
    -- The following exception is raised if there is an unrecoverable
    -- error in the messaging system. If this error is raised the
    -- message system may not function properly.
    Message_Internal_Error : exception;
    -- The following exceptions are raised if the message can not be
    -- successfull registerd or created.
    Register_Message_Error : exception;
    Create_Message_Error : exception;
    -- Package One_To_Many should be used for all general communication needs.
    -- It supports one sender sending to one or more receivers. It provides
    -- time homogeneous and time consistent data based on the relative rates
    -- of the sender and receiver(s) if the Get operation is used to retrieve
    -- messages. If the Get_Latest operation is used it provides the latest
    -- (most recent) message that was sent by the producer.
    package One_To_Many is -- Normal Communication
            type Out_Msg is limited private;
            type In_Msg is limited private;
            -------------------------- Exceptions -----------------------------
            -- The following exception is raised by the Get operation if the
            -- time consistant message that is to be received by the caller
            -- (based upon its execution rate) is nolonger in the message
            -- buffer. This condition will arise if the caller is executing
            -- slower than the lowest supported rate, or if it has has an
            -- overrun which causes it to be executing slower than the lowest
            -- supported rate.
            Message_Not_Found : exception;
            ---------------- called by the producer ------------------
            -- This operation must be called by the producer during the
            -- Register_I/O submode for each message that is to be sent.
            procedure Register_To_Send_Msg
                             (Out_Msg_Id : in out Out_Msg;
                              Partition_Prefix : in Dis.Component_Id;
                              Msg_Dis_Id : in Dis.Message_Id;
                              Msg_Bit_Size : in Natural;
                              Execution_Rate : in Rts_Types.Execution_Rate;
                              Msg_Ptr_Addr : in System.Address);
            -- This operation must be called by the producer during the
            -- Create_Data submode for each message that is to be sent.
            procedure Create_Msg (Out_Msg_Id : in out Out_Msg);
             -- The Put operation is called by the producer to send a message
```
1. 在某事

 $\mathbf{r}$ 

procedure Put (Out\_Msg\_Id : in out Out\_Msg) ;

ORIGINAL PAGE IS OF POOR QUALITY

```
--------------- called by the receiver(s) ------------------
       -- This operation must be called by the receiver during the
       -- Register_I/O submode for each message that is to be received.
       procedure Register_To_Recv_Msg
                           (In_Msg_Id : in out In_Msg;
                             Partition_Prefix : in Dis.Component_Id;
                             Msg_Dis_Id : in Dis.Message_Id;
                             Execution_Rate : in Rts_Types.Execution_Rate;
                             Msg_Ptr_Addr : in System.Address) ;
       -- This operation must be called by the receiver during the
       -- Create_Data submode for each message that is to be received.
       procedure Create_Msg (In_Msg_Id : in out In_Msg);
       -- The Get operations retrieve time consistent messages relative to
        -- the rate of the consumer. The message retrieved will be the
        -- most recent message produced during the consumers previous
        -- period.
       procedure Get (In_Msg_Id : in out In_Msg);
       procedure Get (In_Msg_Id : in out In_Msg;
                              Msg_Time : out Simulation_Clock.Time) ;
        -- The Get_Latest operations retrieve the most recent message
        -- produced (relative to the rate of the producer).
              NOTE:
        - - \,These operations do not provide time consistent message
        \overline{\phantom{m}}retrieval. The time deltas between the messages received
        \overline{a}will vary depending upon the relative execution order of
        \sim \simthe producer and consumer.
        -procedure Get_Latest (In_Msg_Id : in out In_Msg);
        procedure Get_Latest (In_Msg_Id : in out In_Msg;
                                            Msg_Time : out Simulation_Clock.Time);
         -- ---------------------------
        -- -- private
        \overline{a} \overline{a} \overline{private
         package Mit renames Message_Internal_Types;
         pragma Inline (Put);
         pragma Inline (Get);
         pragma Inline (Get_Latest);
         Execord for SGI
         cype ling is
              record
                       Buffer_Ptr : Mit.Msg_Buffer_Ptr;
                       Desc_Ptr : Mit.Otm_Msg_Desc_Ptr;
                       Tag_Ptr : Mit.Otm_Msg_Tag_Ptr;
                       Partition_Ptr_Addr : System.Address;
                       Routing_Table_Index : Integer := 0;
                        Period : Rts_Types.Execution_Rate :=
                           Rts_Types.Execution_Rate'Pirst;
               end record;
                                                                 \mathcal{L}(\mathcal{A}) . The maximum of the \mathcal{L}(\mathcal{A}) is a set of the set of the \mathcal{L}(\mathcal{A})\omega and \omega , \omegatype In_Msg is new Msg;
          type Out_Msg is new Msg;
```
end One\_To\_Many;

ORIGINAL PAGE IS OF POOR OUALITY

 $\langle \sigma \rangle$ 

 $\overline{\overline{x}}$ 

눑

-- Package Many\_To\_One should be used only for special case communication. -- All messages sent to the receiver are queued in FIFC order. The message -- received is not based on the rates of the sender and receiver, instead -- the receiver receives all message sent. This communication method -- snould be used when a single receiver receives the same message from -- more than one producer or when a single receiver needs to receive all -- messages sent in FIFO order. When the receiver registers to reeceive -- a message a queue size must be specified. The queue size should be -- determined based upon two factors. Pirst, the number of possible senders -- and second, the relative execution rates of the senders and the receiver. -- If the receiver is executing faster than or at the same rate as the -- senders, the queue size must be at least as large as two times the number -- of senders. If the receiver is executing slower than the senders the -- following formula can be used to calculate the queue size: \_\_ [(senders rate / receivers rate) x 2] x #senders. -- For example, if the receiver is executing at 10Hz with three senders -- executing at 40 Hz the queue size should be  $[(40/10) \times 2] \times 3 = 24$ .

package Many To\_One is -- Special Case Communication

package Mit renames Message\_Internal\_Types:

type Out\_Mag is limited private; type In\_Msg is limited private;

-- 512 has been chosen as **the** max queue size, no particular reason, just -- a guess for now. subtype Queue\_Sizes is Mit.lnternal\_Queue\_Sizes range 0 .. 512;

--------------------------- Exceptions ------------------------------- The following exception is raised by Put when the queue is full Queue\_Full : exception;

-- The following exception is raised by Gec when **there** are no messages No\_Messages : exception;

---------------- called by producers of message **----------------**--

-- This operation must be called by the producers during the -- Register\_I/O submode for each message that is to be sent. procedure Register\_To\_Send\_Msg (Out\_Msg\_Id : in out Out\_Msg; Partition\_Prefix : in Dis.Component\_Id; Msg\_Dis\_Id : in Dis.Message\_Id;

Msg\_Ptr\_Addr : in System.Address);

호  $\frac{1}{2}$ 

**--** This **operation** must be called by the producers during the -- **Create\_Data** submode for each message that **is** to De **sent.** procedure Create\_Msg (Out\_Msg\_Id : in out Out\_Msg);

**--** \_e operation **will** return true if the queue for **OuC\_Msg\_Id**  $-$  is full function Queue\_Is\_Full (Out\_Msg\_Id : in Out\_Msg) return Boolean;

-- The Put operation is called by the producers to send a message procedure Put (Out\_Msg\_Id : in out Out\_Meg);

.................. called by receiver of message ------------------

-- This operation must be called by the receiver during the -- **Aegister\_I/O** submode for each message that is to be received. -- See the description at the begining of the Many\_To\_One package -- to determine the queue size. procedure Register\_To\_Recv\_Mag (In\_Msg\_Id : in out In\_Meg:

**OBGINAL PAGE IS** OF **POOA** QUALITY

**11-5**

```
Partition_Prefix : in Dis.Component_Id\overline{i}Msg_Dis_Id + in Dis.Message_Id;
                                                                 Msg_Bit_Size : in Natural:
                                                                 Queue_Size : in Queue_Sizes;
                                                                 Msg_Ptr_Addr : in System.Address);
        -- This operation rust be called by the receiver during the
                                ie for each message that is to be received.
        -- Create_Data su
        procedure Create_' . (In_Msg_Id : in out In_Msg);
         -- This operation may be called by the receiver to determine the
         -- number of partitions registered to send a particular message.
        function Number_Of_Senders (In_Msg_Id : In_Msg) return Natural;
        -- This operation may be called by the receiver to determine the
         -- the number of messages available to get.
        function Number_Of_Msgs_To_Get (In_Msg_Id : In_Msg) return Natural;
         -- The Get operations will retrieve the next message in the FIFO queue.
        procedure Get (In_Msg_Id : in out In_Msg);
         procedure Get (In_Msg_Id : in out In_Msg;
                                Msg_Time : out Simulation_Clock.Time) ;
                                                                                                                   Ŧ.
           - ---------------------------
         -- -- private
                                                                                                                   ē.
         \frac{1}{2} \frac{1}{2} \frac{private
                   a se poder de la construcción de la construcción de la construcción de la construcción de la construcción de l<br>La construcción de la construcción de la construcción de la construcción de la construcción de la construcción
         pragma Inline (Get);
         pragma Inline (Put);
         pragma Inline (Number_Of_Msgs_To_Get);
         -- Record for SGI
         type Msg is
              record
                       Buffer_Ptr : Mit.Msg_Buffer_Ptr;
                        Desc_Ptr : Mit.Mto_Msg_Desc_Ptr;
                        Tag_Ptr : Mit.Mto_Msg_Tag_Ptr;
                        Partition_Ptr_Addr : System.Address;
                        Routing_Table_Index : Integer := 0;
                        Queue_Size : Mit.Internal_Queue_Sizes := 0;
               end record;
          type In Msg is new Msg;
          type Out_Mag is new Msg:
end Many To One:
 -- Package Remote is not to be used for general purpose communication
 -- or for partition to partition communication. It is intended to be used
 -- used by RTS, literface Agents, and in other special cases (IOS, OSS)
 -- for communication across the lan.
 -- All messages sent to the receiver are queued in FIFO order. Each
 -- receiver effectivly has its own queue.
 -- When the receiver registers to receive
 -- a message a queue size must be specified. The queue size should be
 -- determined based upon two factors. First, the number of possible senders
 -- and second, the relative execution rates of the senders and the receiver.
 -- If the receiver is executing faster than or at the same rate as the
```

```
-- senders, the queue size must be at least as large as two times the number
-- of senders. If the receiver is executing slower than the senders the
-- following formula can be used to calculate the queue size:
                    ((senders rate / receivers rate) x 2] x #senders.
\sim \sim-- For example, if the receiver is executing at 10Hz with three senders
-- executing at 40 Hz the queue size should be ((40/10), x, 2), x, 3 = 24.
package Remote is -- Special Case Communication
                                                                                           \mathbf{r}package Mit renames Message_Internal_Types;
       type Out_Msg is limited private;
       type In_Msg is limited private;
       -- 512 has been chosen as the max queue size, no particular reason, just
       -- a guess for now.
       subtype Queue_Sizes is Mit.Internal_Queue_Sizes range 0 .. 512;
       --------------------------- Exceptions ----------------------------
       -- The following exception is raised by Put when the queue is full
       Queue_Full : exception;
       -- The following exception is raised by Get when there are no messages
       No_Messages : exception;
        ---------------- called by producers of message ------------------
                                                                                          W.
       -- This operation must be called by the producers during the
       -- Register_I/O submode for each message that is to be sent.
       procedure Register_To_Send_Msg
                        (Out_Msg_Id : in out Out_Msg;
                         Partition_Prefix : in Dis.Component_Id;
                         Msg_Dis_Id : in Dis.Message_Id;
                         Msg_Bit_Size : in Natural;
                         Queue_Size : in Queue_Sizes;
                         Execution_Rate : in Rts_Types.Execution_Rate;
                         Msg_Ptr_Addr : in System.Address) ;
        -- These operations are called to unregister messages. They
        -- provide the capability for multiple senders and receivers
        -- to register to send or receive a message without knowing
        -- who the true sender or recieve will be. Once the true sender
        -- or receiver is determined, the others unregister there messages.
        -- NOTE: These operations must be called before the Join_Session
        -- operation is called!!! They are not to be used after inter-asset
        -- communcation has been established.
        T. Unregister an out message. (Un-Register_To_Send_Mag)
        procedure Unregister_Msg (Msg_Id : in out Out_Msg);
         -- Unregister an in message. (Un-Register_To_Recv_Msg)
         procedure Unregister_Msg (Msg_Id : in out In_Msg);
         -- These two operations provide the capability for a sender
         -- or receiver to re-register to send or receive a message
         -- after un-registering it with one of the above Unregister
         -- operations.
         -- NOTE: These operations will not allow the sender or
         -- reciever to send or receive messages across the LAN.
         -- It will only let them start sending or receiving the
         -- message locally. It is intended to be used by an asset
```
 $\mathbb{R}^n$ 

 $\alpha$  and  $\beta$  are  $\alpha$  and  $\alpha$ 

```
-- after it has been dropped and is standaline and therefore
     -- does not wish to send or receive message across the lan-
     -- but does need to send or receive them now that it is
     -- standalone.
     -- Reregister an out message. (Re-Register_To_Send_Msg)
     procedure Reregister_Msg (Msg_Id : in out Out_Msg);
     -- Reregister an in message. (Re-Register_To_Recv_Msg)
     procedure Reregister_Msg (Msg_Id : in out In_Msg);
      -- This operation must be called by the producers during the
      -- Create_Data submode for each message that is to be sent.
     procedure Create_Msg (Out_Msg_Id : in out Out_Msg);
      -- This operation will return true if the queue for Out_Msg_Id
      -- is full
     function Queue_Is_Full (Out_Msg_Id : in Out_Msg) return Boolean;
      -- The Put operation is called by the producers to send a message
     procedure Put (Out_Msg_Id : in out Out_Msg);
      ---------------- called by receiver of message ------------------
      -- This operation must be called by the receiver during the
      -- Register_I/O submode for each message that is to be received.
      -- See the description at the begining of the Many_To_One package
      -- to determine the queue size.
      procedure Register_To_Recv_Msg (In_Msg_Id : in out In_Msg;
                                                   Partition_Prefix : in Dis.Component_Id;
                                                    Msg_Dis_Id : in Dis.Message_Id;
                                                    Msg_Bit_Size : in Natural;
                                                    Queue_Size : in Queue_Sizes:
                                                   Msg_Ptr_Addr : in System.Address);
      -- This operation must be called by the receiver during the
      -- Create_Data submode for each mess te that is to be received.
      procedure Create_Msg (In_Msg_Id : : at In_Msg);
      -- This operation may be called by the receiver to determine the
      -- the number of messages available to get.
      function Number_Of_Msgs_To_Get (In_Msg_Id : In_Msg) return Natural;
      -- The Get operations will retrieve the next message in the PIFO queue.
      procedure Get (In_Msg_Id : in out In_Msg);
       procedure Get (In_Msg_Id : in out In_Msg;
                        Msg_Time : out Simulation_Clock.Time);
                 \bullet .
        - - -------------------------
       -- -- private
       - -private
       pragma Inline (Get);
       pragma Inline (Put);
       pragma Inline (Number_Of_Msgs_To_Get);
                          المستحدث والمتوارد
                                                                                        щ÷.
                                    state and a
       -- Record for SGI
       type Msg is
           record
                   Buffer_Ptr : Mit.Msg_Buffer_Ptr;
                                                                       ORIGINAL PAGE IS
```
OF POOR QUALITY

```
Desc_Ptr : Mit.Remote_Msg_Desc_Ptr;
                 Tag_Ptr : Mit.Remote_Msg_Tag_Ptr;
                 Partition_Ptr_Addr : System.Address;
                 Routing_Table_Index : Integer := 0;
                  Queue_Size : Mit.Internal_Queue_Sizes := 0;
                  My_Ready_Remove_Index : Positive := 1;
          end record;
       type In_Msg is new Msg;
       type Out_Msg is new Msg;
end Remote;
-- This package contains controlling operations only to be used by rts.
-- The router needs special interfaces because it cannot create a Msg_Id
-- for each message that it puts and gets from the software backplane.
-- It is just a pass thru from the RTSN to the software backplane and
-- visa versa.
package Control is
       -- The status values for Join_Session and Drop_From_Session
       type Config_Status is (Success, Pending, Error);
       -------------------------- Exceptions -----------------------------
       -- The following exception is raised by Put when the queue is full
       Queue_Full : exception; -- raised by Put when the queue is full
       -- The following exception is raised by Get when there are no messages
       No_Messages : exception; -- raised by Get when there are no messages
       -- This procedure is to be used by the router to create a
       -- reflected message.
       procedure Create_Msg (Msg_Dis_Id : in Dis.Message_Id);
        -- This operation will return true if the queue for Msg_Dis_Id
        -- is full
        function Queue_Is_Full (Msg_Dis_Id : in Dis.Message_Id) return Boolean;
        -- This procedure is called by the Router to put a remote message
        -- into the swbp after receiveing if from the lan.
        procedure Put (Msg_Dis_Id : in Dis.Message_Id;
                          Msg_Addr : in System.Address);
        -- This procedure is to be used by the router to determine
        -- the number of remote messages in a message queue to be
        -- sent out over the lan.
        function Number_Of_Msgs_To_Get
                       (Msg_Dis_Id : Dis.Message_Id) return Natural;
        45 m
        This procedure is called by the Router to get a remote message
         - Irom the swbp to send it out over the lan.
        procedure Get (Msg_Dis_Id : in Dis.Message_Id;
                           Msg_Addr : in System.Address);
        -- This command instructs the software backplane to set up
         -- communication with a session. It should be called after
         -- the Setup and Create Data submodes to establish inter-asset
         -- communication.
         procedure Join_Session (Session : in Std_Eng_Units.Sessions);
         -- This command instructs the software backplane to drop
         -- communication with the session.
         procedure Drop_From_Session;
```
 $II - 9$ 

```
-- This operation will return the status of the last Join_Session
      -- or Drop_Prom_Session command.
      function Status return Config_Status;
      -- This operation will determine if the message can be a reflected
      -- message. It will sheck the size of the message agianst the
      -- the amount of reflected memory left. It will also check the
      -- type of the message. Currently only One-TO-Many messages can
      -- be reflecterd.
      function This_Message_Can_Be_Reflected
                      (Msg_Dis_Id : in Dis.Message_Id) return Boolean;
      -- This operation is called by the Router to prepare a remote message
      -- to be sent remote. It should be called for a specific remote
      -- message when the first asset that receives the remote message
      -- joins the session.
      procedure Setup_To_Send_Msg_Remote (Msg_Dis_Id : in Dis.Message_Id);
       -- This operation is called by the Router when a remote message
       -- that is being sent remote no longer needs to be send remote.
       -- It should be called for a specific remote message when the
       -- last asset that requires the message drops from the session.
      procedure Stop_Sending_Msg_Remote (Msg_Dis_Id : in Dis.Message_Id);
       -- This command shutsdown the software backplane
       procedure Shutdown;
private
       pragma Inline (Get);
       pragma Inline (Put);
       pragma Inline (Number_Of_Msgs_To_Get);
       pragma Inline (Status);
       pragma Inline (This_Message_Can_Be_Reflected);
end Control;
-- This package contains the communication interface for black boxes on
-- the RTSN. It will provide operations to register, create, send, and
-- possibly receive messages. These operations are different than those
-- in One-To-Many and Many-To-One because there may be special formats
-- required in order to communicate with a black box.
package Black_Box is
       package Mit renames Message_Internal_Types;
        type Command_Statuses is (Success, Pending, Bad_Id, Busy, Error);
        type Command_Ids is private;
        type Interface_States is (Enabled, Disabled);
        -- 512 has been chosen as the max queue size, no particular reason, just
        -- a guess for now.
        subtype Queue_Sizes is Mit.Internal_Queue_Sizes range 0 .. 512;
        type Comm_Types is (Stream, Dgram);
        type Networks is (Rtsn, Gp);
        type Out_Msg is limited private;
        type In_Msg is limited private;
        ---------------- called by the producer ------------------
        -- This operation must be called by the producer during the
        -- Register_I/O submode for each message that is to be sent.
```
 $II - 10$  $0 - 2$ 

ORIGINAL PAGE IS OF POOR OUALITY

```
-- It will register the message with the software backplane
-- and establish the communication link with the black box.
procedure Register_To_Send, Msg
                (Cuc_Msg_'d : in ouc Out_Msg;
                 Partition_Prefix : in Dis.Component_Id;
                 Msg_3is_[d : in Dis.Message_Td;
                 Msg_Bit_Size : in Natural;
                 Execution_Rate : in Rts_Types.Execution_Rate;
                 Msg Ptr_Addr : in System. Address;
                 Receiving_Node : in Std_Eng_Units.Nodes;
                 Comm_Type : in Comm_Types;
                 Network : in Networks := Rtsn) ;
-- This operation must be called by the producer during the
-- Create_Data submode for each message that is to be sent.
-- It will allocate the buffers in the sofrware backplane for
-- the message.
procedure Create_Msg (Out_Msg_Id : in out Out_Msg);
-- The Put operation is called by the producer to send a message
procedure Put (Our_Msg_Id : in out Out_Msg);
--------------- called by receiver of message ------------------
-- This operation must be called by the receiver during the
-- Register_I/o submode for each message chat is to be received.
procedure Register_To_Recv_Msg (In_Msg_ld : in out In_Msg;
                                             Partition_Prefix : in Dis.Component_\vec{P};
                                             Msg_Dia_Id : in Dis.Message Id;
                                             Msg_Bit_Size : in Natural;
                                             Queue_Size : in Queue_Sizes:
                                             MBg_Ptr_.Addr : in System.Address;
                                             Sending Node : in Std_Eng_Units.Nodes;
                                             Comm_Type : in Comm_Types;
                                              Network : in Networks := Rtsn);
-- This operation must be called by the receiver during the
-- Create_Data submode for each message that is to be received.
procedure Create_Msg (In_Msg_Id : in out In_Msg);
-- This operation may be called by the receiver to determine the
-- the number of messages available to get.
function Number_Of_Msgs_To_Get (In_Msg_Id : In_Msg) return Natural;
-- The Get operations will retrieve the next message in the FIFO queue.
procedure Get [In_Msg_Id : in out In_Msg);
 ....................... called by eithor ........................
Tigse commands can be called to command the software backplane to
Figure 1 of the set of the set of the communication with a
 --- black box. The commands return command id which uniqely identify
 -- the command. Status of the command can be obtained by calling
 -- the satatus function and passing it the id of the command on
 -- which status is desired. The status will be one of the following:
 -- Success - the command has completed successfully
        Pending - the command is in progress
        Bad_Id - no command associated with this id
 -- Busy - a command is already in progress to this node
        Error - the command has not completed successuflly
  -- Only one command can be outstanding to a node at a time. If
 multiple commands are issued all but the first will be ignored
 -- and status calls will return with busy. These commands must
 be re-issued after the previous commands complete.
```
**O\_GiN\_£.** PAGE IS OF POOR QUALITY **II-11**

```
-- This command will open and configure the communication link with
-- the black box. It should not be falled until the back box is ready
-- to communicate.
function Open_Comm (Node : in Std_Eng_Units.Nodes) return Command_Ids;
-- This command will plose the communication link with the
-- black box.
function Close_Comm (Node : in Std_Eng_Units.Nodes) return Command_Ids;
-- This operation will return the status of the command associated
-- with the command id.
function Command_Status (Command_Id : in Command_Ids)
                                 return Command_Statuses;
-- These commands return the state of the black box node interface
function Interface_State
               (Node : in Std_Eng_Units.Nodes) return Interface_States;
function Interface_Is_Disabled
               (Node : in Std_Eng_Units.Nodes) return Boolean;
function Interface_Is_Enabled
               (Node : in Std_Eng_Units.Nodes) return Boolean;
```
#### private

 $-1$ 

```
pragma Inline (Get);
         pragma Inline (Put);
         pragma Inline (Number_Of_Msgs_To_Get);
         pragma Inline (Open_Comm);
         pragma Inline (Close_Comm) ;
         pragma Inline (Command_Status);
         pragma Inline (Interface_State);
         pragma Inline (Interface_Is_Disabled);
         pragma Inline (Interface_Is_Enabled);
         type Command_Ids is new Natural;
         type Msg is
             record
                    Buffer_Ptr : Mit.Msg_Buffer_Ptr;
                    Desc_Ptr : Mit.Mto_Msg_Desc_Ptr;
                    Tag_Ptr : Mit.Mto_Msg_Tag_Ptr;
                    Partition_Ptr_Addr : System.Address;
                    Routing_Table_Index : Integer := 0;
                    Period : Rts_Types.Execution_Rate :=
                       Rts_Types.Execution_Rate'First;
             end record;
          type In Mag is new Msg;
          type Out Msg is new Msg;
   end Black_Box;
end Message;
--! Abstract: This package provides the types and operations necessary to
            interface with the messaging system.
- - +--1-- | Warnings: This package depends on the use of shared memory and shared
             semaphores. The semaphores are only used during initialization,
-1not during runtime.
```
This package depends upon compatibility between System.Address and the value of an access type. It uses Unckecked\_Conversion 

 $\sim 10^7$ 

 $\sim$ 

 $\begin{aligned} \mathbf{C} & \mathbf{D} \cdot \mathbf{D} \mathbf{D} \\ & \mathbf{D} \cdot \mathbf{D} \cdot \math$ 

 $\sim$ 

QRIGINAL PACE IS OF POOR QUALITY

 $\mathcal{A}$ 

#### 8.3. Mailbox

```
with Message_Internal_Types, Dis, System, Enter_Mailbox,
     Safestore_Mailbox, Malfunction_Mailbox, Mega_Mailbox, Std_Eng_Types;
package Mallbox is
   package Mit renames Message_Internal_Types;
   package Set renames Std_Eng_Types;
    -- The size of a mail message
   -- 2k storage units long - just a guess for now
   Max_Mailbox_Msg_Size : constant Natural := 2048;
    --------------------------- Exceptions ----------------------------------
   -- Not used
   Not_A_Prefix : exception;
   -- Raised by Register_Mailbox if an exception occurs. Or if the
   -- Component_Id supplied for the parameter 'My_Partition_Prefix'
   -- is not a partition prefix. That is, the Component_Id was not
   -- registered (Dis.Register_Component) with Prefix set to True.
   -- When ever possible a message will be logged giving details as
   -- to why this exception was raised.
   Register_Mailbox_Error : exception;
   -- Raised by Get_User_Defined_Msg_Type, Get_User_Defined_Msg, and
   -- Get_Next_Msg_Type if they are called on an empty mailbox
   Mailbox_Empty : exception;
   -- Raised by Put_User_Defined_Msg if the desination mailbox is not
   -- found what registered).
   Mailbox_Not_Found : exception;
   -- Raised by Put_User_Defined_Msg if a user defined mail message
   -- is too large.
   Mailbox_Message_Too_Large : exception;
   -- Raised by Put_User_Defined_Msg if the mailbox does not have enough
   -- memory to send the message.
   Mailbox_System_Out_Of_Memory : exception;
   -- Raised if the mailbox system cannot startup correctly. If this is
   -- raised the mailbox system may not function correctly.
   Mailbox_Startup_Error : exception;
   -- Raised if the mailbox system cannot shutdown correctly.
   Mailbox_Shutdown_Error : exception;
   -- Raised by Register_Mailbox if there is an uncrooverable internal
   -- error in the mailbox system. If this error is raised, the mailbox
   -- system should be considerd erronous.
   Mailbox_Internal_Error : exception;
   type Msg_Types is (Router, Return_To_Safestore, Return_To_Datastore,
                           Malfunction, Enter, Mega, User_Defined);
   for Msg_Types use (Router \Rightarrow -7,
                           Return_To_Safestore => -6,
```
 $\sim 10$ 

 $11 - 14$ 

Return\_To\_Datastore => -5, Malfunction  $\Rightarrow -4$ , Enter<sub>,  $z > -3$ </sub>, Mega  $\Rightarrow -2$ , User\_Defined  $\Rightarrow -1$ ); for Msg\_Types'Size use 32; type Internal\_Msg\_Type is limited private; type Mailboxes is limited private; ------------------ called by owner of mailbox ----------------------- This operation registers a mailbox it must be called in order to -- send or receive mail messages. It should be called during the -- Register I/O submode. procedure Register\_Mailbox {My\_Partition\_Prefix : in Dis.Component\_Id; My\_Mailbox\_Id : in out Mailboxes); -- Returns true if mail messages are present, false if not. function Mail\_Is\_Present (My\_Mailbox\_Id : in Mailboxes) return Boolean; -- Returns the number of mail messages currently in the mailbox. function Num\_Mail\_Msgs (My\_Mailbox\_Id : in Mailboxes) return Natural; -- Gets the type of the next mail message in the mailbox. This is -- the first step in retrieving a mail message. After the type has -- been determined the appropriate Get operation can be called, or -- if the type is User\_Defined then the Get\_User\_Defined\_Msg\_Type -- operation can be called. function Get\_Next\_Msg\_Type (My\_Mailbox\_Id : in Mailboxes) return Msg\_Types; -- Operations to get the next message from the mailbox procedure Get\_Safestore\_Msg (Safestore\_Msg : out Safestore\_Mailbox.Safestore\_Msg; My\_Mailbox\_Id : in out Mailboxes); procedure Get\_Malfunction\_Msg (Malfunction\_Msg : out Malfunction\_Mailbox.Malfunction\_Msg; My\_Mailbox\_Id : in out Mailboxes); procedure Get\_Enter\_Msg (Enter\_Msg : out Enter\_Mailbox.Enter\_Msg; My\_Mailbox\_Id : in out Mailboxes); procedure Get\_Mega\_Msg (Mega\_Msg : out Mega\_Mailbox.Mega\_Msg; My\_Mailbox\_Id : in out Mailboxes) ; -- This operation is to be used by the Router to get messages from its -- mailbox. Address\_For\_Mag is the address for the locatin at which -- the message should be placed. This location must be capable of -- hold a mail message of Max\_Mailbox\_Msg\_Size (declared in this -- package). Dest\_Partition\_Prefix is the original destination of -- the mail message. Msg\_Type is the type of the mail message. -- My\_Mailbox\_Id is the routers mailbox id. procedure Get\_Router\_Msg (Address\_For\_Msg : in System.Address; Dest\_Partition\_Prefix : out Dis.Component\_Id; Msg\_Type : out Internal\_Msg\_Type; My\_Mailbox\_Id : in out Mailboxes) ; -- USER DEFINED MESSAGE SUPPORT ---- The Get\_User\_Defined\_Msg\_Type and Get\_User\_Defined\_Msg operations -- provide support for receiveing user defined mail messages. When -- possible the above predefined mail messages types should be used -- because they ensure that the sender and receiver are using the

ORIGINAL PAGE IS OF POOR QUALITY Ť

書書

```
-- same message type. There are also support packages provided to
 -- aid in using mail message of the predefined types. If this generic
 -- routines are used it is up to the user to ensure that the sender and
 -- receiver agree on the structure of the mail message.
 \sim-- If the Ger Newt Mail Msg Tyme function returns User Defined as the
 -- type of the next message i the mailbox and if it is possible for
 -- the mallbox to receive more than one type of user defined message
 -- then the Get_User_Defined_Msg_Type operation must be called to
-- determine which user defined message is in the mailbox. After
-- this has been determined, then the appropriate instantiation of
-- Get_User_Defined_Msg can be called to retrieve the message from
-- the mailbox.
-- Gets the type of the user defined mail message.
deneric
        type User_Defined_Msg_Types is (<>);
function Get_User_Defined_Msg_Type
                   (My_Mailbox_Id : in Mailboxes) return User_Defined_Msg_Types;
-- Gets the user defined mail message.
deneric
       type User_Defined_Mail_Msg is private;
procedure Get_User_Defined_Msg
                    (User_Defined_Msg : out User_Defined_Mail_Msg;
                     My_Mailbox_Id : in out Mailboxes);
                                                                                           \tilde{\mathcal{R}}_{\mathcal{A}}---------------- called by sender of mail message -----------------
-- Sends a mail message to the specified partition.
procedure Put_Safestore_Msg (Safestore_Msg : in
                                              Safestore_Mailbox.Safestore Msq:
                                          Dest_Partition_Prefix : in Dis.Component_Id);
procedure Put_Malfunction_Msg (Malfunction_Msg : in
                                               Malfunction_Mailbox.Malfunction_Msg;
                                            Dest_Partition_Prefix : in Dis.Component_Id);
procedure Put_Enter_Msg (Enter_Msg : in Enter_Mailbox.Enter_Msg;
                                   Dest_Partition_Prefix : in Dis.Component_Id);
procedure Put_Mega_Msg (Mega_Msg : in Mega_Mailbox.Mega_Msg;
                                  Dest_Partition_Prefix : in Dis.Component_Id);
procedure F.E.Ds_Msg (Ds_Msg : in Mega_Mailbox.Mega_Msg;
                                Dest_Partition_Prefix : in Dis.Component_Id);
-- This operation is to be used by the Router to send mailbox
-- message to parition's mailboxes. Address_of_Mag is the address
-- of the mail mesage. Max_Mailbox_Msg_Size storage units will be
-- taken from this address and send to the destination mailbox for
-- Dest_Partition_Prefix. Mail_Msg_Type is the type of the mail
-- message that is being sent.
procedure Put_Router_Msg (Address_Of_Msg : in System.Address;
                                    Msg_Type : in Internal_Msg_Type;
                                    Dest_Partition_Prefix : in Dis.Component_Id);
-- USER DE ED MESSAGE SUPPORT --
-- The Put_Dser_Defined_Msg operation is used to send a user defined
-- mail message. When possible the above predefined mail messages types
-- should be used because they ensure that the sender and receiver are
-- using the same message type. There are also support packages provided
-- to aid in using mail message of the predefined types. If this generic
```

```
-- routine is used, it is up to the user to ensure that the sender and
    -- receiver agree on the structure of the mail message.
   generic
           type User_Defined_Mail_Msg is private;
           type User_Defined_Msg_Types is (<>);
    procedure Put_User_Defined_Msg
                        (Mail_Msg_Type : in User_Defined_Msg_Types;
                        User_Defined_Msg : in User_Defined_Mail_Msg;
                        Dest_Partition_Prefix : in Dis.Component_Id);
    -- Shutsdown the mailbox messaging system. Not to be called by partitions.
    procedure Shutdown;
 .. ...........................
-- -- private
\omega_{\rm{max}}College
                                                        \sim 10^{-1}private
    pragma Inline (Mail_Is_Present);
    pragma Inline (Num_Mail_Msgs);
    pragma Inline (Get_Safestore_Msg);
    pragma Inline (Get_Malfunction_Msg);
    pragma Inline (Get_Enter_Msg);
    pragma Inline (Get_Mega_Msg);
    pragma Inline (Get_Router_Msg);
    pragma Inline (Put_Safestore_Msg);
    pragma Inline (Put_Malfunction_Msg);
    pragma Inline (Put_Enter_Msg);
    pragma Inline (Put_Mega_Msg);
    pragma Inline (Put_Router_Msg);
     -- Storage_Units per word (32 bits)
    Word : constant := 32 / System.Storage_Unit;
     type Internal_Msg_Type is new Set.Integer_32;
     type Message is new Mit.Storage_Units (1 .. Max_Mailbox_Msg_Size);
     -- Message'Size = 2048 * 8 = 16384
     for Message'Size use Max_Mailbox_Msg_Size * System.Storage_Unit;
     type Headers is
            record
                Dest_Partition_Prefix : Dis.Component_Id;
                Mag_Type : Internal_Msg_Type;
                Mag_Size : Natural := 0 :
            end record;
     for Headers use
            record at mod 4;
                Dest_Partition_Prefix at 0 * Word range 0 .. 63;
                Msg_Type at 2 * Word range 0 .. 31;
                Msg_Size at 3 . Word range 0 .. 31;
             end record;
                                                             -- #VER
     for Headers' Size use 64 + 32 + 32;
      type Mailbox_Message is
             record
                Header : Headers;
                Msg : Message;
             end record;
```
ORIGINAL PAGE IS OF POOR QUALITY

Ė.

```
fcr Mailbox_Message use
          record at mod 4:
             Header at 0 * Word range 0 .. 127;
              Msg at 4 \star Word range 3 .. 16383;
          end record:
   for Mailbox_Message'Size use 128 + 16384; --*VER
   type Mailbox_Message_Ftr is access Mailbox_Message;
   -- Record for SGI
   type Mailboxes is
          record
              Buffer_Ptr : Mit.Mailbox_Buffer_Ptr;
              Desc_Ptr : Mit.Mailbox_Desc_Ptr;
              Tag_Ptr : Mic.Mailbox_Tag_Ptr;
              Routing_Table_Index : Natural := 0;
          end record;
   -- -------------- -----
   -- Frequently us = sizes
   -- Size allocated for mailbox messages
   Mailbox_Message_Size : constant Natural :=
      Message'Size / System. Storage_Unit;
   -- Size of a mailbox message plus its associated header
   Message_Plus_Header_Size : constant Natural :=
      Mailbox_Message_Size * Headers'Size / System.Storage_Unit;
                                                         standin
   -- Size of the message header
   Msg_Header_Size : constant Natural := Headers'Size / System. Storage_Unit;
   -- Size of the message type in the header record (it's an integer)
   Msg_Type_Size : constant Natural := Integer'Size / System. Storage_Unit;
end Mailbox;
           -- | Abstract: This package provides the types and operations necessary to
             interface with the mailbox communication system. Each mail
--I
             message must be of a specific type (ie. Safestore, Malfunction,
--1
             Enter, ecc) . The sender and receiver use this type to identify
-1the kind of message so chat they know how to deal with it (how
-1to Duild it and how to split it), This package provides support
-1for momm predefined mail message ty_es such as: Safescore,
-1_ifunction, and Enter. These are co_a_on messages chat will be
--}
             frequently and by many partitions. Senders and receivers that
--_beI® mall massage types are guareented to be using the same
- - 1data types for the messages. This package also provides support
-1for "user defined" messages that are not widely used or shared
-1between many partitions. There are three generic subroutines which
--|provide support user defined messages: Build_User_Defined_Msg,
-1Get_User_Defined_Meg, and Split_User_Defined_Meg. They are
- - +instantiated with the user defined message types. It is up to
--1the users to ensure that the sender and regaiver agree on the
-1structure and data type of user defined : a_+ messages.
-1--1--I Warnings: This package depends on the use of shared memory and share
              semaphores. The semaphores are only used during initialization,
-1not during runtime.
--1-1There are two restrictions placed on the type used for User_Def-
```
 $\frac{1}{2}$ 

 $II - 18$
ined\_Msg\_Types. First, the type must have a size of 32 bits. To insure this a length clause should be used  $\bar{\omega}$ , (ex. for Type'Size use 32;). Second, The values of the type  $\bar{\omega}$ must be positive. This means that if an enumeration type is  $\bar{\mathbb{Z}}$ used its litterals must not be given negative values with a  $\bar{\theta} = \bar{\theta}$ representation clause.  $\omega$   $\omega$  )  $\bar{\mathbb{Z}}$ This package depends upon compatibility between System.Address  $\frac{1}{2}$  . and the value of an access type. It uses Unckecked\_Conversion  $\frac{1}{2}$ to convert from x'Address to an access type.  $\sim -1$ 

 $\overline{a}$ 

ORIGINAL PAGE IS OF POOR QUALITY

```
8.3.1 Enter_Mailbox
    with Dis, Std_Eng_Types;
    backage Enter_Mailbox is
        package Set renames Std_Eng_Types;
        -- Data type for IOS Enter mailbox messages
        type Enter_Msg is private: -- Initialize and IOS Enter data
        generic
            type Data_Type is private;
        procedure Create (Msg : in out Enter_Msg;
                           Id : Dis.Term_Id;
                           Value : Data_Type;
                           Index : Integer := 0) ;
        procedure Create_R6 (Msg : in out Enter_Msg;
                              Id : Dis. Term_Id;
                              Value : Set.Real_6;
                              Index : Integer := 0;
        procedure Create_R15 (Msg : in out Enter_Msg;
                               Id : Dis. Term_Id;
                               Value : Set.Real_15;
                               Index : Integer := 0);
        procedure Create_18 (Msg : in out Enter_Msg;
                              Id : Dis. Term_Id;
                              Value : Set. Integer_8;
                              Index : Integer := 0);
        procedure Create_I16 (Msg : in out Enter_Msg;
                               Id : Dis. Term_Id;
                               Value : Set. Integer_16;
                               Index : Integer := 0;
        procedure Create_132 (Msd : in out Enter_Msg;
                                     .s.Term_Id;
                               I \cap: Set. Integer_32;
                               V.
                               Increase : Integer := 0);
        procedure Create_String
                      (Msg : in out Enter_Msg; Id : Dis. Term_Id; Value : String);
        function Id (Msg : Enter_Msg) return Dis. Term_Id;
        function Index (Msg : Enter_Msg) return Integer;
         generic-T
             type Date Type is private:
         function Value (Msg : Enter_Msg) return Data_Type;
         function Value_R6 (Msg : Enter_Msg) return Set.Real_6;
         function Value_R15 (Msg : Enter_Msg) return Set.Real_15;
         function Value_I8 (Msg : Enter_Msg) return Set. Integer_8;
         function Value_I16 (Msg : Enter_Msg) return Set. Integer_16;
         function Value_I32 (Msg : Enter_Msg) return Set.Integer_32;
         function Value_String (Msg : Enter_Msg; Length : Natural) return String;
        procedure Poke (Msg : Enter_Msg);
.<br>ڊسمبر ۾ ڇاپا پنهن
        Id_Not_Found : exception;
         -- raised when Poke is called with an identifier that
         -- has not been registered at the local level.
```
Id\_Not\_Connected : exception; -- has not been connected with an address.

Too\_Large : exception; -- raised by Create if the data type is too big to fit -- in the value buffer.

### private

-- secret end Enter\_Mailbox;

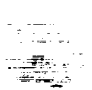

 $\omega_{\rm{max}}$ 

# ORIGINAL PAGE IS OF POOR QUALITY

 $\bullet$ 

 $\hat{\mathbf{r}}$ 

 $\sim$ 

 $\sim$ 

#### 8.3.2 Malfunction Mailbox

with Dis, 3td\_Eng\_Types; package Malfunction\_Mailbox is package Set renames Std\_Eng\_Types; -- Data type for Malfunction mailbox messages type Malfunction\_Msg is private; -- Malfunction Messages procedure Create (Msg : in out Malfunction\_Msg; Id : Dis. Malfunction\_Id; On\_Or\_Off : Set.On\_Off := Set.On; Scale : Set.Real\_15 :=  $0.0$ ; Bias : Set.Real\_15 :=  $0.0$ ; Option\_Value : Natural  $:= 0)$ ; function Id (Msg : Malfunction\_Msg) return Dis.Malfunction\_Id; generic type Discrete\_Type is (<>); function Option (Msg : Malfunction\_Msg) return Discrete\_Type; function Option\_Value (Msg : Malfunction\_Msg) return Natural; function P1 (Msg : Malfunction\_Msg) return Set.Real\_15; function P2 (Msg : Malfunction\_Msg) return Set.Real\_15; function State (Msg : Malfunction\_Msg) return Set.On\_Off; procedure Poke (Msg : Malfunction\_Msg); Bad\_Size : exception; -- raised by generic Selector or Discrete if the generic actual -- parameter (enumeration type) is not 8, 16, or 32 bits long private -- protected from sight

end Malfunction\_Mailbox;

wnussung FaGE in ymi frifi Allec (\*

,

Y

## 8.3.3 Safestore\_Mailbox

```
with Cis;
package Safespore_Mailbox is
    -- Data type for Recurn-to-Safestore mailbox messages
    type Safestore_Msg is private; -- Return to Safestore data
    type Byte is range 0 .. 255;
    for Byte'Size use 8;
    type Value_Buffer is array (Positive range <>) of Byte;
    procedure Create (Msg : in out Safestore_Msg;
                      Id : Dis. Message_Id;
                      Value : Value_Buffer) ;
    function Id (Msg : Safestore_Msg) return Dis.Message_Id;
    generic
        type Data_Type is private;
    function Value (Msg : Safestore_Msg) return Data_Type;
    Too_Large : exception;
    -- raised by Create if the data type is too big to fit
private
   -- invisible
end Safestore_Mailbox;
```
 $\omega \rightarrow \omega$  $-\frac{1}{2}x^2$ ಬ್ಲಿಷ್ಟು.<br>ಸಾಹಿತಿ

 $\mathbf{r}$ 

 $\bullet$ 

ORIGINAL PAGE IS OF POOR QUALITY

 $\omega_{\rm{eff}}$  .

こま 葉をす

Ì.

```
8.3.4 Mega_Mailbox
with Dis, Std_Eng_Types;
package Mega_Mailbox is
   package Set renames Std_Eng_Types;
   Max_1Entries : constant := 60;
   type Mega_Msg is private; -- For many (Term_ID - value) sets at once.
   -- The sender of the Mega_Msg must call Create before appending anything
   -- to the Mega_Msg. After sending it, the sender should call Clear.
   procedure Create (Msg : in out Mega_Msg);
   procedure Clear (Msg : in out Mega_Msg);
   deneric
       type Data_Type is private;
   procedure Append (Msg : in out Mega_Ms,
                     Id : Dis.Term_Id;
                     Value : Data_Type);
   procedure Append_R6
                (Msg : in out Mega_Msg; Id : Dis.Term_Id; Value : Set.Real_6);
                                                                                              高田
   procedure Append_R15
                (Msg : in out Mega_Msg; Id : Dis.Term_Id; Value : Set.Real_15);
   procedure Append_18 (Msg : in out Mega_Msg;
                        Id : Dis. Term_Id;
                        Value : Set. Integer_8);
   procedure Append_I16 (Msg : in out Mega_Msg;
                         Id : Dis. Term_Id;
                         Value : Set. Integer_16);
   procedure Append_132 (Msg : in out Mega_Msg;
                         Id : Dis. Term_Id;
                         Value : Set. Integer_32);
   procedure Append_String
                (Msg : in out Mega_Msg; Id : Dis. Term_Id; Value : String);
   -- to avoid the exception Too_Large
   function Appendable (Msg : Mega_Msg; Bits : Integer) return Boolean;
   -- most of the "query"/"selector" operations operate on the "current entry".
   -- All entries in a mega message arrive as "valid". An entry is
   -- invalidited by poking it or asking for its value.
   -- 'Poke All' will only poke valid entries.
   procedure Poke (Mag : in out Mega_Msg; Only_If_Valid : Boolean := True);
   -- poke the current entry; if it is already invalid, it will not
   -- be poked, unless Only_If_Valid is set to false. Then it will
   -- be poked anyway.
   procedure Poke_All (Msg : in out Mega_Msg);
   -- poke all valid entries
   -- invalidate an entry .: you don't want it poked.
   -- Zero means the current entry.
   procedure Invalidate (Msg : in out Mega_Msg);
   function Number_Of_Entries (Msg : Mega_Msg) return Natural;
   procedure First (Msg : in out Mega_Msg);
```

```
pricedure Next (Msg : in out Mega_Msg);
procedure Go_To (Msg : in out Mega_Msg;
                ld : Dis.Term_Id;
                 Found : out Boolean);
function At_End (Msg : in Mega_Msg) return Boolean;
-- function [d does not invalidate an entry.
function Id (Msg : Mega_Msg) return Dis.Term_Id;
-- retrieving a value invalidates its entry, these will not be
-- poked automatically by Poke or Poke_All.
generi:
    type Data_Type is private;
procedure Value (Msg : in out Mega_Msg; Data : out Data_Type);
procedure Value_R6 (Msg : in out Mega_Msg; Data : out Set.Real_6);
procedure Value_R15 (Msg : in out Mega_Msg; Data : out Set.Real_15);
procedure Value_I8 (Msg : in out Mega_Msg; Data : out Set. Integer_8);
procedure Value_I16 (Msg : in out Mega_Msg; Data : out Set.Integer_16);
procedure Value_I32 (Msg : in out Mega_Msg; Data : out Set.Integer_32);
procedure Value_String (Msg : in out Mega_Msg; Data : out String);
-- be sure the string variable is the correct length
Not_Created : exception;
-- raised by Append if the Mega_Msg has noc yet been initialized
-- using Create.
Too_Large : exception;
-- raised by an Append if the data type is too Dig to fit in the
-- remaining portion of the Mega_Msg.
Too_Many_Entries : exception;
-- tried to append more than Max_Entries entries.
```

```
End_Error : exception;
-- tried to advance beyond the end of the Mega_Msg.
```
private

-- ya can't touch this end Mega\_Maiibox;

> **OR3GINAL PAGE IS OF POOR QUALITY**

 $\ddot{\phantom{a}}$ 

Ť. Î. ŧ

# 8.4. DIS

```
with System;
with Eunuchs;
with Std_Eng_Types;
package Dis is
    package Set renames Sti_Eng_Types;
    -- The DIS package is an "object manager". The managed object is
    -- the Distributed Identifier Spec (DIS) table. The package
    -- provides a number of abstract data types for the objects which
    -- populate the DIS tree in the body.
               ADT
                                   Definition
                                                                    Handle
    --Component_ID
                                    private
                                                              Component_Handle
    -private
          Term_ID
                                                              Term_Handle
    \ddotscMessage_ID
                                    private
                                                              Message_Handle
    \overline{a}Type_ID
    \overline{a}private
                                                              Type_Handle
    \simType_Tag
                                    open (enumeration)
    \sim -Malfunction_ID
                                    private
                                                              Malfunction_Handle
    -The DIS must be searched once to get an identifier's handle,
    --- which points to the node where the data is located. Then all
    -- access to that identifier's data must use the handle; this reduces
    -- the number of searches. Dis identifiers (objects with '_ID' suffix)
    -- are unique and distributable among different main programs and
    -- network nodes; the handle may only be used in the context of the
    -- main program in which the conversion has been performed.
    \rightarrowHere is an example of a hierarchy of identifiers that can be
    -- placed into the DIS.
    -- Robotics
                                            (Component_ID)
            SPDM
                                            (Component_ID, prefix => true)
    \overline{a}\overline{a}Fail
                                            (MalfunctionID)\sim \simSSRMS
                                            (Component_ID, prefix => : le)
    \sim \simJoint_1_Yaw
                                            (Term\_ID)\sim \simJoint_1_Roll
                                            (TermID)MT.
                                            (Component_ID)
    \overline{a}-Roll_Type
                                            (Type\_ID)\sim \simYaw_Type
                                            (Type\_ID)-- Environment
                                            (Component_ID)
    -- USAD
                                            (Component_ID)
    -GNC
                                            (Component_ID)
            PROP
                                            (Component_ID)
    -\overline{a}PAD
                                            (Component_ID, prefix => true)
             \mathfrak{S}^{\mathbb{Z}^+}_\bulletTank
                                            (Component_ID array, 6)
    -Temp_Sensor
                                            (Term_ID array, 3)
     --
     -Fail_Temp_Sensor (Malfunction_ID array, 3)
                                            (Malfunction_ID);
     \overline{a}Storage_Leak
                     Current_Pressure
                                            (Term\_ID)-\simValve_Module
                                            (Component_ID)
                Rocket_Assembly
    \sim(Component_ID, prefix => true)
    \simRocket_Engine
                                            (Component_ID multiple, 6)
                         Cat\_Bed\_Tail(Malfunction_ID array, 2)
    --Heater_Pail
                                            (Malfunction_ID)
                                            (Component_ID array, 13)
    -Thruster
    \overline{a}Cat_Bed
                                            \text{Component\_ID}\overline{a}Prop_Valves
                                            (Component_ID)
     \ddotscChamber_Pressure (Term_ID)
```
ŧ

Ĭ.

τ

-- The identifiers are entered into the DIS by making packages -- (called \_Defs (pronounced "deafs" (sic)) packages, as in -- USAD\_Defs or Rocket\_Engine\_Defs) which conform to a set of -- rules and call the Register functions. See the examples for -- how these packages look.  $\sim$   $-$ 

type Component\_Id is private; Null\_Component : constant Component\_Id; type Component\_Handle is private; Null\_Comp\_Handle : constant Component\_Handle;

type Term\_Id is private; Null\_Term : constant Term\_Id; type Term\_Handle is private; Null\_Term\_Handle : constant Term\_Handle;

Max\_Total\_Terms : constant := 100\_000; subtype Term\_Index is Set.Natural\_32 range 0..Max\_Total\_Terms;

type Type\_Id is private: Null\_Type : constant Type\_Id; type Type\_Handle is private; Null\_Type\_Handle : constant Type\_Handle;

type Message\_Id is private; Null\_Message : constant Message\_Id; type Message\_Handle is private; Null\_Msg\_Handle : constant Message\_Handle;

type Malfunction\_Id is private; Null\_Malfunction : constant Malfunction\_Id; type Malfunction\_Handle is private; Null\_Malf\_Handle : constant Malfunction\_Handle;

-- Type\_Tag is used in Register\_Type type Type\_Tag is (Null\_Tag, -- placeholder -- 32 bit integer Integer\_Tag, -- 16 bit integer Short\_Tag, -- 8 bit integer Byte\_Tag, -- 32 bit float (SET.Real\_6) Float\_Tag,

> Double\_Tag, -- 64 bit float (SET.Real\_15) Character\_Tag, -- a single character String\_Tag, -- a fixed-length string -- for enumeration types Enum\_Tag);

-- IOS readable type User is (Look, Look\_Enter, -- IOS readable & writable Initialize); -- datastored & initialized term type User\_List is array (Positive range <>) of User; Look\_Only : constant User\_List :=  $(1 \Rightarrow$  Look); Look\_Initialize : constant User\_List := (Look, Initialize) ; Look\_Enter\_Initialize : constant User\_List := (Look\_Enter, Initialize);

Null\_Address : constant System.Address := Eunuchs.Null\_Address;

type Address\_Array is array (Positive range <>) of System.Address; Null\_Address\_Array : constant Address\_Array := (1 .. 0 => Null\_Address) ;

type Value\_List is array (Natural range <>) of Natural;  $\mathbb{R}^{\text{Nul}}$   $\mathbb{R}^{\text{Nul}}$   $\mathbb{R}^{\text{Nul}}$   $\mathbb{R}^{\text{Nul}}$   $\mathbb{R}^{\text{Nul}}$   $\mathbb{R}^{\text{Nul}}$   $\mathbb{R}^{\text{Nul}}$   $\mathbb{R}^{\text{Nul}}$   $\mathbb{R}^{\text{Nul}}$   $\mathbb{R}^{\text{Nul}}$   $\mathbb{R}^{\text{Nul}}$   $\mathbb{R}^{\text{Nul}}$   $\mathbb{R}^{\text{Nul}}$   $\mathbb{R}^{\text{Nul$ 

ここつ DO ROUM NO

ORIGINAL PAGE 15 OF POOR OUALITY -- Static operations on the DIS.

-- The DIS is created with static information using the 'Register' -- routines below. This static information includes identifiers -- for objects, types, and malfunctions, as well as descriptor -- information associated with these entities (such as parameters -- that are to be used for malfunction routines). The statio -- information in the DIS is consistent on all platforms and in all -- applications (including all off-line applications) as long as -- everyone is using the same version of the DIS. The DIS is -- augmented with dynamic information at runtime through the use -- of the 'Connect' facilities. function Register\_Component (Parent : Component\_Id; Name : String; -- length <= Max\_Comp\_Name Prefix : Boolean := False; Length : Natural := 0; Labels : String := \*\*) return Component\_Id; -- The Register\_Component operation creates a node for a new level -- in the DIS tree at the position indicated by the Parent parameter. -- The Length parameter must be used to register multiple components -- which have the same contents. This allows a single Defs package -- to register multiple copies of a set of identifiers. In this case, -- the Defs package can be said to resemble a record definition, and -- the Component\_ID array can be said to resemble an array of records.  $=$  $-$ -- A 'prefix' is a Component\_ID which is registered with the Prefix -- parameter set to True. A prefix is required in the 'ancestry' of -- any Term\_ID or Malfunction\_ID. Also, a prefix's 'descendants' may -- not include any other prefix Component\_IDs. These rules are -- enforced by the DIS through the exception Prefix\_Error. A prefix -- identifies a single mailbox; all Terms\_IDs and Malfunction\_IDs are -- delivered to their respective partitions via the mailbox that is -- identified by the prefix under which they were registered. function Register\_Term (Parent : Component\_Id; Name : String; -- length <= Max\_Id\_Name The\_Type : Type\_Id; Users : User\_List := Look\_Enter\_Initialize; Length : Natural :=  $0$ ; Labels : String := \*\*) return Term\_Id; -- Register\_Term requires a Type\_ID to indicate how the data -- is to be interpreted. A Term\_ID array is an aggregate of -- Term\_ID's which have the same type. A Term\_ID array -- is registered by supplying a Length parameter > 0. If a -- labels parameter is supplied, the labels will be used to -- index the Term\_ID array. function Wegister\_Message (Parent : Component\_Id; -- length <= Max\_Id\_Name Name : String; Bits : Natural; Safestore : Boolean := False) return Message\_Id; -- A Message\_ID is very similar to an Term\_ID but is -- only used for software backplane messages. This -- routine must always be supplied with a number of -- bits. No type information is supplied. A flag -- indicates whether or not the item is to be retrieved -- for safestore. Bits is the size of the message in bits. function Register\_Type (Parent : Component\_Id; Name: String; -- length <= Max\_Id\_Name The Tag : Type Tag: Size : Natural  $:= 0$ ;

**ORIGINAL PAGE IS** OF POOR QUALITY

Low\_Bound : String := \*\*; High Bound : String := ""; Values : Value\_Dist := Null\_Value\_Dist; Labels : String := \*\*) return Type\_Id; Type\_IDs provide the ability to interpret data accessed -- with Term\_IDs. Each Register\_Term must be accompanied by -- a Type\_ID parameter. Each Type\_ID is registered using a 'type -- tag' which indicates which class of type it will belong to.  $-$ Optional: Required:  $--$  For tag:  $(error)$ -- Null\_Tag Low or High bound -- Integer\_Tag Low or High bound -- Short\_Tag Low or High bound -- Byte\_Tag Low or High bound -- Float Tag Low or High bound -- Double\_Tag Low or High bound -- Character\_Tag Size -- String\_Tag Size, Values Labels -- Enum\_Tag  $\equiv$   $\equiv$ When registering a Type\_ID for 8, 16, or 32 bit integers (Byte\_ -- Tag, Short\_Tag, and Integer\_Tag respectively), single or double -- precision floating points (Float\_Tag and Double\_Tag), or single -- characters (Character\_Tag), a Low or High bound may be supplied. Low and high bounds must be in the proper numeric or character -- order, and must have the correct format (which depends on the type -- tag -- byte, integer, short, float, double, or character). Labels must be supplied for Enum literals. The Labels -- parameter specifies a list of names conforming to Ada syntax -- separated by commas. Size must be supplied for String\_Tag'd types. It is -- optional for enum tag'd types (the default is 8 bits). -- Size is the number of characters for string tag'd items -- and the number of bits for types with Enum\_Tag. For -- strings, Size must not be greater than Max\_String.  $\sim$ Values are the representational aspect of enumeration -- types; if no list is provided, the default ('POS) -- numbering (0,1,2) is used; otherwise, each enum value -- is stored.  $\overline{\phantom{a}}$ Registration of String\_Tag'd Type\_IDs requires a Size  $\overline{\phantom{a}}$ -- (the humber of characters in the string, as with registering  $--$  Term\_IDe  $\sum$  $\overline{\phantom{a}}$ Type IDs of Enum Tag must be supplied with a Labels parameter  $\rightarrow$ -- (the DIS wants to see Ada-like identifiers separated by commas for -- all 'labels' parameters). Optionally, the number of bits that -- objects of this type use can be specified (the default number is -- eight bits), as well as a list of values that matches to the -- enumeration representation of the Ada type (this is not necessary -- for enumeration types with no rep spec). These three parameters -- (bitss, labels, and values) can be obtained by instantiating a -- generic call Enum\_Functions which accepts the Ada enumeration -- type as an actual parameter. This is provided so that the user -- can avoid hard-coding lists of labels and values that duplicate -- the ones provided in the type declaration and rep spec. (Enum\_ -- Functions can also be used to get a label list from an enumeration

 $II - 29$ 

state and

ORIGINAL PACE IS OF POOR QUALITY

```
-- type for talling other DIS function - hat have label list para-
-- meters).
-To register an array with the Did, use the Register_Term
- --- function with a Length parameter. This will create a set
-- of DIS identifiers; a length = 0 creates only one. All of
-- the terms thus created will have the same type or tag.
       You can simulate record types with the DIS also. In
-- situations that fall for an "array of records", you can define
-- a component id array; the Term_IDs in the "_Defs" package
-- for that component would be analogous to Ada record components.
-- You can also create a generic package with Term_IDs in it; if the
-- package has a generic object parameter of type DIS.Component_ID,
-- and this is used as the "Parent" of the Register_" calls, then the
-- package can be instantiated in the "_Defs" packages anywhere in your
-- DIS hierarchy.
       The Sstf_Defs package registers Type_IDs for the \da types
-- that are declared in the Std_Eng_Types and Std_Eng_Units packages.
-- For partition data that is declared of these types, you may use
-- the Sstf_Defs Type_IDs directly, or you may register subtypes based
-- on those Type_IDs. It is best to use subtypes with well-chosen
-- sub-ranges, so that the IOS user can easily manipulate values to
-- be entered.
-- Register an integer-based subtype
function Register_Subtype (Parent : Component_Id;
                           Base : Type_Id;
                           Name : String := f,
                           Low_Bound : Set. Integer_32;
                           High_Bound : Set. Integer_32) return Type_Id;
-- Register a float-based subtype
function Register_Subtype (Parent : Component_Id;
                           Base : Type_Id;
                           Name : String := **;
                           Low_Bound : Set.Real_15;
                           High_Bound : Set.Real_15) return Type_Id;
-- Register a character-based subtype
function Register_Subtype (Parent : Component_Id;
                           Base : Type_Id;
                           Name : String := ...Low_Bound : Character;
                           High_Bound : Character) return Type_Id;
-- These functions are used to register new Type_Ids which are derived
-- from previously'registered Type_Ids, which are called "base" Type_Ids.
-- Any Type Id with tag Byte Tag, Short Tag, Integer Tag, Ploat Tag,
-- Double_Teg, or Character_Tag can be used as a base Type_Id. Base
-- Type_Ids with inappropriate tags will raise Tag_Error.
+- Since the only reason to register a type using these functions is to
-- provide different bounds for a previously registered Type_Id, the
-- Low_Bound and High_Bound parameters are not optional. The bit size
-- of the new Type_Id is the same as that of the base Type_Id.
funct
         Register_Malfunction (Parent : Component_Id;
                               Name : String; -- length <= Max_Id_Name
                               Options : Type_Id := Null_Type;
                               Pl_Name : String := **;
```
ORIGINAL PAGE IS OF POOR QUALITY

÷ ilini

 $II - 30$ 

 $P1$ \_Low : Set.Real\_15 := 0.0;

a na mara

 $PI_High : Set.Real_15 := 0.07$ PI\_Type : Type\_Id := Null\_Type; F2 >Ta=e **:** S=ring **:=** "'; P2\_Low : Set.Real\_f5 := 0.0; ?2\_High : Set.Real\_iS :: 0.0; P2\_Type : Type\_Id := Null\_Type; Store : Boolean := True; Length : Natural := 0; Labels : String :=  $**$  return Malfunction\_Id; -- There are four kinds of malfunctions:  $-$ -- Simple: (a.k.a. parameterless) This is registered -- by supplying no Options or Pl/P2 related \_\_ parameters.  $\sim$   $-$ -- Options: This is registered by supplying a type id \_\_ for the Options parameter. It must be Enum\_Tag'd.  $\sim$   $\sim$ -- Pl: This is registered by supplying a string for -- Pl\_Name and a type id for Pl\_Type. Pl\_Low -- and Pl\_High can be supplied to give different \_- bounds to the parameter that override the low -- and high limits of Pl Type. The name of the Pl\_Type is used as the "units" displayed on IOS.  $\sim$   $-$ -- Pl\_P2: This is registered in the same way as a PI \_\_ malfunction; rules and options for the P2\_ **-\_** parameters are the same as for a Pl\_ parameters. -- The Store flag indicates whether or not a malfunction is -- datascored & intitialized. It defaults to true; do not -- set it to false; in fact, do not set it at all, since this -- parameter will be deleted in the near future. Setting it -- to False raises Registration\_Error.  $\overline{\phantom{a}}$ -- To register an array of malfunctions, set Length > 0. -- Labels may be supplied as an optional parameter; if -- present, the number of labels supplied must be equal co -- the Length value. generic cype Enum is  $(\langle > \rangle)$ ; package Enum Functions is -- The Emum\_Functions package can be instantiated with any -- Ada enumeration type, so that the information needed by -- the Register\_Type function for Enum\_Tag types can be -- retrieved automatically. Instantiating this package does -- not modify the DIS tabl **function** Labels return **String;** function Num Labels return Natural; function **Size** return Natural; function Values return Value\_List; end **Enum\_Yunctions;** -- The Report procedure produces a file which divulges the -- inner secrets of the entire DIS. The Load procedure -- brings such a file into the DIS, populating it without -- elaborating "\_Defs" packages.

– *ல*்ப பிரும்பி **CE FOCA DUS TO** 

 $\checkmark$ 

11-31 **ORIGINAL PAGE IS Off POOR QUALITY**

÷, ţ Ē, Ì.

```
pricedure Report (To_File : String)
                   Users : User_List := 'Look, Look_Enter, Initialize);
                   Expand : Boolean := Palse);
-- Load will fail if the file to be loaded has not been
-- preated with a complete user list (all users specified),
-- or if the version number in the file does not match the
-- current version number (the Dis maintains a version number
-- for the Load/Report routines). The exception is Load_Version_Error.
-- File_List => true means Prom_Pile is not itself a report
-- file, but contains a list of report files. Load_Error is
-- raised if the Load file is corrupt or created improperly.
-- Load_Name_Error is raised if a load file does not exist.
procedure Load (From_File : String; File_List : Boolean := True);
-- supply the version number of the Load/Report routines.
function Report_Version return Natural;
-- Registration & general exceptions
Syntax_Error : exception;
-- An identifier name or a label name has improper Ada
-- syntax or exceeds the limit for number of characters
-- (Max_Comp_Name for components, Max_Id_Name for other IDs,
-- and Max_Label_Name for labels; these constants are defined
-- toward the end of the visible part of this package spec).
-- Raised by:
       Register_ routines (the Name parameter)
-Register_Component (arrays -- the Labels parameter)
-Register_Term (arrays -- the Labels parameter)
       Register_Malfunction_Array (arrays -- the Labels parameter)
       Register_Type (for types with Labels)
Format_Error : exception;
-- An improperly formatted string was given for a low
-- or high bound (e.g. a low bound for an integer tag'd
-- id is given as "0.0"), or a Labels parameter has
-- improper format.
-- Raised by:
-Register_Type
Tag_Error : exception;
-- A type tag was used incorrectly (for example,
-- no length parameter was supplied with String_Tag).
-- Raised by:
--Register_Type
--
       Type_ID query routines (String_Length, Label_Index, Values,
               Label_Value, Value_Index, Low_Bound, High_Bound,
÷-
               Number_Of_Labels)
-Register_Malfunction (if Options parm is not Enum_Tag'd)
-Register_Subtype (if the base type is incompatible with the
               bounds parameters, e.g., the base type has a floating
-\overline{a}point tag, but the bounds are integers).
-Connect_Term (using Symbol parameter, if registered symbol
-1has a type incompatible than the DIS Type_ID's Tag).
       Connect_Malfunction (using Symbol parameters, if a
- -registered symbol's type is not compatible with
- -the type tags required for the DIS Malfunction_ID).
Subtype_Error : exception;
-- The bounds given for the subtype are not a proper sub-range of
-- the bounds of the base type.
-- Raised by:
```
and the state of the state of

 $\equiv$ 

ŧ

```
Registration_Error : exception;
-- A Malfunction_ID is being registered, but non-compatible parameters
-- are being supplied to it. For example, an Options parameter is
-- being supplied as well as a Pl_Name parameter. Or a P2_Name
-- is being supplied but not a Pl_Name. Or Store is set to False.
-- Kaised by:
-- Regis:er Malfunction
Enum_3ize_Error : exception;
-- Enumeration objects are not 8, 16, or 32 bits.
-- Raised by:
-- Register Type
-- Enum_Functions package instantiations
Size_Error : exception;
-- The size, in bits, retrieved from the symbol map for Connect_Term
-- of Connect_Malfunction is different than the size supplied to the
-- DIS (via Register_Type) for the data associated with the symbol.
-- Raised by:
-- Connect_Term (using Symbol parameter)
-- Connect_Malfunction (using Symbols parameters)
Connect Error : exception;
-- The parameters supplied as Symbol strings to Connect_Malfunction
-- do not match the parameters given to Register_Malfunction, e.g.,
-- the Malfunction_Id was registered as an Options malf, but a symbol
-- was supplied for the Pl parameter to the Connect routine. Or a
-- Connect_Malfunction routine was called which required either an
-- array of Malfunction_lDs or a single one, and the other was
-- supplied to it.
-- Raised by:
-- Connect_Malfunction (using Symbols parameters)
-- Connect_Malfunction
-- Connect_Malf_Array
Id_Not_Found : exception;
-- An identifier specified as part of a request was not in the DIS.
-- When converting a string to an ID or handle, it is often caused
-- be a misspelling; it is also of the result of not "with"-ing the
-- "_Defs" package that contains the identifier, or not loading a
-- Dis report file.
-- Raised by:
-- Register_ routines (the Parent was not found)
-- Handle
       Convert
       Prefix\_CompNo_Prefig : exception;
 -- The 'identifier given to a Prefix_Comp function is not
 -- associated with any Component_ID prefix.
 -- Raingd by:
 -- Prefix_Comp
 Length_Error : exception;
 -- The number of labels given for a component,
 -- term, or malfunction array registration
 -- does not match the Length parameter.
 -- Or the Size parameter used for registering
 -- a String_Tag'd item is greater then Max_String.
 -- Raised by:
 -- Regi ster_Component
 -- Register_Term
 -- Register_Malfunction (for array
 -- Register_Type
                             (for arrays)
                             (for arrays)
                             (for string_tag)
```
Ť 重

**ORIGINAL PAGE IS OI** \_ **POOR QUAL!TY**

 $\omega_{\rm{eff}}$  $\rightarrow$   $_{\rm T}$   $\rightarrow$ 

f,

j

```
Limit_Error : exception;
-- The maximum number of identifiers hass been registered
-- under the current Parent component. The maximum is
-- different for each type of identifier, and the limits
-- are represented by the constants Max_Components, Max_Terms,
-- Max_Types, Max_Messages, and Max_Malfunctions.
-- Raised by:
       Register_ functions
\sim -No Labels : exception:
-- A label-query routine was called but no labels
-- were registered with the identifier.
-- Raised by:
\sim \simIndex functions (Comp_, Term_, & Malfunction_ Handles)
\sim \simLabel functions
\simLabel_Index
\mathord{\hspace{1pt}\text{--}\hspace{1pt}}Label_Value
Label_Not_Found : exception;
-- The requested label was not found in the list
-- of labels associated with the identifier.
-- Raised by:
       Convert routines for Component, Term, and Malfunction identifiers
\overline{a}Index functions (Comp_, Term_, & Malfunction_ Handles)
\sim \simLabel functions
       Label_Index
\rightarrow\sim \simLabel_Value
Value_Not_Found : exception;
-- The value given for an enumeration association
-- is not in the value list, or the index given
-- for an id array or a multiple component is not
-- in the proper range.
-- Raised by:
\Delta \Delta \phiValue_Index
       Label (Type_Handle)
-Index_Error : exception;
-- An index given for a component, term, or malfunction
-- array or for an Enum_Tag'd type identifier, is out of bounds
-- Raised by:
       lots of things
- -Not_Array : exception;
-- The operation requires the handle supplied to be
-- pointing to an identifer that has been registered as an
-- array (i.e., the Length parameter was registered > 0).
-- Also, Kaised by Connect_Term if a Term_Id was passed in
-- which does not represent the first element of a Term_Id
-- array, but Connect All is True.
-- Raised By:
      all routines which require a handle for a term, malf,
---
           or component array.
\frac{1}{2}Connect_Term
Prefix_Error : exception;
-- A Component_ID is being registered as a Prefix, but one
-- of it's ancestors is already a prefix; or, a Term_ID or
-- Malfunction_Id is being registered, but no ancestor
-- component in the Parent is a Prefix.
-- Raised by:
\overline{a}Register_Component
=Register_Term
      Register_Malfunction
\overline{\phantom{a}}
```
ORIGINAL PAGE IS OF POOR QUALITY

 $\frac{1}{2}$ 

医皮肤

```
Dupllcate_Error : exception;
-- An identifier has been registered with the same hame
-- as another under the same component parent, la is no
-- permissable to have more than one Term_ID, for instan
-- called *XYZ* registered under the same parent that already
-- has a Term_ID registered called "XYZ". However, a Term_Id
-- an a Message Id (e.g.) can both be registered under zhe
-- same fomponent parent, and have the same name. Also, a
-- ?erm_ld .:ailed "XYZ" may be registered even if another
-- "XYZ" Term_Id has already been registered under a different
-- parent. Only the full name must be unique for a particular
-- kind of identifier.
-- Raise by:
     Register_Component
    -- Register_Term
    Register_Type
      Register_Message
      Register_Malfunction
Load_Version Error : exception;
-- A report file being read via the Load procedure has
-- a different version number than the current Report version
-- number which the Dis maintains internally. This is the
-- number returned by the Report_Version function.
-- Raised by:
-- Load
Load_Name Error : exception;
-- A load file (either the file name given to the Load procedure
-- or a file name in a list of files) does not exist.
-- Raised by:
-- Load
Load_Error : exception;
-- The Load procedure has detected that its input file has
-- an incomplete list of Users in its first line--the list
-- must contain all of the users in the correct order; or,
-- the file (or a file in the file list) does not exist; or,
-- the file has badly formatted lines or is incomplete in
-- some way.
-- Raised by:
-- Load
Null_Error : exception;
-- A null identifier or handle was supplied.
-- Raised by:
 -- moet query routines
       Navigate. Next routines
 -- Operations on Component_ID and Component_Handle objects.
 procedure Create_Symbols
              (The_Component : in out Component_Id; Parent : String);
 -- Convert's String argument muse contain an Alphanumeric version
 -- of the ID (°Robotics.SPDM.Arm(2)°) •
 procedure Convert (String_Component : String;
                    The_Component : out Component_Id;
                    The_Handle : out Component_Handle);
 function Convert (String_Component : String) return Component_Id;
 function Convert (String_Component : String) return Component Handle;
 function Handle (Of_Component : Component_Id) return Component_Handle;
 function Image (Of_Component : Component_Id) return String;
 function Value (Of_S_ring : String) return Component_Id;
```
k.j

tati ya posta ۱۹۷۱ کې سره د کال چې په ل

```
11-35
```
**ORIGINAL PAGE IS OF POOR QUAt.ITY**

Ī.

```
function Full_Name (The_Component : Component_Id) return String;
function The_Name (The_Jomponent : Component_Handle) return String;
function Prefix (The_Component : Component_Handle) return Boolean;
function Number_Df_Levels (The_Component : Component_Id) return Natural;
function Subcomponent
            (The_Component : Component_Id; Component_Num : Natural)
            return Component_Id;
-- Functions that work on component arrays. If the Component
-- passed to these is not an array, then Not_Array is raised.
-- The function Id_Array tells whether a component is one or not.
function Id_Array (The_Component : Component_Handle) return Boolean;
function Length (The_Array : Component_Handle) return Natural;
function Label (The_Array : Component_Handle; Index : Natural := 0)
               return String;
function Index (Of_Array : Component_Handle; Label : String := "")
               return Positive;
function In_Array (The_Component : Component_Id; The_Array : Component_Id)
                 return Boolean;
function Component (Of_Array : Component_Id; Index : Positive)
                   return Component_Id;
function Component (Of_Array : Component_Id; Label : String)
                   return Component_Id;
function Component (Of_Array : Component_Handle; Index : Positive)
                   return Component_Handle:
                                                                                            ţ
function Component (Of_Array : Component_Handle; Label : String)
                                                                                            Ť
                   return Component_Handle;
type Comp_Id_List is array (Positive range <>) of Component_Id;
                                                                         pallen e pal
type Comp_Handle_List is array (Positive range <>) of Component_Handle;
function Get_Prefixes return Comp_Id_List;
function Get_Prefixes return Comp_Handle_List;
-- The Build function creates a Component_Id by "concatenation" of
-- related Component_Ids. The following rules apply:
     *) The components listed must be related as ancestor/decendant.
     *) They must be in order of ancestor/descendant (e.g. great-
        great-great-grandparent, grandparent, child).
\sim*) Intermediate levels of the lineage may be skipped.
\sim*) This function does not enforce these rules, since it
\sim \simwould be too expensive time-wise to look up the data.
\rightarrowfunction Build (Comp_List : C: p_Id_List) return Component_Id;
-- The prefix name is the name given to a prefix when Connect_Prefix
-- is called. The Partition_Id is added to a prefix by the Dis when
-- Connect_Prefix is called. Partition_Id returns 0 if Connect_Prefix
-- has not been called for the component.
function Prefix_Name (The_Component : Component_Handle) return String;
function Mitition_Id (The_Component : Component_Handle)
    return Set. Integer_32;
Subcomponent_Error : exception;
-- if the Component_Num argument is larger than the
 -- number of levels that make up a component or there
-- are no subcomponents.
-- Operations on Term_ID objects.
procedure Create_Symbols (The_Term : in out Term_Id; Parent : String);
 -- Convert's String argument must contain an Alphanumeric version
```

```
-- of the ID ("Robotics.SPDM.Arm(2).Joint_1_Yaw").
```

```
procedure Convert (String_Term : String)
                   The_Term : out Term_Id;
                  The_Handle : out Term_Handlel;
function Convert (String_Term : String) return Perm_Id;
function Convert (String_Term : String) return Term_Handle;
function Handle (Of_Term : Term_Id) return Term_Handle;
function Image (Of_Term : Term_Id) return String;
function Value (Of_String : String) return Term_Id;
function Build (Jomp : Component_Id; Term : Term_Id) return Term_Id;
function The_Component (The_Term : Term_Id) return Component_Id;
function Full_Name (The_Term : Term_Id) return String;
function The_Name (The_Term : Term_Handle) return String;
function The_Type (The_Term : Term_Handle) return Type_Id;
function The_Type (The_Term : Term_Handle) return Type_Handle;
-- Lookable returns True if the term was registered with Look
-- or Look_Enter in the user list. Enterable returns True if
 -- the Term was registered with Look_Enter in the user list.
 function Users (The_Term : Term_Handle) return User_List;
 function Lookable (The_Term : Term_Handle) return Boolean;
 function Enterable (The_Term : Term_Handle) return Boolean;
 function Initializable (The_Term : Term_Handle) return Boolean;
 -- operations on Term_ID arrays
 function Id_Array (The_Term : Term_Handle) return Boolean;
 function Length (The_Term_Array : Term_Handle) return Natural;
 function Label (The_Term_Array : Term_Handle; Index : Natural := 0)
                return String:
 function Index (The_Term_Array : Term_Handle; Label : String := **)
                return Positive;
 function In_Array
             (The_Term : Term_Id; The_Term_Array : Term_Id) return Boolean;
 function Term (The_Term_Array : Term_Id; Index : Positive) return Term_Id;
 function Term (The_Term_Array : Term_Id; Label : String) return Term_Id;
 function Term (The_Term_Array : Term_Handle; Index : Positive)
               return Term_Handle;
 function Term (The_Term_Array : Term_Handle; Label : String)
               return Term_Handle;
 -- Index operations.
 procedure Add_Index (The_Term : Term_Handle; Index : Set.Natural_32);
  function The_Index (The_Term : Term_Handle) return Term_Index;
  -- If the Term_ID has not been "Connect"-ed, the Read_Address
  -- function returns Null_Address.
  function Read_Address (The_Term : Term_Handle) return System.Address;
  function Prefix_Comp (The_Term : Term_Id) return Component_Id;
  -- Operations on Message_ID objects.
  procedure Create_Symbols (The_Message : in out Message_Id; Parent : String);
  -- Convert's String argument must contain an Alphanumeric version
  -- of the ID ("Robotics.SPDM.Arm(2).IF_Packet1").
  procedure Convert (String_Message : String;
                     The_Message : out Message_Id;
                     The_Handle : out Message_Handle) ;
  function Convert (String_Message : String) return Message_Id;
  function Convert (String_Message : String) return Message_Handle;
  function Handle (Of_Message : Message_Id) return Message_Handle;
  function Build (Comp : Component_Id; Msg : Message_Id) return Message_Id;
```

```
ORIGINAL PAGE 15
OF POOR QUALITY
```
 $11 - 37$ 

function Image (Of Message : Message Id. return String; function Value (Of\_String : String) return Message\_Id; function The\_Component (The\_Message : Message\_Id) return Component\_Id; function Full\_Name (The\_Message : Message\_Id) return String; function The\_Name (The\_Message : Message\_Handle) return String; function Size (The\_Message : Message\_Handle) return Natural; function Safestore (The\_Message : Message\_Handle) return Boolean; function Prefix\_Jomp (The\_Message : Message\_Id) return Component\_Id; -- Operations on Type\_ID objects. procedure Create\_Symbols (The\_Type : in out Type\_Id; Parent : String); -- Convert's String argument must contain an Alphanumeric version -- of the ID ("Robotics. Position\_Vector"). procedure Convert (String\_Type : String; The\_Type : out Type\_Id; The\_Handle : out Type\_Handle); function Convert (String\_Type : String) return Type\_Id; function Convert (String\_Type : String) return Type\_Handle; function Handle (Of\_Type : Type\_Id) return Type\_Handle; function Build (Comp : Component\_Id; Typ : Type\_Id) return Type\_Id; function Image (Of Type : Type Id) return String; function Value (Of\_String : String) return Type\_Id; function The\_Component (The\_Type : Type\_Id) return Component\_Id; function Full\_Name (The\_Type : Type\_Id) return String; function The\_Name (The\_Type : Type\_Handle) return String; function The\_Tag (The\_Type : Type\_Handle) return Type\_Tag; function Is\_Subtype (The\_Type : Type\_Handle) return Boolean; function String\_Length (The\_Type : Type\_Handle) return Natural; function Size (The\_Type : Type\_Handle) return Natural; -- The following functions are useful for Enum\_Tag'd Type\_IDs; they -- proving access to the information related to Labels, 'Pos-like -- indexes, and representation values. A "Label" is a string that -- stands for an enumeration literal. An "Index" is a numeral that -- represents the position of a literal within the enumeration list -- [the kind of value returned by Enum\_Type'Pos(Literal)]. A "Value" -- is the representation numeral supplied with an enumeration -- representation clause. Because Enum\_Type'Pos starts with zero (0), -- the DIS uses zero as the index to the first element of the -- enumeration type\_id; the label list array starts its index as zero -- also. This contrasts with the indexes for labels of term, component -- and malfunction identifier arrays, which start at one. -- o Label returns a String value given an number which (1) is used as an Index into a list of label strings, if no Value\_List was supplied during Register\_Type; or (2) is used as a Value if a Value\_List was supplied. -- o Label\_Index returns a 'Pos-like Index for enum tag'd types. -- o Label\_Value returns a 'Pos-like Index if the Type\_ID was registered without a Value\_List parameter, or the appropriate representation value id there is an associated Value\_List.  $\,$ -- o Value\_Index returns a 'Pos-like Index given a Value. -- o Values returns a Value\_List entity which is ndexed from zero. -- The enum type's 'Pos value directly accesses the corresponding representation value. We have also have a serious state of a الباري المدران الراز  $--$ function Number\_Of\_Labels (The\_Type : Type\_Handle) return Natural; function Label (The\_Type : Type\_Handle; Index : Natural) return String; function Label\_Index

Ā

æ.

```
(The_Type : Type_Handle; Label : String) return Natural;
function Label_Value
            (The_Type : Type_Handle; Label : String) return Natural;
function Value_Index
            (The_Type : Type_Handle; Value : Natural' return Natural;
function Values (The_Type : Type_Handle) return Value_List;
function Low_Bound (The_Type : Type_Handle) return Set.Integer_32;
function High_Bound (The_Type : Type_Handle) return Set.Integer_32;
function Low_Bound (The_Type : Type_Handle) return Set.Integer_16;
function High_Bound (The_Type : Type_Handle) return Set. Integer_16;
function Low_Bound (The_Type : Type_Handle) recurn Set.Integer_8;
function High_Bound (The_Type : Type_Handle) return Set. Integer_8;
function Low_Bound (The_Type : Type_Handle) return Set.Real_6;
function High_Bound (The_Type : Type_Handle) return Set.Real_6;
function Low_Bound (The_Type : Type_Handle) return Set.Real_15;
function High_Bound (The_Type : Type_Handle) return Set.Real_15;
function Low_Bound (The_Type : Type_Handle) return Character;
function High_Bound (The_Type : Type_Handle) return Character;
-- Operations on Malfunction_ID objects.
procedure Create_Symbols
             (The_Malf : in out Malfunction_Id; Parent : String);
-- Convert's String argument must contain an Alphanumeric version
-- of the ID ("Robotics.SPDM.Fail").
procedure Convert (String_Malf : String;
                   The_Malf : out Malfunction_Id;
                   The_Handle : out Malfunction_Handle);
function Convert (String_Malf : String) return Malfunction_Id;
function Convert (String_Malf : String) return Malfunction_Handle;
function Handle (Of_Malf : Malfunction_Id) return Malfunction_Handle;
function Build (Comp : Component_Id; Malf : Malfunction_Id)
               return Malfunction_Id;
function Image (Of_Malf : Malfunction_Id) return String;
function Value (Of_String : String) return Malfunction_Id;
function The_Component (The_Malf : Malfunction_Id) return Component_Id;
function Full_Name (The_Malf : Malfunction_Id) return String;
function The_Name (The_Malf : Malfunction_Handle) return String;
type Malf_Kind is (Simple_Malf, Options_Malf, Pl_Malf, Pl_P2_Malf);
function Kind (The_Malf : Malfunction_Handle) return Malf_Kind;
function Options_Type (The_Malf : Malfunction_Handle) return Type_Handle;
function Options_Address
       (The Malf : Malfunction Handle) return System.Address;
 function Pi_Mame (The_Malf : Malfunction_Handle) return String;
 function Fi_Low (The_Malf : Malfunction_Handle) return Set.Real_15;
 function P1_High (The_Malf : Malfunction_Handle) return Set.Real_15;
 function P1_Type (The_Malf : Malfunction_Handle) return Type_Handle;
 function Pl_Address (The_Malf : Malfunction_Handle) return System.Address;
 function P2_Name (The_Malf : Malfunction_Handle) return String;
 function P2_Low (The_Malf : Malfunction_Handle) return Set.Real_I5;
 function P2_High (The_Malf : Malfunction_Handle) return Set.Real_15;
 function P2_Type (The_Malf : Malfunction_Handle) return Type_Handle;
 function P2_Address (The_Malf : Malfunction_Handle) return System.Address;
 function Active_Address
             (The_Malf : Malfunction_Handle) return System.Address;
```

```
14.57 公公汽车
```
 $II - 39$ 

ORIGINAL PAGE B OF POOR OUALITY function Stored [The\_Malf : Malfunction\_Handle] return Boolean:

function Id\_Array (The\_Malf : Malfunction\_Handle) return Boolean; function Length (The\_Malf\_Array : Malfunction\_Handle) return Positive; function Label (The\_Malf\_Array : Malfunction\_Handle; Index : Natural := 0) return String; function Index (The\_Malf\_Array : Malfunction\_Handle; Label : String := \*\*) return Positive; function In\_Array (The\_Malf : Malfunction\_Id; The\_Malf\_Array : Malfunction\_Id) return Boolean; function Malf (The\_Malf\_Array : Malfunction\_Id; Index : Positive) return Malfunction\_Id; function Malf (The\_Malf\_Array : Malfunction\_Id; Label : String) recurn Malfunction\_Id; function Malf (The\_Malf\_Array : Malfunction\_Handle; Index : Positive) return Malfunction\_Handle; function Malf (The\_Malf\_Array ): Malfunction\_Handle; Label : String) return Malfunction\_Handle; function Prefix\_Comp (The\_Malf : Malfunction\_Id) return Component\_Id; -- Connect facilities (Dynamic augmentation of the DIS) -- The DIS is augmented with dynamic information at run time. This -- includes such things as the addresses of data items that -- are to be associated with identifiers and locations of models -- in the network. -- This adds address information to the identifier. Connect\_Term\_adds -- an address to a single term registered with the DIS. However, -- these Connects are also used for Term\_Id arrays that map to an -- Ada array. If Connect\_All is True (default) and Term represents -- an ID array, only the address of the first element in the Ada array -- need be supplied. The rest of the addresses will be calculated -- by the DIS. This will only work if the Ada array is contiguous in -- memory and the component addresses can be calculated using the -- address of the first. Connect\_All is ignored if the term supplied -- does not represent an ID array. If it is False, even if the Term -- ID supplied represents an ID array, only one address & term will be -- connected by the routine. procedure Connect\_Term (Term : Term\_Id; Address : System.Address; Connect\_All : Boolean := False); -- An alternate version of Connect\_Term uses the symbol map

-- string to derive the address. It works exactly like the straight -- address version, including its behavior for Term\_ID arrays. procedure Connect\_Term (Term : Term\_Id; Symbol : String;

Connect\_All : Boolean := False);

-- Use this routine when the Term\_ID array maps to a set of Ada terms -- that are not contiguous in memory in such a way that Connect\_Term -- can simply calculate all of the appropriate addresses using the -- first one. The array of addresses must be the same length as the -- previously registered term array. procedure Connect\_Term\_Array

(Term\_Array : Term\_Id; Addresses : Address\_Array);

-- Connecting a malfunction means supplying the addresses for the -- parameters associated with the malf. These are the addresses of: 1) the Pl parameter,

ORIGINAL PAGE IS OF POOR QUALITY

÷

```
2) the P2 parameter,
      3) the discrete options parameter, and
      4) the malfunction active flag
-- Use the version of Connect_Malfunction call below which permits
-- the use of symbols. An address or symbol must be supplied for
-- all the parameters that apply to a particular malfunction. For
-- example, if there is a P1 parameter but no P2 parameter associated
-- with a malfunction, and a Connect call is made for that malfunction,
-- there must be an address or symbol for the first element in the
-- array and a Null_Address and null symbol string for the second
-- element. In all cases, an address or symbol is required for the
-- active flag. Connect_Error is raised if these rules are violated.
type Malf_Addressable is (Pl_Addr, P2_Addr, Options_Addr, Active_Addr);
type Malf_Addresses is array (Malf_Addressable) of System.Address;
-- This procedure is obsolete. Phase it out and
-- use the version below instead.
procedure Connect_Malfunction
             (The_Malf : Malfunction_Id; Addresses : Malf_Addresses);
-- You can connect any malfunction parameter using a symbol or
-- using an address. If you supply a symbol for a particular
-- parameter, you may not supply an address, and vice versa.
-- However, you may supply a symbol for one parameter and an
-- address for a different parameter.
procedure Connect_Malfunction
             (The_Malf : Malfunction_Id;
              Active_Symbol : String := **;
              P1_Symbol : String := '';
              P2_Symbol : String := **;
              Options_Symbol : String := **;
              Active_Address : System.Address := Null_Address;
              Pl_Address : System.Address := Null_Address;
              P2_Address : System.Address := Null_Address;
              Cptions_Address : System.Address := Null_Address) ;
-- This call is not very useful; it doesn't seem to save much
-- coding over the Connect_Malfunction call, is probably error-prone,
-- and doesn't have the advantage of checking against data in the
-- symbol table. It may be phased out in the future.
procedure Connect_Malf_Array
             (The_Malf_Array: Malfunction_Id;
              Active_Addresses : Address_Array;
              Options_Addresses : Address_Array := Null_Address_Array;
              Pl_Addresses : Address_Array := Null_Address_Array;
              P2_Addresses : Address_Array := Null_Address_Array) ;
-- Adds location information (node and process ID)
-- to the Component identifier.
procedure Connect_Prefix (To_Comp : Component_Id; Prefix_Name : String);
-- Constants and magic numbers.
-- The maximum String length for String_Tag'd Type_IDs.
Max\_String : constant := 40;-- The maximum number of component levels.
Max_Levels : constant := 7;
 -- The maximum number of identifiers that can be registered
 -- per level.
 Max\_Components : constant := 255;
```
马豆

Ĭ

ORIGINAL PAGE IS OF POOR QUALITY  $II - 41$ 

```
Max<sup>-</sup>Terms : constant := 65535;
Max_Types : constant : = 255;Max_Messages : constant := 255;
                                                                      P
Max_Malfunctions : constant := 255;
-- The DIS identifier String length constants.
-Each DIS identifier can be represented in two ways: as a
-- string or as a set of integer values. The Register_ functions
-- provide the integer-set version to the registering application.
-- Each identifer type has a Convert function which takes a String
-- value and produces an identifier type value {the integer-set).
-- The Full_Name function takes an identifier value and produces a
-- String value. Examples of identifier string formats are:
-- comp_id, comp_id, term_id
                                             (simplest form)
-- comp_id.comp_id(3 ) . type_id
                                             (indexed by 1..Length)
-- comp_id.comp_id.term_id(Left_Engine)
                                             {indexed, user-def labels)
-- comp_id.comp_id(2).comp_id(NW).cerm_id == mix 'n' match 'em)
-- comp_id.comp_id.comp_id .... msg_id
                                             _up to Max_Level Co_ponent_[Ds)
-Each Component ID in the string can be up to Max Comp_Name
--characters long. Each of the other identifiers can be up to
-- Max_[D_Name characters long. Subscripts can be as long as
-- Max_Label_Name characters.
Max_Label_Name : constant := 30; -- max length for label names
-- this includes enumeration labels, and subscript labels for
-- identifier arrays (component, term, and malfunction types).
Max\_Comp\_Name : constant := 20; -- max length for component id namesMax_Id_Name : constant := 40; -- max length for other id names
Max\_Malf\_Name : constant := Max\_Id\_Name - 2;-- Register_Malfunction tacks on a '_x' suffix to malf-related terms
Max\_Subtype\_Name : constant := Max\_Id\_Name - 3;-- Register_Subtype tacks on a '_xx' suffix to the base type name
Max_Full_Name : "nstant :=
   (Max\_Levels) ((Max\_Comp\_Name + 1) + (Max\_Label\_Name + 2)) +Max\_Id\_Name + (Max\_Label\_Name + 2);-- Max length for fully qualified identifier names.
-- Leave enough room for max levels of components. Each
-- component can be Max\_Comp\_Name + 1 (for the period) plus
-- the Max_Label_Name + 2 (for the parentheses). And then
-- Max_ID_Name chars for the lowest level of identifier plus
-- Max_Label_Name + 2.
-- Package Navigate is used by tools that need to traverse the
-- memory-resident DIS tree.
package Navigate is
    -- Get the head DIS handle.
    function Head return Component_Handle;
    -- Get the handles for the child lists.
    function Comp Children (Comp : Component_Handle)
                           return Component_Handle;
    function Type_Children (Comp : Component_Handle) return Type_Handle;
    function Term_Children (Comp : Component_Handle) return Term_Handle;
    function Msg_Children (Comp : Component_Handle) return Message_Handle;
    function Malf_Children (Comp : Component_Handle)
                           return Mal funct ion_Handle ;
```
**11-42 ORIGINAL PAGE IS OF POOR QUALITY** 

V

-- Get the "next" handle in list. "Next" looks at only the first -- handle of an ID array; **"Nex:i"** looks at all handles. function Next (Comp : Component\_Handle) return Component\_Handle; function Nex:l (Comp : Component\_Handle) return Component\_Handle; function Next (Typ : Type\_Handle) recurn Type\_Han function Next (Term : Term\_Handie) return Term\_Handl funczion Nex:i (Term : Term\_Handle) return Term\_Handle; func\_lon Next [Msg : Message\_Handle: return Message\_Handle; function Next (Malf : Malfunction\_Handle) return Malfunction\_ function Next! (Malf : Malfunction\_Handle) return Malfunction\_ -- Don't try to go past the end of a list, or you'll get the -- Null\_Error. Compare handles returned from Navigace's routines -- to the Null\_<ID\_Type>\_Handle constants declared at the top -- of the DIS package spec. end Navigate; private -- hidden from sight **end** Dis;  $-1$ -- Abstract: The DIS is used to create a set of logical names for off-line and inter-model data references. The DIS  $\sim$   $$ internal data-base can be loaded in one of two **ways:**  $\rightarrow$ through the elaboration of packages defining identifiers,  $\ddotsc$ or by loading a file which contains the previouslystored state of the DIS. The first method is for -real-time models, the second is for off-line tools.  $\overline{\phantom{a}}$ Models connect their data variables to the DIS logical  $\ddotsc$ names with the **"Connect"** routines. -- Warnings: Be sure to follow all the rules for DIS °\_Defs" package creation. The DIS assigns identifier values in a strict order indepentent of the elaboration order of the \_Defs packages; this scheme only works if the rules are followed.

Ĭ.

Absolution of  $\triangleq$ 海航 10

k.j

 $\overline{\phantom{a}}$ 

**ORIGINAL PAGE P3 OF POOR QUALITY 11-43**

# 8.5. SSTF\_Defs

```
with Dis, Std_Eng_Types, Std_Eng_Units;
package Sstf_Defs is
    package Set renames Std_Eng_Types;
    -- The cop-level "Component_IDs"
    Robotics : constant Dis. Component_Id :=
       Dis. Register_Component (Dis. Null_Component, "Robotics");
    Environment : constant Dis.Component_Id :=
       Dis. Register_Component (Dis. Null_Component, "Environment");
    Usad : constant Dis.Component_Id := Dis.Register_Component
                                            (Dis.Null_Component, 'Distributed');
    Usav : constant Dis.Component_Id :=
       Dis.Register_Component (Dis.Null_Component, *USAV*);
    Obcs : constant Dis. Component_Id :=
       Dis. Register_Component (Dis. Null_Component, "CACS");
    Visual : constant Dis.Component_Id :=
       Dis.Register_Component (Dis.Null_Component, 'Visual');
    Nts : constant Dis. Component_Id :=
       Dis.Register_Component (Dis.Null_Component, 'NTS');
    Rts : constant Dis. Component_Id :=
       Dis.Register_Component (Dis.Null_Component, 'RTS');
    Ios : constant Dis. Component _Id :=
       Dis.Register_Component (Dis.Null_Component, 'IOS');
    Ops_Tools : constant Dis.Component_Id :=
       Dis.Register_Component (Dis.Null_Component, "Ops_Tools");
    Sac : constant Dis. Component_Id :=
       Dis.Register_Component (Dis.Null_Component, "SAC");
    -- The top-level "Type_IDs" (and type tags renamed from DIS).
    package Bf is new Dis. Enum_Functions (Boolean);
    Boolean : constant Dis. Type_Id :=
       Dis Pegister_Type (Dis.Null_Component, "Boolean", Durchum_Tag,
                           Labels => Bf.Labels,
                           Size \Rightarrow Bf.Size):
    Character : constant Dis.Type_Id :=
        Dis.Register_Type (Dis.Null_Component, "Character", Dis.Character_Tag,
                           Low_Bound => (1 \Rightarrow Ascii.Nul),
                                                            -- ascii 0
                           High_Bound => (1 \Rightarrow Ascii.Del)); -- ascii 127
    Graphic_Character : constant Dis.Type_Id :=
        Dis. Register_Subtype (Dis. Null_Component,
                              Base \Rightarrow Character,
            美国
                              Name => "Graphic_Character",
                              Low_Bound => ' ', -- blank
             海海
                              High_Bound => ' -'); -- tilde
     -- Logical types for the Fortran guys; use the Boolean labels.
     Logical_1 : constant Dis.Type_Id :=
        Dis. Register_Type (Dis. Null_Component, "Logical_1", Dis. Enum_Tag,
                            Labels => Bf.Lasels,
                           Size = 9;
     Logical_2 : constant Dis.Type_Id :=
        Dis.Register_Type (Dis.Null_Component, 'Logical_2', Dis.Enum_Tag,
                            Labels => Bf.Labels,
                            Size => 16);
     Logical_4 : constant Dis.Type_Id :=
```
Dis.Register\_Type (Dis.Null\_Component, "Logical\_4", Dis.Enum\_Tag, Labels => Bf.Labels,  $size_2 \Rightarrow 32);$ -- Standard Engineering Types Integer\_8 : constant Dis.Type\_Id := Dis.Register\_Type (Dis.Null\_Component, 'Integer\_8", Dis.Byte\_Tag); Natural\_8 : constant Dis.Type\_Id := Dis.Register\_Type (Dis.Null\_Component, "Natural\_8", Dis.Byte\_Tag, Low\_Bound =>  $*0*$ ; Positive\_8 : constant Dis.Type\_Id := Dis. Register\_Type (Dis. Null\_Component, "Positive\_8", Dis. Byte\_Tag, Low\_Bound =>  $*1$ ; Integer\_16 : constant Dis.Type\_Id := Dis. Register\_Type (Dis. Null\_Component, "Integer\_16", Dis. Short\_Tag); Natural\_16 : constant Dis.Type\_Id := Dis. Register\_Type (Dis. Null\_Component, 'Natural\_16', Dis. Short\_Tag, Low\_Bound =>  $(0*)$  ; Positive\_16 : constant Dis.Type\_Id := Dis.Register\_Type (Dis.Null\_Component, 'Positive\_16', Dis.Short\_Tag, Low\_Bound =>  $'1'$ ) ; Integer\_32 : constant Dis.Type\_Id := Dis. Register\_Type (Dis. Null\_Component, "Integer\_32", Dis. Integer\_Tag); Natural\_32 : constant Dis.Type\_Id := Dis. Register\_Type (Dis. Null\_Component, "Natural\_32", Dis. Integer\_Tag, Low\_Bound =>  $(0^{\circ})$  ; Positive\_32 : constant Dis.Type\_Id := Dis. Register\_Type (Dis. Null\_Component, 'Positive\_32', Dis. Integer\_Tag, Low\_Bound =>  $*1$ '); Real\_6 : constant Dis.Type\_Id := Dis.Register\_Type (Dis.Null\_Component, 'Real\_6', Dis.Float\_Tag); Real\_15 : constant Dis.Type\_Id := Dis. Register\_Type (Dis. Null\_Component, 'Real\_15', Dis. Double\_Tag); -- other types from SET package Af is new Dis. Enum\_Functions (Set. Active\_Inactive); Active\_Inactive : constant Dis.Type\_Id := Dis.Register\_Type (Dis.Null\_Component, "Active\_Inactive", Dis.Enum\_Tag, Labels => Af.Labels,  $Size \Rightarrow AF.Size);$ package Ast is new Dis. Enum\_Functions (Set. Actual\_Sensed); Actual\_Sensed : constant Dis.Type\_Id := Dis.Register\_Type (Dis.Null\_Component, 'Actual\_Sensed', Dis.Enum\_Tag, Labels => Ast.Labels,  $Size \Rightarrow Ast.Size);$ package Aut is new Dis. Enum\_Functions (Set. Attached\_Unattached); Attached\_Unattached : constant Dis.Type\_Id := Dis. Register\_Type (Dis. Null\_Component, "Attached\_Unattached", Dis.Enum\_Tag, Labels => Aut.Labels,  $Size \Rightarrow Aut.Size);$ package Avf is new Dis. Enum\_Functions (Set. Available\_Unavailable); Availabile\_Unavailable : constant Dis.Type\_Id := Dis. Register\_Type (Dis. Null\_Component, "Availabile\_Unavailable", Dis. Enum\_Tag,

 $\sim 10^{11}$  and  $\sim 10^{11}$ 

ORIGINAL PAGE IS OF POOR QUALITY

```
Labels => Avf.Labels,
                       Size => Avf.Size);
package Bzf is new Dis.Enum_Functions (Set.Busy_Not_Busy);
Busy_Not_Busy : constant Dis.Type_Id :=
   Dis.Register_Type (Dis.Null_Component, "Busy_Not_Busy", Dis.Enum_Tag,
                       Labels => Bzf.Labels,
                       Size => Bz<sup>-</sup> 3ize);
package Undt is new Dis. Enum_Functions (Set.Closed_Not_Closed);
Closed_Not_Closed : constant Dis.Type_Id :=
   Dis.Register_Type (Dis.Null_Component, "Closed_Not_Closed", Dis.Enum_Tag,
                       Labels => Cnct.Labels,
                       Size => Cnct.Size);
package Unt is new Dis. Enum_Punctions (Set. Connected_Unconnected);
Connected_Unconnected : constant Dis.Type_Id :=
   D: s.Register_Type (Dis.Null_Component,
                       "Connected", Dis.Enum_Tag,
                       Labels
                                 nt.Labels,
                       Size =.Size);
package Cf is new Dis.Enum_Punnions (Set.Complete_Incomplete);
Complete_Incomplete : constant Dis.Type_Id :=
                                                                                             ŧ
   Dis.Register_Type
      (Dis.Null_Component, "Complete_Incomplete", Dis.Enum_Tag,
                                                                                             \sum_{i=1}^{n}Labels => Cf.Labels,
       Size \Rightarrow Cf.Size;package Ef is new Dis. Enum_Functions (Set. Empty_Not_Empty);
Empty_Not_Empty : constant Dis.Type_Id :=
   Dis. Register_Type (Dis. Null_Component, "Empty_Not_Empty", Dis. Enum_Tag,
                       Labels => Ef.Labels,
                       Size = Ef.Size);
package Ent is new Dis. Enum_Punctions (Set. Enabled_Disabled);
Enabled_Disabled : constant Dis.Type_Id :=
   Dis. Register_Type (Dis. Null_Component, 'Enabled_Disabled', Dis. Enum_Tag,
                      Labels => Ent.Labels.
                       Size = > Ent.Size);package Gnf is new Dis. Enum_Functions (Set.Go_No_Go);
Go_No_Go : constant Dis.Type_Id :=
   Dis. Register_Type (Dis. Null_Component, "Go_No_Go", Dis. Enum_Tag,
                       Labels => Gnf.Labels,
                       Size = Snf. Size);
package ff is new Dis. Enum_Functions (Set. In_Tune_Not_In_Tune);
In_Tune_Hot_In_Tune : constant Dis.Type_Id :=
   Dis.Register_Type
      (Dis.Mull_Component, 'In_Tune_Not_In_Tune', Dis.Enum_Tag,
       Labels \Rightarrow Tf. Labels,
       Size \Rightarrow Tf.Size);
package Iot is new Dis. Enum_Functions (Set. Input_Output) ;
Input_Output : constant Dis.Type_Id :=
   Dis.Register_Type (Dis.Null_Component, 'Input_Output", Dis.Enum_Tag,
                      Labels => Iot.Labels,
                      Size = > Tot.Size);
package Int is new Dis. Enum_Punctions (Set. Ios_Nominal);
Ios_Nominal : constant Dis.Type_Id :=
   Dis.Register_Type (Dis.Null_Component, 'Ios_Nominal', Dis.Enum_Tag,
```
Labels => Inc.Labels, Size => Int.Size); package Onf is new Dis. Enum\_Functions (Set.On\_Off); On Off : constant Dis.Type\_Id := Dis.Register\_Type (Dis.Null\_Component, "On\_Off", Dis.Enum\_Tag, Labels => Onf.Labels, Size => Onf.Size); package Opf is new Dis.Enum\_Functions (Set.Open\_Closed); Open\_Closed : constant Dis.Type\_Id := Dis.Register\_Type (Dis.Null\_Component, 'Open\_Closed', Dis.Enum\_Tag, Labels => Opf.Labels, Size =>  $Cpf.Size$ ) ; package Ont is new Dis. Enum\_Functions (Set. Open\_Not\_Open); Open\_Not\_Open : constant Dis.Type\_Id := Dis.Register\_Type (Dis.Null\_Component, "Open\_Not\_Open", Dis.Enum\_Tag, Labels => Ont.Labels,  $Size \Rightarrow Ont.size);$ package Ovt is new Dis. Enum\_Functions (Set. Override\_Not\_Override); Override\_Not\_Override : constant Dis.Type\_Id := Dis.Register\_Type (Dis.Null\_Component, "Override\_Not\_Override", Dis.Enum\_Tag, Labels => Ovt.Labels,  $size = 0$  ovt. Size); package Pdf is new Dis. Enum\_Functions (Set. Pending\_Not\_Pending); Pending\_Not\_Pending : constant Dis.Type\_Id := Dis.Register\_Type (Dis.Null\_Component, "Pending\_Not\_Pending", Dis.Enum\_Tag,  $Labels$  =>  $Pdf.Labels$ ,  $size =$  Pdf.Size); package Pf is new Dis. Enum\_Functions (Set. Present\_Absent); Present\_Absent : constant Dis.Type\_Id := Dis. Register\_Type (Dis. Null\_Component, "Present\_Absent", Dis. Enum\_Tag, Labels => Pf.Labels,  $Size \Rightarrow Pf.Size)$ ; package Rst is new Dis. Enum\_Punctions (Set. Reset\_Not\_Reset); Reset\_Not\_Reset : constant Dis.Type\_Id := Dis.Register\_Type (Dis.Null\_Component, "Reset\_Not\_Remet", Dis.Enum\_Tag, Labels => Rst.Labels,  $Size = > Rst.Size$ ; package Rf is new Dis. Enum\_Functions (Set.Right\_Wrong); Right\_Wrong : constant Dis.Type\_Id := Dis. Register\_Type (Dis. Null\_Component, "Right\_Wrong", Dis. Enum\_Tag, Labels => Rf.Labels, і.<br><del>А</del>нтра Size =>  $Rf.Size$ ); package Sbt is new Dis. Enum\_Functions (Set. Scale\_Bias) ; Scale\_Bias : constant Dis.Type\_Id := Dis. Register\_Type (Dis. Null\_Component, "Scale\_Bias", Dis. Enum\_Tag, Labels => Sbt.Labels,  $Size \Rightarrow Sbc.Size$ ); package Syt is new Dis. Enum\_Functions (Set. Sync\_Not\_Sync); Sync\_Not\_Sync : constant Dis.Type\_Id := Dis. Register\_Type (Dis. Null\_Component, 'Sync\_Not\_Sync', Dis. Enum\_Tag, Labels => Syt.Labels,  $size =$  > Syt. Size) ;

ORKENAL PACE 15 OF POOR OUALITY

```
package Ult is new Dis.Enum_Functions [Set.Unlocked_Locked);
    Unlocked_Locked : constant Dis.Type_Id :=
       Dis.Register_Type (Dis.Null_Component, *Unlocked_Locked*, Dis.Enum_Tag,
                           Labels => Ult.Labels,
                          Size = DUI.Size;
    -- String types
    Assets : constant Dis.Type_Id :=
       Dis.Register_Type
          (Dis.Null_Component, "Assets", Dis.String_Tag, Size => 12);
    Nodes : constant Dis. Type_Id :=
       Dis.Register_Type
          (Dis.Null_Component, "Nodes", Dis.String_Tag, Size => 12);
    Sessions : constant Dis. Type_Id :=
       Dis.Register_Type
          (Dis.Null_Component, "Sessions", Dis.String_Tag, Size => 12);
.. -- Standard Engineering Units
    -- Mostly consists of "renames" of earlier Type_IDs. Note that the
    -- string displayed for such renamed entities is the name given for
    -- the original type identifier, which is not the same as the Ada
    -- name below.
   - -Time types
   Seconds : constant Dis. Type_Id :=
       Dis.Register_Type (Dis.Null_Component, "Seconds", Dis.Ploat_Tag);
   Microseconds : constant Dis. Type_Id :=
       Dis.Register_Type (Dis.Null_Component, "Microseconds", Dis.Float_Tag);
   Milliseconds : constant Dis.Type_Id :=
       Dis.Register_Type (Dis.Null_Component, "Milliseconds", Dis.Float_Tag);
   Minutes : constant Dis. Type_Id :=
       Dis.Register_Type (Dis.Null_Component, "Minutes", Dis.Float_Tag);
   Hours : constant Dis. Type_Id :=
       Dis. Register_Type (Dis. Null_Component, "Hours", Dis. Float_Tag);
   Days : constant Dis. Type_Id :=
       Dis.Register_Type (Dis.Null_Component, 'Days', Dis.Float_Tag);
   Days_Dp : constant Dis. Type_Id :=
       Dis. Register_Type (Dis. Null_Component, "Days_DP", Dis. Double_Tag);
          Physical types (are you the ...?)
   Meters : constant Dis. Type_Id :=
       Dis. Register_Type (Dis. Null_Component, "Meters", Dis. Float_Tag);
   Meters_Dp : constant Dis.Type_Id :=
       Dis.Register_Type (Dis.Null_Component, "Meters_DP", Dis.Double_Tag);
   Square_Meters : constant Dis.Type_Id :=
       Dis. Register_Type (Dis. Null_Component, "Square_Meters", Dis. Float_Tag);
   Cubic_Meters : constant Dis.Type_Id :=
       Dis.Register_Type (Dis.Null_Component, "Cubic_Meters", Dis.Ploat_Tag);
   Meters_Per_Second : constant Dis.Type_Id :=
      Dis.Register_Type (Dis.Null_Component,
                          "Meters_Per_Second", Dis. Float_Tag);
   Meters_Per_Second_Dp : constant Dis.Type_Id :=
      Dis. Register_Type (Dis. Null_Component,
                          "Meters_Per_Second_DP", Dis.Double_Tag);
   Meters_Per_Second_Squared : constant Dis.Type_Id :=
      Dis. Register_Type (Dis. Null_Component,
                          "Meters_Per_Second_Squared", Dis.Float_Tag);
```

```
Meters_Per_Second_Squared_Dp : constant Dis.Type_Id :=
   Dis.Register_Type (Dis.Null_Component,
                      "Meters_Per_Second_Squared_OP", Dis.Double_Tag);
Reciprocal_Meters : constant Dis.Type_Id :=
   Dis.Register_Type (Dis.Null_Component,
                      "Reciprocal_Meters", Dis.Float_Tag);
Kilograms : constant Dis. Type_Id :=
   Dis.Register_Type (Dis.Null_Component, "Kilograms", Dis.Float_Tag);
Kilograms_Kelvin : constant Dis.Type_Id :=
   Dis.Register_Type (Dis.Null_Component,
                      "Kilograms_Kelvin", Dis. Float_Tag);
Kilograms_Square_Meter : constant Dis.Type_Id :=
   Dis.Register_Type (Dis.Null_Component,
                       "Kilograms_Square_Meter", Dis.Float_Tag);
Kilograms_Per_Cubic_Meter : constant Dis.Type_Id :=
   Dis.Register_Type (Dis.Null_Component,
                       "Kilograms_Per_Cubic_Meter", Dis.Float_Tag);
Kilograms_Per_Cubic_Meter_Dp : constant Dis.Type_Id :=
   Dis.Register_Type (Dis.Null_Component,
                       "Kilograms_Per_Cubic_Meter_DP", Dis.Double_Tag);
Cubic_Meters_Per_Kilogram ; constant Dis.Type_Id :=
   Dis.Register_Type (Dis.Null_Component,
                       "Cubic_Meters_Per_Kilogram", Dis.Float_Tag);
Joules : constant Dis. Type_Id :=
   Dis. Register_Type (Dis. Null_Component, "Joules", Dis. Float_Tag);
Joules_Per_Kelvin : constant Dis.Type_Id :=
   Dis.Register_Type (Dis.Null_Component,
                       "Joules_Per_Kelvin", Dis. Ploat_Tag);
Joules_Per_Kilogram_Kelvin : constant Dis.Type_Id :=
   Dis. Register_Type (Dis. Null_Component,
                       "Joules_Per_Kilogram_Kelvin", Dis.Ploat_Tag);
Moles : constant Dis. Type_Id :=
   Dis. Register_Type (Dis. Null_Component, "Moles", Dis. Float_Tag);
Moles_Per_Cubic_Meter : constant Dis.Type_Id :=
   Dis.Register_Type (Dis.Null_Component,
                       "Moles_Per_Cubic_Meter", Dis.Float_Tag);
Newtons : constant Dis.Type_Id :=
   Dis. Register_Type (Dis. Null_Component, "Newtons", Dis. Float_Tag);
Newtons_Dp : constant Dis.Type_Id :=
   Dis. Register_Type (Dis. Null_Component, 'Newtons_DP', Dis. Double_Tag);
Newton_Meters : constant Dis.Type_Id :=
   Dis.Register_Type (Dis.Null_Component, "Newton_Meters", Dis.Float_Tag);
Newton_Meters_Dp : constant Dis.Type_Id :=
   Dis. Register_Type (Dis. Null_Component,
                       "Newton_Meters_DP", Dis.Double_Tag);
         Newton Square Mater : constant Dis. Type_Id :=
   Dis.Megister_Type (Dis.Null_Component,
                       "Newtons_Square_Meter", Dis. Float_Tag);
Newtons Per Meter : constant Dis. Type_Id :=
   Dis. Register_Type (Dis. Null_Component,
                       "Newtons_Per_Meter", Dis. Ploat_Tag) ;
Pascals : constant Dis. Type_Id :=
    Dis. Register_Type (Dis. Null_Component, "Pascals", Dis. Ploat_Tag);
 Pascals_Per_Second : constant Dis.Type_Id :=
    Dis. Register_Type (Dis. Null_Component,
                       "Pascals_Per_Second", Dis.Float_Tag);
Degrees : constant Dis. Type_Id :=
    Dis. Register_Type (Dis. Null_Component, "Degrees", Dis. Float_Tag);
```
ORIGINAL PAGE IS OF POOR QUALITY

```
Degrees_Dp : constant Dis.Type_Id :=
   Dis.Register_Type (Dis.Null_Component, "Degrees_DP", Dis.Double_Tag);
Degrees_Per_Second : constant Dis.Type_Id :=
   Dis.Register_Type (Dis.Null_Component,
                       "Degrees_Per_Second", Dis.Ploat_Tag);
Degrees_Per_Second_Dp : constant Dis.Type_Id :=
   Dis.Register_Type (Dis.Null_Component,
                       *Degrees_Per_Second_DP*, Dis.Double_Tag);
Degrees_Per_Second_Squared : constant Dis.Type_Id :=
   Dis.Register_Type (Dis 'ull_Component,
                      *Decrees_Per_Second_Squared", Dis.Float_Tag);
Degrees_Per_Second_Squared_Dp : constant Dis.Type_Id :=
   Dis.Register_Type (Dis.Null_Component,
                      "Degrees_Per_Second_Squared_DP", Dis.Double_Tag);
Radians : constant Dis. Type_Id :=
   Dis.Register_Type (Dis.Null_Component, "Radians", Dis.Float_Tag);
Radians_Dp : constant Dis.Type_Id :=
   Dis.Register_Type .Dis.Null_Component, "Radians_DP", Dis.Double_Tag);
Radians_Per_Second : constant Dis.Type_Id :=
   Dis.Register_Type (Dis.Null_Component,
                      "Radians_Per_Second", Dis.Float_Tag);
Radians_Per_Second_Dp : constant Dis.Type_Id :=
   Dis.Register_Type (Dis.".11_Component,
                      "Radians_Per_Second_DP", Dis.Double_Tag);
Radians_Per_Second_Squared : constant Dis.Type_Id :=
   Dis.Register_Type (Dis.Null_Component,
                      "Radians_Per_Second_Squared", Dis.Float_Tag);
Radians_Per_Second_Squared_Dp : constant Dis.Type_Id :=
   Dis.Register_Type (Dis.Null_Component,
                      "Radians_Per_Second_Squared_DP", Dis.Double_Tag);
Steradians : constant Dis. Type_Id :=
   Dis.Register_Type (Dis.Null_Component, "Steradians", Dis.Float_Tag);
Steradians_Per_Second : constant Dis.Type_Id :=
   Dis.Register_Type (Dis.Null_Component,
                      "Steradians_Per_Second", Dis.Ploat_Tag};
Steradians_Per_Second_Squared : constant Dis.Type_Id :=
   Dis.Register_Type (Dis.Null_Component,
                      "Steradians_Per_Secord_Squared", Dis.Float_Tag);
Watts : constant Dis. Typ: [d :=
   Dis.Register_Type (D. .. Null_Component, 'atts", Dis.Float_Tag);
Kilowatts : constant Di [[pe_Id :=
   Dis.Register_Type (I Null_Component, "Kilowatts", Dis.Float_Tag);
Watts_Per_Square_Meter
                         Snstant Dis.Type_Id :=
   Dis.Register_Type (D.s.Null_Component,
                      "Watts_Per_Square_Meter", Dis.Float_Tag);
Watts_Per_Steradian : constant Dis.Type_Id :=
   Dis. Register_Type (Dis.Null_Component,
                      "Watts_Per_Steradian", Dis. Float_Tag);
Watts_Per_Bquare_Meter_Steradian": constant Dis.Type_Id :=
   Dis. Register_Type (Dis. Null_Component,
                      "Watts_Per_Square_Meter_Steradian", Dis.Float_Tag);
       English types
Inches : constant Dis. Type_Id :=
   Dis.Register_Type (Discull_Component, "Inches", Dis.Float_Tag);
Inches_Dp : constant Dis. pe_Id :=
   Dis.Register_Type (Dis.Null_Component, "Inches_DP", Dis.Double_Tag);
Square_Inches : constant Dis.Type_Id :=
   Dis. Register_Type (Dis. Null_Component, "Square_Inches", Dis. Float_Tag);
Cubic_Inches : constant Dis.Type_Id :=
```
ORIGINAL PAGE 18 OF POOR QUALITY

÷

Ì

Ţ

Dis.Register\_Type (Dis.Null\_Component, "Cubic\_Inches", Dis.Float\_Tag);

```
Feet : constant Dis.Type_Id :=
   Dis. Register_Type (Dis. Null_Component, "Feet", Dis. Float_Tag);
Feet_Dp : constant Dis.Type_Id :=
   Dis.Register_Type (Dis.Null_Component, "Feet_DP", Dis.Double_Tag);
Square_Feet : constant Dis.Type_Id :=
   Dis.Register_Type (Dis.Null_Component, "Square_Feet", Dis.Float_Tag);
Square_Feet_Dp : constant Dis.Type_Id :=
   Dis.Register_Type (Dis.Null_Component, "Square_Feet_DP", Dis.Double_Tag);
Cubic_Feet : constant Dis.Type_Id :=
   Dis. Register_Type (Dis. Null_Component, "Cubic_Feet", Dis. Float_Tag);
Cubic_Feet_Dp : constant Dis.Type_Id :=
   Dis. Register_Type (Dis. Null_Component, "Cubic_Feet_DP", Dis. Double_Tag);
Feet_Per_Second : constant Dis.Type_Id :=
   Dis.Register_Type (Dis.Null_Component, "Feet_Per_Second", Dis.Float_Tag);
Feet_Per_Second_Dp : constant Dis.Type_Id :=
   Dis.Register_Type (Dis.Null_Component,
                       "Feet_Per_Second_DP", Dis.Double_Tag);
Feet_Per_Second_Squared : constant Dis.Type_Id :=
   Dis. Register_Type (Dis. Null_Component,
                       "Feet_Per_Second_Squared", Dis.Float_Tag);
Feet_Per_Second_Squared_Dp : constant Dis.Type_Id :=
   Dis. Register_Type (Dis. Null_Component,
                       "Feet_Per_Second_Squared_DP", Dis.Double_Tag);
Miles : constant Dis. Type_Id :=
   Dis.Register_Type (Dis.Null_Component, "Miles", Dis.Float_Tag);
                                                                                            ŧ
Miles_Per_Hour : constant Dis.Type_Id :=
   Dis.Register_Type (Dis.Null_Component, "Miles_Per_Hour", Dis.Float_Tag);
                                                                                            Ĩ.
Nautical_Miles : constant Dis.Type_Id :=
    Dis.Register_Type (Dis.Null_Component, 'Nautical_Miles', Dis.Ploat_Tag);
Nautical_Miles_Per_Hour : constant Dis.Type_Id :=
   Dis.Register_Type (Dis.Null_Component,
                       "Nautical_Miles_Per_Hour", Dis.Float_Tag);
Gallons : constant Dis. Type_Id :=
    Dis.Register_Type (Dis.Null_Component, "Gallons", Dis.Float_Tag);
Gallons_Per_Second : constant Dis.Type_Id :=
    Dis. Register_Type (Dis. Null_Component,
                       "Gallons_Per_Second", Dis. Ploat_Tag);
Quarts : constant Dis. Type_Id :=
    Dis. Register_Type (Dis. Null_Component, "Quarts", Dis. Float_Tag);
Pounds_Mass : constant Dis.Type_Id :=
    Dis.Register_Type (Dis.Null_Component, 'Pounds_Mass', Dis.Ploat_Tag);
 Pounds_Mass_Per_Second : constant Dis.Type_Id :=
    Dis.Register_Type (Dis.Null_Component)
                        "Pounds_Mass_Per_Second", Dis.Ploat_Tag);
 Slugs : constant Dis. Type_Id :=
    Dis. Register_Type (Dis. Null_Component, "Slugs", Dis. Float_Tag);
 Slugs_Dp : constant Dis.Type_Id :=
    Dis. Reglater_Type (Dis.Null_Component, 'Slugs_DP', Dis.Double_Tag);
 Tons : constant Dis. Type_Id :=
    Dis. Register_Type (Dis. Null_Component, "Tons", Dis. Float_Tag);
 Pounds_Mass_Per_Cubic_Inch : constant Dis.Type_Id :=
    Dis. Register_Type (Dis. Null_Component,
                        "Pounds_Mass_Per_Cubic_Inch", Dis.Float_Tag);
 Pounds_Mass_Per_Cubic_Poot : constant Dis.Type_Id :=
    Dis. Register_Type (Dis. Null_Component,
                        "Pounds_Mass_Per_Cubic_Foot", Dis.Float_Tag);
 Pounds_Mass_Per_Cubic_Poot_Dp : constant Dis.Type_Id :=
    Dis. Register_Type (Dis. Null_Component,
                        "Pounds_Mass_Per_Cubic_Poot_DP", Dis.Double_Tag);
```

```
ORIGINAL PAGE IS
OF POOR QUALITY
```

```
Pounds_Mass_Square_Foot : constant Ois.Type_Id :=
   Dis.Register_Type (Dis.Null_Component,
                       "Pounds_Mass_Square_Poot", Dis.Float_Tag);
Slugs_Square_Poot : constant Dis.Type_Id :=
   Dis.Register_Type (Dis.Null_Component,
                      "Slugs_Square_Foot", Dis.Float_Tag);
Slugs_Square_Poot_Dp : constant Dis.Type_Id :=
   Dis.Register_Type (Dis.Null_Component,
                      "Slugs_Square_Foot_DP", Dis.Double_Tag);
Pounds_Force : constant Dis.Type_Id :=
   Dis. Register_Type (Dis. Null_Component, "Founds_Force", Dis. Ploat_Tag);
Pounds_Porce_Dp : constant Dis.Type_Id :=
   Dis.Register_Type (Dis.Null_Component,
                      "Pounds_Force_DP", Dis.Double_Tag);
Btus : constant Dis. Type_Id :=
   Dis.Register_Type (Dis.Null_Component, 'BTUs', Dis.Float_Tag);
Btus_Per_Second : constant Dis.Type_Id :=
   Dis.Register_Type (Dis.Null_Component, 'BTUs_Per_Second', Dis.Ploat_Tag);
Btus_Per_Square_Foot : constant Dis.Type_Id :=
   Dis.Register_Type (Dis.Null_Component,
                      *BTUs_Per_Square_Foot", Dis.Float_Tag);
Btus_Per_Square_Foot_Dp : constant Dis.Type_Id :=
   Dis.Register_Type (Dis.Null_Component,
                      "BTUs_Per_Square_Foot_DP", Dis.Double_Tag);
Btus_Per_Square_Foot_Per_Second : constant Dis.Type_Id :=
   Dis.Register_Type (Dis.Null_Component,
                       "BTUs_Per_Square_Foot_Per_Second", Dis.Float_Tag);
Brus_Per_Square_Foot_Per_Second_Dp : constant Dis.Type_Id :=
   Dis.Register_Type (Dis.Null_Component,
                       "BTUs_Per_Square_Foot_Per_Second_Dp", Dis.Double_Tag);
Calories : constant Dis. Type_Id :=
   Dis. Register_Type (Dis. Null_Component, "Calories", Dis. Float_Tag);
Calories_Per_Second : constant Dis.Type_Id :=
   Dis.Register_Type (Dis.Null_Component,
                      "Calories_Per_Second", Dis.Float_Tag);
Foot_Pounds_Force : constant Dis.Type_Id :=
   Dis.Register_Type (Dis.Null_Component,
                      "Foot_Pounds_Force", Dis.Float_Tag);
Foot_Pounds_Force_Dp : constant Dis.Type_Id :=
   Dis.Register_Type (Dis.Null_Component,
                      "Foot_Pounds_Force_DP", Dis.Double_Tag);
Foot_Pounds_Force_Seconds : constant Dis.Type_Id :=
   Dis. Register_Type (Dis. Null_Component,
                       "Poot_Pounds_Force_Seconds", Dis.Ploat_Tag);
Foot_Pounds_Porce_Seconds_Dp : constant Dis.Type_Id :=
   Dis.Register_Type (Dis.Null_Component,
                       "Poot_Pounds_Porce_Seconds_DP", Dis.Double_Tag);
Horsepower's constant Dis. Type_13 :=
   Dis. Register_Type (Dis. Null_Symponent, "Horsepower", Dis. Float_Tag);
Atmospheres : constant Dis.Type_Id :=
   Dis.Register_Type (Dis.Null_Component, "Atmospheres", Dis.Float_Tag);
Atmospheres_Per_Second : constant Dis.Type_Id :=
   Dis.Register_Type (Dis.Null_Component,
                      "Atmospheres_Per_Second", Dis.Float_Tag);
Inches_Mercury : constant Dis.Type_Id :=
   Dis.Register_Type (Dis.Null_Component, 'Inches_Mercury', Dis.Ploat_Tag);
Psi : constant Dis. Type_Id := Dis. Register_Type
                                  (Dis.Null_Component, "PSI", Dis.Float_Tag);
Pounds_Force_Per_Square_Foot : constant Dis.Type_Id :=
   Dis.Register_Type (Dis.Null_Component,
```
Ť.

```
"Pounds_Force_Fer_Square_Foot", Dis.Float_Tag,;
Pounds_Force_Per_Square_Foot_Dp : constant Dis.Type_Id :=
   Dis.Register_Type (Dis.Null_Component,
                      *Pounds_Porce_Per_Square_Poot_DP*, Dis.Double_Tag);
       Temperature types
Kelvin : constant Dis.Type_Id :=
   Dis.Register_Type (Dis.Null_Component, "Kelvin", Dis.Float_Tag);
Celsius : constant Dis. Type_Id :=
   Dis. Register_Type (Dis. Null_Component, "Celsius", Dis. Float_Tag);
Fahrenheit : constant Dis. Type_Id :=
   Dis. Register_Type (Dis. Null_Component, "Fahrenheit", Dis. Float_Tag) ;
Rankine : constant Dis. Type_Id :=
   Dis.Register_Type (Dis.Null_Component, "Rankine", Dis.Float_Tag);
       Luminance types
Candelas : constant Dis. Type_Id :=
   Dis. Register_Type (Dis. Null_Component, "Candelas", Dis. Float_Tag);
Candelas_Per_Meter_Squared : constant Dis.Type_Id :=
   Dis.Register_Type (Dis.Null_Component,
                       "Candelas_Per_Meter_Squared", Dis.Float_Tag);
Lumens : constant Dis. Type_Id :=
   Dis. Register_Type (Dis. Null_Component, "Lumens", Dis. Ploat_Tag);
Lux : constant Dis. Type_Id := Dis. Register_Type
                                  (Dis.Null_Component, "Lux", Dis.Float_Tag);
Radiance : constant Dis. Type_Id :=
   Dis. Register_Type (Dis. Null_Component, "Radiance", Dis. Float_Tag);
Radiant_Intensity : constant Dis.Type_Id :=
   Dis. Register_Type (Dis. Null_Component,
                       "Radiant_Intensity", Dis.Float_Tag);
       Electromagnetic types
Amps : constant Dis. Type_Id :=
   Dis. Register_Type (Dis. Null_Component, "Amps", Dis. Ploat_Tag);
Amps_Per_Square_Meter : constant Dis.Type_Id :=
   Dis.Register_Type (Dis.Null_Component,
                       "Amps_Per_Square_Meter", Dis.Float_Tag);
Amps_Per_Meter : constant Dis.Type_Id :=
    Dis.Register_Type (Dis.Null_Component, 'Amps_Per_Meter', Dis.Ploat_Tag);
Columbs : constant Dis. Type_Id :=
    Dis. Register_Type (Dis. Null_Component, "Columbs", Dis. Float_Tag);
Frequency : constant Dis.Type_Id :=
    Dis. Register_Type (Dis. Null_Component, "Frequency", Dis. Float_Tag);
Frequency_Dp : constant Dis.Type_Id :=
    Dis.Register_Type (Dis.Null_Component, "Frequency_DP", Dis.Double_Tag);
 Farads : constant Dis. Type_Id :=
    Dis.Register_Type (Dis.Null_Component, "Farads", Dis.Float_Tag);
 Henries : constant Dis. Type_Id :=
    Dis. Register_Type (Dis. Null_Component, "Henries", Dis. Float_Tag);
 Hertz : constant Dis. Type_Id :=
    Dis.Register_Type (Dis.Null_Component, "Hertz", Dis.Ploat_Tag);
 Impedeance : constant Dis.Type_Id :=
    Dis.Register_Type (Dis.Null_Component, "Impedeance", Dis.Float_Tag);
 Ohms : constant Dis. Type_Id :=
    Dis. Register_Type (Dis. Null_Component, "Ohms", Dis. Float_Tag);
 Siemens : constant Dis. Type_Id :=
    Dis.Register_Type (Dis.Null_Component, "Seimens", Dis.Float_Tag);
 Tesla : constant Dis.Type_Id :=
    Dis.Register_Type (Dis.Null_Component, "Tesla", Dis.Float_Tag);
 Weber : constant Dis. Type_Id :=
```

```
Dis.Register_Type (Dis.Null_Component, "Weber", Dis.Float_Tag);
Volts : constant Dis.Type_Id :=
   Dis.Register_Type (Dis.Null_Component, "Volts", Dis.Float_Tag);
Kvolts : constant Dis. Type_Id :=
   Dis.Register_Type (Dis.Null_Component, "Kvolts", Dis.Pleat_Tag);
       Miscelaneous types
Decibels : constant Dis.Type_Id :=
   Dis.Register_Type (Dis.Null_Component, "Decibels", Dis.Float_Tag);
Decibels_Dp : constant Dis.Type_Id :=
  Dis.Register_Type (Dis.Null_Component, "Decibels_DP", Dis.Double_Tag);
Rpm : constant Dis. Type_Id := Dis. Register_Type
                                  (Dis.Null_Component, "Rpm", Dis.Float_Tag);
Non_Dimensional : constant Dis.Type_Id :=
   Dis.Register_Type (Dis.Null_Component, "Non_Dimensional", Dis.Ploat_Tag);
Non_Dimensional_Dp : constant Dis.Type_Id :=
   Dis.Register_Type (Dis.Null_Component,
                      "Non_Dimensional_DP", Dis.Double_Tag);
Kilobytes : constant Dis. Type_Id :=
   Dis. Register_Type (Dis. Null_Component, "Kilobytes", Dis. Float_Tag);
Megabytes : constant Dis. Type_Id :=
   Dis.Register_Type (Dis.Null_Component, "Megabytes", Dis.Float_Tag);
-- Enumeration types
package Spt is new Dis. Enum_Punctions (Std_Eng_Units. Shapes);
Shapes : constant Dis. Type_Id :=
   Dis. Register_Type (Dis. Null_Component, "Shapes", Dis. Enum_Tag,
                      Labels => Spt.Labels,
                      Size => Spt.Size);
```
end Sstf Defs:

 $\overline{\mathbf{g}}$
#### 8.6. Timer Services Class

The Timer\_Services\_Class is a service package that is used to support classes that wish to run at a slower. harmonic rate of the partition. Timer\_Services\_Class must be used as shown in the Class Template with Computed Period (7.2). Within a given period, the service procedure Update must be called before the selector functions Time\_To\_Execute and Actual\_Delta\_Time are valid. Time\_To\_Execute must be true to get a valid, non-zero, time from the Actual\_Delta\_Time function. The current implementation of Timer\_Services\_Class is listed below.

in († 1920)<br>1933 - Partis Born, aktor en franc

Ī

```
with Std_Eng_Units;
package Timer_Services_Class is
  package Seu renames Std_Eng_Units; --Simplifies parameter names.
  type Rates is (Full, Half, Quarter, Eighth, Sixteenth, Thirty_Second, Sixty_Fourth);
  subtype Period_Offsets is Natural range 1..64;
                                --Limited private is preferred.
  type Object is limited private;
__ ****************************** Modifiers *******************************
  procedure Create (Timer
                                : in out Object;
                                                    := Full;
                  Subrate
                               : in Rates
                  Period_Base_Time : in
                                        Seu. Seconds := 0.0;
                                       Period_Offests := 1 ;
                  Period_Offset
                               \cdot in \cdotprocedure Update (Timer
                          : in out Object;
                 Delta_Time : in Seu.Seconds);
      function Time_To_Update (Timer : Object) return Boolean;
   function Actual_Delta_Time (Timer : Object) return Seu. Seconds;
   function Get_Child_Rate
               (Parent Rate
                                : Rates:
               Rate_Off_The_Parent : Rates) return Rates;
private
  type Object is
     record
        Period_Time
                    : Seu. Seconds := 0.0;
                    : Seu. Seconds := 0.0;Timer
        Timer_Offset
                   \therefore Seu.Seconds := 0.0;
        Delta_Time
                    : Seu. Seconds := 0.0;Time_To_Update : Boolean := False;
     end rugords
end Timer_Services_Class;
-- } Abstract : This class provides the timer services needed to run class
               instances at a slower, harmonic relative rate of the partition
-1---1-- | Warnings : None.
```
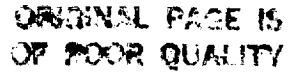

a er i ga rey

## **9. APPENDIX III - QUESTIONS AND ANSWERS:**

## **9.1. Ada Structural Components:**

## **1. Why is SSVTF defining and encouraging the use of a defined and consistent Ada structures (classes, partitions)?**

Experience has proven that **for** large object-oriented real-time **Ada** programs, it **is important** to **clear**ly define and consistently implement the **software** to assure **success.** Ada is a general purpose language that can be used in a variety of ways. Haphazard use of **Ada** constructs **in** a **so-called** objectoriented design methodology can easily defeat the point of what makes OOD a benefit. Adding in real-time and **simulation** constraints can worsen the **impact.** The most logical approach **is** to define what Ada structures support the requirements and design methodology and then consistently apply them **over** the **entire** project. These **structures** provide the basis for the design. However, they are not meant to be overly restrictive - if there are good reasons to move slightly outside the standard and the overall design **goals are** not corrupted, then no problem. In most cases, the **design standard** will be improved in these **cases.**

#### **2. Why are there partitions?**

Regardless of what your  $\cdot$  isign is, at some point, the final class instances must be created somewhere -- usually in an Ada chain program or ASM. For a real-time, distributed system, large programs **must also be** divided **into self-contained** manageable **chunks that can be easily** configured **into;jibe**  $s$ ystem. Those chunks are  $\sim$ equivalent to CIs on SSVTF. Ada mains could be the chunks, but mains are usually too large, restrictive, and brittle. Non-robust communication methods usually require **modelers to assume certain build configurations (what model is on** what **cpu). SVM was built to provide a seamless interface to** support **distributed processing so** models **could run** on **a "virtual single** machine". **The best level to provide this service was at the partltJonlevel -** the **level below the Ada main. In addition, Acla9x** will **support par'dtionsand** this will **make Ssv'rF closer to** the future **Ada standard. Par\_tions** therefore **are not an SVM particular requirement -** they **are a reality.**

## **3. When do you make an Ada main? How many partitions in an Ada main?**

**For the** target **machine, Ada mains** will be **constructed out of 1** or more **partitions. The number of partitions** \_thin **an Ada main** depends **on the RMS rate and execution** \_me **requirements of each parti\_on. In general,** modelers do **not need to worry** about **this.**

#### **4. What is the criteria for choosing partitions** for a **Cl? Can** there **be too many or too few? How large can** a **partition be (lines of code and execution time)?**

ACI can be made of 1 or more partitions, a partition could represent several CIs, or a set of CI requiremente oould be **divided** amongst **many** pa\_ti0ns. **The first situation is** the most **common. A** better way to think about partitions is that they represent a logical assembly of objects representing something in the real world. They may be real-world objects themselves like a star tracker, or they are **a** \_ **of objects that perform a real-world** capability **like a hydraulics system. The determina**ition on what is too many or too few depends on the system itself and a compromise between the vari**ous real-time constraints. As a note,** the **more partitions** there **are, the more overhead processing is required** to **schedule and** to **send messages. Eventually,** there **will** be timing **values measuring** the **overhead. AJsonote** that **par'dtions,ingeneral, shouldassume a** time **lagof oneperiod fordata. There are options** to **sequentially data between partitionsrunning on** the **same cpu and same rate (see messaging system), but** this **is not** the **norm. Large partitions** on **the other hand could resultinvery large,** monolithic **models** that **are hard** to **manage and cumbersome to use** 3asically, **a CI should be de**signed **such** that **is is decoupled and easy to** work **with.** The modeler **must strike a good balance.**

**A** partition **must be able to execute on a single cpu.** The **currant estimate** is **10 SMIPS/processor. As** for **size, it varies** widely **but a good number is** between **5-20 KSLOCS per partition (average).**

## 5. How is a class represented in Ada?

**I**

Classes **are** constructed as Ada **abstract** data **type** packages. See appendix I.

# **6, Do all class structures need create, request\_state\_change, update, and** selectors?

Update is required **since the** models **usually** do **something** over **time.** Request\_State\_Change is needed **for** object initialization **or aperitif change state requests** (like **malfunctions). Selectors** are usually needed to **extract state data** from the **object** unless the OUT parameters **are used** in the Update routine. **It is** preferred **to use selectors. Create** is **optional sinceit supports 1 time instance** con**figuration.** Using **Create** to **configure a class** is **equivalent to crea\_ng an Ada generic class Create** is **called during** program **elaboration.**

**NOTE: Using** these **specific names (Update, Request\_State\_Change) are not critical** (but recommended). Other **names (such as** Initialize **for Request\_State\_Change) are ok. The** important point **is** the meaning **of these procedures - class structures should be consistent in implementation. For example, the Initialization procedure** must **support singular state changes as** the Re**quest\_State\_Change procedure does. There can** be **more (or** less) **procedures actually** implement**ed** as long **as** the **structural** meaning **is retained.**

# **7. Why are local variables In a** partition's **body? Why** are **there no parameters in partition body routines?**

**Local variables in** the **partitionbody are either** the **state of** the **partition(along with** the **class instances** declared **there), or** they **are** temporary **values that are used to holdintermediate** transitions **of ex\_rnei data to class data parameters or** to **holdOUT parameters** from **classes. In many cases, it is unavoidable not to have** these **parameters. Using selectors** in **class structuresreduces** the **number of** these **variables.**

There **can be procedures** withparameters **in the body of** the **partition. The "parameterless" proce**dures **are simply groupings of object connections** for maintainability **and** modularity **concerns.** It **appears (and is true) that** these **procedures are working off of common date in the partition body, but placing** the **logic of** these **routines within a single update routine can make** for **a very long procedure. Modeler discretion is required.**

# **8, Can lone** variables **be declared in** a **partition's** spec **or class specs or bodlss (outside the private type)?**

**No, never.** Doing so would cause bad side-effects in that global data would be created in the system. **In partitions, lone variables in** the **spec imply that** someone **is going to read** them. **Since partitions never WITH (reference) other partitions directly,** this **would invalidate the whole point of building a** seamless **distributed system (creating** a full-fledged mess). **Lone variables** outside **the class private type (but defined in the class) is equivalent to creating global data. Doing** this **invalidates the whole** point of object-oriented design. Side-effects would include models that work stand-alone but fail **on** \_ **Integrated sire or exhibit peculiarities during integrated operations (data being** changed **arbi-** $\frac{1}{2}$  **(Note** that local data variables declared in procedure declaration sections are valid since they **exist only during** the **life of** the **procedure call.)**

#### **9,** Why **are** there **DiS objects in Interface definition** packages? **Aren't only** "types" **allowed here?**

**True, types are only allowed here.** The **DIS** object **however provides** a **unique ID for a message. A unique ID is required** to **dynamically** connect **partition** messages **during** set--up **(senders must say** which message they are outputting, and receivers must state what message they want to receive. The **DIS id** is the **"way"** they **identify the specific** message). This object Is **not global data since it** is **never read** or **written** to **- rather, it is used** to **set up a unique ID** for the message **during set-up only.**

#### 10. Should message records have default values in interface definition packages?

No. **Mul\_ple** distributed **elaboration** will cause **the** messages **to** reset multiple \_mes. Also. the mes**saging system** design cannot take advantage of default values (since pointers are never allocated). Messages are first initialized during the self-init mode by the defining partition (the sender).

#### **11. Why are there access types In** Interface\_Darn **packages?**

**Two** reasons. (1) **The software** backplane **is a** general messaging **system.** It is not (and **should** not) **be dependent on the data types sent by partitions. Pointers of** the **access types are used to point to the** memory **of the** partition's message **area as an address. Knowing** the message **size,** the backplane can send messages generically (bytes) from one partition to another. (2) For efficiency rea**sons, the pointers defined inthe partitionbody can be manipulated (in some cases) instead of actually copying data. Messages are** \_'uly **sent, but** the **most** optimal **method can be performed** by **the** back**plane.**

**Note that pointers of** the **access types** are never **allocated (using** the NEW **construct). SVM** uses the **pointers as address pointers only.**

#### **12. Can class data types be WITHed into Interface\_Darn packages, or do all** Interface types **have to be in the Interface\_Darn package or SEUP3ET?**

**Classes** should not be **WITHed in** Interface\_Defn **type packages.** This **would** tie the **whole** sys}\_ **together** from the top to the bottom causing compilation problems and would be very non-resilient  $\frac{1}{2}$  **to** change. Try to keep interface data atomic using SEU types. If a class defines its own type, let the **partition convert it if it ends** up **in** the **interface.**

#### **13. Why** are access **pointers used in non rwl-time** and **records used in rasl-time in defining class abstract data types?**

**The advantage of using access types for** the **limited pdvatetype is** that **the attributes of** the **object can be deferred to** the **body. The disadvantage is that** the mem,**ory for** the **variables are** declared **on** the **heap during startup and are** therefore **not available in** the 3ymboi map **:\_r real-time debugging. Since r/t debugging is necessary, access types cannot** be **used.**

#### **14.** Why **doesn't the** standard **allow non-partition ASMs** as a **legal construct in** addition **to the class structure?**

**This standard discourages the use of ASMs as a general programming structure**for **the** following **reasons. (1) ASMs are Ada** structures **not normal in other OO languages. In** these **languages, classes** are **like ADTs, period. (2) Developers** tend **to** make **ASMs** talk **to A,SMsdirectJy(which is not possible** with **ADT** class structures). This will eliminate a possible reuse without code modification and results **in** aim **bdtlle design. (3) If** designers **first think in** terms **of ADT classes, it has been proven that bettr OO designs materialize. If the mind** set **is ASMs,** then **resulting deign usually isn't as robust as it oa\_ld have been.**

There are **cases however where ASMs** are the best **soiu\_on.** In those cases, the **standard does not discourage** their **use.**

#### **15.** Why aren't **class structures defined** as **goner! SM's?**

**Generic ASMs do make good class sU'ucturesexcel: : attheyare Ada-apecific** (non--standard **class structures). In addition,** there **is a certain inefficiency withAda generics** that **can be significantif used** too much. The standard discourages generic ASM classes primarily to stick with current OO technology **and to give us a fightingchance to fit** the **processing of the t\_ainerinto the purchased computer systems.**

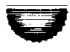

V

Note that **generic** ADTs are reasonable **structures** if classes **are** to be generalized. **Again.** generics should be used judiciously (don't go overboard). Note that it takes longer to develop a generic class than a specific class (experience has shown) - make sure they are worth it.

# **16. Can Ada tasking be used for real-time applications?**

No (unless there is **an extremely** good reason). Ada tasking conflicts with the RMS real-time **schedul**ing activities SVM will not be **able** to control the task and sequence other models correctly. If tasks **are** used, they most likely will have to run in their own UNIX process (further complicating RMS and the load configuration). Tasking in general should be used only when truly necessary - using the construct for the sake of using it will only lead to unnecessarily complex designs.

# **17. How do we test a partition** In **standalone? Can we use the Rational?**

**Not yet,** but there **is** an **effort** underway to **support** par\_tJon testing **on** the **Rational.**

## **9.2. Executive Sequenclng and Modlng:**

## **1. How do I run my model In real** time?

**Section 4.1** describes how a model **runs** in real-time under **SVM.** Basically, **a** pa\_tion instantiates **a package called** "Periodic" **from** the "Generic\_Model" **package** (appendix **II, pg 66) and provides** the update **rate (in hz) and** mode **routines applicable to** the **partition (run,** freeze, **hold, etc.). From** that **point on,** the thread executive **calls** the **partition's** mode **routines at** the **appropriate** time **and** \_ **the** proper rate.

## **2. How does** a **model (partition) get the** time **or delta** time **to be** used **when updating** the **state? What is the unit of time (seconds, microsecs, millisecs)?**

**The** unit **for** time **is defined in SEU** as "seconds" (real **number). Classes and** parti\_ons **should use** this **type for** defining **update times. Time** itself **can be obtained two ways. When a partition** instantiates a thread executive from the package "Periodic" in the "generic model" (see appendix II,), a vari**able** "Delta\_Time" **becomes available.** This is the **delta** time **based on the period** time **of** the thread **executive (i.e. 0.100 for 10hz, 0.033\_333 for 30hz). It** will **always equal** this interval. **If SGMT or**GMT is **needed,** the **part\_tion**may **call** the **selectors G\_M\_T or S\_G\_M\_T also in** the "Periodic" **package specification. This returns** the **period-relative GMT/SGMT time for** the **partition. Period-relative means** that the **clock** with **respect to** the **using pa\_tion** ticks **at the** rate **of the partition** (i.e. **100ms or 33.33ms increments** for **10hz or 30hz respectively). Note that reading** the actual time **(i.e. to** the **current** microsecond) from **the par'dtionis not generally provided since with RMS,** the **model execu**tion may **slide around in**the **period producing inconsistent**time **values. Period relative** time **is** the **only consistentdock for the par\_tion. For special cases, however, instantaneous time can be made avail** $abla_{\pm}$ 

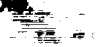

**",.,..\_.j**

## **3. How do'mode routines execute?** ,

**The instantia\_onof** the"Periodic" **package of** the "Generic\_Model" **takes ageneric** formal **parameters** the **partition's mode routines.** The thread **executive created** from the **instantiationcoordinates its activities**with **a SVM** m **aster executive and** then **executes** the **correct mode procedure at**the **correct** time.

#### **4. How do I chose** the **rate the partition runs** at?

**The rate** of **a partition is based** on the response **required by** the model. **Response should be** the **minimum rate (slowest) based on how** the **student** will **perceive the reai-\_me behavior. If** the **student can't perceive** the **difference between 30 hz and 10 hz for** the **particular model, use 10. Response requirements also depend on** the **hardware.** The model **must run fast enough to** service **hardware** (otherwise, the hardware may enter a fault mode). The modeler should be aware of the execution rate differences (and its implication to data flow) between producer partitions and consumer parti**tions. Execution** rates for the partitions do not have to be harmonic, but data may appear to be irregular between non--harmonic partitions. In the example below, a 25Hz partition consumes data produced by a 40Hz partition; the data is taken from the producer's period that has completed immediately before the beginning of the consumer's period. The producer executes eight times to every five executions of the **consumer,** and **so** produced data is **skipped in** a pattern repeating **every** 200 milliseconds.

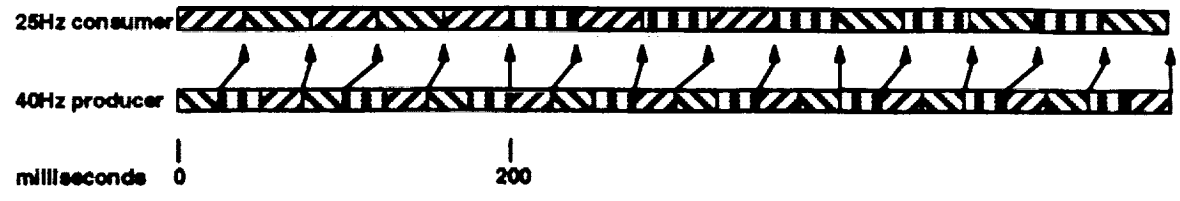

#### **5. How do I determine how much** fidelity **to build into a model?**

**Fidelity** is **dependent on what the student or** instructor **want to see inthe way of data and** the **amount of** functionality required. **The fidelity of** the model **should be** the **minimum** required to **support** the **training. For example,** if **a student cannot detect** the **effects of** a **valve in transition (opening or closing),** then **a** full **fidelity**valve **simulation** is not **needed. A simple open/closed** model **is adequate. If** the transition **causes effects based on** the transition that are **detectable, a higher fidelity** model **may be needed. Strive** for the **minimum required fidelity, With a good objectized** design, the model **fidelity can always be easily increased.**

#### **6. Can objects run slower than partition?** ....................................

**Yes. However,** the **intent is to have an entire partitionexecute at • given rate (as** a whote). **For special** circumstances (due **to execution cost),** modelers may **slow dovm objects** defined **by a partition - the reduced rate** must **be a harmonic (1/2, 1/4, 1/8, etc.) of** the **partition rate. Modelers** will **have to balance** the **partition across** the **partitionperiods** and **execution must stay withinpa\_tion period intervals (all execution must** complete **within** the **partition worst case RMS** time **allocation per period). Reference Appendix I, 7.2 (class template with** computed **period)** for **an example structure. Modelers** may **use other** mean\_ **'o sub-echedule (internal jump -lists), but** the **above approach is** the **recommended approach**

#### **7. Why i=** the **partitions Interface definition WlTHed in** the **epe¢ Instead of the body?**

**By** convention only. **If you** look at **the** partition **spec, you can see what interfaces it externally** refer**antes. If** the **external inl\_faces are W1**,'FHed**in the body,**they **will**mix **withall** the **WITHe of the internal classes and other packages.**

#### **9.3. Messaging:**

#### **1.** How do **parttion's** (model) communicate?

**Partitkxla communicate only via** the **software** backplane **via** the **SVM intwface packages Message and Mailbox. Par\_tions** define message **structures in "lnte(fece Darn"packages.**

#### **2. When do I use one-to-many?**

M\_3\_ **;eal-world interfac**\_ \_ (electrical widng, **pipes, busses, electrical signals, e'c.) use** the 1-to-

- **rthangers** who **messaging approach**. This approach should be used when the producer outputs a message
- any receiver can receive, 1-to-many can be 1-to-1. **Express and the set of the set of the set of the set of the set of the set of the set of the set of the set of the set of the set of the set of the set of the set of the**  $\mathbf{r}$

## **3.** When **do I use** many-to-one?

Many-to-1 is used when **a** par\_tion has many inputs **all of** the **same** message type. For **example.** many producers **supply**load back to the **electrical system.** The **electrical system** defines the type and the producers use that type to send the message to the electrical system partition. The messages are queued **so** none will be missed.

#### **4. When do I use mailbox?**

**"-...\_./**

The mailbox **should only** be used for command **and control** (non real-world interfaces). Normally, partitions will only read their mail, not send it. The IOS will use mail extensively to send malfunction requests.

## **5. Can transaction** processing run **under SVM and RMS?**

Not **easily** (actually no). **RMS assumes that** models **execute at a given periodic rate** for **a set** time. **RMS theory can** then **guarantee the periodic updates. A transac\_on process has an inconsistent**  $c$ ycle time (event based) and runs till it's done (not abiding by the periodic cycle rules). This will cause **the other RMS models to miss** their **deadlines. Merging** the **two** execution **models (RMS, transaction)** together **is very non trivial, opens up cpu performance, cpu allocation, end UNIX process and** OS issues, and results in a brittle software design. It can be done, but we'd rather avoid it.

#### **9.4. Genedc Partition:**

## **1. If s** model **is designed as s partition and** is **a generic** system, **what options are there\_for reducing** the **duplication of code?**

In special cases, the modeler can define a partition using a generic. This allows multiple partitions to be created from a single code module. Reference the generic partition write-up in this document.

#### **9.5. DIS**

#### **1. Why Is DIS necessary?**

In **order** to "see" **data on** the **lOS or gather data for datastore, there** must **be a capability to** map logical **names to physical variables and a way to uniquely id**the **variables, tn addition,** there **is a requirement** for **no off-line tools.** The DIS **provides this capability and a** few **more** features **like providing unique** message **ids and pa\_tion iris.** DIS **is** "part **of** the **code"** therefore **no off-line tools are needed - the symbol** mapping **will always** be **updated** with the **loads.**

## **2. How does lOS get access to data** variables **in** system?

**Via** the **DIS** identifiers and a **DIS feature** called "look" that **can gather data** via **its address. The** lOS **maps lOS page variables to DIS names, sends a request to SVM** to **see** the **symbol, and SVM returns** the **bytes that** make **up the symbol.**

## **3. How d0\_Rmd** \_ =let **variables** for **engineering debug? Are DIS variables used for this** type of engineering analysis?

The **RTSC ,&decompiler vendor will provide a real-time debugger. DIS variables can** be used for **engineenng analysis, but modelers should not add non-lOS** DIS **parameters just** for **this purpose. The DIS has a reasonable limit on** the **number of variables it can register.**

#### **9.6. Datastore:**

## **I. Why Is data extracted using peek operstlons but brought** back **by uslng me, box? The msllbox approach Is cumbersome, why not poke** the **data back Into** the **addresses?**

**Peek operations** will **not** harm the model **and** the model **does** not **have to do anything extra except** for **registering datastore data in** the DIS **to support** this **approach.** The mailbox **is used** for **inputsbe-**

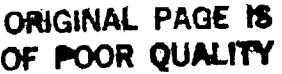

causenotall**the** state of the objects is datastored Updating a partial state via **a**poke operation (backdoor) will cause problems. The mailbox allows the model to logically apply datastore data via "Request\_State\_Change" class operations.

There are still some issues with the approach that are being worked out. This area will be tuned and simplified in the future.

#### **2. Why can't partitions define records for datastore terms** Instead **of each individual** term?

The instructor and RECON need to **see** the ASCII names of **the** datastore terms (and other associated information). **Extracting** binary records will not **support** this activity. In addition, if the load changes, datastore binary records may be **altered** causing **an** odd failure **on** return to datastore (if the partition overlays the record representation onto **the** binary datastore file).

#### **3. What data should be datastored?**

Only **independent** variables. **Variables** that can **be obtained or derived** from **other partitions'** output **data or internal independent data should not be in the datastore. Models should keep** the **terms at a minimum. Currently, Ssv'r'F is** limited **to around 40,000 terms. This issue** still **needs work.**

#### **9.7. Interface Agent:**

#### **1.** SVM allows transparent connections between partitions, but between assets an interface **agent is required,** why?

The **software** backplane can **route** messages **to other assets without interface agents. However, there** are **special requirements on SSVTF regarding assets because** they can be **added, dropped, simulated, or stimulatedl S\_ething** mus[exist **toprOvide these** mod\_ii(\_ functions. **Also, when** con**necked to heterogeneous platforms,** the **interface agent must make sure** the **bytes are** ordered **cor** $r$  rectly. Moding of the asset must also be managed. See the write-up on interface agents.

V

# 10. APPENDIX IV-EXAMPLE CODE (NON-REAL-TIME)

 $\mathbf{r}$ 

 $\pm\pi\mu$  ,  $\pm\pi\mu$  ,  $\pm\pi$ 

```
-- Unit Name : Lesson_Class
\omega = \omega-- Abstract : Controls a set of Lectures, Data_Recordings, Control_Laws,
                 and an Exit_Test to achieve one or more learning objectives.
\omega = \pmUses an interactive Control_Panel to permit the student to
\frac{1}{2} .
                 control the Lesson progress.
- - +\overline{a}-- Exceptions :
                Requestor_not_Authorized
\omega = 1 .
\rightarrow --- Warnings : None.
\sim \sim \pm-- | Author | Gary Young
-1-- | Department : TSC.SSVTF.Computer_Systems.Software_Engineering
-1: Date
                           Author
--; Revisions
                 4-30-92 Bill Wessale
-- 1.--Added Header
- - 1- - 16-1-92 Gary Young
\sim \sim \midAdded Selector and Modifier sections
--- 1Implemented Selectors : Script_Id, Version,
- - 1Active_Object_ID, Next_Object_ID, Current_Step,
-1Percent_Complete, Prerequisites
- - 1- - 1: JSC-32xxx, Section 5
--i O-Spec
- +--! Copyright : Developed by CAE-Link under the Training Systems Contract
                for the Johnson Space Center (JSC) of the National
-1Aeronautics and Space Administration (NASA). All rights
\rightarrow -1reserved.
- - 1- - 1with Std_Eng_Types;
package Lesson_Class is
   type Object is limited private;
   type Object_Id is (Tbd);
   type Prerequisite_List is (Tbd);
   package Set renames Std_Eng_Types;
   subtype Steps is Set. Positive range 1 .. 500;
 -- **************** Modifiers ****************
   procedure Create (Instance : in out Object);
   procedure Destroy (Instance : in out Object);
    procedure Revise (Instance : in out Object);
    procedure Browse (Instance : in Object);
    procedure knoort (Instance : in Object; File_Name : in String);
    procedure Import (Instance : in out Object; Pile_Name : in String); and a
    procedure Start (Instance : in out Object);
    procedure Pause (Instance : in out Object) ;
    procedure Resume (Instance : in out Object);
    procedure Backspace (Instance : in out Object; Number_Of_Steps : in Steps);
    procedure Skipahead (Instance : in out Object; Number_Of_Steps : in Steps);
    procedure Kill (Instance : in out Object);
    procedure Report_Status (Instance : in Object);
    procedure Activity_Complete (Instance : in out Object);
 -- ***************** Selectors ************************
    function Script_Id (Instance : in Object) return String;
    function Version (Instance : in Object) return String;
```
÷ 全国

```
function Active_Object_Id'(Instance') In Object) return'Object_Id;
   function Next_Object_Id (Instance : in Object) return Object_Id;
   function Current_Step (Instance : in Object) recurs Positive;
   function Ferzent_Complete (Instance : in Object) return Positive;
   function Prarequisites (Instance : in Object) return Prerequisite_List;
private
  type State;
   type Object is access State;
end Lesson_Nass;
-- Unit Name : Lesson_Class
\frac{1}{2} .
--! Author
             : Gary Young
- + +-- i Department : TSC.SSVTF.Computer_Systems.Software_Engineering
\rightarrow \rightarrow \downarrow: Date
--! Revisions
                         Author
               4 - 30 - 92- +Bill Wessale
---1--Added Header
- - 1- | 0-Spec: JSC-32xxx, Section 5
- - i--! Copyright : Developed by CAE-Link under the Training Systems Contract
--: 1992for the Johnson Space Center (JSC) of the National
--1Aeronautics and Space Administration (NASA). All rights
- - 1reserved.
--- \}with Training_Script_Class;
package body Lesson_Class is
  type Script_Designator is (Tbd);
  type Version_Designator is (Tbd);
  type State is
     record
        Scr ot
                     : Training_Script_Class.Object;
        Curient_Mode : Set.Mode
                                      := Set.Initialize;
        Script_Id : Script_Designator := Tbd;
        Version
                        : Version_Designator := Tbd;
        Active_Object_Ids : Object_Id
                                      := Tbd;
        Next_Object_Id : Object_Id
                                           := Tbd;
        Current_Step
                       : Steps
                                           \mathbf{r} = 1;
        Percent_Complete : Set. Percent
                                           t = 0;Prerequisites : Prerequisite_List := Tbd;
     end record;
  procedure Create (Instance : in out Object) is
   begin
     Training Script_Class.Create (Instance => Instance.Script);
     -- Initialize the Current_Mode component
   end Creater ...
  procedure Destroy (Instance : in out Object) is
  begin
     Training_Script_Class.Destroy (Instance => Instance.Script);
   end Destrov:
  procedure Revise (Instance : in out Object) is
  begin
     Trainina Script_Class.Revise (Instance => Instance.Script);
     -- Rev
              the Current_Mode component
  end Revise
                                                         Carl Ad
  procedure Browse (Instance : in Object) is
  begin
     Training_Script_Class.Browse (Instance => Instance.Script);
```
ŧ

```
-- Initialize the Jurrent_Mode component
end Browse;
procedure Export (Instance : in Object; Pile_Name : in String) is
begin
   Training_Script_Class.Export
       Instance => Instance.Script, File_Name => File_Name);
   -- Append the Current_Mode to the file
end Export;
procedure Import (Instance : in out Object; File_Name : in String) is
begin.
   Training_Script_Class.Import
      (Instance => Instance.Script, File_Name => File_Name);
   -- Input the Current_Mode
end Import;
procedure Start (Instance : in out Object) is
begin
   Training_Script_Class.Start (Instance => Instance.Script);
   -- Change the Current_Mode component to the appropriate mode
end Start:
procedure Pause (Instance : in out Object) is
begin
   Training_Script_Class.Pause (Instance => Instance.Script);
   -- Change the Current_Mode component to be Paused
end Pause:
procedure Resume (Instance : in out Object) is
begin
   Training_Script_Class.Resume (Instance => Instance.Script);
   -- Change the Current_Mode component to the appropriate mode
end Resume:
procedure Backspace (Instance : in out Object; Number_Of_Steps : in Steps) is
begin
                                                   => Instance.Script,
   Training_Script_Class.Backspace (Instance
                                    Number_Of_Steps => Number_Of_Steps);
end Backspace;
procedure Skipahead (Instance : in out Object; Number_Of_Steps : in Steps) is
bedin
                                                    => Instance.Script,
   Training Script_Class. Skipahead (Instance
                                     Number_Of_Steps => Number_Of_Steps);
end Skipahead;
procedure Kill (Instance : in out Object) is
begin
   Training_Script_Class.Kill (Instance => Instance.Script);
   -- Change the Current_Mode component to Killed
end Kill:
procedure Report_Status (Instance : in Object) is
begin
   Training_Script_Class.Report_Status (Instance => Instance.Script);
   -- Report status on the Current_Mode here
end Report_Status;
procedure Activity_Complete (Instance : in out Object) is
begin
   Training_Script_Class.Activity_Complete (Instance => Instance.Script);
   -- Change the Current_Mode component to be Completed.
end Activity_Complete;
function Script_Id (Instance : in Object) return String is
begin
   return Script_Designator'Image (Instance.Script_Id);
end Script_Id;
function Version (Instance : in Object) return String is
begin
   return Version_Designator'Image (Instance.Version); .
end Version;
```

```
ORIGINAL PAGE 16
OF POOR QUALITY
```

```
function Active_Object_Ii (Instance : in Object, return Object_Id is
   cegin
     - return Instance.Active_Object_Ids;
                                                                \mathbf{F}end Active_Object_Id;
   function Next_Object_Id (Instance : in Object, return Object_Id is
   begin.
     return Instance.Next_Object_Id;
   end Next_Object_Id;
   function Current_Step (Instance : in Object) return Positive is
   begin
     return Instance.Current_Step;
   end Current_Step;
   function Percent_Complete (Instance : in Object) return Positive is
   begin
     return Instance. Percent_Complete;
   end Percent_Complete;
   function Prerequisites (Instance : in Object) return Prerequisite_List is
   begin
     return Instance.Prerequisites;
   end Prerequisites;
end Lesson_Class;
```
ORIGINAL PAGE IS OF POOR QUALITY

 $\mathcal{N}=\omega_{\rm{max}}$ 

## **11 Appendix V - Hydraulic System Example**

The following is an example of a real world hydraulic system and its representation as a simulated software system. This example will include design considerations based upon the SSVTF architecture as outlined in this document,

## **11.1 Real World Hydraulic System**

The hydraulic system provides pressurized hydraulic fluid to actuators that move the control surfaces and raise and lower the landing gear. The system is controlled via the hydraulic control panel which provides switches to control the system. The **system** sends signals to the hydraulic **control** panel so that the control panel can display the status of the **system.** The **system** receives power from the electrical system

Refer to figure 1 for a pictorial representation of the hydraulic system and related components. Notice that although the actuators, control **surfaces,** landing gear, hydraulic **control** panel **and** electrical system **are shown** in the figure, they **are** modeled **as separate entities** The modeling **of** these external components **will not** be done **here.** This **example vail, however,** model **the interface to** these **entities.**

Therefore, the **hydraulic system includes the** following components:

- **Two fluid pressunzation assemblies that each** include **one** motor, **one gear box and one pump**
- Two **valves**
- Two **accumulators**
- One reservoir
- One **reservoir quantity sensor**
- **Two pressure sensors**
- **A fluid distribution system**
- **Fluid return** lines

## **11.1.1 Fluid Pressurization Assembly**

**A** fluid **pressurization assembly is a collection of** mechanical devices that **convert electrical** power to hydraulic **pressure.** This **assembly includes a motor, gear** box **and pump, each described as** follows:

## **11.1.1.1 Motor**

The motor uses **electrical** power **to turn** a **shaft** that drives **the gear box. In** providing power to the gear box, the **motor in** turn **produces a load on the electrical system.**

The motor is powered on and off via a switch on the hydraulic control panel. The motor provides an indication **of whether it is on or off back to the hydraulic** control **panel.**

## **11.1.1.2 Gear Box**

The gear **box Iransfers torque** from **the** motor to the **pump.**

## **11.1.1.3 Pump**

The pump pressurizes the hydraulic **fluid** provided by the **reservoir.** It **also** sends its **operational status** to the **hydraulic control panel.**

## **11.1.2 Valve**

**A valve allows** the isolation **of** the **pressurization system** from the **distribution system. Since** this **valve** is **electrically actuated it produces a load on the electrical system.**

The valves in the hydraulic system are controlled via the hydraulic control panel. The valves provide the hydraulic control panel with an indication of their position, ranging from open to closed. !

## **11.1.3 Accumulator**

An accumulator is type of damper that helps the hydraulic system maintain a constant pressure. It is divided into a fluid side and a gas **side separated** by a movable diaphragm. Hydraulic pressure is absorbed by the accumulator by allowing the fluid from the distribution system to push the diaphragm and increase the gas pressure by lowering its volume When the pressure in the distribution **system** lowers, the pres**sure** of the gas in the accumulator pushes fluid back into the distribution **system.**

## **11.1.4 Reservoir**

**A reservoir** is **a storage container** for hydraulic fluid.

## **11.1.5 Reservoir Quantity Sensor**

**A** reservoir quantity **sensor** provides **an indication of** the **level of** hydraulic **fluid in the** reservoir,

**The quantity sensor** in **the hydraulic system is electrically powered. It receives power** from, **and in** turn **place** a **load on the electrical system, The quantity sensor provides a signal to** the **hydraulic control panel so that** the **quantity of** fluid **in** the **reservoir can be** displayed,

## **11.1.6 Pressure Sensor**

**A pressure** sensor provides **an** indication **of** the hydraulic **pressure** in the distribution **system.**

**Like** the **reservoir quantity** sensor, the **pressure** sensors **in the hydraulic system are electrically powered. The pressure sensors provide signals to** the **hydraulic control panel so** that **the distribution system pressure can** be displayed.

## **11.1.7 Dlstrlbutlon System**

A distribution **system is** a **network of** hydraulic tubing that distributes **pressurized** hydraulic fluid to **the actuators.**

## **11.1.8 Retum Llnes**

Return lines **return excess** hydraulic fluid from **the actuators and distribution system** to the reservoir.

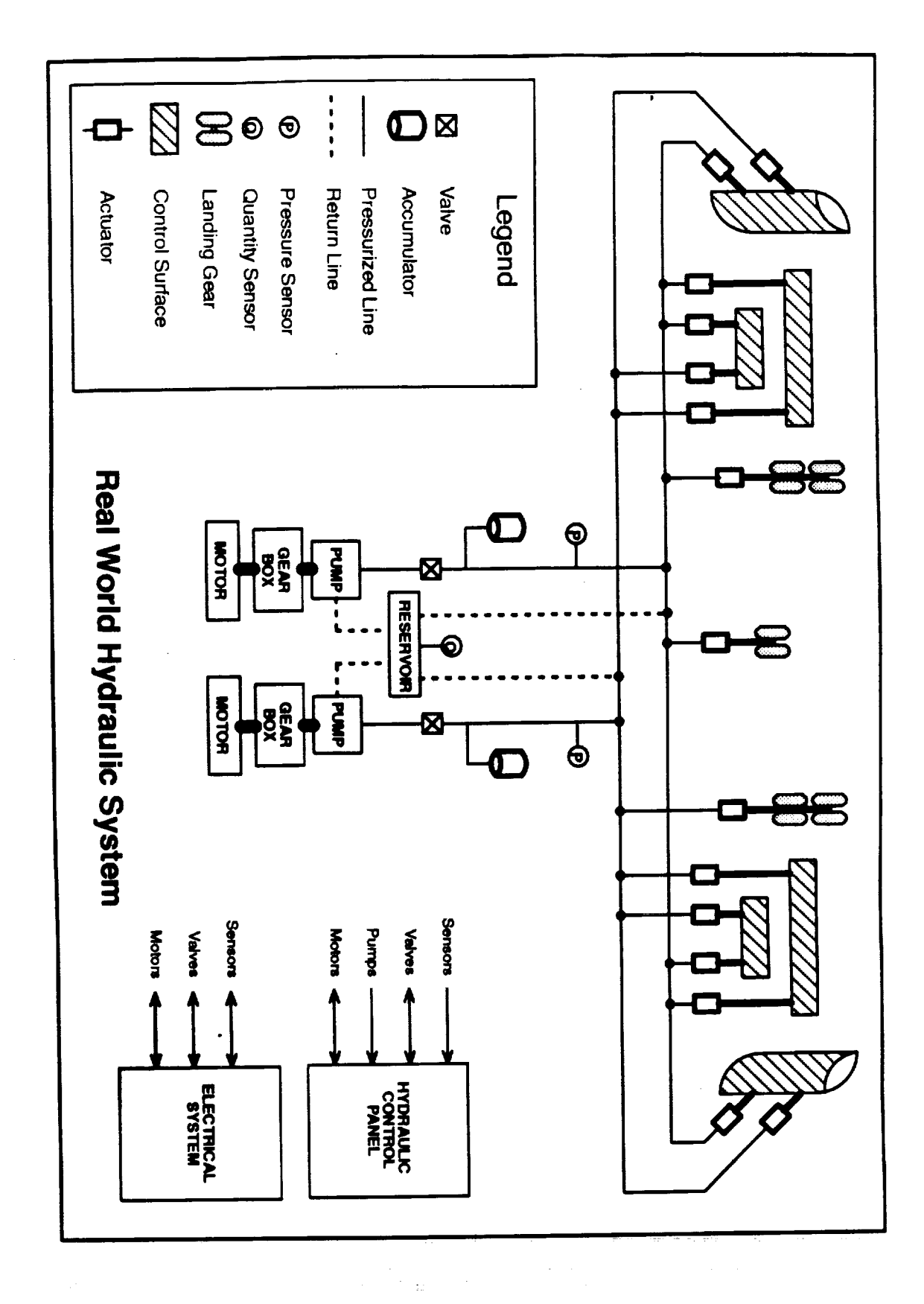

#### **Real World Hydraulic System Figure 1**

 $\Box$ 

# 11.2 Specification of the Software System.

In order to create a software simulat:  $\sim$  of a real world hydraulic system, all relevant components of the real world system must be modeled, as well **as** any additional components to **support** the **simulation.** Two such support components in this **example** are **the** lOS and the aural cue. More details on these two components will be given later.

## **11.2.1 External Components**

At this **early** point in the **analysis,** the **system can** be defined in terms of **components** that are internal (accumulators, distribution system, reservoir, etc.) and components that are external. The externals are as follows:

- **•** Control surfaces (includes control **surface** actuators)
- Landing gear (includes landing gear **actuators)**
- **•** Electrical **system**
- Hydraulic **control** panel
- lOS
- **• Aural cue**

**Although** this **example will not give the details of the external models, it does specify the interfaces** \_o these **externals. Figure 2 shows** the **associations of the hydraulic system and its externals.**

## **11.2.1.1 Control Surfaces**

**The** real **world control** surfaces **are moved** by **actuators which are** connected **to** the hydraulic **system.** The **control** surface **actuators** consume **fluidbased on** the **pressure of the fluid providedby the** hydraulic **system. The actuators also return fluid via** the **return lines. The interface between the hydraulic system and** the **control** surfaces will therefore **provide a** mechanism **by** which **the hydraulic system can provide an indication of** the **available pressure and** the **control surfaces can provide** the **actual pressure** flow **(in-flow) and** the **return flow.**

## **11.2.1.2 Landing Gear**

**Although the** landing **gear** model **would** be **aulte different** than the **control surfaces** model, **the** interface between the hydraulic system and the lancing gear is similar to the interface between the hydraulic sys**tem and** the control surfaces. The **interface** must **provide a** mechanism **by which** the **hydraulic system can** provide **an indication of the available pressure and by** which the **landing gear can provide** the **actual pressure** flow **(in-flow) and the return flow.**

## **11.2.1.3 Bectrical System**

In addition to providing power to other systems, the real world electrical system provides power to the **sensors, vaJv\_ and** motors **in** the **hydraulic system. This is** modeled **in** the software **system via an inter**face **by which thinelectrical system provides** the **status (on or off) of each of** the **relevant circuitbreakers. The interface** must **also** allow **the hydraulic system to provide** the **electrical** system with the **load** that **it places on each of** the **corresponding circuits.**

## **11.2.1.4 Hydraulic Control Panel**

**The real** world **hydraulic control panel commands** the motor **to power on** and **off and commands** the **valves to open and close. The hydrauli",control panel also** displays the **status of** the **hydraulic system via a selected** set **of** parameters. These, **:meters** include **pump and** motor **status** (on **or off), valve posi-** \_on, **indicated pressure and** indicatec **ervoir quantity.** The **interface between** the **simulated hydraulic system and** the simulated **hydraulic** control **panel must provide a** mechanism **by** which these **parameters are** passed **between the two.**

V

## **11.2.1.5 lOS**

The lOS **allows an** operator to control the **overall** simulation. For this **example,** the operator may insert malfunctions and display and modify certain object state variables.

## **11.2.1.6 Malfunctions**

**Table** 1 presents **a** list of **simulated** malfunctions which effect the Hydraulic System CSCI.

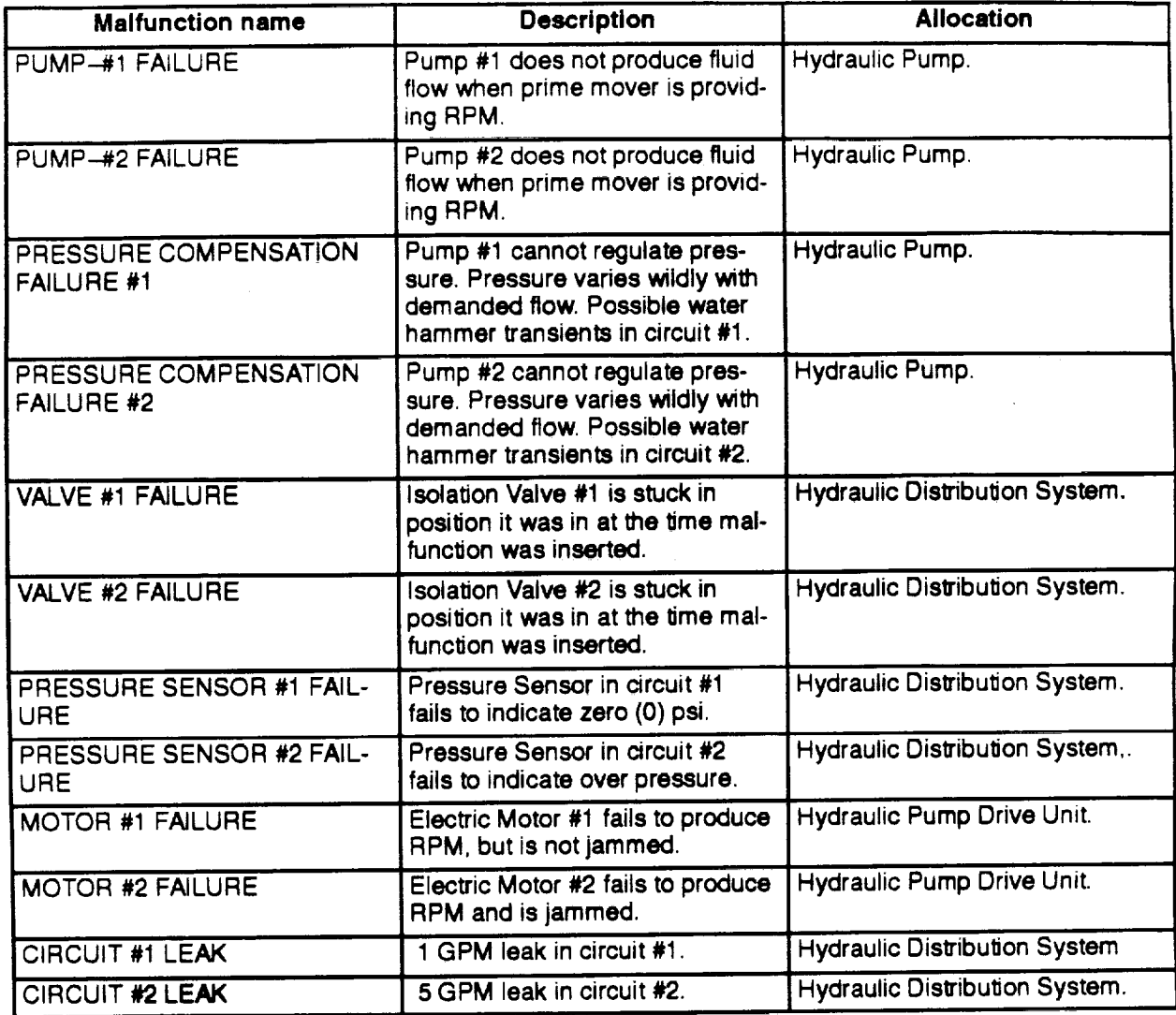

#### **Table I Hydraulic** System **Malfunctions**

## **11.2.1.7 Look and Enter Data**

Table 2 presents **a** list **of** the **Hydraulic System parameters** which **will** be **displayed or** modified **at the instructor's station or recorded** by the **Session Manager Subsystem** for **any purpose.** Of these **parameters, reservoir quantity and** pump flow may be modified **by** \_e **operator.**

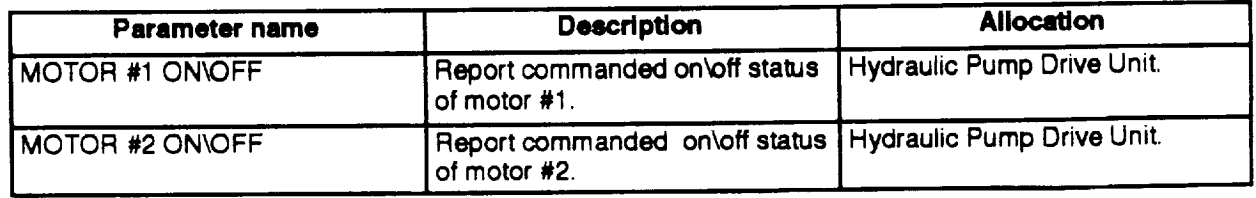

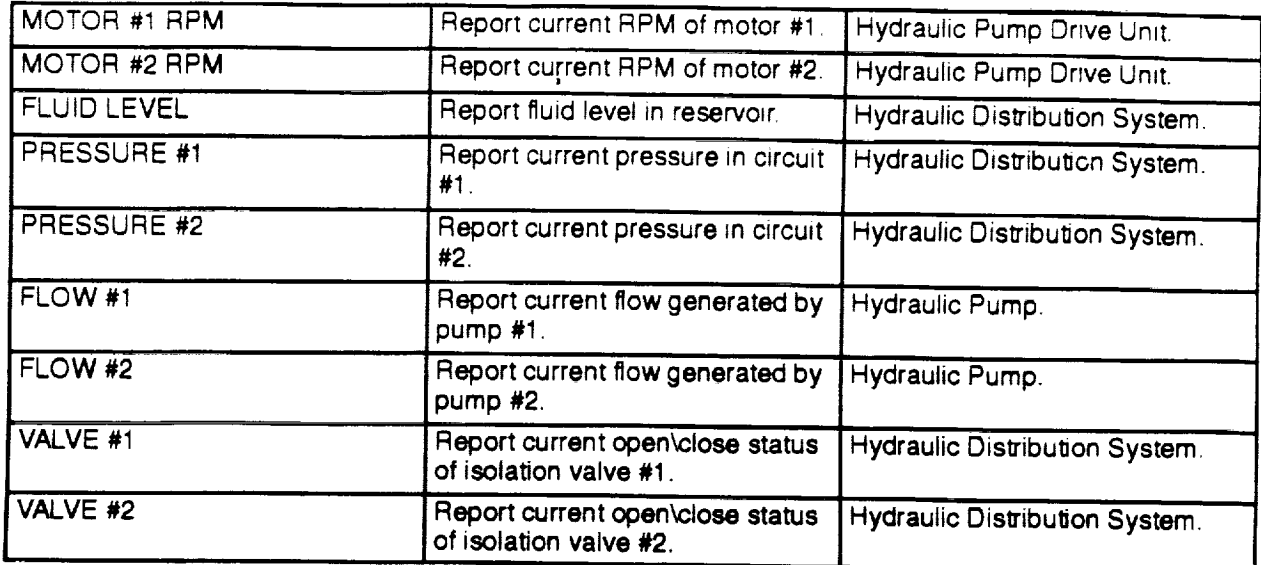

# **Table 2 lOS Display parameter list for** Hydraulic **System**

## **11.2.1.8 Aural Cue**

 $\mathcal{L} = \{ \mathcal{L} \}$  with

The **aural** cue **produces audio sounds of** the mechanical **devices that are** being **simulated.** For this **simulation,** the **aural cue will produce motor sounds when a motor** is **on and pump** sounds when **a pump is on. The** interface between the **hydraulic system and** the **aural cue** therefore **must provide a mechanism to transfer these commands** from the **hydraulic system to the aural cue.**

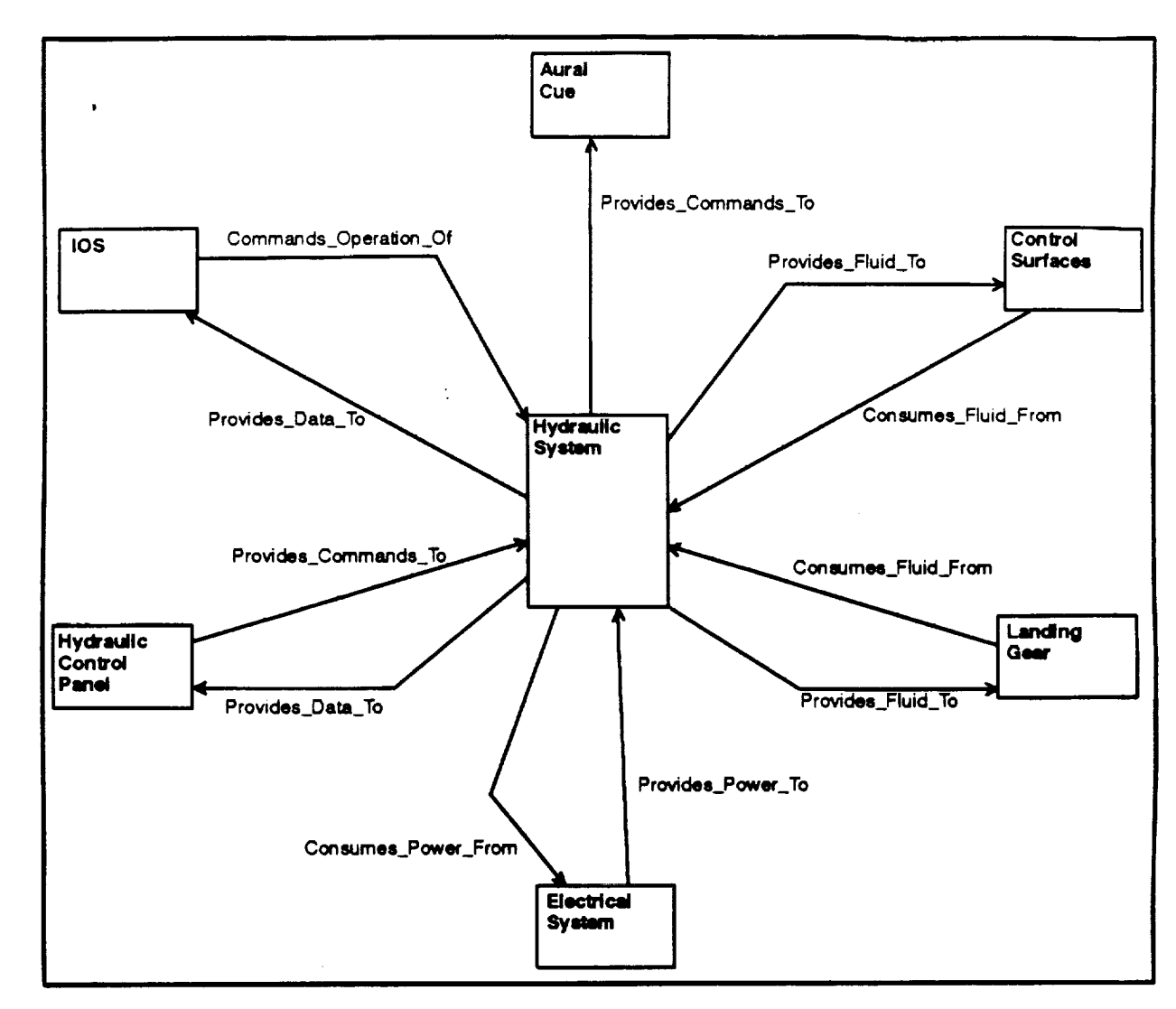

#### **Hydraulic System External Association Diagram Figure 3**

## 11.2.2 Internal Components

In terms of the object oriented analysis, the hydraulic system is viewed as an object composed of a collection of lower order components that parallel the composition of the real world system. The decomposition of the hydraulic system into these components is is shown in figure 4.

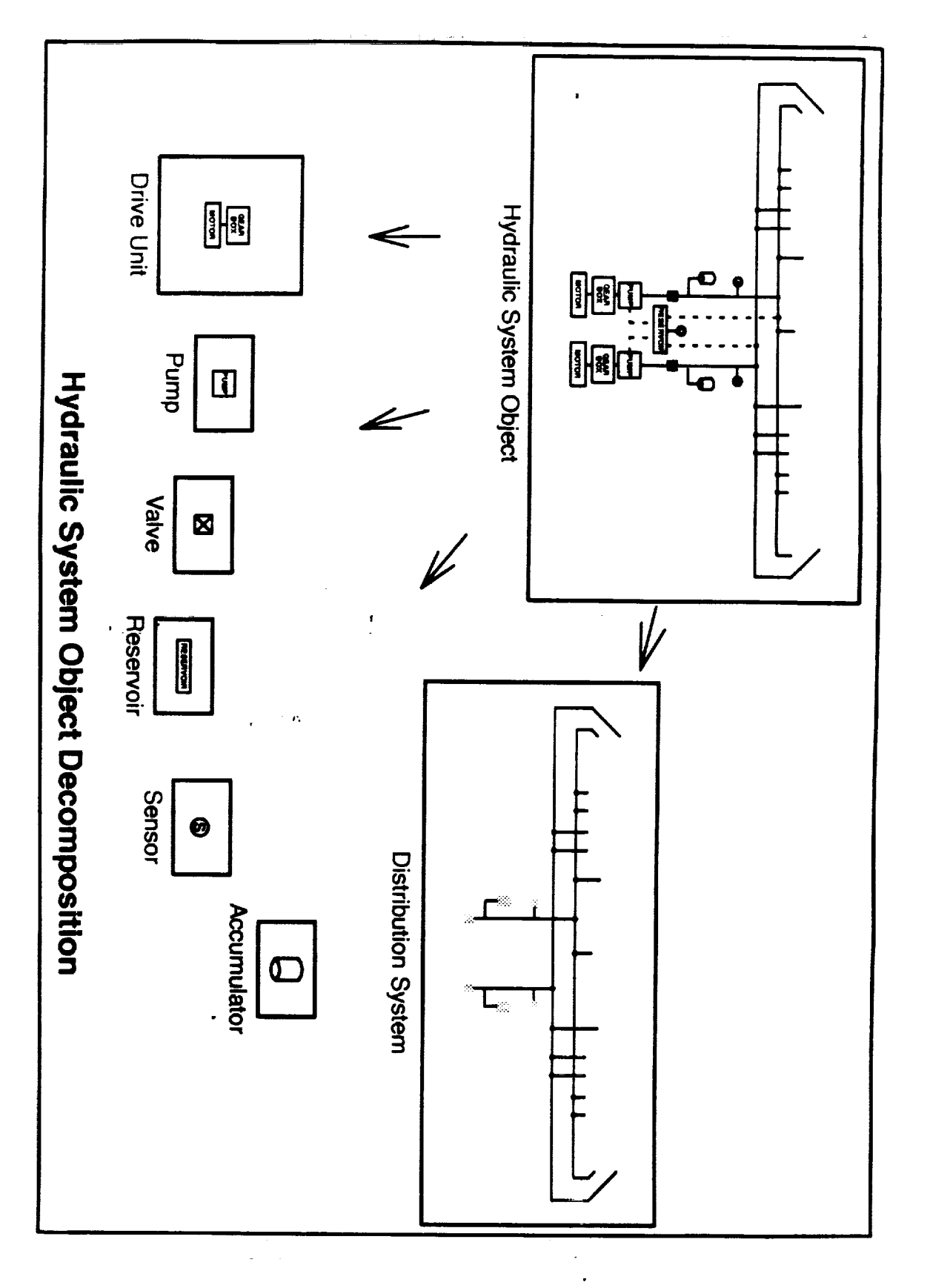

U

#### Figure 4 **Hydraulic System Object Decomposition**

# **11.3 Transition to Design**

In review, classes may be composed of 1) other classes, 2) attributes and operations or 3) a combination of both. Objects may be 1) an instance of one or more classes 2) composed of other objects instantiated at a lower level or 3) a combination of both.

Furthermore, **since** an object is an instance of a class, one or more objects can be created from a class. An object instantiated from a class in effect creates a copy of the attributes so that the newly created object takes on its own identity (i.e state), independent of all other instances of the same class. This **sup**ports the reuse principle. A class is said to be reused if more than one object is instantiated from the class.

After the components of the hydraulic **system** are identified, they **are** allocated as objects or classes, or further broken down into **sub-components.** Generally, these components **should** modeled as **a** class to facilitate reuse. If the abstraction doesn't already exist as a class, a new class **is created** and added to the reuse pool. If the abstraction (or **something** reasonably **close)** does **exist as a** class, then the **class** is reused and attributes **and** operations are added, if necessary.

## **11.3.1 Sensor Class**

**The simulation must support two** pressure **sensors and** one **quantity** sensor. **Since the two types of sensors are similar, a general** sensor **class** is **created. The pressure sensors and quantify** sensor **are then created** by **instantiating** the **sensor class with the relevant load units and** sensed **units.**

## **11.3.2 Reservoir Class**

**A hydraulic reservoir** class **is created from a generic** reservoir **class** much like **the quantity and pressure sensors are created from a generic** sensor **class, The hydraulic reservoir class is created by** instantiating the **sensor c{ass** with the **desired volume, volume rate units and** time **units.**

## **11.3.3 Ddve Unit Class**

v

**A** drive unit **class** is **constructed using** lower level **classes** much the **same way that the** hydraulic pump class **was constructed. For thissimulation** the **motor of** the **drive unit is a DC type** motor. **Suppose that in** the reuse **pool** there **exists an electric** motor **class** with attributes **of nominal\_speed, nominal\_torque, shaft\_speed and shaft\_fail (boolean). Since a DC motor is a more** specialized **type of electric motor,** inheritance is **used to create a** DC motor **class.** The DC motor **class inherits** the **attributes and** operations **of the electric motor class and adds the attributesload,** minimum\_voltage, maximum\_voltage, **nominal.\_load,nominal\_speed and nomi**nal\_torque. **Refer tothe Elec\_Motor\_Class package specification on** page **V-17 and** the **DC\_Motor\_Class package** specification **on page V-26.**

## **11.3.4 Hydraulic Pump Class**

A specialized pressure compensating hydraulic pump class is created by combining the attributes and operations **of an a0daipiston pump class, an actuator class and a centrifugal pump class. Because the resulting hydraulicpump ¢llum isVery** specialized **innature, it serves to show that by using** inheritance **andcomposition,** it can be constructed with basic building block classes. The composition of a hydraulic pump is shown in figure 6. Notice that an axial piston pump class is created by inheriting the attributes and operations of a positive displacement pump class and defining additional necessary attributes and operations. The attributes of the **positive displacement pump class are summarized as** follows:

- **•** Displacement **(Gallons)**
- **•** Efficiency (No Units)
- Flow Rate **(Gallons Per Second)**
- **Total Piston Area (Square\_Feet)**

**The axial pistonpump class a\_ibutes** include those **inherited** from. the **positivedisplacement pump class plus** the following:

- Bias (Gallons Per Second)
- Delta\_Flow (Gallons Per Second)
- Loss\_Flow (Gallons Per Second)
- Pressure (Psi)
- Scale (No Units)
- Torque (Foot\_Pound\_Force)

In this example an additional flow attribute is added to improve the fidelity of the simulation since the flow rate attribute provided by the positive displacement pump class is overly **simplified.** Refer to the Positive\_Displacement\_Pump\_Class package specification on page V-36 and the Axial\_Piston\_Pump\_Class package specification on page V-39.

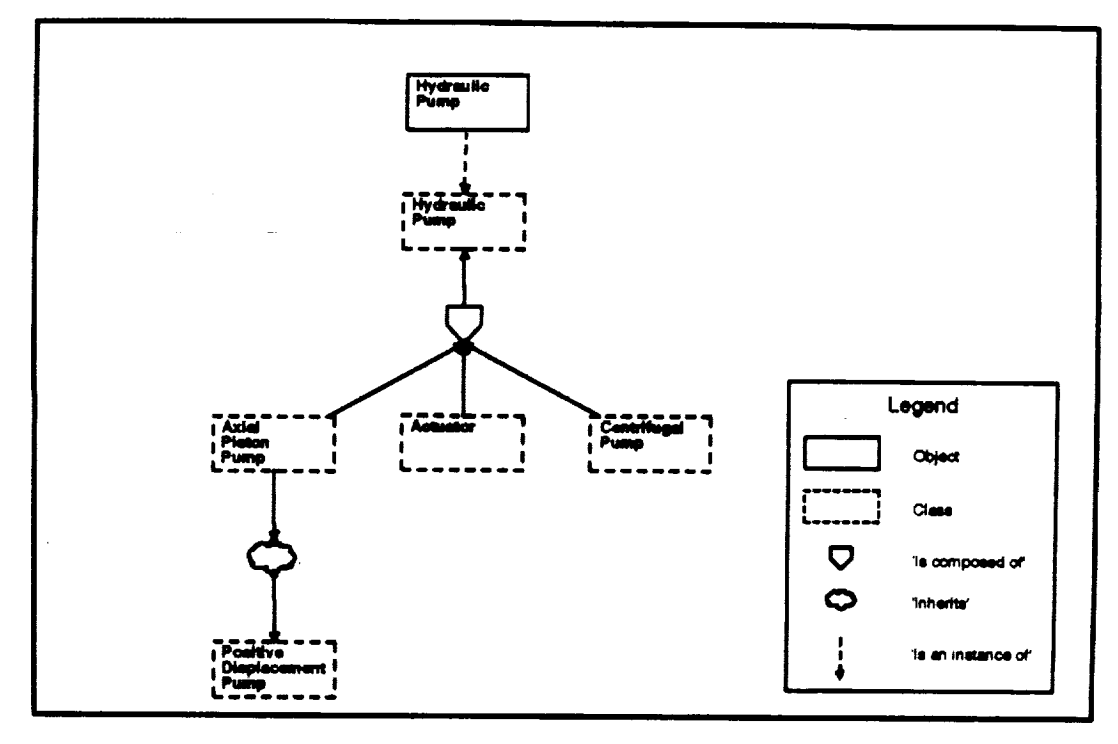

#### **Figure 5 Hydraulic Pump Composition Diagram**

#### **11.3.5** Other **Clams**

For this example, the accumulator, distribution system, valve and gear box classes will all be of the normal **(non-generic) dus yariety.**

In this design, all control (interpreting messages, updating objects, etc.) is handled on the partition level. **Figure 6 shovmthe real world hydraulic** system **as an abstract** state **machine (ASM) and its** decomposi**tion into classes (abstract data types or ADTs)**

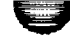

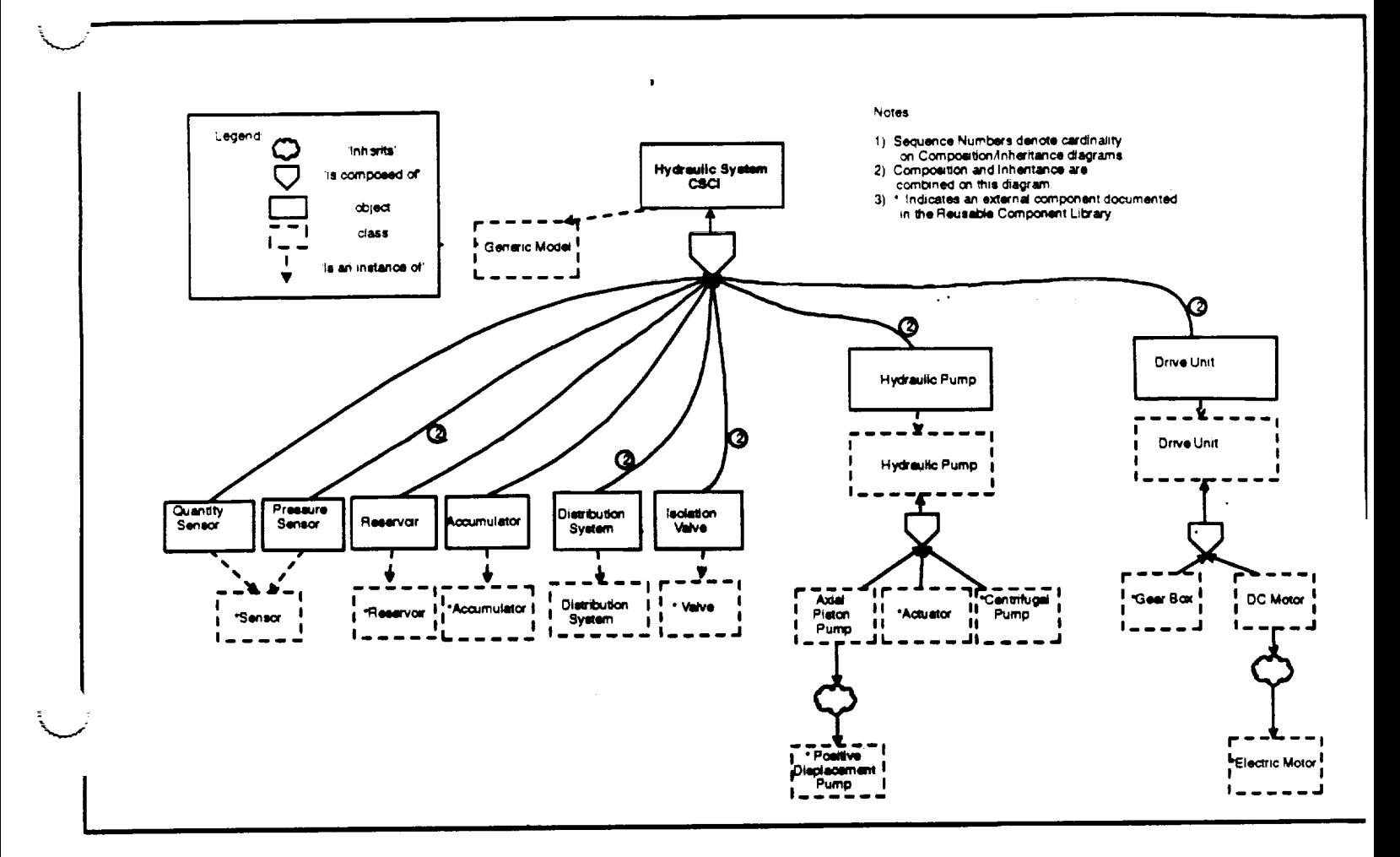

#### **Figure 6 Hydraulic System Composition Diagram**

## **11.4 Class Speclflcatlon**

**A class specification** is implemented **as an Ada package. A typical class** specification for **the SSV'I'F** proj**ect contains the** following:

- **Attributes in** the form **of a limited private record type**
- . **Type declarations t\_ support the modifiers**
- Modifier **specifications**
- **, Selector specifications**
- **A** II1ual **description of** the **class**

#### **11.4.1 Attributes**

 $\frac{\partial^2 \phi}{\partial x^2} \frac{\partial^2 \phi}{\partial x^2} = 0 \quad .$ 

 $\gamma$  and

**Attributes** define the **state of** the **object The a\_ibutes are collected** in **a single Ada record type and are made unavailable outside of** the **package by declaring the record as 'limited private', This allows an ob**ject to be declared of the record type, but none of the attributes defined in the record may be directly ac**cessed where the object** is declared. Instead, the **atmbutes are accessed via** modifiers **and selectors.**

#### **11.4.2 Type Declarations**

**Types are declared in order to specify parameters** that **are passed into** the modifier **operations An exampie** for **a swltch class is as** follows:

 $V-11$ 

```
type Jimmands is (Initialize, On, Off, Fail);
```
An input parameter is then specified using this type, such as:

```
procedure Request_State_Change (Instance : in out Object;
                                 Command : in
                                                    \text{Commands};
```
Request\_State\_Change can then be used to initialize the switch, change the position attribute to 'On' or Off, or cause the switch to fail.

## 11.4.3 Modifier Specifications

Modifiers are Ada procedures that allow the state of the object instantiated from that class to be changed. Modifier names should be in the form of an action verb. Request\_State\_Change (above) is an example of a modifier. Note that since one or more instances of the class may exist, the specific instance of the class is passed to the procedure as an 'in out' parameter. This allows the modifier to have access to all attributes defined for the class and also allows the modifier to change any attributes of the class (hence the name 'modifier').

## 11.4.3.1 Default Modifiers

The following modifiers should be specified for each class:

- Update  $\bullet$
- Request\_State\_Change
- Create

## 11.4.3.2 Update

The Update modifier is called periodically to update the state of the instance of the class. The period of the call is passed in as delta time since the previous update.

# 11.4.3.3 Request\_State\_Change

The Request\_State\_Change modifier serves a variety of purposes. The associated enumeration type Commands allows the caller of Request\_State\_Change request that the instance of the class change its internal state. For example, a valve may allow its position to be changed, or may allow a maifunction to be inserted.

## 11.4.3.4 Create

The Create modifier is typically called once upon partition initialization. It serves to allow the instance to be tailored in some way. In the case of an accumulator object, minimum and maximum pressures and volumes may be set. Note that the Create operation is analogous to Ada elaboration. Both are done once upon initialization.

## 11.4.4 Selector Specifications

Selectors are Ada functions that return the current value of an attribute associated with the object instantiated from that class. Selector names should be in the form of a noun. An example of a selector follows:

function Position (Instance : in Object) return Set.On\_Ness;

Again, since one or more instances of the class may exist, the specific instance of the class is passed to the function. Since a selector cannot change the state of an object, the parameter 'Instance' is passed as a read-only parameter using the 'in' qualifier. The selector returns the position of the switch (on or off).

## 11.4.5 Textual Description

The textual description of the class are in the form of Ada comments and contain items such as identification, description, author, revision history. Refer to the SSVTF Ada coding standards document for more information.

## **11.5 Class Examples**

## 11.5.1 The **Accumulator Class**

Based on the real-world characteristics of an accumulator as identified in the object oriented requirements analysis the attributes and operations of the accumulator may be listed as shown below.

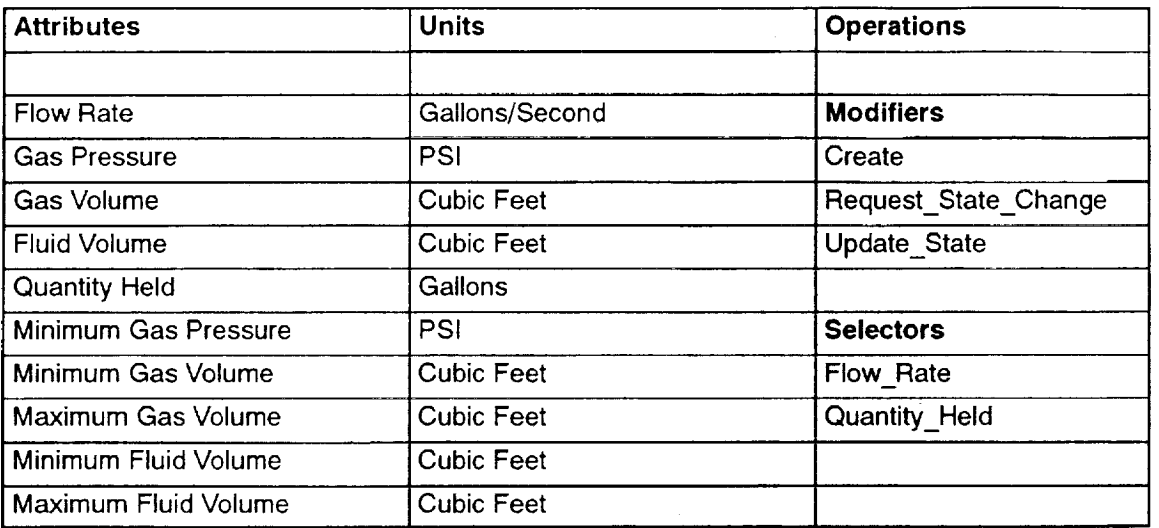

#### **Table 3 Accumulator Attributes and Operations --,...=.-**

**From this listing of** attributes and operations, **a class specification (Ada** package specification) **is created,** as shown **in** Ada **Unit 1** on page V-17.

## **11.5.2 The Pressure and Quantity Sensor Class**

The simulation of the pressure sensor and quantity sensor are very similar in this example. Each sensor. has an actual and nominal load placed on the electrical system. Each may be failed by the lOS and each makes the sensed value available. The sole difference between the pressure sensor and the quantity sensor is the units (i.e. type) of the sensed value (pressure in PSI and quantity in gallons). To take advantages of these similarities, a generic class is specified. In order to instantiate the generic, the instantiation must supply the specific sensed value type (PSI or gallons) to create a more specific class. For the purposes of this example, the actual and nominal load type will also be specified as a generic parameter to the generic class,

Note that in this example the generic sensor class is used to create a new class for the pressure sensor and a new class for the quantity sensor. While in Ada terms the generic class is instantiated with the generic actual parameters, an instance of the class in object oriented terms does not yet exist.

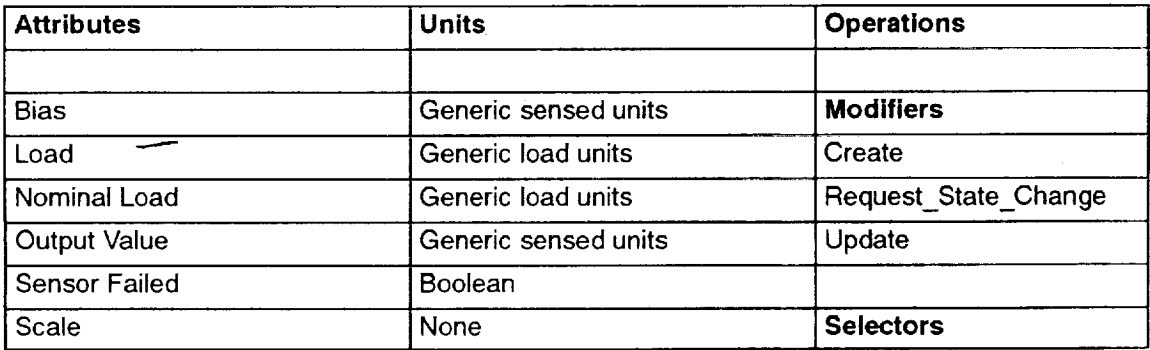

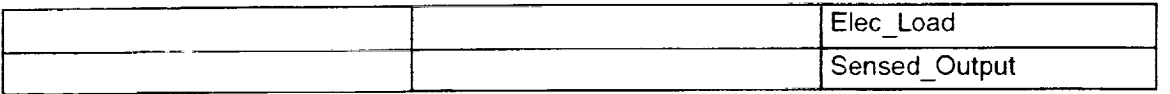

#### Table**<sup>4</sup> Generic Sensor Attributes and Operations**

From this listing of generic attributes and operations, a generic class specification (Ada generic package specification) is created, as shown in Ada Unit 4 on page V-20.

V

V

#### **11.6 The Hydraulic System Partition**

**The** hydraulic system partition is an abstract state machine (ASM) implemented as an Ada package.

The partition can be thought of as the 'glue' or 'smarts' that holds the hydraulic system simulation together. It is at this level that messages are received, interpreted and acted upon. Logic at the partition level is responsible for routing relevant data to the lower levels. Likewise, the partition must provide data to the outside world.

## **11.6.1 Hydraulic System Partition Interfaces**

**The** hydraulic system partition communicates with the hydraulic control panel, electrical system, landing gear, control surfaces, aural cue and lOS. In this example, the hydraulic control panel partition and the electrical system partition provide interface definition packages for their respective interfaces. Interface definitions between the hydraulic system partition and the other external systems are provided by the hydraulic system partition and maintained in the Hyd\_Sys\_lntfc\_Defn package.

## **11.6.2** Hydraulic\_System\_Partition **Package Specification**

Since the partition does not export (in the Ada sense) any operations or data, the content of the partition package specification is minimal. By SVM convention, all of the partition's interface definitions, both internal and external are 'withed' into the package specification. Although these packages could technically be 'withed' into the package body, they are 'withed' here so that the partition's interfaces become more apparent.

## **11.6.3 Hydraulic\_System\_Partition Package Body**

**The hydraulic** system partition package body **contains the declarations that** allocate memory **for the hydraulic** system and **instantiates the** generic thread executive, **It**also **creates instances of** generic **classes** and **defines local types.**

## **11.6.3.1 Generic Class Instantiations**

Three new classes are created via generic class instantiations. A pressure sensor class and quantity sensor class are instances of the generic sensor class. Also, a hydraulic reservoir class is instantiated from a generic reservoir class.

## **11.6.3.2 Local Type Definitions**

Since it is convenient to manage the components of the dual-redundant hydraulic system using two element arrays, several array types are created. The index for these array types is an enumeration type defined as:

$$
type Sys_1_Sys_2 is (Sys_1, Sys_2);
$$

**These** array types are used for creating class instances as well as defining data internal to the partition. Note that since anonymous arrays are not allowed by the coding standards, these array types are necessary to declare an array.

## **11.6.3.3 Message Pointers**

Each message that is to be sent or received must have a unique identifier. The memory for these identifiers is allocated (i.e. the data objects are declared) in the hydraulic system package body and are later initialized in the Create Data mode routine.

## **11.6.3.4 Class Instances**

Each major **component** (object) modeled in the **simulation** is **an** instance of a **class.** In Ada terms **an** object is created by declaring a data object using the 'Object' type provided by the corresponding class package. The major components of the hydraulic system are the accumulators (2), distribution systems (2), drive units (2), isolation valves (2), pressure sensors (2), pumps (2), reservoir and reservoir quantity **sensor.**

Using **the** accumulators as an example of dual components, the 'accumulator' data object is of the array type 'accumulators' The array type 'accumulators' is declared as:

type Accumulators is array (Sys\_1\_Sys\_2) of Accumulator\_Class.Object;

**The** data object 'Accumulator' is declared **as:**

Accumulator : Accumulators;

Using \_ese **conventions, the accumulator** objects **take** the form:

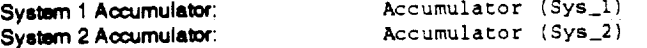

Using the **reservoir as an example of a single component** the 'reservoir' data **object** is **declared as:**

**Reservoir :** Hyd\_Reservoir\_Class.Objecc;

#### **11.6.3.5 Internal Data**

Since **a** partition **controls all of the objects ccntained within it,** it is **often necessary to create** partition-internal **data to manage** the manipulation **of of** the objects.

This data may include temporary storage of data that links two or more objects. For example, total return flow **is internal data** that **is computed by summing** the **return flows** from **the landing gear and control surfaces as received in messages** from these **external systems.** The **total return flow is later used** to **update the** reservoir quantity.

Internal data may **also include** identifiem used to help manage the **partition** in **the** simulation **environment.** These identifiers include the partition name as a string constant, and the partition ID as a natural number.

**A design decision was made to** model the **motor relays of** the **hydraulic system internal to** the **partition rather** that **creating a separate relay class due to** their trivial **nature. This** is **done by creating the** following **data** object:

Motor\_Relay\_Power : On\_Off\_A := (others=> Off);

**where** On\_Off\_A **has been previously declared as** (in the Orvc\_Common\_Types **package):**

type On\_Off\_A is array (Sys\_1\_Sys\_2) **of Sec.On\_Ness;**

This demonstrates another use of internal partition data.

## **11.6.3.6 Creating Thread\_Exec**

Since the **partition represents** a **singleexecutive** thread, **it** must **instantiate the generic package** Generic\_Mo $t$ del.Periodic **to** register the partition name, frequency and all of the partition's mode routines with the SVM executive.

> ORIGINAL PAGE IS **POOR** QUALIT'Y

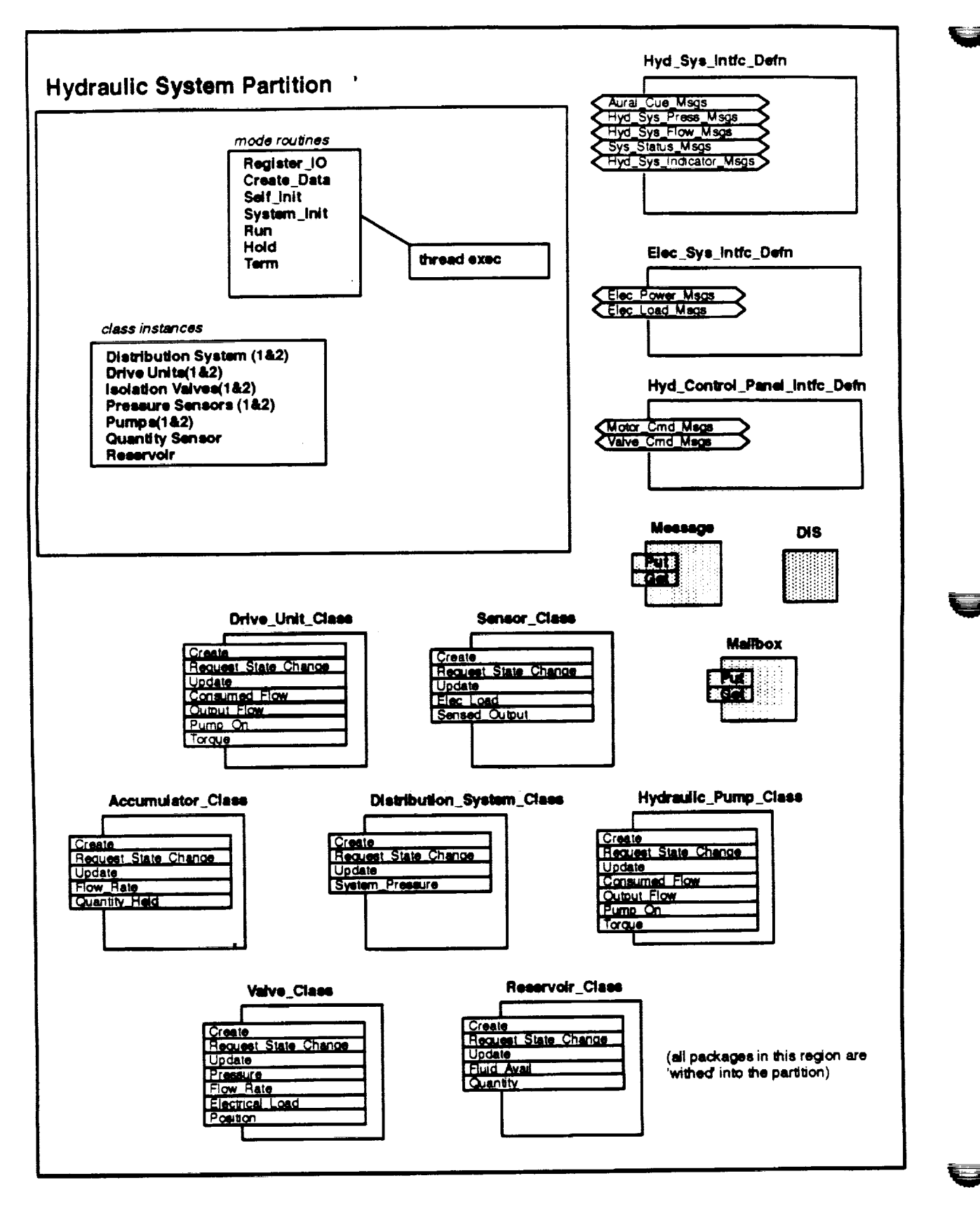

**Hydraulic System Partition** Figure 7

```
Ada Unit 1 Accumulator_Class Package Specification
with Std_Eng_Units;
use 3ti_Eng_Units;
package Accumulator_Class is
   package Seu renames Std_Eng_Units;
                                                                                        Commands for Re-
   type Object is limited private;
                                                                                        quest_State_Change
                                                                                       procedure.
   type Commands is (Initialize, No_Pressure) ;
 _ *********************** Modifiers ********************** --
                                   : in out Object;
   procedure Create (Instance)
                     Parent_Name : in
                                            String := **;
                     \mathtt{Init\_Press} \qquad : \texttt{ in }Seu.Psi:
                                                                                           Allows instance
                     Min_Gas_Press : in
                                            Seu.Psi;
                                                                                           constants to be
                     \mathtt{Min\_las\_Vol} \quad :\text{ in }Seu.Cubic_Feet;
                                                                                           set.
                     Max_Gas_Vol
                                  \cdot in
                                            Seu.Cubic_Feet;
                     Min_Fluid_Vol : in
                                            Seu.Cubic_Feet;
                     Max_Fluid_Vol : in
                                            Seu.Cubic_Feet);
   procedure Request_State_Change (Instance : in out Object;
                                                                               Used to aperiodically request
                                   Command : in
                                                     Commands:
                                                                               a state change.
                                   Apply : in
                                                      Boolean;
                                                      Seu.Psi := 4000.0;
                                   Pressure : in
   procedure Update (Instance : in out Object;
                                                                               Called periodically to update
                                         Seu.Psi;
                     Pressure : in
                                                                               the state.
                     Delta_Time : in
                                         Seu.Seconds);
-- ********************* Selectors ******************* --
                                                                                       Selectors to get state
                                                                                       values maintained by
   function Flow_Rate (Instance : in Object) return Seu.Gallons_Per_Second;
                                                                                       object
   function Quantity_Held (Instance : in Object) return Seu.Gallons;
private
   type Object is
      record
         Flow Rate
                      : Seu.Gallons_Per_Second := 0.0;
         Gas_Pressure : Seu.Psi
                                          := 0.0;The list of attributes for this class.
                                                := 0.0;Gas_Volume : Seu.Cubic_Feet
                                                                             Outside of this class, these attributes
                                                := 0.0;Fluid_Volume : Seu.Cubic_Feet
                                                                             can be modified only via the given
                                                t = 0.0tQuantity_Held : Seu.Gallons
                                                                             modifiers and selectors specified
         Min_Gas_Press : Seu.Psi
                                                : 0.0;above. This is enforced by declaring
                                                := 0.0:Min_Gas_Vol : Seu.Cubic_Feet
                                                                             the record type as limited private.
                                                := 0.0;Max_Gas_Vol
                      : Seu.Cubic_Feet
                                                := 0.0:Min_Fluid_Vol : Seu.Cubic_Feet
         Max Fluid_Vol : Seu.Cubic_Feet
                                                := 0.0;end record;
end Accumulator Class:
    --! Abstract: This package provides a real time simulation of a class
               of hydraulic accumulator.
-1-1--! Warnings: None.
```
ORIGINAL PAGE IS OF POOR QUALITY

```
Ada Unit 2 Accumulator_Class Package Body
package body Accumulator_Class is
-- Report_Symbols (used by Create)
                                                                              Local to package body. This is
   procedure Report_Symbols (Instance Will out Object;
                                                                              used to enter class attributes
                            Farent_Name : in String) is separate;
                                                                              into the symbol table. The IOS
                                                                              then has direct ("backdoor")
... ***************** Modifiers *********************
                                                                              access to the attributes.
   procedure Create (Instance)
                                : in out Object;
                    Parent_Name : in
                                         String := **;
                    Init_Press
                                 \pm in
                                          Seu.Psi:
                                         Seu.Psi;
                    Min_Gas_Press : in
                    Min\_Gas\_Vol : in
                                         Seu.Cubic_Feet;
                    Max_Gas_Vol
                                \mathbf{r} in
                                          Seu.Cubic_Feet;
                    Min_Fluid_Vol : in
                                         Seu.Cubic_Feet;
                    Max_Fluid_Vol : in
                                         Seu.Cubic_Feet) is
  begin
     Report_Symbols (Instance => Instance, Parent_Name => Parent_Name);
     Instance.Gas_Pressure := Init_Press;
     Instance.Min_Gas_Press := Min_Gas_Press;
     Instance.Min_Gas_Vol := Min_Gas_Vol;
     Instance.Max_Gas_Vol ;= Max_Gas_Vol;<br>Instance.Min_Fluid_Vol := Min_Fluid_Vol;
     Instance. Max_Fluid_Vol := Max_Fluid_Vol;
-- Need function here to convert gas pressure to gas volume &
-- fluid volume
  end Create;
procedure Request_State_Change (Instance : in out Object;
                                 Command : in Commands;
                                 Apply
                                         \pm in
                                                  Boolean;
                                 Pressure : in
                                                 Seu.Psi := 4000.0) is
  begin
     Case Command is
        when Initialize =Instance.Gas_Pressure := Pressure;
-- Add function here to determine gas volume & fluid for this new gas
-- pressure
        when No_Pressure =>
           null:end case;
  end Request_State_Change;
procedure Update (Instance : in out Object;
                   Pressure : in
                                      Seu.Psi;
                   Delta_Time : in
                                      Seu.Seconds) is
  begin
-- NOTE: This procedure is greatly simplified.
     Instance.Gas Pressure := Pressure;
     Instance.Flue Fate := 0.025:
  end Update;
. ********************** Selectors ************
  function Flow_Rate (Instance : in Object) return Seu.Gallons_Per_Second is
  begin
```

```
recurn Instance.Flow_Rate;
         end Plow_Rate;
\begin{array}{ll} \textcolor{red}{\ldots}\textcolor{black}{\ldots}\textcolor{black}{function Quantity_Held (Instance : in Object) return Seu. Jallons is
         begin
                   return Instance. Quantity_Held;
         end Quantity_Held;
end Accumulator_Class;
```
## Ada Unit 3 Accumulator\_Class.Report\_Symbols Separate Procedure

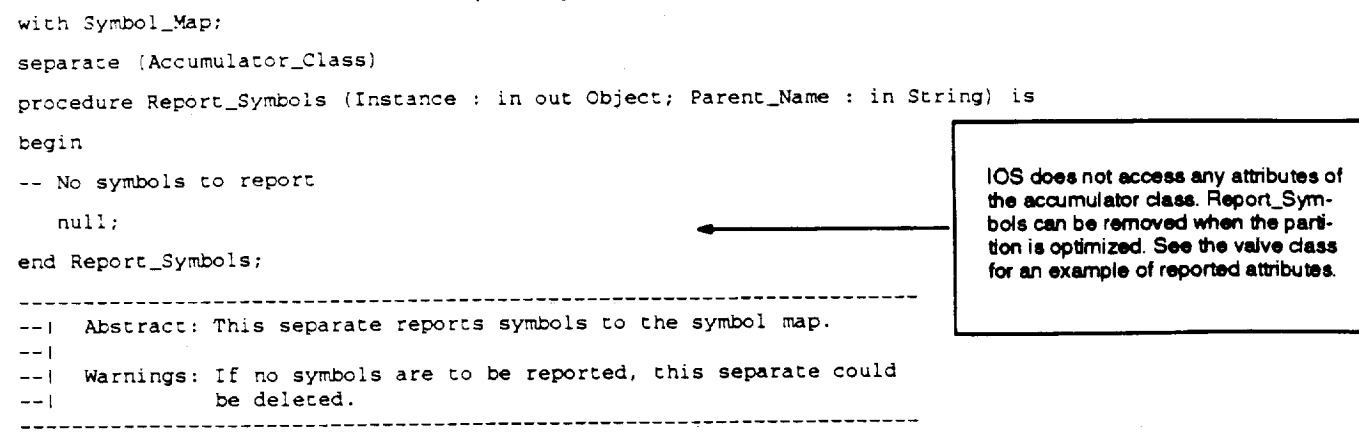

ORIGINAL PAGE IS OF POOR QUALITY

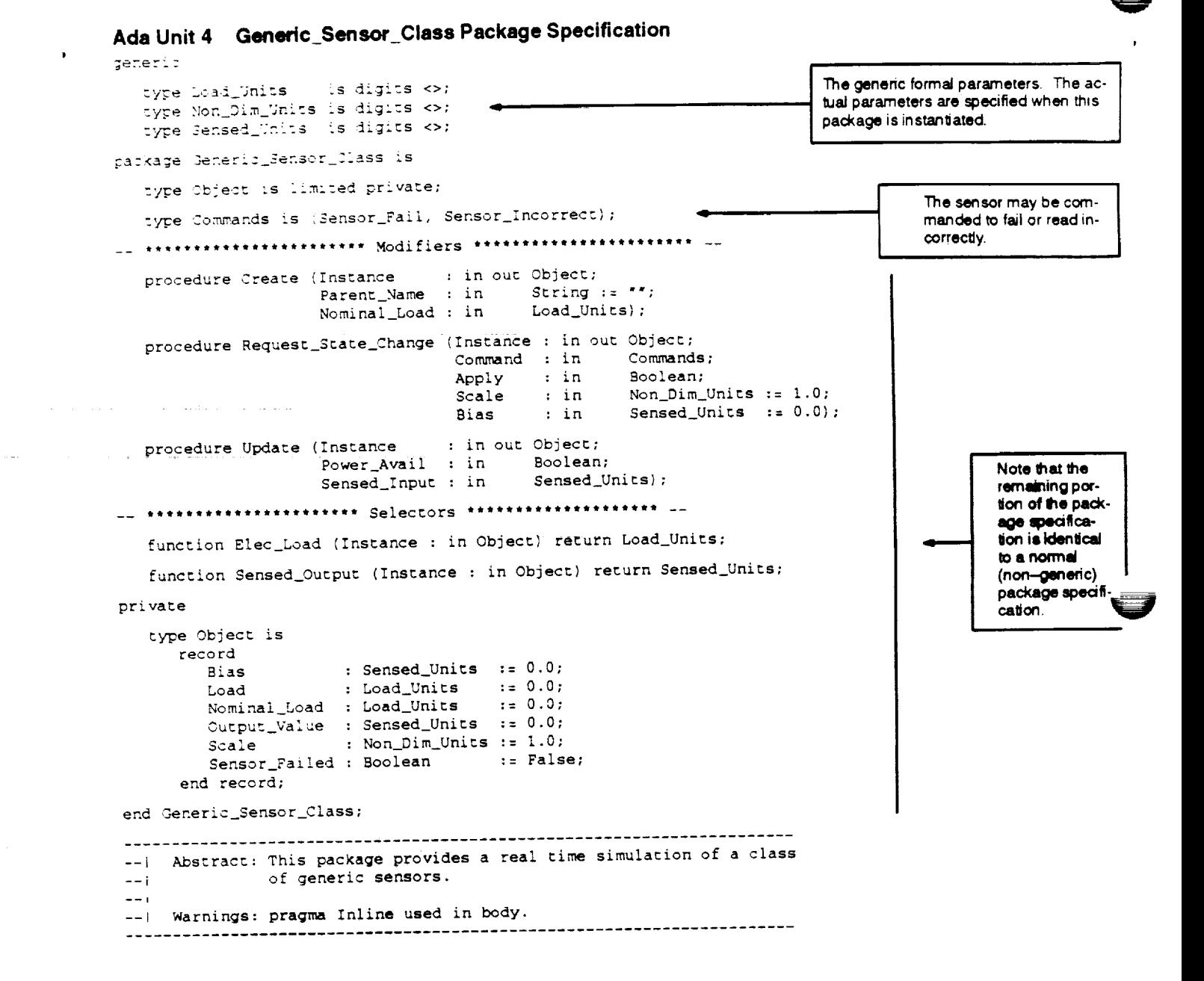

**A ADAM ORIGINAL PAGE IS TELLARED OF POOR QUALITY** 

```
Ada Unit 5 Generic_Sensor_Class Package Body
package body Generi-_Sensor_Class is
-- Overloaded Operators
   function *** (Left : in Non_Dim_Units; Right : in Sensed_Units)
               return Sensed_Units is
   begin
     return (Sensed_Units (Left) * Right);
   end ***;
   pragma Inline ("*");
-- Report_Symbols (used by Create)
   procedure Report_Symbols (Instance : in out Object;
                           Parent_Name : in String) is separate;
-- ********************** Modifiers *********************
                    Instance : in out Object;<br>Parent_Name : in String
   procedure Create (Instance
                                         String := **;
                                         Load_Units) is
                    Nominal_Load : in
   begin
      Report_Symbols (Instance => Instance, Parent_Name => Parent_Name);
      Instance.Nominal_Load := Nominal_Load;
   end Create;
procedure Request_State_Change (Instance : in out Object;
                                                  Commands;
                                 Command : in
                                                                                      Default initializa-
                                        \pm in
                                                   Boolean;
                                                                                      tion allows user
                                  Apply
                                                  Non Dim Units := 1.0;
                                  Scale
                                          \ldots in .
                                                                                      to only pass in
                                                  Sensed_Units := 0.0) is
                                         \cdot in
                                                                                      necessary data.
                                  Bias
   begin
      case Command is
         when Sensor_Fail =>
                                                                               After next update sensor
            Instance.Sensor_Failed := Apply;
                                                                               will output zero.
         when Sensor_Incorrect =>
                                                                             After next update, sensor will
            Instance. Bias := Bias;
                                                                             output according to this new
            Instance.Scale := Scale;
                                                                             scale and bias.
       end case;
    end Request_State_Change;
 . ...............
                                : in out Object;
    procedure Update (Instance
                     Power_Avail : in
                                         Boolean;
                                         Sensed_Units) is
                     Sensed_Input : in
    begin
                                                                                      Sensor value af-
       if Power_Avail and not Instance. Sensor_Failed then
                                                                                      fected by values
          Instance.Output_Value := Instance.Scale * Sensed_Input + Instance.Bias;
                                                                                      from Request_
                                                                                      State_Change.
                              := Instance.Nominal_Load;
          Instance. Load
       else
          Instance.Output_Value := 0.0;
                                                              ORIGINAL PAGE IS
                             : 0.0;Instance.Load
                                                             OF POOR QUALITY
       end if:
    end Update;
```

```
-- ************************ Selectors ************************
- function Elec_Load (Instance : in Object) return Load_Units is
  begin
    return (Instance.Load);
  end Elec_Load;
function Sensed_Dutput (Instance : in Object) return Sensed_Units is
  begin
     return (Instance.Output_Value);
  end Sensed_Output;
end Generic_Sensor_Class;
```
## Ada Unit 6 Generic\_Sensor\_Class.Report\_Symbols Separate Procedure

```
with Symbol_Map;
separate (Generic_Sensor_Class)
procedure Report_Symbols (Instance : in out Object; Parent_Name : in String) is
begin
-- No symbols to report
  null:end Report_Symbols;
-- | Abstract: This separate reports symbols to the symbol map.
-+1--! Warnings: If no symbols are to be reported, this separate could
--1be deleted.
```
u de messo grando gra-

 $\frac{1}{2}$ 

ORIGINAL PAGE 15 OF POOR QUALITY

```
Ada Unit 7 Elec_Motor_Class Package Specification
```

```
With Sti_Eng_Units;
with Sti_Eng_Types;
use Std_Eng_Units;
use Sti_Eng_Types;
package 21ec_Motor_Class is
   package Seu renames Std_Eng_Units;
  package Set renames Std_Eng_Types;
   type Object is limited private;
   type Commands is (Motor_Fail);
procedure Create (Instance
                                : in out Object;
                   Parent_Name : in String := **;<br>Nominal_Speed : in Seu.Radians_Per_Second;
                   Nominal_Torque : in
                                        Seu.Foot_Pound_Force);
  procedure Request_State_Change (Instance : in out Object;
                                Command : in Commands;
                                Apply
                                        : in
                                                 Boolean);
  procedure Update (Instance : in out Object;
                            : in Seu.Foot_Pound_Force;
                   Torque
                   Power_Avail : in
                                      Boolean):
- +******************** Selectors ****************** --
   function Shaft_Output (Instance : in Object) return Seu.Radians_Per_Second;
private
   type Object is
     record
        Nominal_Speed : Seu.Radians_Per_Second := 0.0;
        Nominal_Torque : Seu. Foot_Pound_Force : 3.0;Shaft_Speed : Seu.Radians_Per_Second := 0.0;
                                            : = False;
        Shaft_Pail
                     : Boolean
     end record;
end Elec_Motor_Class;
                                _________________________________
______________________________
--! Abstract: This package provides a real time simulation of a class
\rightarrow \rightarrowof electric motor.
                                                              Service State
-1--! Warnings: pragma Inline used in body.
```
#### ORIGINAL PAGE IS OF POOR QUALITY

 $\mathcal{T} = \{1,2,3,4\}$ 

```
Ada Unit 8 Elec Motor_Class Package Body
package body Elec_Motor_Class is
-- Overliaded operators
   function "*" (Left : Seu.Radians_Per_Second; Right : Seu.Non_Dimensional)
              return Seu.Radians_Per_Second is
  becin.
     return Seu.Radians_Per_Second (Set.Real_6 (Left) * Set.Real_6 (Right));
  end ***pragma Inline ("*");
-- Report_Symbols (used by Create)
  procedure Report_Symbols (Instance : in out Object;
                           Parent_Name : in
                                             String) is separate;
----------------------- Modifiers -------------------------------
                                : in out Object;
  procedure Create (Instance
                                         String := **;
                   Parent_Name
                               \pm in \pmNominal_Speed : in
                                         Seu.Radians_Per_Second;
                   Nominal_Torque : in
                                         Seu. Foot_Pound_Porce) is
  begin
     Report_Symbols (Instance => Instance, Parent_Name => Parent_Name);
-- Initialize state to motor off and not failed
      Instance.Nominal_Speed := Nominal_Speed;
      Instance.Nominal_Torque := Nominal_Torque;
   end Create:
 procedure Request_State_Change (Instance : in out Object;
                                Command : in Commands;
                                Apply : in
                                                 Boolean) is
   begin
      case Command is
        when Motor_Fail =>
           Instance.Shaft_Fail := Apply;
      end case;
   end Request_State_Change;
   procedure Update (Instance
                              : in out Object;
                              : in Seu.Foot_Pound_Force;
                    Torque
                                      Boolean) is
                    Power_Avail : in
      Sf_1 : Seu. Non_Dimensional:
   begin
 -- Based on torque load, available power and shaft status, determine shaft speed
      if (Torque <= Instance.Nominal_Torque) and
         Power Avail and (not Instance.Shaft_Fail) then
         Sf_1 := 1.0 - Seu.Non_Dimensional (Torque / Instance.Nominal_Torque);
      e!seSf_1 := 0.0;
                                                  A Grand Harrison
      end if:
      \texttt{V7:} \begin{tabular}{ll} \multicolumn{2}{l}{{\small\textbf{W7:}}}\\ \multicolumn{2}{l}{\small\textbf{Instance}}.\texttt{Smatic\_Speed} & \texttt{:=} \end{tabular}
```
#### ORIGINA<del>L PAG</del>E 15 OF POOR QUALITY
```
end Tpdate:
-- ************************ Selectors ***************************
   function Shaft_Output (Instance : in Object) return Seu.Radians_Per_Second is
   begin
      recurn (Instance.Shaft_Speed);
   end Shaft_Output;
end Elec_Motor_Class;
```
#### Ada Unit 9 Elec\_Motor\_Class.Report\_Symbols Separate Procedure

```
with Symbol_Map;
separate (Elec_Motor_Class)
procedure Report_Symbols (Instance : in out Object; Parent_Name : in String) is
begin
-- No symbols to report
  null;
end Report_Symbols;
--! Abstract: This separate reports symbols to the symbol map.
--1--: Warnings: If no symbols are to be reported, this separate could
     be deleted.
--1
```
 $\sim$ 

\_\_\_\_\_\_\_\_\_\_\_\_\_\_\_\_

> ORIGINAL PAGE IS OF POOR QUALITY

```
Ada Unit 10 Dc_Motor_Class Package Specification
with Elec_Motor_flass;
with Std_Eng_Units;
use Std Eng_Units;
patkage Do_Motor_Class is
   patkage Em_Tls renames Elec_Motor_Class;
               renames Std_Eng_Units;
   package Seu
   type Object is limited private;
   type Commands is (Motor_Fail);
-- ********************** Modifiers ********************** --
                                  : in out Object;
   procedure Create (Instance
                                            String := **;
                                 \cdots in
                    Parent_Name
                                            Seu. Volts:
                    Max Voltage : in
                                            Seu. Volts;
                                   \pm \pm n.
                    Min_Voltage
                                  \pm 1\piNominal_Load
                                            Seu.Amps:
                    Nominal_Speed : in
                                          Seu.Radians_Per_Second;
                                          Seu. Foot_Pound_Force);
                    Nominal_Torque : in
   procedure Request_State_Change (Instance : in out Object;
                                                   Commands:
                                  Command : inBoolean);
                                          \pm in
                                  Apply
                              ; in out Object;
   procedure Update (Instance
                                        Seu.Seconds:
                     Delta_Time : in
                             \cdots : in
                                         Seu. Foot_Pound_Force;
                     Torque
                                         Seu. Volts);
                     Avail_Power : in
   ********************** Selectors ******************* --
   function Load (Instance : in Object) return Seu. Amps;
   function Shaft_Output (Instance : in Object) return Seu.Radians_Per_Second;
private
   type Object is
      record
                      : Seu.Amps := 0.0;Class used within this class. The DC
         Elec_Load
                                                                          Motor class inherits the attributes and
         Elec_Motor : Em_Cls.Object;
         Max_Voltage : Seu.Volts := 0.0;<br>Min_Voltage : Seu.Volts := 0.0;
                                                                          operations of the Electric Motor class
         Nominal_Load : Seu.Amps := 0.0;
         Power_On
                     : Boolean := False;
       end record;
 end Dc_Motor_Class;
 --! Abstract: This package provides a real time simulation of a class
              of DC motors based on a simple electric motor.
 - - 1--1--! Warnings: None.
                        -----------------------
```

```
Ada Unit 11 Dc_Motor_Class Package Body
package body Dc Motor Class is
                                           *******************
 . . . . . . . . . . .
-- Report Symbols (used by Create)
   procedure Report Symbols (Instance : in out Object;
                                              String := ** ) is separate;
                             Parent_Name : in
  ***************************** Modifiers ***************************
                                    : in out Object;
   procedure Create (Instance
                                             String := "";
                     Parent Name
                                  \cdotsMax_Voltage
                                  \cdotsSeu.Volts;
                     Min_Voltage
                                   \cdot in
                                             Seu. Volts;
                                  \cdot in
                     Nominal Load
                                             Seu.Amps;
                     Nominal Speed : inSeu.Radians_Per_Second;
                     Nominal_Torque : in
                                             Seu.Foot_Pound_Force) is
  begin
     Report Symbols (Instance => Instance, Parent_Name => Parent_Name);
      Instance.Max Voltage := Max_Voltage;
                                                                                  Create provides user spe-
      Instance.Min Voltage := Min Voltage;
                                                                                  cified constants to the
      Instance.Nominal_Load := Nominal_Load;
                                                                                  instance of the DC motor.
-- Create electric motor instance
      Em_Cls.Create (Instance
                                   => Instance.Elec_Motor,
                     Parent_Name => Parent_Name \bar{\mathbf{a}}^{\pi}. Motor",
                     \texttt{Nominal\_Speed} \Rightarrow \texttt{Nominal\_Speed},
                     Nominal Torque => Nominal Torque);
  end Create;
  procedure Request State Change (Instance : in out Object;
                                   Command : in
                                                     Commands;
                                   Apply
                                         \mathbf{r} in
                                                     Boolean) is
  begin
     case Command is
        when Motor\_Tail =>
            Em_Cls.Request_State_Change (Instance => Instance.Elec_Motor,
                                         Command \Rightarrow Em_Cls.Motor_Fail,
                                               \Rightarrow Apply):
                                         Apply
      end case;
   end Request_State_Change;
   procedure Update (Instance
                              i in out Object;
                     Delta Time : in Seu. Seconds;
                     Torque
                                \cdotsSeu.Foot_Pound_Force;
                     Avail Power : in
                                         Seu.Volts) is
  begin
-- Motor is operational when power is: (min volts <= avail_power <= max volts)
      Instance. Power On := (Instance. Min_Voltage <= Avail_Power) and
                             (Avail_Power <= Instance.Max_Voltage);
-- Determine shaft speed based on power status and torque load
                                 => Instance.Elec_Motor,
      Em_Cls.Update (Instance
                                 \Rightarrow Torque,
                     Torque
                     Power_Avail => Instance.Power_On);
-- Return constant load if powered, otherwise return 0.0
-- NOTE: This process could be replaced by a specific function which could
         vary the returned load based on the input voltage, torque load and
-\simshaft speed.
```

```
V - 27
```

```
if Instance. Power_On then
       Instance.Elec_Load := Instance.Nominal_Load;
    else
       Instance.Elec\_Load := 0.0;end if;
  end Update;
function Load (Instance : in Object) return Seu. Amps is
  begin
     return (Instance.Elec_Load);
  end Load;
function Shaft_Output (Indiance : in Object) return Seu.Radians_Per_Second is
                                                                     Shaft Output is an attribute of
  begin
                                                                     the Electric Motor class and is
     return (Em_Cls.Shaft_Output (Instance.Elec_Motor));
                                                                     made available at the DC Mo-
                                                                     tor class via this pass through
  end Shaft_Output;
                                                                     selector.
end Dc_Motor_Class;
```
\_\_\_\_\_\_\_\_\_\_\_\_\_\_\_\_\_\_\_\_\_\_

## Ada Unit 12 Dc\_Motor\_Class.Report\_Symbols Separate Procedure

```
with Symbol_Map;
separate (Dc_Motor_Class)
procedure Report_Symbols (Instance : in out Object;
                          Parent_Name : in String := "") is
begin
   null;
end Report_Symbols;
     Abstract: This separate reports symbols to the symbol map.
-----Warnings: If no symbols are to be reported, this separate could
---be deleted.
-\vdash
```
 $V-28$ 

```
Ada Unit 13 Gear Box_Class Package Specification
with Std_Eng_Units:
use Sti_Eng_Units;
package Jear_Box_Class is
  package Seu renames Std_Eng_Units;
  type Object is limited private;
  type Commands is (Gear_Seizure);
-- *********************** Modifiers ********************* --
  procedure Create (Instance
                             : in out Object;
                   Parent_Name : in String := **;
                   Max_Torque : in
                                     Seu.Foot_Pound_Force);
  procedure Request_State_Change (Instance : in out Object;
                                Command : in Commands;
                                Apply
                                        : in
                                                 Boolean):
                               : in out Object;
  procedure Update (Instance
                   Delta_Time : in Seu.Seconds;
                                       Seu. Foot_Pound_Force;
                   Torque
                              \cdotsSupply\_Speed : inSeu.Radians_Per_Second);
-- ********************** Selectors ******************* --
   function Torque_Load (Instance : in Object) return Seu. Foot_Pound_Force;
   function Shaft_Output (Instance : in Object) return Seu.Radians_Per_Second;
private
   type Object is
      record
        Max_Torque_Load : Seu.Foot_Pound_Force := 0.0;
        \texttt{Torque\_load} \qquad : \texttt{Seu.Foot\_Found\_Force} \qquad : = 0.0;: Seu.Radians_Per_Second := 0.0;
        Shaft_Speed
                       : Boolean
                                              := False;
        Seized
      end record;
end Gear_Box_Class;
  -- | Abstract: This package provides a real time simulation of a class
             of gear box used for transmission of rotation speed.
\frac{1}{2}- - 1--! Warnings: None.
```
ORIGINAL PAGE IS OF POOR QUALITY

## Ada Unit 14 Gear\_Box\_Class Package Body

```
patkage body Gear_Box_Class is
  -- Report_Symbols (ised by Create)
  procedure Report_Symbols (Instance ) : in out Object;
                         Parent_Name : in String) is separate;
-- ******************** Modifiers ***************************
  procedure Create (Instance)
                           : in out Object;
                                    String := **;
                  Parent_Name : in
                                    Seu. Foot_Pound_Force) is
                  Max_Torque : in
  begin
     Report_Symbols (Instance => Instance, Parent_Name => Parent_Name);
     Instance.Max_Torque_Load := Max_Torque;
   end Create;
 procedure Request_State_Change (Instance : in out Object;
                                              Commands:
                              Command : in
                               Apply
                                              Boolean) is
                                     \cdotsbegin
     case Command is
        when Gear_Seizure =>
           Instance.Seized := Apply;
     end case;
   end Request_State_Change;
     procedure Update (Instance
                              : in out Object;
                   Delta_Time : in Seu.Seconds;
                                      Seu.Foot_Pound_Force;
                             \cdot in
                   Torque
                   Supply_Speed : in
                                     Seu.Radians_Per_Second) is
   begin
 -- Based on shaft status, determine shaft speed and torque load
      if not Instance. Seized then
         Instance.Shaft_Speed := Supply_Speed;
         Instance.Torque_Load := Torque;
      alse.
         Instance.Shaft_Speed := 0.0;
         Instance.Torque_Load := Instance.Max_Torque_Load;
      end if;
    end Update;
 -- ****************************** Selectors ************************
    function Torque_Load (Instance : in Object) return Seu. Foot_Pound_Force is
    begin
      return (Instance.Torque_Load);
    end Torque_Load;
                __ *************
    function Shaft_Output (Instance : in Object) return Seu.Radians_Per_Second is
    begin
      return (Instance.Shaft_Speed);
end Shaft Qutput;
 end Gear_Box_Class;
```
## Ada Unit 15 Gear\_Box\_Class.Report\_Symbols Separate Procedure

```
with Symbol Map:
separate (Gear_Box_Class)
procedure Report_Symbols (Instance : in out Object; Parent_Name : in String) is
ceqin-- No symbols to report
  mliend Report_Symbols;
--. Absoract: This separate reports symbols to the symbol map.
\perp .
--; Warnings: If no symbols are to be reported, this separate could
\omega = \omega_{\rm{eff}}be deleted.
```
ORIGINAL PAGE IS  $\mathcal{A}^{\text{max}}_{\text{max}}$  and  $\mathcal{A}^{\text{max}}_{\text{max}}$ 

 $\bar{t}$ ł.

 $\pmb{\gamma}$ 

# Ada Unit 16 Drive\_Unit\_Class Package Specification

```
with Sti_Eng_Types:
with Std_Eng_Units;
with Do_Motor_Class;
with Gear Box Class:
use Std_Eng_Types;
use Std_Eng_Units;
package Drive_Unit_Class is
   package Set renames Std_Eng_Types;
   package Seu renames Std_Eng_Units;
   type Object is limited private;
                                     -- No output from gearbox,<br>-- No output from motor
   type Commands is (Gearbox_Seizure,
                     Motor_Fail:
 -- ********************** Modifiers ********************** --
                                       : in out Object;
    procedure Create (Instance
                                      : in String := **;
                     Parent_Name
                                               Seu.Foot_Pound_Force);
                     Gearbox_Max_Torque : in
    procedure Request_State_Change (Instance : in out Object;
                                  Command : in Commands:
                                                    Boolean);
                                           \pm 10Apply
                               : in out Object;
    procedure Update (Instance
                      Avail_Power : in Seu.Volts;
                                          Seu.Seconds;
                      Delta_Time : in
                                          Seu.Foot_Pound_Force);
                                 \cdots in
                      Torque
   function Elec_Load (Instance : in Object) return Seu.Amps;
     function Motor_On (Instance : in Object) return Boolean;
     function Shaft_Speed (Instance : in Object) return Seu.Radians_Per_Second;
  private
      type Object is
                                                                                         This class con-
                                                                                         sists of more
                      : Do_Motor_Class.Object;
         record
                                                                                         than one class.
           Motor
                      Gear_Box_Class.Object;
           Gear_Box
           Motor_Status : Set.On_Off := Set.Off;
         end record;
   end Drive_Unit_Class:
                                   ___________________________
   --! Abstract: This package provides a real time simulation of a class
                 of components consisting of an electric motor and a
    - - 1gear box.
    - - \vert- - 1--! Warnings: None.
    --------------------
```
현 학생이 고리 나는

**ORIGINAL PAGE IS** OF POOR QUALITY

#### Ada Unit 17 Drive\_Unit\_Class Package Body

package body Drive\_Unit\_Class is

```
-- Motor Data from NASA document NASA-91-1135, "Spec for Acme Elec Motor
-- Co. Type XYZ-123A Electric Motor".
                    : constant Seu.Amps
                                                       := 1.0;Motor Load
                                                                                    Class specific data used to
   Motor_Max_Speed : constant Seu.Radians_Per_Second := 628.0;
                                                                   - - 6000 rpm
                                                                                   create other classes during
   Motor_Max_Torque : constant Seu. Foot_Pound_Force
                                                      i = 300.0;elaboration.
                                                      := 15.0;Motor_Max_Volts : constant Seu.Volts
   Motor Min Volts : constant Seu. Volts
                                                       x = 8.0;
       -- Report Symbols (used by Create)
   procedure Report_Symbols (Instance
                                       : in out Object;
                             Parent_Name : in
                                                  String) is separate;
   procedure Create (Instance
                                        : in out Object;
                                                                               Data provided to class during
                                                 String := "";
                     Parent Name
                                        \mathbf{i} in
                                                                               elaboration to create other
                     Gearbox_Max_Torque : in
                                                 Seu. Foot Pound Force) is
                                                                               class.
   begin
      Report_Symbols (Instance => Instance, Parent_Name => Parent_Name);
      Dc_Motor_Class.Create (Instance
                                            => Instance.Motor,
                                            \Rightarrow Parent_Name & ".dc_motor",
                             Parent Name
                             Max_Voltage
                                            => Motor_Max_Volts,
                                            => Motor_Min_Volts,
                             Min_Voltage
                             \texttt{Nominal\_Load} \Rightarrow \texttt{Motor\_Load},Constant data provided
                             \texttt{Nominal}\Speed => \texttt{Motor}\_\texttt{MAX}\_\texttt{Speed},
                                                                                     by class.
                             Nominal_Torque => Motor_Max_Torque);
      Gear_Box_Class.Create (Instance
                                         => Instance.Gear_Box,
                                                                                     Data provided by class
                             Parent_Name => Parent_Name & ".gear_box"
                                                                                     create procedure.
                             Max_Torque => Gearbox_Max_Torque);
   end Create;
   procedure Request_State_Change (Instance : in out Object;
                                   Command : in
                                                     Commands:
                                   Apply
                                            : in
                                                     Boolean) is
   begin
      case Command is
         when Gearbox_Seizure =>
            Gear Box Class. Request State Change
              (Instance \Rightarrow Instead.Gear_Box,Command => Gear_Box_Class.Gear_Seizure,
               Apply
                        \Rightarrow Apply);
         when Motor\_Tail =>
            Dc_Motor_Class.Request_State_Change
              (Instance => Instance.Motor,
               Command => Dc_Motor_Class.Motor_Fail,
               Apply
                        \Rightarrow Apply);
      end case;
   end Request State Change;
            *********************
   procedure Update (Instance
                                 : in out Object;
                     Avail_Power : in
                                          Seu. Volts;
                     Delta Time : in
                                          Seu. Seconds;
                                          Seu. Foot_Pound_Force) is separate;
                     Torque
                                 i in
                     ******** Selectors ********************************
```
ORIGINAL PAGE 15 OF POOR QUALITY  $V-33$ 

```
function Elec_Load (Instance : in Object) return Seu.Amps is
  begin
    return (Dc Motor Class.Load (Instance.Motor));
  end Elec_Load;
function Motor_On (Instance : in Object) return Boolean is
  begin
    return (Instance.Motor_Status = Set.On);
  end Motor On;
function Shaft_Speed (Instance : in Object) return Seu.Radians_Per_Second is
  begin
    return (Gear_Box_Class.Shaft_Output (Instance.Gear_Box));
  end Shaft_Speed;
end Drive_Unit_Class;
```

```
Ada Unit 18 Drive_Unit_Class.Report_Symbols Separate Procedure
with Symbol_Map;
separate (Drive_Unit_Class)
procedure Report_Symbols (Instance : in out Object; Parent_Name : in String) is
begin
-- No symbols to report
  null;
end Report_Symbols;
              ________________________________
-- | Abstract: This separate reports symbols to the symbol map.
-1Warnings: If no symbols are to be reported, this separate could
-----be deleted.
```
\_\_\_\_\_\_\_\_\_\_\_\_\_\_\_\_\_\_\_\_\_\_\_\_

÷

#### Ada Unit 19 Drive Unit Class.Update Separate Procedure

```
separate (Drive_Unit_Class)
                           : in out Object;
procedure Update (Instance
                  Avail_Power : in Seu. Volts;
                                       Seu.Seconds;
                  Delta_Time : in
                                     Seu.Foot_Pound_Force) is
                  Torque
                             \mathbf{i} in
begin
-- Update electric motor
   Dc_Motor_Class.Update
     (Instance => Instance.Motor,
      Delta Time \Rightarrow Delta Time,
      Torque => Gear_Box_Class.Torque_Load (Instance.Gear_Box),
      Avail Power => Avail Power;
-- Set motor Status flag
   if Avail_Power >= 0.1 then
      Instance.Motor_Status := Set.On;
   else
      Instance.Motor_Status := Set.Off,
   end if;
```

```
-- Update Bear Sox
   Gear_Box_Class.Opdate
     -- Low Borough Space Sear Box,<br>Celta Time = > Delta Time,<br>Celta Time = > Delta Time,<br>Corque = = > Torque,
     Supply_Speed => Do_Motor_Class.Shaft_Cutput (Instance.Motor));
end Update:
-- Abstract: This package contains the Drive Unit Class Update
           procedure.
\sim - \sim\omega = \omega--. Warnings: None.
```
ORIGINAL PAGE 16 OF POOR QUALITY

 $\ddot{\phantom{0}}$ 

 $\bullet$ 

#### Ada Unit 20 Positive\_Displacement\_Pump\_Class Package Specification

```
with StilEng_Units;
with Sti_Eng_Types;
use Sti_Eng_Units;
use Std_Eng_Types:
package Positive_Displacement_Pump_Class is
   package Seu renames Std_Eng_Units;
  package Set renames Std_Eng_Types;
   type Object is limited private;
   type Commands is (Set_Efficiency);
-- ********************** Modifiers *********************** --
                                    : in out Object;
   procedure Create (Instance
                                                                \pm = \pm \pm \pmParent_Name
                                    \therefore in
                                             String
                    Efficiency
                                    \pm in
                                              Seu. Non_Dimensional := 1.0;
                    Number_Of_Pistons : in
                                              Integer;
                                          Seu.Square_Feet);
                                    \cdot in
                    Piston_Area
  procedure Request_State_Change (Instance : in out Object;
                                 Command : in Commands;
                                 Apply
                                            : in Boolean;
                                 Efficiency : in Seu. Non_Dimensional := 1.0);
   procedure Update (Instance : in out Object;
                    Stroke : in
                                    Seu.Feet;
                                     Seu.Radians_Per_Second);
                    Rotation : in
__ ********************** Selectors ********************* __
   function Flow (Instance : in Object) return Seu.Gallons_Per_Second;
private
   type Object is
      record
        Displacement
                         : Seu.Gallons
                                                 := 0.0;:= 1.0;: Seu.Non_Dimensional
         Efficiency
                        : Seu.Gallons_Per_Second := 0.0;
        Flow_Rate
        Total_Piston_Area : Seu.Square_Feet
                                              := 0.0;end record;
end Positive_Displacement_Pump_Class;
--! Abstract: This package provides a real time simulation of a class
              of a hydraulic positive dispacement pump.
--- \}--1--! Warnings: pragma Inline in body.
                                        -----------------------------
        -------------
```

```
Ada Unit 21 Positive_Displacement_Pump_Class Package Body
package cody Positive_Displacement_Pump_Class is
  type Revs Per_Second is new Set.Real_6;
-- Overliaded operators
  function "*" (Left : in Seul-Jallons; Right : in Revs_Per_Second)
              return Seu.Gallons_Per_Second is
  begin
    return (Seu. Jallons_Per_Second (Set.Real_6 (Left) * Set.Real_6 (Right)));
  end ***:
  function *** (Left : in Seu.Gallons_Per_Second;
              Right : in Seu. Non_Dimensional)
              return Seu.Gallons_Per_Second is
  begin
     return (Seu.Gallons_Per_Second (Set.Real_6 (Left) * Set.Real_6 (Right)));
  end ***;
  function *** (Left : in SeulSquare_Feet; Right : in Integer)
              return Seu. Square_Feet is
  begin
     return (Seu. Square_Feet (Set. Real_6 (Left) * Set. Real_6 (Right)));
  end ...function *** (Left : in Seu. Square_Feet; Right : in Seu. Feet)
             return Seu.Cubic_Feet is
  beain
     return (Seu.Cubic_Feet (Set.Real_6 (Left) * Set.Real_6 (Right)));
  end ***pragma Inline ["*"};
-- Report_Symbols (used by Create)
   procedure Report_Symbols (Instance
                                  ; in out Object;
                          Parent_Name : in String) is separate;
 : in out Object;
   procedure Create (Instance
                                                           \mathbf{q} \equiv \mathbf{z} \mathbf{z}\frac{1}{2} in
                                         String
                   Parent_Name
                                          Seu.Non_Dimensional := 1.0;
                   Efficiency
                   Number Of Pistons : in
                                          Integer:
                                  \pm in
                                          Seu. Square_Feet) is
                   Piston_Area
   begin
      Report_Symbols (Instance => Instance, Parent_Name => Parent_Name);
      Instance. Efficiency
                            := Efficiency;
      Instance.Total_Piston_Area := Piston_Area * Number_Of_Pistons;
   end Create:
   procedure Request_State_Change
              (Instance : in out Object;
              Command : in Commands;
                        \pm in
                                Boolean;
              Apply
                               Seu.Non_Dimensional := 1.0) is
               Efficiency : in
   begin
      case Command is
                                                          ORIGINAL PAGE IS
        when Set_Efficiency =>
```
## OF POOR QUALITY

```
if Apply then
             Instance.Efficiency := Efficiency;
          end if;
     end case;
  end Request_State_Change;
procedure Update (Instance : in out Object;
                  Stroke : in Seu. Feet;
                                  Seu.Radians_Per_Second) is
                  Rotation : in
                        : Revs_Per_Second;
     Speed_Rps
     Displacement_Ft_Cubed : Seu.Cubic_Peet;
  begin
-- Calculate Displacement in gallons (1 gallon = 0.133681 cubic_feet)
     Instance.Displacemen :=<br>Seu.Gallon, ((Ins uce.
                             1 Piston Area * Stroke) / 0.133681);
-- Convert rotatic to resulper good ->
         rps = (rads/sec; * (1 rev/ 2(pi) rads)
     Speed_Rps := Revs_Per_Second (Rotation * 0.159155);
-- Based on displacement, rotaional speed, and efficiency, determine flow rate
     Instance.Flow_Rate :=
       {Instance.Displacement * Speed_Rps} * Instance.Efficiency;
   end Update;
function Flow (Instance : in Object) return Seu.Gallons_Per_Second is
   begin
     return (Instance.Flow_Rate);
   end Flow:
```
#### end Positive\_Displacement\_Pump\_Class;

\_\_\_\_\_\_\_\_\_\_\_\_\_\_

 $\pi^{\rm t}$  (  $\pi^{\rm t}$ 

 $\bar{z}$  as

## Ada Unit 22 Positive\_Displacement\_Pump\_Class.Report\_Symbols Separate Procedure

```
with Symbol_Map;
separate (Positive_Displacement_Pump_Class)
procedure Report_Symbols (Instance : in out Object; Parent_Name : in String) is
begin
-- No symbols to report
  null;
end Report_Symbols:
                 -------------
-- | Abstract: This separate reports symbols to the symbol map.
-1--! Warnings: If no symbols are to be reported, this separate could
      be deleted.
- - 1
```
ORIGINAL PAGE 15 OF POOR OUALITY

```
Ada Unit 23 Axial_Piston_Pump_Class Package Specification
with Std_Eng_Types;
with Std_Eng_Units;
with Positive_Displacement_Pump_Class;
use Sti_Eng_Types;
use Sti_Eng_Units;
package Axial_Piston_Pump_Class is
   package Set renames Std_Eng_Types;
   package Seu renames Std_Eng_Units;
   type Object is limited private;
                                                                                Commands used to
   type Commands is (Modify_Efficiency, Set_Delta_Flow);
                                                                                modify state data with Re-
                                                                                quest_State_Change.
 ... ************************* Modifiers *********************** .-
                                      : in out Object;
   procedure Create (Instance
                                            String := '';
                     Parent_Name
                                      : in
                                               Integer;
                     Number_Of_Pistons : in
                                     \therefore in
                                            Seu.Square_Feet);
                     Piston_Area
   procedure Request_State_Change
               (Instance : in out Object;
                                                                                 Request_State_Change
                          : in Commands;
                Command
                                                                                 to provide malfunction and
                                   Seu.Gallons_Per_Second := 0.0;
                Delta_Flow: inreset capability.
                                  Seu. Non_Dimensional := 1.0;
                Efficiency : in
                                 : in out Object;
   procedure Update (Instance
                                            Seu.Psi;
                     Press
                                   : in
                                            Seu.Radians_Per_Second;
                     Rotation_Rate : in
                                           Seu. Feet);
                     Stroke
                                 \cdot in
   *********************** Selectors ******************* --
   function Flow (Instance : in Object) return Seu.Gallons_Per_Second;
   function Pressure (Instance : in Object) return Seu. Psi;
   function Torque (Instance : in Object) return Seu. Foot_Pound_Force;
private
   type Object is
      record
                   : Seu.Gallons_Per_Second := 0.0;
         Bias
         Delta_Flow : Seu.Gallons_Per_Second := 0.0;
                    : Seu.Gallons_Per_Second := 0.0;
         Flow
         Loss_Flow : Seu.Gallons_Per_Second := 0.0;
                                                                                   Use of another class within
                    : Positive_Displacement_Pump_Class.Object;
         Pd_Pump
                                                                                   this class.
                                            := 0.0:: Seu.Psi
         Pressure
                    : Seu.Non_Dimensional
                                            := 1.0;Scale
                     : Seu. Foot_Pound_Force := 0.0;
         Torque
       end record;
 end Axial_Piston_Pump_Class;
     --! Abstract: This package models a hydraulic pump which uses an
                axial piston arrangement to generate hydraulic pressure
 - - 1based on rotational speed.
 --1- - 1--! Warnings: None.
 ------------------------
```
#### ORIGINAL PAGE IS OF POOR QUALITY

## Ada Unit 24 Axial\_Piston\_Pump\_Class Package Body

package body Axial\_Piston\_Pump\_Class is

```
-- Overloaded Operators
  function "*" (Left : in Seu.Non_Dimensional;
              Right : in Seu. Gallons_Per_Second)
              return Seu. Gallons_Per_Second is
  begin
    return (Seu.Gallons_Per_Second (Set.Real_6 (Right) * Set.Real_6 (Left)));
  and ***function *** (Left : in Seu.Non_Dimensional; Right : in Seu.Psi)
             return Seu.Psi is
  beain
     return (Seu.Psi (Set.Real_6 (Right) * Set.Real_6 (Left)));
  end ...pragma Inline (***);
                 -- ******************
-- Loss Flow Rate Function
  function Calc_Loss_Flow (Pressure : in Seu. Psi;
                        Flow_Rate : in Seu.Gallons_Per_Second)
                       return Seu.Gallons_Per_Second is
     Flow_Sf : Seu.Non_Dimensional;
  begin
-- Need function here to produce the following flow_sf's:
                        Flow sf
             Press
-400.0
                          0.0010.011680.0
\Box2800.0
                          0.10--- NOTE: For now, use hard coded value of 0.05 (5% loss)
     Flow_Sf := 0.05;return (Flow_Sf * Flow_Rate);
   end Calc_Loss_Flow;
-- Calculate Torque Function
   function Calc_Torque (Speed : in Seu.Radians_Per_Second;
                      Flow : in Seu.Gallons_Per_Second)
                     return Seu. Foot_Pound_Force is
   begin
-- Need some sort of function to obtain torque based on flow rate & speed.
-- For now, use constant value.
      return (15.0);
   end Calc_Torque;
  -- Report_Symbols (used by Create)
   procedure Report_Symbols (Instance : in out Object;
                                         String := **) is separate;
                          Parent_Name : in
 -- ********************** Modifiers ***************************
                                 : in out Object;
   procedure Create (Instance
                                : in String := 55Parent_Name
                   Number_Of_Pistons : in
                                          Integer;
                                          Seu. Square_Feet) is
                   Piston_Area
                                  : in
   begin
      Report_Symbols (Instance => Instance, Parent_Name => Parent_Name);
```
 $V-40$ 

```
Positive_Displacement_Pump_Class.Create
                        => Instance.Pd_Pump,
        Instance
                                                                                Create performed for
                        => Parent_Name & *.PD_Pump",
        Parent_Name
                                                                                class contained within
        Number_Of_Piston's => Number_Of_Pistons,
                                                                                this class.
                        => Piston_Areal;
        Fiston_Area
  end Create;
 procedure Request_State_Change
              (Instance : in out Object;
                        \cdots in
                                 Commands;
              Command
                                  Seu.Gallons_Per_Second := 0.0;
               Delta_Flow : in
                                 Seu.Non_Dimensional
                                                      := 1.0) is
              Efficiency : in
  begin
     case Command is
        when Modify_Efficiency =>
           Positive_Displacement_Pump_Class.Request_State_Change
             (Instance => Instance.Pd_Pump,
                                                                                 Malfunction passed to
              Apply
                        \Rightarrow True,
                        => Positive_Displacement_Pump_Class.Set_Efficiency,
                                                                                 class contained in this
              Command
                                                                                 dass.
              Efficiency => Efficiency) ;
        when Set_Delta_Flow =>
           Instance.Delta_Flow := Delta_Flow;
     end case;
  end Request_State_Change;
  : in out Object;
  procedure Update (Instance
                                 : in
                                          Seu.Psi;
                    Press
                                          Seu.Radians_Per_Second;
                    Rotation_Rate : in
                                          Seu. Feet) is
                    Stroke
                                 \cdot in
     Loss_Flow : Seu.Gallons_Per_Second;
  begin
-- Calculate pump flow based on stroke and speed. Calculate loss flow
-- based on pump flow and system pressure. Total flow rate consists of
-- pump flow minus loss flow plus any IOS commanded flow delta.
                                                                                     Update other class
      Positive_Displacement_Pump_Class.Update (Instance => Instance.Pd_Pump,
                                                                                     from within this
                                             Stroke => Stroke,
                                                                                     dass.
                                             Rotation => Rotation_Rate);
      Instance. Flow := Positive_Displacement_Pump_Class. Flow (Instance. Pd_Pump);
     Loss_Flow := Calc_Loss_Flow (Pressure => Press,
                                 Flow_Rate => Instance.Flow);
                                                                              Use state data from other class
      Instance.Plow := Instance.Plow - Loss_Flow + Instance.Delta_Flow; .
                                                                              to calculate state data for this
                                                                              dass.
-- Determine torque from total flow rate.
      Instance.Torque := Calc_Torque
                          (Speed => Rotation_Rate, Flow => Instance.Flow);
-- Output pressure equals input pressure.
      Instance. Pressure := Press;
   end Update;
-- ********************* Selectors ******************** --
                                                                                     Function returns
   function Flow (Instance : in Object) return Seu.Gallons_Per_Second is +
                                                                                     dass state data
   begin
      return (Instance.Flow);
   end Flow;
    ORIGINAL PAGE IS
                                                              1 - 3.V-41
```
15

OF POOR QUALITY

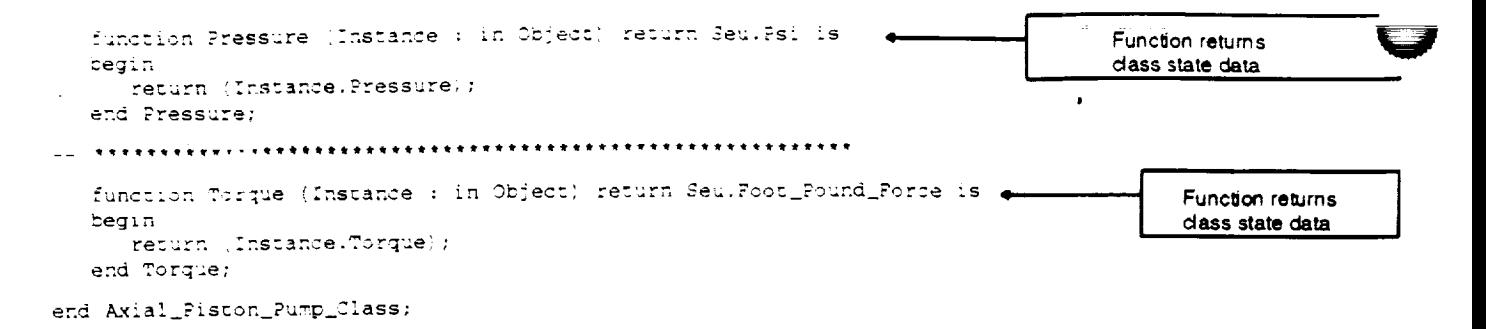

--------------------------------------

#### Ada Unit 25 Axial\_Piston\_Pump\_Class.Report\_Symbols Separate Procedure

with Symbol\_Map: separate (Axial\_Piston\_Pump\_Class) procedure Report\_Symbols (Instance : in out Object; Parent\_Name : in String := \*\*) is begin -- No symbols to report  $null;$ end Report\_Symbols; --! Abstract: This separate reports symbols to the symbol map.  $---1$ -- | Warnings: If no symbols are to be reported, this separate could  $-1$ be deleted.

---------------

```
Ada Unit 26 Actuator_Class Package Specification
```

```
wien Sod_Eng_Units;
with Std_Eng_Types;
use Std_Thg_Units,
use Std_Eng_Types;
package Actuator_Class is
   package Seu renames Std_Eng_Units;
   package Set renames Std_Eng_Types;
   type Object is limited private;
   type Commands is (Set_Leak) ;
-- ******************* Modifiers ************************** --
   procedure Create (Instance : in out Object; Parent_Name : in String := "");
   procedure Request_State_Change (Instance : in out Object;
                                 Command : in Commands;
                                 Leak_Rate : in
                                                  Seu.Gallons_Per_Second);
  procedure Update (Instance : in out Object;
                    Delta_Time : in Seu.Seconds;
                    Pressure : in
                                      Psi) ;
-- ********************** Selectors ******************** --
   function Stroke (Instance : in Object) return Seu. Feet;
private
   type Inches_Per_Second_Squared is new Set.Real_6;
   type Object is
     record
                        : Seu.Gallons_Per_Second := 0.0;
        Leak_Rate
                        : Seu. Pounds_Force = = = 0.0;
        Spool_Force
                        : Seu.Pounds_Force := 0.0;<br>: Seu.Pounds_Force := 0.0;<br>: Inches_Per_Second_Squared := 0.0;
        Friction
        Spring_Porce
        Accel
                      : Seu.Feet_Per_Second := 0.0;<br>: Seu.Feet := 0.0;
        Velocity
        Position_Lim
                                                   := 0.0;Swash_Plate_Angle : Seu.Radians
                                                   : 0.0;: Seu.Feet
        Stroke
      end record;
end Actuator_Class;
--! Abstract: This package provides a real time simulation of a class
              of hydraulic actuators.
- - 1- \pm \pm-- | Warnings: None.
```
**ORIGINAL PAGE 18** OF POOR QUALITY

## Ada Unit 27 Actuator\_Class Package Body

```
parkage body Actuator_Class is
-- Report Symbols (used by Create)
  procedure Report_Sympols (Instance - : in out Object;
                    Parent_Name : in String) is separate;
procedure Create (Instance : in out Object; Parent_Name : in String := "") is
  begin
    Report_Symbols (Instance => Instance, Parent_Name => Parent_Name);
  end Create;
procedure Calculate_Spool_Force (Instance : in out Object) is
  begin
-- NOTE: Operational details have been omitted.
    null;
  end Calculate_Spool_Force;
procedure Calculate_Accel (Instance : in out Object) is
   begin
-- NOTE: Operational details have been omitted.
     null;
   end Calculate_Accel;
 procedure Calculate_Friction
            Thetance: in out Object; Press_Input : Seu.Psi) is
   begin
 -- NOTE: Op. snal details have been omitted.
     null:end Calculate_Friction;
 procedure Calculate_Velocity (Instance : in out Object) is
   begin
 -- NOTE: Operational details have been omitted.
      null:end Calculate_Velocity;
  procedure Calculate_Position (Instance : in out Object) is
    bedin
  -- NOTE: Operational det 'ls have been omitted.
      null;
    end Calculate_Position;
  procedure Calculate_Swash_Plate_Angle (Instance : in out Object) is
  Finding Manu
  -- NOTE: Operational details have been omitted.
```
 $\sim$ 

```
null;
  end Calculate_Swash_Plate_Angle;
pricedure Calculate_Stroke (Instance : in out Object) is
  cegin
-- NOTE: Operational details have been omitted.
     null;
  end Calculate_Stroke;
 procedure Calculate_Adjustment_Spring (Instance : in out Object) is
  begin
-- NOTE: Operational details have been omitted.
    null:end Calculate_Adjustment_Spring;
  procedure Request_State_Change (Instance : in out Object;
                             Command : in Commands;
                                             Seu.Gallons_Per_Second) is
                              Leak_Rate : in
  begin
    case Command is
       when Set_Leak =>
          Instance.Leak_Rate := Leak_Rate;
     end case;
  end Request_State_Change;
  procedure Update (Instance : in out Object;
                 Delta_Time : in Seu.Seconds;
                 Pressure : in
                                  Psi) is
     Total_Force : Seu. Pounds_Force;
  begin
     Calculate_Friction (Instance => Instance, Press_Input => Pressure);
     Calculate_Adjustment_Spring (Instance => Instance);
     Calculate_Spool_Porce (Instance => Instance);
     Total_Force := Instance.Spool_Force -
                    Instance.Spring_Force - Instance.Friction;
     Calculate_Accel (Instance => Instance);
     Calculate_Velocity (Instance => Instance);
     Calculate_Position (Instance => Instance);
     Calculate_Swash_Plate_Angle (Instance => Instance);
     Calculate_Stroke (Instance => Instance);
   end Update;
 ... ************************ Selectors ********************
   function Stroke (Instance : in Object) return Seu. Feet is
   begin
     return (Instance.Stroke);
   end Stroke;
end Actuator_Class;
```
### Ada Unit 28 Actuator\_Class.Report\_Symbols Separate Procedure

es al construções de

in an

```
with Sympol_Map;
separate (Actuator Class)
pricedure Report_Symbols (Instance : in out Object; Parent_Name : in String) is
begin
-- No symbols to report
 nu11end Report_Symbols;
-- Abstract: This separate reports symbols to the symbol map.
\frac{1}{2} = \frac{1}{2}--: Warnings: If no symbols are to be reported, this separate could
```
 $\mathcal{A}$ 

 $\sim$ 

 $\label{eq:2.1} \frac{1}{\sqrt{2}}\left(\frac{1}{\sqrt{2}}\right)^{2}=\frac{1}{2}\left(\frac{1}{\sqrt{2}}\right)^{2}$ 

 $\label{eq:2} \begin{array}{ll} \mathcal{L} & \Omega(\mathbf{Y}) \times_{\mathbf{X}} \mathbf{y} \in \mathbb{R}^{n \times n} \times \mathbb{R} \times \mathbb{R} \end{array}$ 

ORIGINAL PAGE 15 OF POOR QUALITY

 $\sim$   $\sim$   $\sim$ 

 $\epsilon \equiv$ 

```
Ada Unit 29 Centrifugal_Pump_Class Package Specification
' with 3td_Eng_Units;
 with Sti_Eng_Types;
 use Sid_Eng_Units,
 use Std_Eng_Types;
 parkage Centrifugal_Pump_Class is
    package Seu renames Std_Eng_Units;
    package Set renames Std_Eng_Types;
    type Object is limited private;
  -- ********************* Modifiers ********************** --
    procedure Create (Instance : in out Object; Parent_Name : in String);
    procedure Update (Instance
                                 : in out Object;
                     Delta_Time : in<br>Supply_Speed : in<br>Fluid_Avail : in
                                          Seu.Seconds;
                                          Seu.Radians_Per_Second;
                                        Boolean;
                     Consumed_Flow : in
                                         Seu.Gallons_Per_Second);
 -- ********************** Selectors ******************** --
    function Torque (Instance : in Object) return Seu. Foot_Pound_Force;
    function Pressure (Instance : Object) return Seu. Psi;
    function Consumed_Flow (Instance : Object) return Seu.Gallons_Per_Second;
 private
    type Object is
       record
          Torque : Seu. Foot_Pound_Force := 0.0;
          Press : Seu.Psi
                                       := 0.0:: Seu.Gallons_Per_Second := 0.0;
          Flow
       end record;
 end Centrifugal_Pump_Class;
  --! Abstract: This package provides a real time simulation of a class
               of hydraulic centrifugal pumps which pressurize fluid
  -1based on input shaft rotation speed.
  - – \pm- + +--! Warnings: None.
```
ORIGINAL PAGE IS OF POOR QUALITY

 $\omega$  ,  $\omega$  $\sim$   $\sim$ 

```
Ada Unit 30 Centrifugal_Pump_Class Package Body
patkage body Centrifugal_Pump_Class is
-- Report Symbols , used by Create)
  procedure Report_Symbols (Instance = : in out Object;
                         Parent_Name : in \qquad String := ''') is separate:
procedure Create (Instance : in out Object; Parent_Name : in String) is
  begin
     Report_Symbols (Instance => Instance, Parent_Name => Parent_Name);
  end Create;
procedure Update (Instance
                             : in out Object;
                  Delta_Time : in Seu.Seconds;<br>Supply_Speed : in Seu.Radians_<br>Fluid_Avail : in Boolean;
                                      Seu.Radians_Per_Second;
                  Consumed_Flow : in
                                     Seu.Gallons_Per_Second) is
  begin
-- Set flow rate consumed for output
     Instance.Flow := Consumed_Flow;
-- Function needed to convert supply speed, fluid availability and
-- delta time into pressure.
     Instance.Press := 0.0;
-- Function needed to convert supply speed, fluid availability and
-- delta time into torque.
     Instance. Torque := 0.0 :
   end Update:
-- ************************* Selectors *************************
   function Torque (Instance : in Object) return Seu. Foot_Pound_Force is
   begin
      return (Instance.Torque);
   end Torque:
function Pressure (Instance : Object) return Seu.Psi is
   begin
      return (Instance.Press) ;
   end Pressure:
 function Consumed_Plow (Instance : Object) return Seu.Gallons_Per_Second is
   begin
      return (Instance.Flow);
   end Consumed_Flow;
end Centrifugal_Pump_Class;
```
### Ada Unit 31 Centrifugal\_Pump\_Class.Report\_Symbols Separate Procedure

```
with Symbol_Map;
separate (Centrifugal_Pump_Class)
                                   : in out Object;
procedure Report_Symbols (Instance
                         Parent_Name : in String := **) is
begin
```
L.

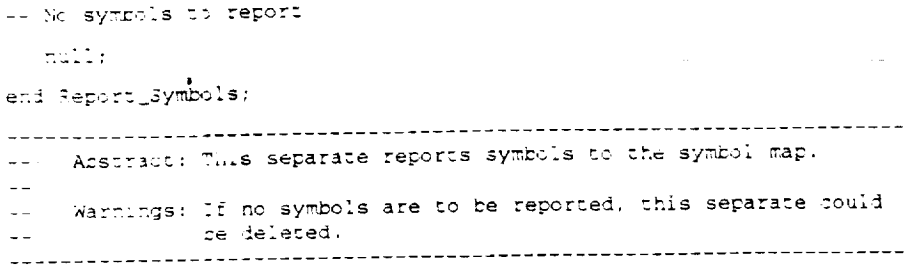

ORIGINAL PAGE IS<br>OF POOR QUALITY

 $\mathcal{L}_{\mathcal{A}}$ 

 $\frac{1}{\sqrt{2}}\left( \frac{1}{\sqrt{2}}\right)$ 

 $\overline{\smile}$ 

 $\mathbf{r}$ 

## Ada Unit 32 Hydraulic\_Pump\_Class Package Specification

```
with Actuator_Jlass;
with Axial_Piston_Pump_Class;
with Centrifugal_Pump_Class;
with Random;
with Std_Eng_Types;
with Std_Eng_Units;
use Std_Eng_Types;
use 3td_Eng_Units;
package Hydraulic_Pump_Class is
   package Set renames Std_Eng_Types;
   package Seu renames Std_Eng_Units;
   type Object is limited private;
   type Commands is (Compensator_Fail, -- Erratic pressure flow from pump
                    Modify_Flow_Rate, -- Scale pump flow rate
                    Pump\_fail ;
                                      -- No flow when pump is driven
  procedure Create (Instance : in out Object; Parent_Name : in String := '');
   procedure Request_State_Change (Instance : in out Object;
                                 Command : in Commands;
                                          : in Boolean;
                                 Apply
                                          : in Seu. Non_Dimensional := 0.0;
                                 Bias
                                          : in Seu.Non_Dimensional := 1.0);
                                 Scale
                                   : in out Object;
   procedure Update (Instance
                                            Seu.Seconds;
                                   : in
                    Delta_Time
                    Fluid_Avail
                                   : in
                                            Boolean:
                                            Seu.Radians_Per_Second;
                                   \cdot in
                    Shaft_Speed
                    System_Pressure : in
                                            Seu.Psi:
  function Consumed_Plow (Instance : in Object) return Seu.Gallons_Per_Second;
   function Output_Flow (Instance : in Object) return Seu.Gallons_Per_Second;
   function Pump_On (Instance : in Object) return Boolean;
   function Torque (Instance : in Object) return Seu. Foot_Pound_Force;
 private
   type Object is
      record
                            : Actuator_Class.Object;
                                                                                    This class uses
         Actuator
                            : Axial Piston_Pump_Class.Object;
                                                                                    three other
         Axial_Pump
                          : Centrifugal_Pump_Class.Object;
         Centrifugal_Pump
                                                                                    dasses.
                          : Boolean
                                                    := False:
         Compansator_Fail
                            : Seu.Gallons_Per_Second := 0.0;
         Consumed Flow
                            : Seu.Gallons_Per_Second := 0.0;
         Flow_Bias
                            : Seu.Gallons_Per_Second := 0.0;
         Flow_Out
                            : Seu.Non_Dimensional
                                                   := 1.0;Flow_Scale
                                                   := 0.0;Press_Delta
                            : Seu.Psi
         Pump_Sensor_Failure : Boolean
                                                    := False;
                                                    := Off;
         Pump Status
                           : Set.On_Off
                            : Random.Handle;
         Random_Id
                                                    : False;
                            : Boolean
         Shaft_Fail
                            : Seu.Radians_Per_Second := 0.0;
         Shaft_Speed
                           \therefore Seu. Foot_Pound_Force \mathbf{r} = 0.0;
         Torque
       end record;
 end Hydraulic_Pump_Class;
 --! Abstract: This package provides a real time simulation of a class
               of hydraulic pumps composed of an axial piston pump, an
 -1
```
-- actuator and a pentrifugal pump.  $\mathcal{L}^{\text{max}}_{\text{max}}$ 

 $\sim$ 

**OR\_N.M. PAGE I\_ OF POOR QUALITY**

 $\omega_{\rm{eff}}$ 

 $\frac{1}{\sqrt{2}}\left(\frac{1}{\sqrt{2}}\right)^{2}$ 

#### Ada Unit 33 Hydraulic\_Pump\_Class Package Body

```
package cody Hydraulic_Pump_Class is
-- Pump Data From NASA document NASA-91-10761, "Spec for Acme Hydraulic Pump
-- Co. Type abc-456b Hydraulic Pump".
                  : constant Integer
                                           \pm 5Num_Of_Pistons
  Single_Piston_Area : constant Seu.Square_Peet := 5.45415E-3; -- 1* diam
 -- Overloaded Operators
  function *** (Left : in Seu.Non_Dimensional;
               Right : in Seu.Gallons_Per_Second)
              return Seu.Gallons_Per_Second is
  begin
     return Seu.Gallons_Per_Second (Set.Real_6 (Left) * Set.Real_6 (Right));
  end ***;
  function *** (Left : in Seu. Psi; Right : in Seu. Non_Dimensional)
              return Seu.Psi is
  begin
     return SeulPsi (Set.Real_6 \ Left) * Set.Real_6 (Right));
  end \cdots;
  prag – .nline (***);-- Report_Symbols (used by Create)
  procedure Report_Symbols (Instance : in out Object;
                          Parent_Name : in String) is separate;
-- ********************** Modifiers *****************************
   procedure Create (Instance : in out Object; Parent_Name : in String := "") is
   begin
     Report_Symbols (Instance => Instance, Parent_Name => Parent_Name) ;
                                    => Instance.Actuator,
     Actuator_Class.Create (Instance)
                          Parent_Name => Parent_Name & ".accuat");
      Axia. : ston_Pump_Class.Create
                     => Instance.Axial_Pump,
        (Instance)=> Parent_Name & ".axial_pump",
        Parent_Name
        Number_Of_Pistons => Num_Of_Pistons,
                        => Single_Piston_Area);
        Piston_Area
                                           => Instance.Centrifugal_Pump,
      Centrifugal_Pump_Class.Create (Instance
                                  Parent_Name => Parent_Name & ".cent_pump");
      Random. Initialize (The_Handle => Instance. Random_Id) ;
   end Create:
 procedure Request_State_Change (Instance : in out Object;
                                Command : in Commands;
                                Apply : in Boolean;
                                        : in Seu. Non_Dimensional := 0.0;
                                Bias
                                Scale : in Seu.Non_Dimensional := 1.0) is
   begin
      case Command is
         when Compensator_Fail =>
            Instance.Compensator_Fail := At an
         when Modify_Flow_Rate =>
            Instance.Flow_Scale := Scal
                                         s_Per_Second (Bias);
            Instance.Flow_Bias := Set
```

```
when Pump_Pail =>
          Instance.Shaft_Fail := Apply;
     end case;
  end Request_State_Change;
 : in out Object;
  procedure Update (Instance)
                 Delta_Time : in<br>Fluid_Avail : in<br>Shaft_Speed : in
                                     Seu.Seconds;<br>Boolean;
                                       Seu.Radians_Per_Second;
                  System_Pressure : in
                                       Seu.Psi) is separate;
__ ******************************* Selectors ***********************
  function Consumed_Plow (Instance : in Object)
                      return Seu.Gallons_Per_Second is
  begin
     return Centrifugal_Pump_Class.Consumed_Flow (Instance.Centrifugal_Pump);
  end Consumed_Flow;
function Output_Flow (Instance : in Object) return Seu.Gallons_Per_Second is
  begin
     return (Instance.Flow_Out);
  end Output Flow:
function Pump_On (Instance : in Object) return Boolean is
  begin
     return (Instance.Pump_Status = Set.On);
  end Pump_On;
function Torque (Instance : in Object) return Seu. Foot_Pound_Force is
  begin
     return (Instance.Torque);
  end Torque;
end Hydraulic_Pump_Class;
Ada Unit 34 Hydraulic_Pump_Class.Report_Symbols Separate Procedure
with Symbols;
separate (Hydraulic_Pump_Class)
procedure Report_Symbols (Instance : in out Object; Parent_Name : in String) is
begin
                            => Parent_Name & ".Flow_Out",<br>=> Symbols.Real
   Symbols. Register (Name
                   Base_Type
                   Tick_Address => Instance.Flow_Out'Address,
                   Tick_Size => Instance.Flow_Out'Size);
end Report_Symbols;
                                           ________________________________
```

```
-- | Abstract: This procedure reports the flow attribute of the
           hydraulic pump class to the symbol map.
\rightarrow -+- - 1--! Warnings: None.
```
Ada Unit 35 Hydraulic\_Pump\_Class.Update Separate Procedure

```
separate [Hydraulis_Pump_Class]
                                   : in out Object:
procedure Update (Instance)
                                  \pm in .
                                           SeulSeconds;
                   Delta_Time
                                  a in
                                            Boolean;
                  Fluid_Avail
                                            Seu.Radians_Per_Second;
                  Shaft_Speed
                                  or in
                                            SeulPsi) is
                  System_Pressure : in
begin
-- Determine shaft speed based on suppled shaft speed and shaft status.
   if not Instance.Shaft_Pail then
      Instance.Shaft_Speed := Shaft_Speed;
   else
      Instance.Shaft_Speed := 0.0;
   end if;
-- Update Centrifugal Pump
   Centrifugal_Pump_Class.Update
     (Instance)
                    => Instance.Centrifugal_Pump,
                    => Delta_Time,
      Delta_Time
                                                                                     Update of class uses state
      Supply_Speed => Instance.Shaft_Speed,
                                                                                     variables inputs and output
      Fluid_Avail => Fluid_Avail,
                                                                                     of state from other class.
      Consumed_Flow => Axial_Piston_Pump_Class.Flow (Instance.Axial_Pump));
-- Calculate pressure difference between scavenge pump output pressure and
-- system pressure. Include effects of pressure compensator failure (if
-- required).
   Instance.Press_Delta := System_Pressure - Centrifugal_Pump_Class.Pressure
                                                 (Instance.Centrifugal_Pump);
   if Instance.Press_Delta <= 0.1 then
      Instance.Press_Delta := 0.0;
   end if;if Instance.Compensator_Fail then
      Instance.Press_Delta :=
        Instance.Press_Delta *
          Seu.Non_Dimensional (2.0 * Random.Float_Value (Instance.Random_Id));
   end if:
-- Update pressure compensation actuator
                                     => Instance.Actuator,
   Actuator_Class.Update (Instance
                           Delta_Time => Delta_Time,
                           Pressure => Instance.Press_Delta);
-- Update Axial Piston Pump
   Axial_Piston_Pump_Class.Update
                    => Instance.Axial_Pump,
     (Instance
                     => Instance.Press_Delta,
      Press
      Rotation_Rate => Instance.Shaft_Speed,
                     => Actuator_Class.Stroke (Instance.Actuator));
      Stroke
    Instance. Plow_Out := Axial_Piston_Pump_Class. Flow (Instance. Axial_Pump);
   Instance.Flow_Out :=
      Instance.Flow_Scale * Instance.Flow_Out + Instance.Flow_Bias;
   Update ouput variables
   if Shaft_Speed >= 0.1 then
       Instance.Pump_Status := Set.On:
   else
       Instance.Pump_Status := Set.Off;
   end if;
```
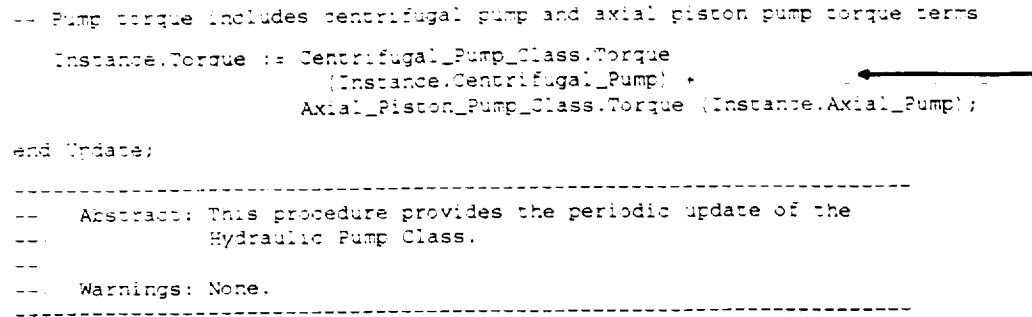

[.

 $\ddot{\phantom{a}}$ 

 $\mathcal{A}^{\mathcal{A}}(\mathbf{x})$  , we have a set of  $\mathbf{x}$  ,  $\mathbf{x}$ 

Use of state output functions from other classes **to deter-\*** mine **state data**

à.

 $\hat{\mathbf{r}}$ 

## Ada Unit 36 Distribution\_System\_Class Package Specification

```
with Std_Eng_Units;
with Std_Eng_Types;
use Sti_Eng_Units;
use Std_Eng_Types;
package Distribution_System_Class is
   package Seu renames Std_Eng_Units;
   package Set renames Std_Eng_Types;
   type Object is limited private;
   type Commands is (Set_Leak);
-- *********************** Modifiers *********************** --
   procedure Create (Instance : in out Object;
                                     String := \pi^*;
                    Parent_Name : in
                   Press_Const : in
                                      Seu.Non_Dimensional);
   procedure Request_State_Change (Instance : in out Object;
                                Command : in Commands;
                                                  Boolean;
                                 Apply
                                         \cdotsSeu.Gallons_Per_Second :=
                                 Leak Rate : in
                                   0.25); -- 15 gal per min
                                : in out Object;
   procedure Update (Instance
                    Delta_Time : in Seu.Seconds;
                                         Seu.Gallons_Per_Second;
                    Consumed_Flow : in
                                         Seu.Gallons_Per_Second);
                    Supply_Flow : in
 -- ********************** Selectors ******************* --
   function System_Pressure (Instance : in Object) return Seu.Psi;
private
   type Object is
      record
                    : Seu.Gallons_Per_Second := 0.0;
         Leak_Rate
         Sys_Constant : Seu. Non_Dimensional := 0.0;
                                           t = 0.0Sys_Pressure : Seu.Psi
      end record;
 end Distribution_System_Class;
 --! Abstract: This package models the system of pipes which distribute
               hydraulic fluid between components.
 \rightarrow \rightarrow \left\{-1-- | Warnings: pragma Inline used in body
               ------------
```
#### Ada Unit 37 Distribution\_System\_Class Package Body

```
package cody Distribution_System_Class is
-- ******************* Overloaded Operators **********************
  function *** (Left : in Seu.Non_Dimensional;
              Right : in Seu.Gallons_Per_Second)
              return Seu.Gallons_Per_Second is
  begin
     [return SeulGallbns_Per_Second (Set.Real_5 (Left) * Set.Real_6 (Right));
  end ***;
  pragma Inline ("*");
-- Report Symbols (used by Create)
  procedure Report_Symbols (Instance : in out Object;
                         Parent_Name : in String := *) is separate;
  : in out Object;
  procedure Create (Instance
                                    String := **;
                  Parent_Name : in
                                    Seu.Non_Dimensional) is
                  Press_Const : in
  begin
                                                                         Register state data with
     Report_Symbols (Instance => Instance, Parent_Name => Parent_Name) ; +
                                                                         symbol map for use by
     Instance.Sys_Constant := Press_Const;
                                                                         IÒS.
  end Create;
  procedure Request_State_Change
             (Instance : in out Object;<br>Command : in Command
                              Commands:
              Apply : in
                              Boolean;
                              Seu.Gallons_Per_Second := 0.25) is
              Leak_Rate : in
  begin
     case Command is
        when Set_Leak =>
          if Apply then
             Instance.Leak_Rate := Leak_Rate;
          else
             Instance.Leak_Rate := 0.0;
           end if:end case:
   end Request_State_Change;
  procedure Update (Instance
                   Delta_Time
                                   Seu.Seconds;
                   Consumed_Flow : in
                                      Seu.Gallons_Per_Second;
                                      Seu.Gallons_Per_Second) is
                   Supply_Flow : in
      Total_Flow : Seu.Gallons_Per_Second;
      Delta_Press : Seu.Psi;
   begin
 -- Determine pressure change by flow rate into/out of system multiplied by
 -- system constant.
      Total_Flow := Supply_Flow - Consumed_Flow - Instance.Leak_Rate;
      Delta_Press := Seu.Psi (Instance.Sys_Constant * Total_Flow);
```

```
-- Calculate new system pressure.
     Instance.Sys_Pressure := Instance.Sys_Pressure - Delta_Press;
                                                    \sim 10 \,end Update;
function System_Pressure (Instance : in Object) return Seu.Psi is
  begin
    return (Instance.Sys_Pressure);
  end System_Pressure;
end Distribution_System_Class;
```
## Ada Unit 38 Distribution\_System\_Class.Report\_Symbols Separate Procedure

 $\mathcal{A}$  , and  $\mathcal{A}$  are  $\mathcal{A}$  , and

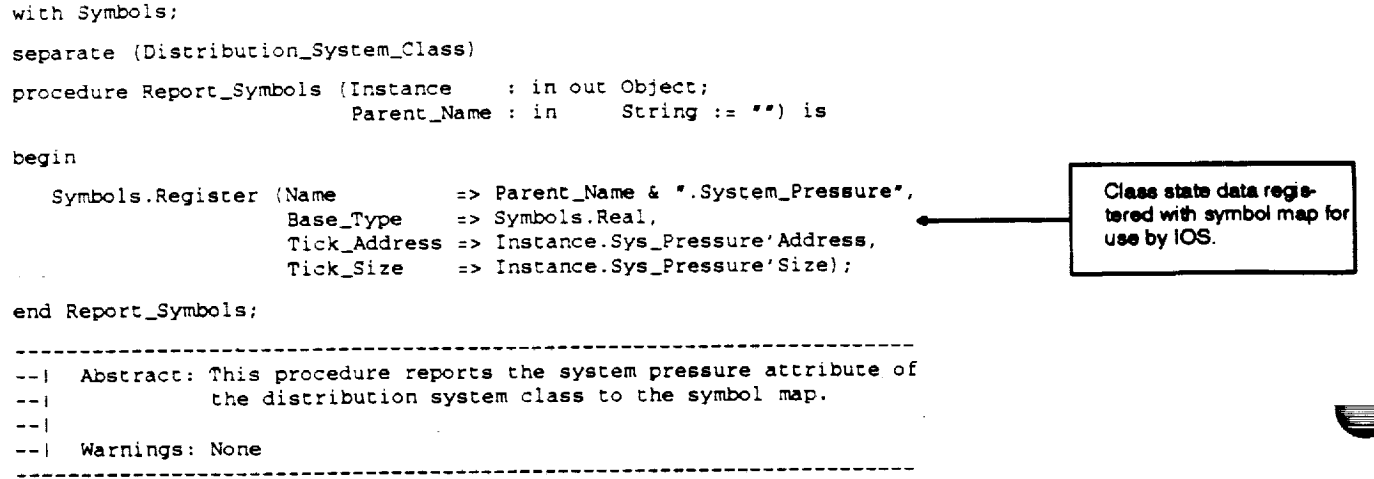

## Ada Unit 39 Generic\_Reservoir\_Class Package Specification

```
generic
```

```
Totally generic class. No dependence
  type Volume_Units is digits <>?
                                                                         on SEU/SET. This could be instan-
   type Vol_Rate_Units is digits <>>>
                                                                         tiated in English or metric units. User
                     is digits <>:
   type Time_Units
                                                                         needs to ensure units are compatible.
   Max_Leak_Rate : in Vol_Rate_Units;
package Generic_Reservoir_Class is
   type Object is limited private;
   type Commands is (Leak_Malfunction, Set_Qty);
 ... *********************** Modifiers ********************** --
   procedure Create (Instance
                               : in out Object;
                                         String := **;
                    Parent_Name : in
                                         Volume_Units);
                    Init_Qty
                               \pm in
   procedure Request_State_Change (Instance : in out Object;
                                                   Commands;
                                  Command : in
                                  Quantity : in
                                                   Volume_Units := 0.0);
                                  : in out Object;
   procedure Update (Instance
                    Delta_Time : in Time_Units;
                                           Vol_Rate_Units;
                    Consumed_Rate : in
                                           Vol_Rate_Units);
                    Returned_Rate : in
               ********** Selectors ******************** --
   function Fluid_Avail (Instance : in Object) return Boolean;
   function Quantity (Instance : in Object) return Volume_Units;
private
   type Object is
      record
                    : Boolean := False;<br>: Volume_Units := 0.0;
         Fluid_Avail : Boolean
         Otv.
                    : Vol_Rate_Unics := 0.0;
         Leak_Rate
      end record;
end Generic_Reservoir_Class;
Abstract: This package provides a real time simulation of a class
--1of hydraulic reservoirs.
--1- - 1--! Warnings: This class should be instantiated with compatiable units
               (i.e. gallons, gallons_per_sec & seconds) to prevent
--\,1incorrect calculations.
--\frac{1}{2}
```

```
Ada Unit 40 Generic_Reservoir_Class Package Body
package body Generic_Reservoir_Class is
*************
-- Overloaded Operators
  function *** (Left : Vol_Rate_Units; Right : Time_Units)
              return Volume_Units is
  begin
     return (Volume_Units (Left) * Volume_Units (Right));
  end ***;
__ *************
                                ............................
-- Report_Symbols (used by Create)
  procedure Report_Symbols (Instance
                                   : in out Object;
                          Parent_Name : in String) is separate;
procedure Create (Instance
                              : in out Object;
                                     String := **;
                   Parent_Name : in
                   Init_Qty
                            \cdots in
                                      Volume_Units) is
  begin
     Report_Symbols (Instance => Instance, Parent_Name => Parent_Name);
     Instance.Qty
                        := Init_Qty;
                                                                              State variable based
     Instance.Fluid_Avail := (Instance.Qty > 0.0);on input parameters
                                                                              from this procedure.
  end Create:
 procedure Request_State_Change (Instance : in out Object;
                                Command : in
                                                Commands;
                                                Volume_Units := 0.0) is
                                Quantity : in
  begin
     case Command is
        when Leak_Malfunction =>
           if Instance.Leak_Rate >= 0.0 then
              Instance.Leak_Rate := Max_Leak_Rate;
           else
                                                 a de la delegação
              Instance.Leak_Rate := 0.0;
           end if:when Set_Qty \RightarrowInstance.Qty := Quantity;
     end case;
   end Request_State_Change;
__ *********************
                                   ..........................
                                : in out Object;
   procedure Update (Instance
                              : in Time_Units;
                   Delta_Time
                   Consumed_Rate : in
                                        Vol_Rate_Units;
                                       Vol_Rate_Units) is
                   Returned_Rate : in
      Delta_Qty : Volume_Units;
   begin
      Delta_Qty := (Returned_Rate - Consumed_Rate) * Delta_Time;
      Instance Qty := Instance.Qty + Delta_Qty;
      if Instance.Qty <= 0.0 then
                                                                         ORIGINAL PAGE IS
         Instance. Qty := 0.0;
                                                                         OF POOR QUALITY
```

```
V - 60
```
```
end if;
    Instance.Fluid_Avail := not (Instance.Qty <= 0.0);
  end Update;
function Fluid_Avail (Instance : in Object) return Boolean is
  begin
    return (Instance.Fluid Avail);
  end Fluid_Avail;
function Quantity (Instance : in Object) return Volume_Units is
  begin
    return (Instance.Qty);
  end Quantity;
end Generic_Reservoir_Class;
```
## Ada Unit 41 Generic\_Reservoir\_Class.Report\_Symbols Separate Procedure

```
with Symbols;
separate (Generic_Reservoir_Class)
procedure Report_Symbols (Instance : in out Object; Parent_Name : in String) is
begin
  Symbols.Register (Name
                           \Rightarrow Parent_Name & ".Quantity",
                         => Symbols.Real,
                 Base Type
                 Tick_Address => Instance.Qty'Address,
                 Tick Size => Instance. Qty'Size);
end Report_Symbols;
-- | Abstract: This procedure reports the quantity attribute of the
--
           reservoir class to the symbol map.
--- | Warnings: None.
       \frac{1}{2}
```
 $\mathcal{L}^{\text{max}}_{\text{max}}$  ,  $\mathcal{L}^{\text{max}}_{\text{max}}$ 

 $\label{eq:2.1} \frac{1}{\sqrt{2}}\int_{\mathbb{R}^3}\frac{1}{\sqrt{2}}\left(\frac{1}{\sqrt{2}}\right)^2\frac{1}{\sqrt{2}}\left(\frac{1}{\sqrt{2}}\right)^2\frac{1}{\sqrt{2}}\left(\frac{1}{\sqrt{2}}\right)^2.$ 

 $\mathcal{L}^{\text{max}}(\mathbf{q},\mathbf{q})$ 

```
Ada Unit 42 Valve_Class Package Specification
```

```
with Std Eng Types;
with Std_Eng_Units;
use Std_Eng_Types;
use Std_Eng_Units;
package Valve Class is
   package Set renames Std_Eng_Types;
  package Seu renames Std_Eng_Units;
   type Object is limited private;
   type Commands is (Initialize, Freeze_Valve);
-- ********************** Modifiers ******************** --
  procedure Create (Instance : in out Object; Parent_Name : in String := "");
   procedure Request_State_Change (Instance : in out Object;
                                Command : in
                                                Commands;
                                Apply
                                        \pm in
                                                 Boolean);
  procedure Update (Instance : in out Object;
                   Close_Cmd : in Set.On_Off;
                   Open_Cmd : in<br>Pressure : in
                                     Set.On Off;
                                  Seu.Psi;
                                  -<br>Seu.Volts;<br>Seu.Gallons_Per_Second);
                   Power : in
                   Flow Rate : in
-- ********************* Selectors ****************** --
   function Pressure (Instance : in Object) return Seu.Psi;
   function Flow_Rate (Instance : in Object) return Seu.Gallons_Per_Second;
   function Electrical_Load (Instance : in Object) return Seu.Amps;
   function Full Closed (Instance : in Object) return Boolean;
   function Full_Open (Instance : in Object) return Boolean;
private
   type Positions is (Open, In_Transition, Closed);
   type Object is
     record
                                                  := 0.0;Electrical_Load : Seu.Amps
                           : Seu.Gallons_Per_Second := 0.0;
        Flow Rate
        Movement_Efficiency : Seu.Non_Dimensional := 1.0;
                 : Seu.Volts
                                                 := 0.0;Power
                          : Positions
                                                 := Closed;
        Position
                          : Seu.Psi
                                                  := 0.0;Pressure
     end record;
end Valve_Class;
                       ___________________________
-- | Abstract: This package provides a real time simulation of a class
        of hydraulic valves.
--1-1-- | Warnings: None.
```
 $\label{eq:R1} \mathcal{L}_{\mathcal{A}}(\mathcal{A}) = \mathcal{L}_{\mathcal{A}}(\mathcal{A}) = \mathcal{L}_{\mathcal{A}}(\mathcal{A}) = \mathcal{L}_{\mathcal{A}}(\mathcal{A}) = \mathcal{L}_{\mathcal{A}}(\mathcal{A}) = \mathcal{L}_{\mathcal{A}}(\mathcal{A}) = \mathcal{L}_{\mathcal{A}}(\mathcal{A}) = \mathcal{L}_{\mathcal{A}}(\mathcal{A}) = \mathcal{L}_{\mathcal{A}}(\mathcal{A}) = \mathcal{L}_{\mathcal{A}}(\mathcal{A}) = \mathcal{L}_{\mathcal{A}}(\mathcal{A}) = \mathcal$ 

 $\hat{\mathcal{A}}$ 

```
Ada Unit 43 Valve_Class Package Body
```

```
package body Valve_Class is
-- Report_Symbols (used by Create)
  procedure Report_Symbols (Instance
                                 : in out Object;
                         Parent Name : in
                                          String) is separate;
-- *********************** Modifiers ********************** --
  procedure Create (Instance : in out Object; Parent_Name : in String := "") is
  begin
     Report_Symbols (Instance => Instance, Parent_Name => Parent_Name);
  end Create:
procedure Request_State_Change (Instance : in out Object;
                              Command : in
                                             Commands;
                              Apply
                                     \cdot in
                                             Boolean) is
  begin
     case Command is
        when Initialize =>
                               := 0.0;Instance.Pressure
                               := 0.0;Instance.Flow Rate
                                := 0.0;Instance.Power
          Instance. Electrical Load := 0.0;:= Closed;
          Instance.Position
        when Freeze_Yale \Rightarrowif Apply then
             Instance.Movement_Efficiency := 0.0; -- freeze valve
          else
             Instance.Movement_Efficiency := 1.0; -- unfreeze valve
          end if;
     end case;
  end Request State Change;
procedure Update (Instance : in out Object;
                                Set.On Off;
                  Close Cmd : in
                  Open_Cmd : in<br>Pressure : in
                                  Set.On[Off;Seu.Psi;
                  Power : in
                                  Seu.Volts;
                                  Seu.Gallons_Per_Second) is
                  Flow_Rate : in
  begin
     -- NOTE: Valve operation details have been omitted
     Instance.Pressure := Pressure;
     Instance.Power := Power;
     Instance.Flow_Rate := Flow_Rate;
     Instance. Position := Open;
  end Update;
--- ********************** Selectors ******************* --
  function Pressure (Instance : in Object) return Seu.Psi is
  begin
     return Instance.Pressure;
  end Pressure;
```
 $\label{eq:2.1} \mathcal{L}(\mathcal{L}^{\mathcal{L}}_{\mathcal{L}}(\mathcal{L}^{\mathcal{L}}_{\mathcal{L}})) \leq \mathcal{L}(\mathcal{L}^{\mathcal{L}}_{\mathcal{L}}(\mathcal{L}^{\mathcal{L}}_{\mathcal{L}})) \leq \mathcal{L}(\mathcal{L}^{\mathcal{L}}_{\mathcal{L}}(\mathcal{L}^{\mathcal{L}}_{\mathcal{L}}))$ 

 $\label{eq:2.1} \frac{1}{\sqrt{2}}\left(\frac{1}{\sqrt{2}}\right)^{2} \left(\frac{1}{\sqrt{2}}\right)^{2} \left(\frac{1}{\sqrt{2}}\right)^{2} \left(\frac{1}{\sqrt{2}}\right)^{2} \left(\frac{1}{\sqrt{2}}\right)^{2} \left(\frac{1}{\sqrt{2}}\right)^{2} \left(\frac{1}{\sqrt{2}}\right)^{2} \left(\frac{1}{\sqrt{2}}\right)^{2} \left(\frac{1}{\sqrt{2}}\right)^{2} \left(\frac{1}{\sqrt{2}}\right)^{2} \left(\frac{1}{\sqrt{2}}\right)^{2} \left(\$ 

i<br>Listo

 $\label{eq:2.1} \mathcal{L}(\mathcal{L}(\$ 

```
function Flow_Rate (Instance : in Object) return Seu.Gallons_Per_Second is
  begin
    return Instance.Flow_Rate;
  end Flow_Rate;
function Electrical_Load (Instance : in Object) return Seu.Amps is
  begin
    return Instance.Electrical_Load;
  end Electrical_Load;
function Full_Closed (Instance : in Object) return Boolean is
  begin
    return (Instance.Position = Closed);
  end Full_Closed;
function Full_Open (Instance : in Object) return Boolean is
  begin
    return (Instance. Position = Open);
  end Full Open;
end Valve_Class;
```
## Ada Unit 44 Valve\_Class.Report\_Symbols Separate Procedure

```
with Symbols;
separate (Valve_Class)
procedure Report_Symbols (Instance : in out Object; Parent_Name : in String) is
begin
                           => Parent_Name & ". Position",
  Symbols. Register (Name
                Base_Type => Symbols.Enum,
                Tick Address => Instance. Position' Address,
                          => Instance.Position'Size);
                Tick Size
end Report Symbols;
-- | Abstract: This procedure reports the position attribute of the
            the valve class to the symbol map.
- - 1----| Warnings: None.
          \frac{1}{2}
```
 $\mathcal{L}_{\mathcal{A}}$  is the set of the set of the set of the set of the set of the set of the set of the set of the set of the set of the set of the set of the set of the set of the set of the set of the set of the set of the s

 $\mathcal{L}^{\text{max}}_{\text{max}}$  and  $\mathcal{L}^{\text{max}}_{\text{max}}$ 

 $\mathcal{L}(\mathcal{A})$  and  $\mathcal{L}(\mathcal{A})$  .

```
Ada Unit 45 Elec_Sys_Intfc_Defs Package Specification
with Dis:
with Orvc_Defs;
with Std Eng Types;
with Std Eng Units;
use Std_Eng_Types;
use Std Eng Units;
package Elec_Sys_Intfc_Defs is
   package Set renames Std_Eng_Types;
   package Seu renames Std_Eng_Units;
-- Circuit Breaker idents from NASA Space Station System Schematic,
-- Document NASA-SS-911-1234.
   type Cb_Ids is (Cb_1021_001, -- Hyd Sys Motor Power sys 1<br>Cb_1021_002, -- Hyd Sys Motor Power sys 2
                  Cb_1021_003, -- Hyd Sys Motor Relay Power sys 1
                  \text{Cb}^{-1021} 004, -- Hyd Sys Motor Relay Power sys 2<br>Cb_1022_001, -- Hyd Sys Isolation Valve Power sys 1
                   Cb_1022_002, -- Hyd Sys Isolation Valve Power sys 2
                  Cb_1023_001, -- Hyd Sys Pressure Sensor Power sys 1 & sys 2
                  \frac{1023}{002}, -- Hyd Sys Quantity Sensor Power<br>Cb_1031_001, -- Landing Light Power<br>Cb_1032_001, -- Windshield Wiper power
                  Cb_1033_001, -- UHF Radio Power<br>Cb_1033_002, -- VHF Radio Power
                   Cb 1033 003); -- Radio Control Panel Indicator power
   type Elec Power is
      record
         Power
               : On_Off;
         Voltage : Volts;
      end record;
   type Cb_Power is array (Cb_Ids) of Elec_Power;
-- Electric Power Messages -> Power provided to consumers - one to many
type Elec Power_Msgs is
      record
         Cb : Cb Power;
      end record;
   type Elec_Power_Msg_Ptrs is access Elec_Power_Msgs;
   Elec_Power_Msg_Size : constant Integer := Elec_Power_Msgs'Size;
-- message identifiers
   Elec Power_Msg_Id : constant Dis.Message_Id :=
     Dis. Register_Message (Parent => Orvc_Defs. Electrical_System,
                          Name => "Elec Power Msg ID",Bits => Elec_Power_Msg_Size);
-- Electric Load Messages -> Load returned from consumers - many to one
type Elec_Load_Msgs is
      record
         Cb : cb_Ids;Load : Seu. Amps;
      end record;
   type Elec_Load_Msg_Ptrs is access Elec_Load_Msgs;
   Elec_Load_Msg_Size : constant Integer := Elec_Load_Msgs'Size;
-- message identifiers
   Elec_Load_Msg_Id : constant Dis.Message_Id :=
     Dis. Register_Message (Parent => Orvc_Defs. Electrical_System,
```
 $\label{eq:2.1} \frac{1}{2} \sum_{i=1}^n \frac{1}{2} \sum_{j=1}^n \frac{1}{2} \sum_{j=1}^n \frac{1}{2} \sum_{j=1}^n \frac{1}{2} \sum_{j=1}^n \frac{1}{2} \sum_{j=1}^n \frac{1}{2} \sum_{j=1}^n \frac{1}{2} \sum_{j=1}^n \frac{1}{2} \sum_{j=1}^n \frac{1}{2} \sum_{j=1}^n \frac{1}{2} \sum_{j=1}^n \frac{1}{2} \sum_{j=1}^n \frac{1}{2} \sum_{j=1}^n \frac{$ 

 $\mathcal{L}^{\mathcal{L}}(\mathcal{L}^{\mathcal{L}}(\mathcal{L}^{\mathcal{L$ 

 $\label{eq:2.1} \mathcal{L}(\mathcal{L}^{\text{max}}_{\mathcal{L}}(\mathcal{L}^{\text{max}}_{\mathcal{L}}),\mathcal{L}^{\text{max}}_{\mathcal{L}}(\mathcal{L}^{\text{max}}_{\mathcal{L}}))$ 

 $\label{eq:2.1} \frac{1}{2} \sum_{i=1}^n \frac{1}{2} \sum_{j=1}^n \frac{1}{2} \sum_{j=1}^n \frac{1}{2} \sum_{j=1}^n \frac{1}{2} \sum_{j=1}^n \frac{1}{2} \sum_{j=1}^n \frac{1}{2} \sum_{j=1}^n \frac{1}{2} \sum_{j=1}^n \frac{1}{2} \sum_{j=1}^n \frac{1}{2} \sum_{j=1}^n \frac{1}{2} \sum_{j=1}^n \frac{1}{2} \sum_{j=1}^n \frac{1}{2} \sum_{j=1}^n \frac{$ 

Name =>  $"Elec\_Load_Msg\_ID",$ Bits => Elec Load Msg Size);

end Elec Sys\_Intfc\_Defs;

```
-- | Abstract: This package contains the Electrical System Interface
      Definition types.
-1--1--! Warnings: None.
  - - - -
```
## Ada Unit 46 Hyd\_Control\_Panel\_Intfc\_Defs Package Specification

```
with Dis;
with Orvc_Defs;
with Std Eng_Types;
with Std_Eng_Units;
use Std_Eng_Types;
use Std_Eng_Units;
package Hyd_Control_Panel_Intfc_Defs is
  package Set renames Std_Eng_Types;
  package Seu renames Std_Eng_Units;
-- Motor Command Messages -> Output to Hyd Sys Electric Motors
type Motor_Cmd_Msgs is
     record
       Motor_Cmd : Set.On_Off;
     end record;
  type Motor_Cmd_Msg_Ptrs is access Motor_Cmd_Msgs;
  Motor Cmd Msg_Size : constant Integer :=
    Motor_Cmd_Msgs'Size;
-- message identifiers
   Sys_1_Motor_Cmd_Msg_Id : constant Dis.Message_Id :=
     Dis. Register_Message (Parent => Orvc_Defs. Hydraulic_Control_Panel,
                        Name \Rightarrow "Sys<sup>1</sup>_Motor_Cmd_Msg_ID",
                        Bits
                             => Motor_Cmd_Msg_Size);
   Sys_2_Motor_Cmd_Msg_Id : constant Dis.Message_Id :=
     Dis. Register_Message (Parent => Orvc_Defs.Hydraulic_Control_Panel,
                        Name => "Sys2_Motor_Cmd_Msg_ID",Bits => Motor_Cmd_Msg_Size);
 -- Valve Command Messages -> Output to Hyd Sys Isolation Valves
type Valve_Cmd_Msgs is
     record
        Viv Close Cmd : Set.On_Off;
        Vlv_Open_Cmd : Set.On_Off;
     end record;
   type Valve_Cmd_Msg_Ptrs is access Valve_Cmd_Msgs;
   Valve_Cmd_Msg_Size : constant Integer :=
    Valve_Cmd_Msgs'Size;
-- message identifiers
   Sys 1 Valve Cmd Msg Id : constant Dis. Message_Id :=
     Dis. Register_Message (Parent => Orvc_Defs. Hydraulic_Control_Panel,
                        Name => \sqrt{\text{sys} \cdot 1} Valve Cmd Msg ID",
                        Bits => Valve Cmd Msg Size);
   Sys 2 Valve Cmd Msg_Id : constant Dis.Message_Id :=
     Dis. Register_Message (Parent => Orvc_Defs.Hydraulic_Control_Panel,
```
# $\mathcal{L}^{\mathcal{L}}(\mathcal{L}^{\mathcal{L}})$  is the following the following properties of the following  $\mathcal{L}^{\mathcal{L}}$

 $\label{eq:2.1} \mathcal{L}(\mathcal{L}^{\text{max}}_{\mathcal{L}}(\mathcal{L}^{\text{max}}_{\mathcal{L}}(\mathcal{L}^{\text{max}}_{\mathcal{L}}(\mathcal{L}^{\text{max}}_{\mathcal{L}^{\text{max}}_{\mathcal{L}}(\mathcal{L}^{\text{max}}_{\mathcal{L}^{\text{max}}_{\mathcal{L}^{\text{max}}_{\mathcal{L}^{\text{max}}_{\mathcal{L}^{\text{max}}_{\mathcal{L}^{\text{max}}_{\mathcal{L}^{\text{max}}_{\mathcal{L}^{\text{max}}_{\mathcal{L}^{\text{max}}$ 

# $\mathcal{L}_{\rm{max}}$  and  $\mathcal{L}_{\rm{max}}$  is the set of the set of the set of the set of the set of the  $\mathcal{L}_{\rm{max}}$

 $\hat{f}$  , and the second constraints of the second constraints of the second constraints of the second constraints of the second constraints of the second constraints of the second constraints of the second constraints of

```
=> "Sys_2_Valve_Cmd_Msg_ID",
Name
Bits => Value_Cmd_Msg\_Size;
```
end Hyd Control Panel\_Intfc\_Defs;

```
-- | Abstract: This package contains the Hydraulic Control Panel
\pm – \parallelinterface type definitions.
- - \, \,--! Warnings: None.
```
### Ada Unit 47 Hyd\_Sys\_Intfc\_Defs Package Specification

```
with Dis;
with Orvc Defs;
with Std Eng Types;
with Std_Eng_Units;
use Std Eng Types;
use Std_Eng_Units;
package Hyd_Sys_Intfc_Defs is
  package Set renames Std_Eng_Types;
  package Seu renames Std_Eng_Units;
 -- Aural Cue Messages -> output to Aural cue system for sounds
type Aural_Cue_Msgs is
    record
       Pump_Noise_Sys_1 : On_Off;
       Pump_Notse_Sys_2 : On_Off;Motor Noise Sys 1 : On Off;
       Motor_Noise_Sys_2 : On_Off;
     end record;
  type Aural_Cue_Msg_Ptrs is access Aural_Cue_Msgs;
  Aural_Cue_Msg_Size : constant Integer :=
    Aural Cue Msgs'Size;
-- message identifiers
  Aural Cue Msg Id : constant Dis.Message_Id :=
    Dis.Register_Message (Parent => Orvc_Defs.Hydraulic_System,
                      Name => "Aural_Cue_Msg_ID",Bits => Aural_Cue_ Msg_Size;
 -- Hyd Sys Pressure Messages -> System Pressure provided to consumers
               type Hyd_Sys_Press_Msgs is
                            -- one to many -> output to consumers
     record
       Press : Seu.Psi;
     end record;
  type Hyd_Sys_Press_Msg_Ptrs is access Hyd_Sys_Press_Msgs;
  Hyd Sys Press Msg Size : constant Integer :=
    Hyd_Sys_Press_Msgs'Size;
-- message identifiers
  Sys 1 Press Msg Id : constant Dis. Message_Id :=
    Dis. Register_Message (Parent => Orvc_Defs.Hydraulic_System,
                      Name => \sqrt{\text{sys}}\text{1 Press}_M \text{sg\_ID}^{\pi},
                           => Hyd Sys Press Msg Size);
                      Bits
  Sys_2_Press_Msg_Id : constant Dis.Message_Id :=
    Dis. Register_Message (Parent => Orvc_Defs.Hydraulic_System,
                      Name => "Sys_2_Press_Msg_ID",
                      Bits => Hyd_Sys_Press_Msg_Size);
-- Hyd Sys Flow Messages -> Flow rates returned from consumers
```
 $\label{eq:2.1} \frac{1}{\sqrt{2}}\left(\frac{1}{\sqrt{2}}\right)^{2} \left(\frac{1}{\sqrt{2}}\right)^{2} \left(\frac{1}{\sqrt{2}}\right)^{2} \left(\frac{1}{\sqrt{2}}\right)^{2} \left(\frac{1}{\sqrt{2}}\right)^{2} \left(\frac{1}{\sqrt{2}}\right)^{2} \left(\frac{1}{\sqrt{2}}\right)^{2} \left(\frac{1}{\sqrt{2}}\right)^{2} \left(\frac{1}{\sqrt{2}}\right)^{2} \left(\frac{1}{\sqrt{2}}\right)^{2} \left(\frac{1}{\sqrt{2}}\right)^{2} \left(\$ 

 $\mathcal{L}(\mathcal{L})$  . Let  $\mathcal{L}(\mathcal{L})$ 

```
-- many to one -> returned by consumers
  type Hyd Sys Flow Msgs is
     record
        Press_Flow : Seu.Gallons_Per_Second;
        Return Flow : Seu.Gallons_Per_Second;
     end record;
  type Flow_Msg_Ptrs is access Hyd_Sys_Flow_Msgs;
  Flow Msg Size : constant Integer :=
    Hyd_Sys_Flow_Msgs'Size;
-- message identifiers
  Sys_1_Flow_Msg_Id : constant Dis.Message_Id :=
    Dis.Register_Message (Parent => Orvc_Defs.Hydraulic System,
                        Name => "Sys[] Flow_Msg_ID",
                        Bits => Flow Msg Size);
  Sys 2 Flow Msg_Id : constant Dis.Message_Id :=
    Dis. Register_Message (Parent => Orvc_Defs.Hydraulic_System,
                        Name => \piSys_2_Flow_Msg_ID",
                        Bits \Rightarrow Flow_Msg_Size);
-- Hyd Status Message -> Pump, Motor & Valve Status Returned to Hyd Control Panel
                    type Hyd_Status_Msgs is
                               -- returned to hyd control pnl by hyd sys
     record
                                  : Set.On_Off;
        Motor Status
                                  : Set.On Off;
        Pump Status
        Valve_Sensed_Not Full Open : Boolean;
        Valve_Sensed_Not_Full_Closed : Boolean;
     end record;
  type Status_Msg_Ptrs is access Hyd_Status_Msgs;
  Status_Msg_Size : constant Integer :=
    Hyd_Status_Msgs'Size;
-- message identifiers
  Sys_1_Status_Msg_Id : constant Dis.Message_Id :=
    Dis. Register_Message (Parent => Orvc_Defs.Hydraulic_System,
                        Name \Rightarrow "Sys<sup>1</sup> Status Msg<sub>1D</sub>",
                        Bits => Status Msg_Size);
  Sys 2 Status Msg_Id : constant Dis.Message_Id :=
     Dis.Register_Message (Parent => Orvc_Defs.Hydraulic_System,
                        Name \Rightarrow "Sys"2 Status Msg_ID",
                        Bits => Status_Msg_Size);
-- Hyd Sys Indicator Messages -> Status returned to Hyd Control Panel
            type Hyd_Sys_Indicator_Msgs is -- returned to hyd control pnl by hyd sys
     record
        Sys_1_Press_Indicated : Seu.Psi;
        Sys_2_Press_Indicated : Seu.Psi;
                          : Seu.Gallons;
        Sys Oty Indicated
     end record;
   type Hyd_Sys_Indicator_Msg_Ptrs is access Hyd_Sys_Indicator_Msgs;
   Hyd Sys Indicator Msg Size : constant Integer :=
    Hyd_Sys_Indicator_Msgs'Size;
-- message identifiers
   Hyd_Sys_Indicator_Msg_Id : constant Dis.Message_Id :=
     Dis. Register_Message (Parent => Orvc_Defs. Hydraulic_System,
                        Name => "Hyd_Sys_Indicator_Msg_ID",<br>Bits => Hyd_Sys_Indicator_Msg_Size);
end Hyd_Sys_Intfc_Defs;
-- | Abstract: This package contains the Hydraulic System Interface
```
 $\label{eq:2.1} \mathcal{L}(\mathcal{L}(\mathcal{L}^{\mathcal{L}}_{\mathcal{L}}(\mathcal{L}^{\mathcal{L}}_{\mathcal{L}}(\mathcal{L}^{\mathcal{L}}_{\mathcal{L}}(\mathcal{L}^{\mathcal{L}}_{\mathcal{L}}(\mathcal{L}^{\mathcal{L}}_{\mathcal{L}}(\mathcal{L}^{\mathcal{L}}_{\mathcal{L}}(\mathcal{L}^{\mathcal{L}}_{\mathcal{L}}(\mathcal{L}^{\mathcal{L}}_{\mathcal{L}}(\mathcal{L}^{\mathcal{L}}_{\mathcal{L}}(\mathcal{L}^{\mathcal{L}}_{\mathcal{L$ 

 $\mathcal{A}^{\mathcal{A}}$ 

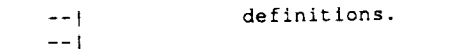

 $\sim 10^{11}$  km s  $^{-1}$ 

 $\frac{1}{2} \frac{1}{2} \frac{1}{2}$ 

-- | Warnings: None. -------------------------------------- $-$ . \_ \_ \_ \_ \_ \_ \_ \_ \_ \_ \_ \_ \_ \_

 $\mathcal{L}^{\text{max}}_{\text{max}}$  and  $\mathcal{L}^{\text{max}}_{\text{max}}$ 

 $\ddot{\phantom{a}}$ 

 $\mathcal{L}(\mathcal{L}(\mathcal{L}))$  is a subset of the set of the set of the set of the set of the set of the set of the set of the set of the set of the set of the set of the set of the set of the set of the set of the set of the set o

 $\label{eq:2.1} \frac{1}{\sqrt{2\pi}}\int_{\mathbb{R}^3}\frac{1}{\sqrt{2\pi}}\left(\frac{1}{\sqrt{2\pi}}\right)^2\frac{1}{\sqrt{2\pi}}\int_{\mathbb{R}^3}\frac{1}{\sqrt{2\pi}}\frac{1}{\sqrt{2\pi}}\frac{1}{\sqrt{2\pi}}\frac{1}{\sqrt{2\pi}}\frac{1}{\sqrt{2\pi}}\frac{1}{\sqrt{2\pi}}\frac{1}{\sqrt{2\pi}}\frac{1}{\sqrt{2\pi}}\frac{1}{\sqrt{2\pi}}\frac{1}{\sqrt{2\pi}}\frac{1}{\sqrt{2\pi}}\frac{$ 

 $\mathcal{A}^{\mathcal{A}}$ 

 $\label{eq:2.1} \frac{1}{\sqrt{2}}\int_{\mathbb{R}^3}\frac{1}{\sqrt{2}}\left(\frac{1}{\sqrt{2}}\right)^2\frac{1}{\sqrt{2}}\left(\frac{1}{\sqrt{2}}\right)^2\frac{1}{\sqrt{2}}\left(\frac{1}{\sqrt{2}}\right)^2\frac{1}{\sqrt{2}}\left(\frac{1}{\sqrt{2}}\right)^2\frac{1}{\sqrt{2}}\left(\frac{1}{\sqrt{2}}\right)^2\frac{1}{\sqrt{2}}\left(\frac{1}{\sqrt{2}}\right)^2\frac{1}{\sqrt{2}}\left(\frac{1}{\sqrt{2}}\right)^2\frac{1}{\sqrt{$ 

 $\mathcal{L}(\mathcal{A})$  and  $\mathcal{L}(\mathcal{A})$  $\sim$ 

 $\sim$   $\sim$ 

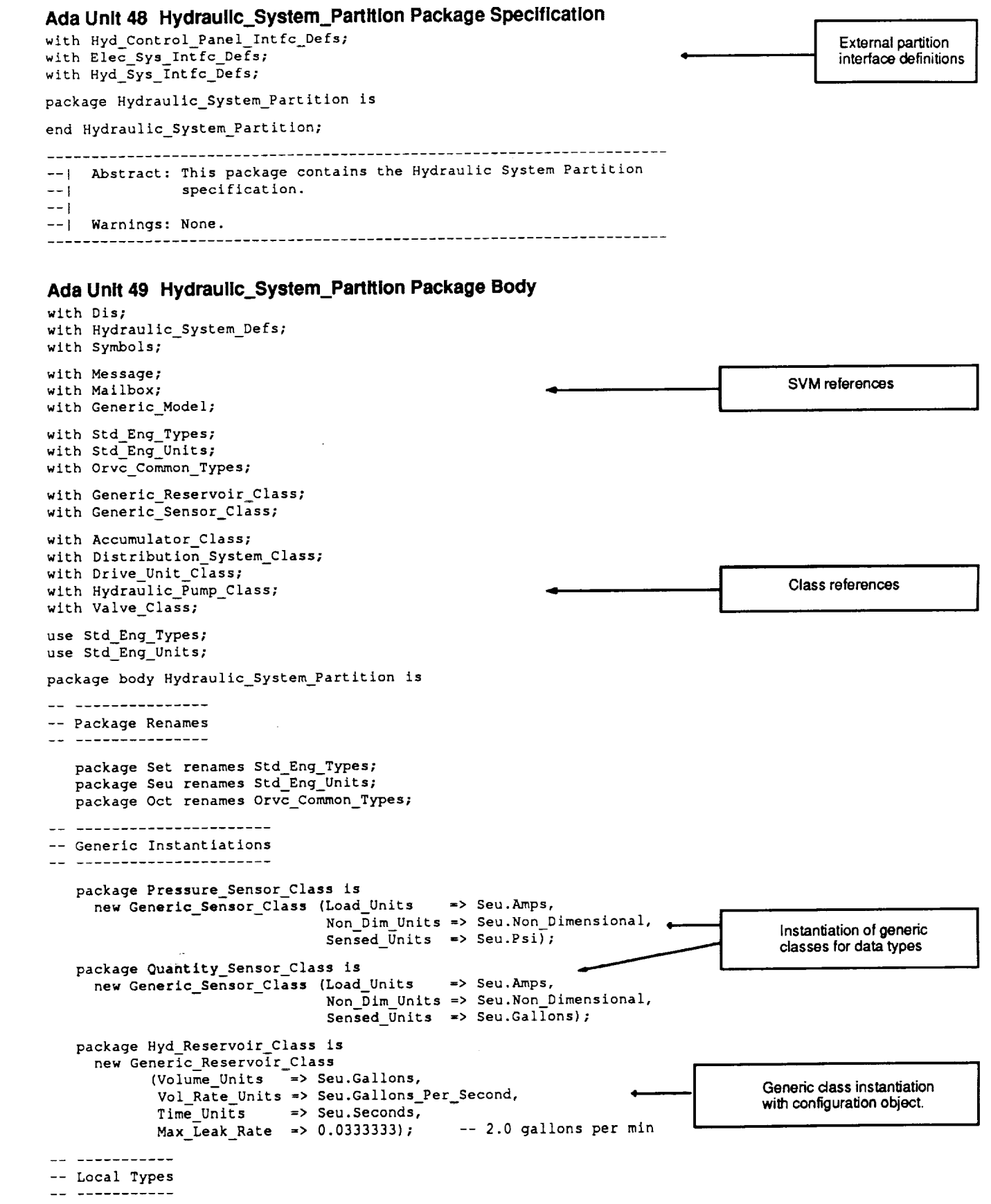

Τ

 $\mathcal{L}^{\pm}$ 

## المستحار المستشرقات

 $\sim$   $\sim$   $\sim$   $\sim$   $\sim$   $\sim$   $\sim$ 

an ang pang<mark>alawan ng m</mark>ang kalawang kalawang kalawang pangalawan ng managang kalawang kalawang kalawang kalawang<br>P

 $\hat{\mathbf{v}}$ 

 $\mathcal{L}_{\text{max}}$  and  $\mathcal{L}_{\text{max}}$  are the space of the space of the space of the space of the space of the space of the space of the space of the space of the space of the space of the space of the space of the space of the

```
type Dn_Off_A is array (Dot.Sys_1_Sys_2) of Set.On_Off;<br>type Volt_A is array (Oct.Sys_1_Sys_2) of Seu.Volts;<br>type Rpm_A is array (Oct.Sys_1_Sys_2) of Seu.Rpm;
               1s array (Oct.Sys_1_Sys_2) of Seu.Ballons_Per_Second;
  \tt\tt{type} )<br>ps_A
  type Accumulators is array (Oct.Sys_1_Sys_2) of Accumulator_Class.Object;<br>type Distribution_Systems is array (Oct.Sys_1_3ys_2) of
                                   Distribution_System_Class.Cbject;
  type Drive_Units is array (Oct.Sys_1_Sys_2) of Drive_Unit_Class.Object;
   type Isplation_Valves is array (Oct.Sys_1_Sys_2) of Valve_Class.Object;
   type Pumps is array (Oct.Sys_l_Sys_2) of Hydraulic_Pump_Class.Object;
   type Press_Sensors is array (Oct.Sys_1_Sys_2) of
                            Pressure_Sensor_Class.Object;
-- ----------------
-- Message Pointers
__ _______________
=- Outputs
  Cb_1021_001_Load_Msg_Id : Message.Out_Msg;
                           : Elec_Sys_Intfc_Defs.Elec_Load_Msg_Ptrs;
  Cb_1021_001\_Load_MsgCb_1021_002_Load_Msg_Id : Message.Out_Msg;
                           : Elec_Sys_Intfc_Defs.Elec_Load_Msg_Ptrs;
  Cb_1021_002\_Load_MsgCb_1021_003_Load_Msg_Id : Message.Out_Msg;
                           : Elec_Sys_Intfc_Defs.Elec_Load_Msg_Ptrs;
  Cb_1021_003_Load_Msg
  Cb_1021_004_Load_Msg_Id : Message.Out_Msg;
                           : Elec_Sys_Intfc_Defs.Elec_Load_Msg_Ptrs;
  Cb_1021_004\_Load_MsgCb_1022_001_Load_Msg_Id : Message.Out_Msg;
                            : Elec_Sys_Intfc_Defs.Elec_Load_Msg_Ptrs;
   Cb_1022_001 Load Msg
   Cb_1022_002_Load_Msg_Id : Message.Out_Msg;
                            : Elec_Sys_Intfc_Defs.Elec_Load_Msg_Ptrs;
   Cb_1022_002_Load_Msg
   Cb_1023_001_Load_Msg_Id : Message.Out_Msg;
                          : Elec_Sys_Intfc_Defs.Elec_Load_Msg_Ptrs;
   Cb_1023_001\_load\_MsgCb_1023_002_Load_Msg_Id : Message.Out_Msg;
                          : Elec_Sys_Intfc_Defs.Elec_Load_Msg_Ptrs;
   Cb_1023_002_Load_Msg
   Aural_Cue_Msg_Id : Message.Out_Msg;
                    : Hyd_Sys_Intfc_Defs.Aural_Cue_Msg_Ptrs;
   Aural_Cue_Msg
   Sys_1_Press_Msg_Id : Message.Out_Msg;
                       : Hyd_Sys_Intfc_Defs.Hyd_Sys_Press_Msg_Ptrs;
   Sys_l_Press_Msg
   Sys_2_Press_Msg_Id : Message.Out_Msg;
                      : Hyd_Sys_Intfc_Defs.Hyd_Sys_Press_Msg_Ptrs;
   Sys_2_Press_Msg
   Sys_1_Status_Msg_Id : Message.Out_Msg;
   Sys_1_Status_Msg : Hyd_Sys_Intfc_Defs.Status_Msg_Ptrs;
   Sys_2_Status_Msg_Id : Message.Out_Msg;
                       : Hyd_Sys_Intfc_Defs.Status_Msg_Ptrs;
   Sys 2 Status Msg
   Hyd_Sys_Indicator_Msg_Id : Message.Out_Msg;
   Hyd_Sys_Indicator_Msg : Hyd_Sys_Intfc_Defs.Hyd_Sys_Indicator_Msg_Ptrs;
-- Inputs
   Sys_1_Flow_Mmg_Id : Message.In_Msg;
   Sys_1_Flow_Mmg
                     : Hyd_Sys_Intfc_Defs.flow_Msg_Ptrs;
    Sys_2_Flow_Msg_Id : Message.In_Msg;
                     : Hyd_Sys_Intfc_Defs.Flow_Msg_Ptrs;
   Sys 2 Flow Msg
   Elec_Pwr_Msg_Id : Message.In_Msg;
                    : Elec_Sys_Intfc_Defs.Elec_Power_Msg_Ptrs;
   Elec_Pwr_Msg
    Sys_1_Motor_Cmd_Msg_Id : Message.In_Msg;
                           : Hyd_Control_Panel_Intfc_Defs.Motor_Cmd_Msg_Ptrs;
    Sys_1_Motor_Cmd_Msg
    Sys_2_Motor_Cmd_Msg_Id : Message.In_Msg;
                           : Hyd_Control_Panel_Intfc_Defs.Motor_Cmd_Msg_Ptrs;
    Sys_2_Motor_Cmd_Msg
    Sys_1_Valve_Cmd_Msg_Id : Message.In_Msg;
                           : Hyd_Control_Panel_Intfc_Defs.Valve_Cmd_Msg_Ptrs;
    Sys_1_Valve_Cmd_Msg
```
Types used internally only by this partition.

Declaration of the partition's external input/output messages

```
Sys_2_Valve_Imd_Msg_Id : Message.In_Msg;
  -- ----------------------------------
-- Internal Partition Class Instances
   Instances of classes - the
   Accumulator : Accumulators;
                                                                                model's (partition's) state.
               : Distribution_Systems;
   J:st_SysDrive_Unit : Drive_Units;
               : Isolation_Valves;
   Iso Vlv
   Press_Sensor : Press_Sensors;
               : Pumps;
   Pump
              : Quantity_Sensor_Class.Object;
   Oty_Sensor
               : Hyd_Reservoir_Class, Object;
   Reservoir
   ----------------------
-- Internal Partition Data
__ \_________________________
   Delt Time : Seu.Seconds;<br>Elap : Time : Seu.Seconds
                  : Seu. Seconds:
                                    : 0.0;Hyd_s;s_Mbox : Mailbox.Mailboxes;
   Partition_Name : constant String := "Hydraulic_System";
                              \frac{1}{2} := 42;
                 : Natural
   Pid
                                    := False;
                 : Boolean
   Stabilized
                    : Volt_A := (others => 0.0);
   Motor_Power
   Motor_Relay_Power: On_Off_A := (others => Set.Off);
   Iso\_Value Power : Volc_A : S = \{S \cup S : S = 0.0\}Temporary values used to
                                                                                   transform class values to
                 : On\_Off\_A :: (others => Set.Off);Motor_Cmd
                                                                                    external interfaces.
    V1v_C1ose_Cmd : OnOff_A := (others \Rightarrow Set.Off);V1v\_Open\_Cmd : On Off A := (others => Set.Off);
    Motor_Speed : Rpm_A := (others => 0.0);Motor_Status : On_Off_A := (others => Set.Off);
    Pump_Status : On_Off_A := (others => Set.Off) ;
    Tot_Return_Flow : Gps_A := (others => 0.0) ;
    Tot\_Press\_Flow : Gps\_A := (others = > 0.0);
    Num_Mbox_Empty_Exceptions : Natural := 0;
  -- wwwwwwwwwwwwwwwwwwwwwwwwwwwwwwww
     procedure Initialize_Outputs is separate;
     procedure Report_Symbols (Parent_Name : in String) is separate;
     procedure Initialize_Model is separate;
     procedure Process_Mailbox is separate;
     procedure Register_Io is separate;
     procedure Update_Inputs is separate:
     procedure Update_Supply_Components is separate;
     procedure Update_Press_Components is separate:
     procedure Update_Outputs is separate;
     procedure Update_Hydraulic_System is separate;
     procedure Set_Up;
     procedure Create_Data;
                                                                                Partition mode routines.
     procedure Self_Init;
     procedure System_Init;
     procedure Run:
     procedure Hold;
      procedure Term;
      package Thread_Exec is new Generic_Model.Periodic
                                   (Name => Partition_Name,
                                   Rate => Generic_Model.Pl0hz,
                                    Execute_Set_Up_Model => Set_Up,
                                    Execute_Create_Data_Model => Create_Data,
                                                                                             SVM thread ex
                                    Execute_Self_Init_Model => Self_Init,
                                                                                             instantiation.
                                    Execute_System_Init_Model => System_Init,
                                    Execute_Run_Model => Run,
                                    Execute_Freeze_Model => Run,
```
 $\gamma$  ,  $\gamma$  ,  $\gamma$ 

### Execute\_Hold\_Model => Hold, Execute\_Terminate\_Model => Term) ;

 $\mathcal{A}$  and  $\mathcal{A}$  is the contribution of the properties of the contribution of the contribution of  $\mathcal{A}$ 

```
pictedure Set_Up is separate;
procedure Create_Data is separate;
pricedure Self_Init is separate;
procedure System_Init is separate;
procedure Run is separate;
procedure Hold is separate;
procedure Term is separate;
```
end Hydraulic\_System\_Partition;

# Ada Unit 50 Hydraulic\_System\_Partition.Create\_Data Separate Procedure

separate (Hydraulic\_System\_Partition) -

procedure Create\_Data is

begin

 $\frac{1}{\sqrt{1-\frac{1}{2}}}\sum_{i=1}^{\infty}\frac{1}{\sqrt{1-\frac{1}{2}}}\sum_{i=1}^{\infty}\frac{1}{\sqrt{1-\frac{1}{2}}}\sum_{i=1}^{\infty}\frac{1}{\sqrt{1-\frac{1}{2}}}\sum_{i=1}^{\infty}\frac{1}{\sqrt{1-\frac{1}{2}}}\sum_{i=1}^{\infty}\frac{1}{\sqrt{1-\frac{1}{2}}}\sum_{i=1}^{\infty}\frac{1}{\sqrt{1-\frac{1}{2}}}\sum_{i=1}^{\infty}\frac{1}{\sqrt{1-\frac{1}{2}}}\sum_{i=1}^{\infty}\frac{1$ 

-- For each message, CREATE\_MSG is required 

-- Create each many-to-one output message

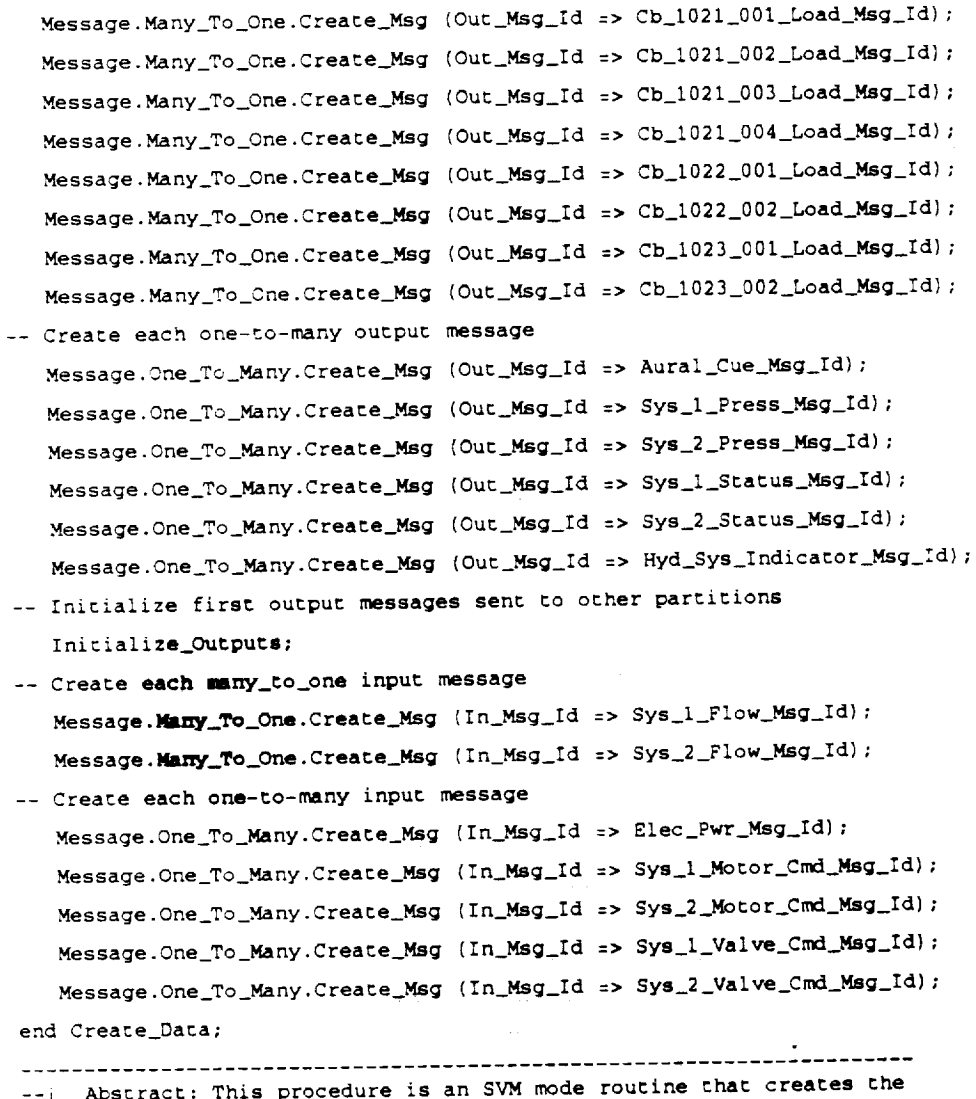

 $V - 73$ 

```
المراجعين ويتغيظ والجلوس والانتقاد
                                المتحاطب
             input and output messages of the Hydraulic System
= -Partition and talls Initialize_Outputs.
\ddotsc\simWarnings: None.
- -\sim - - -
```
# Ada Unit 51 Hydraulic\_System\_Partition.Hold Separate Procedure

separate (Hydraulis\_System\_Partition)

procedure Hold is  $begin$ -- In Hold, suspend normal processing. -- Other special actions (ie Step\_Ahead) would be performed here.  $null:$ end Hold; 

--! Abstract: This procedure is an SVM mode routine that is periodically called while the simulation in 'hold'  $- - 1$  $mode.$  $\sim -1$  $\omega = 1$ --; Warnings: None. \_\_\_\_\_\_\_\_\_\_\_\_\_\_\_\_\_

# Ada Unit 52 Hydraulic\_System\_Partition.initialize\_Model Separate Procedure

separate (Hydraulic\_System\_Partition) procedure Initialize\_Model is

bedin

```
-- Initialize partition data and all objects such that the partition
-- is in an initial conditions state. The details are left out in
-- this example.
  null;
end Initialize_Model;
  --! Abstract: This procedure initializes the Hydraulic System
            including all of its components and partition data.
- - 1This procedure is called by Set_Up and also by
            Self_Init during a full initialization (Full_IC =
- - 1-1True).
- - 1- - 1--; Warnings: None.
```
# Ada Unit 53 Hydraulic\_System\_Partition.Initialize\_Outputs Separate Procedure

separate (Hydraulic\_System\_Partition)

procedure Initialize\_Outputs is

### begin

-- This routine sets the output messages to a default value during -- initializations Cb\_1021\_001\_Load\_Msg.Cb := Elec\_Sys\_Intfc\_Defs.Cb\_1021\_001; Cb\_1021\_002\_Load\_Msg.Cb := Elec\_Sys\_Intfc\_Defs.Cb\_1021\_002; Cb\_1021\_003\_Load\_Msg.Cb := Elec\_Sys\_Intfc\_Defs.Cb\_1021\_003; Cb\_1021\_004\_Load\_Msg.Cb := Elec\_Sys\_Intfc\_Defs.Cb 21\_004; Cb\_1022\_001\_Load\_Msg.Cb := Elec\_Sys\_Intfc\_Defs.Cb\_022\_001;<br>Cb\_1022\_002\_Load\_Msg.Cb := Elec\_Sys\_Intfc\_Defs.Cb\_022\_002; Cb\_1023\_001\_Load\_Msg.Cb := Elec\_Sys\_Intfc\_Defs.Cb\_1023\_001; Cb\_1023\_002\_Load\_Msg.Cb := Elec\_Sys\_Intfc\_Defs.Cb\_1023\_002;  $Cb_1021_001\_load\_Msg.Load := 0.0;$  $CD_1021_002$  Load Msg. Load := 0.0;

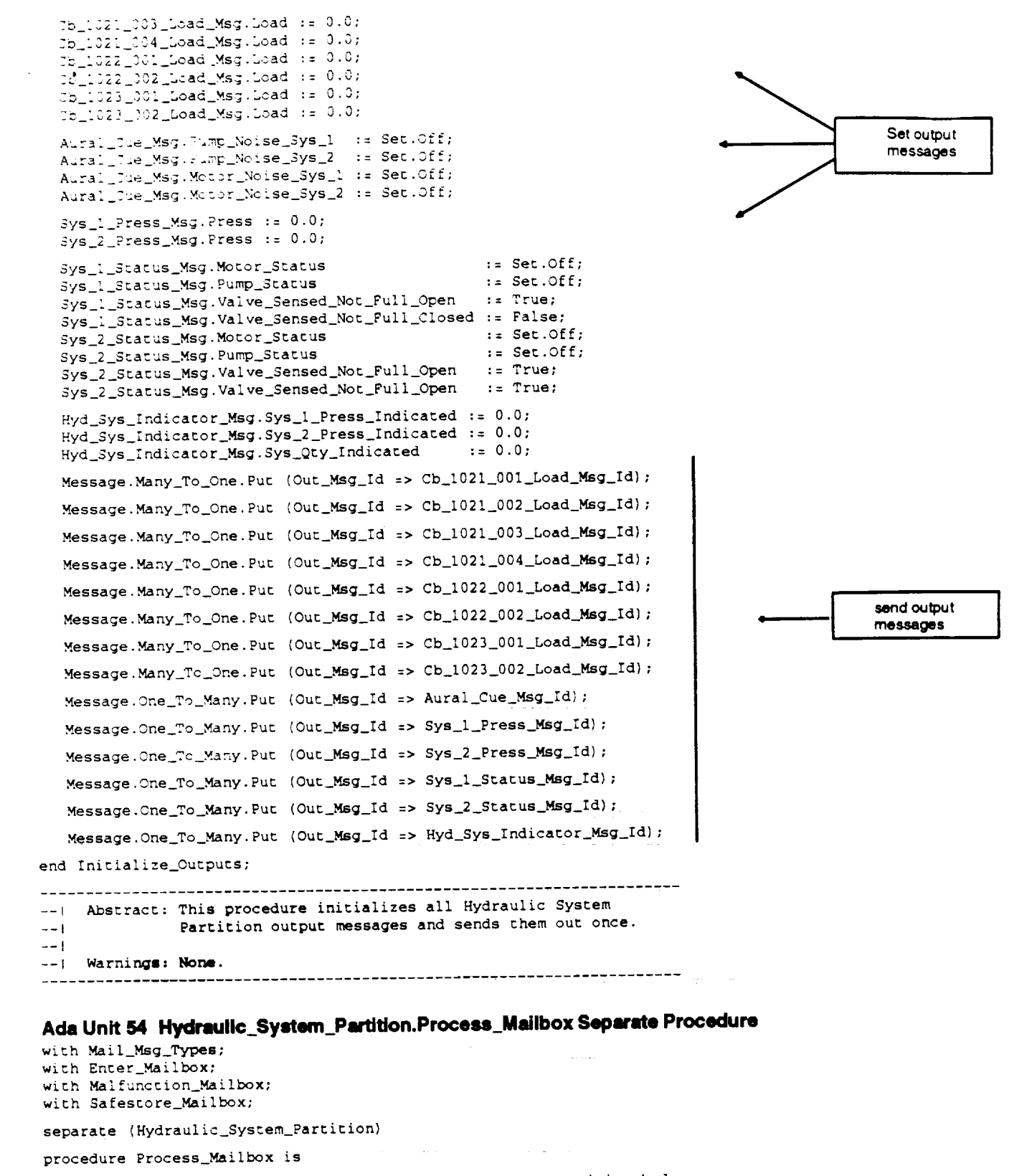

-- The following are renames from the Hydraulic\_System\_Partition body:

-- package Set renames Std\_Eng\_Types; -- package Seu renames Std\_Eng\_Units; -- package Oct renames Orvc\_Common\_Types;

> ORIGINAL PAGE 1S OF POOR QUALITY

 $V-75$ 

```
package Hyd_Sys_Dis renames Hydraulic_System_Defs;
                       renames Enter_Mailbox;
   package Enter
   package Malfunction renames Malfunction_Mailbox;
-- The following provides visability to the Dis Term ID equality operator:
   function *=* (Left, Right : Dis.Term_Id) return Boolean renames Dis.*=*;
-- The following provides visability to the Dis Malf ID equality operator:
   function "=" (Left, Right : Dis.Malfunction_Id) return Boolean
      renames Dis."=";
   Msg_Type : Mailbox.Msg_Types;
   Enter_Msg : Enter. Enter_Msg;
   Malf_Msg : Malfunction_Mailbox.Malfunction_Msg;
   Datastore_Msg : Mega_Mailbox.Mega_Msg;
   Enter_Id : Dis.Term_Id;
   Malf_Id : Dis.Malfunction_Id;
   Apply : Boolean;
   Invalid_Msg_Id
                        : exception;
   Invalid_Enter_Term : exception;
   Invalid_Malfunction : exception;
   function Sys_Id is new Malfunction_Mailbox.Selector (Oct.Sys_1_Sys_2);
begin
   for I in 1 .. Mailbox.Num_Mail_Msgs (Mailbox_Id => Hyd_Sys_Mbox) loop
      Get the type of the next message
      Msg_Type := Mailbox.Get_Next_Msg_Type(Hyd_Sys_Mbox);
      Process the mailbox message
      case Msg_Type is
         when Mailbox. Enter =>
            Process the IOS Enter message
             Mailbox.Get_Enter_Msg(Enter_MSg => Enter_Msg,
                                   My_Mailbox_Id => Hyd Sys_Mbox);
             Enter Id := Enter. Id (Msg => Enter_Msg) :
             if Enter_Id = Hyd_Sys_Dis.Fluid_Level then
                Request reservoir quantity change. Pass in new quantity.
                                                                                          call object to affect
                                                                                          change.
                Hyd_Reservoir_Class.Request_State_Change
                  (Instance => Reservoir,
                   Command => Hyd_Reservoir_Class.Set_Qty,
                   Quantity => Seu.Gallons (Enter.Value_R6 (Msg => Enter_Msg)));
             elsif Enter_Id = Hyd_Sys_Dis. Flow_Pump_1 then
                Request pump 1 flow rate change. Pass in new rate.
                Hydraulic_Pump_Class.Request_State_Change
                  (Instance => Pump (Oct. Sys_1),
                   Command => Hydraulic_Pump_Class.Modify_Flow_Rate,
                   Apply
                            \Rightarrow True,
                             => Seu.Non_Dimensional
                   Bias
                                  (Enter.Value_R6 (Msg => Enter_Msg)));
             elsif Enter_Id = Hyd_Sys_Dis.Flow_Pump_2 then
                                                                                           Request rate change
                Request pump 2 flow rate change. Pass in new rate.
                Hydraulic_Pump_Class.Request_State_Change
                   (Instance => Pump (Oct.Sys_2),
                    Command => Hydraulic_Pump_Class.Modify_Flow_Rate,
                             \Rightarrow True,
                    Apply
                             => Seu.Non_Dimensional
                    Bias
                                  (Enter.Value_R6 (Msg => Enter_Msg)));
```
else no other enter values are expected raise Invalid\_Encer\_Term; end if; when Mailbox.Malfunction => Process the malfunction message Mailbox.Get\_Malfunction\_Msg(Malfunction\_Msg => Malf\_Msg, My\_Mailbox\_Id => Hyd\_Sys\_Mbox) ; Get the DIS malfunction identifier Malf\_Id := Malfunction.Id (Msg => Malf\_Msg); Get the state of the malfunction (On or Off) and convert  $$ to a boolean to pass to Request\_State\_Change procedures. Apply := Malfunction.State (Msg => Malf\_Msg) = Set.On; if Malf\_Id = Hyd\_Sys\_Dis.Pump\_No\_Flow then Process the hydraulic pump malfunction. Pass in which  $\rightarrow$   $$ pump (#1 or #2).  $\sim$   $-$ Hydraulic\_Pump\_Class.Request\_State\_Change (Instance => Pump (Sys\_Id (Msg => Malf\_Msg)), Command => Hydraulic\_Pump\_Class.Pump\_Fail,  $\Rightarrow$  Apply); Apply elsif Malf\_Id = Hyd\_Sys\_Dis.Press\_Comp\_Fail then Process the pressure compensator malfunction. Pass in which compensator (#1 or #2). Hydraulic\_Pump\_Class.Request\_State\_Change (Instance => Pump (Sys\_Id (Msg => Malf\_Msg)), Command => Hydraulic\_Pump\_Class.Compensator\_Fail,  $\Rightarrow$  Apply, Apply  $\Rightarrow 0.0$ , **Bias**  $\Rightarrow$  1.0); Scale elsif Malf\_Id = Hyd\_Sys\_Dis.Iso\_Valve\_Freeze then Request the valve to freeze. Pass in which valve  $(1 or 12)$ .  $\rightarrow$ Valve\_Class.Request\_State\_Change (Instance => Iso\_Vlv (Sys\_Id (Msg => Malf\_Msg)), Command => Valve\_Class.Freeze\_Valve, Apply  $\Rightarrow$  Apply) : elsif Malf\_Id = Hyd\_Sys\_Dis.Pressure\_Sensor\_Fail then Request the pressure sensor to read incorrectly. Pass in which sensor (#1 or #2), the error factor (scale) and  $$ the offset (bias). Pressure\_Sensor\_Class.Request\_State\_Change (Instance => Press\_Sensor (Sys\_Id (Msg => Malf\_Msg)), Command => Pressure\_Sensor\_Class.Sensor\_Incorrect, Apply  $\Rightarrow$  Apply, => Seu. Non\_Dimensional Scale (Malfunction.Scale (Msg => Malf\_Msg)), => Seu.Psi (Malfunction.Bias (Msg => Malf\_Msg))); Bias elsif Malf\_Id = Hyd\_Sys\_Dis.Motor\_Zero\_Rpm then Process the motor fail malfunction. Pass in which motor  $(*1 or *2).$  $\overline{a}$ Drive\_Unit\_Class.Request\_State\_Change (Instance => Drive\_Unit (Sys\_Id (Msg => Malf\_Msg)), لكي بريا Command => Drive\_Unit\_Class.Motor\_Fail, Apply  $\Rightarrow$  Apply) : elsif Malf\_Id = Hyd\_Sys\_Dis.Dist\_Sys\_Leak then

> ORIGINAL PAGE 18  $V - 77$ OF POOR QUALITY

```
Process the distribution system leak malfunction. Pass
              in which distribution system (#1 or #2) and the leak
              an moade according the leak rate is passed in as the
\overline{a}\omega \omegamalfunction blas.
\sim -Distribution_System_Class.Request_State_Change
                  Instance => Dist_Sys (Sys_Id [Msg => Malf_Msg)).
\overline{a}Command => Distribution_System_Class.Set_Geak.
                          \Rightarrow Apply,
                  Leak_Rate => Seu Gallons_Per_Second
                                 (Malfunction.Bias (Msg => Malf_Msg)));
                raise exception, no other malfunctions are expected.
            else
                raise Invalid_Malfunction;
 \sim -end if:
          when Mailbox.Return_To_Datastore =>
              Process the return to datastore message
              Mailbox.Get_Mega_Msg(Mega_MSg => Datastore_Msg,
                                    My_Mx_1lbox_1d \Rightarrow Hyd_Sys_Mbox);Get initiazation data from the mailbox and populate the model.
              The details are left out in this example.
               raise exception, no other message types are expected.
            when others =>
               raise Invalid_Msg_Id;
         end case;
       end loop;
    exception
       when Mailbox.Mailbox_Empty =>
          Num_Mbox_Empty_Exceptions := Num_Mbox_Empty_Exceptions + 1;
           null; -- allow propagation of all other exceptions
        when others =>
     end Process_Mailbox;
     --! Abstract: This procedure receives and processes the mailbox
                    messages. The Hydraulic System Partition can receive
                    ICS enter or malfunction mailbox messages. The
                    partition does not send any mailbox messages.
      -1-1-- Warnings: The distribution system leak malfunction leak rate is
                     received via the the bis attribute of the of the
                     malfunction message.
      -1The following exceptions are propagated beyond the
      \sim -1--- 1scope of this procedure:
       \rightarrow \rightarrow \parallelInvalid_Msg_Id
       - - 1Invalid_Enter_Term
       -1Invalid_Malfunction
       -1-1Ada Unit 55 Hydraulic_System_Fartition.Register_lo Separate Procedure
```
 $\omega_{\rm{2000}}$  ,  $\omega_{\rm{1000}}$ with Orve\_Defs: separate (Hydraulic\_System\_Partition) procedure Register\_Io is package Elec\_Sys\_If renames Elec\_Sys\_Intfc\_Defs; package Hyd\_Sys\_If renames Hyd\_Sys\_Intfc\_Defs; passage Cntrl\_Pnl\_If renames Hyd\_Control\_Panel\_Intfc\_Defs;

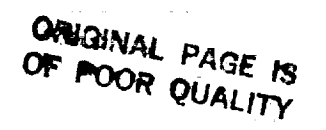

ēJ

```
Receive_Quele_Bize : constant := 50;
begin
-- Register Partition Mailbox
   Mailbox.Register_Mailbox (My_Partition_Prefix => Orvo_Defs.Hydraulic_System,
                               My_Mailbox_Id => Hyd_Sys_Mbox);
-- Reigster the messages sent from the Hydraulic System to
-- other partitions (output messages).
                                                                                        Output messages
   Message.Many_To_One.Register_To_Send_Msg
                           \Rightarrow Cb_1021_001_Load_Msg_Id,
     (Out_Msg_Id
                            => Orvc_Defs.Electrical_System,
      Partition_Prefix
                             => Elec_Sys_If.Elec_Load_Msg_Id,
      Msg_Dis_Id
                            \Rightarrow Cb_1021_001_Load_Msg'Address);
      Msg_Ptr_Addr
   Message.Many_To_One.Register_To_Send_Msg
                            => Cb_1021_002_Load_Msg_Id,
     (Out_Msg_Id
                            => Orvc_Defs.Electrical_System,
      Partition_Prefix
                            => Elec_Sys_If.Elec_Load_Msg_Id,
      Msg_Dis_Id
                            => Cb_1021_002_Load_Msg'Address);
      Msg_Ptr_Addr
   Message.Many_To_One.Register_To_Send_Msg
                            \Rightarrow Cb_1021_003_Load_Msg_Id,
      (Out_Msg_Id
                             => Orvc_Defs.Electrical_System,
      Partition_Prefix
                            => Elec_Sys_If.Elec_Load_Msg_Id,
      Msg_Dis_Id
                            => Cb_1021_003_Load_Msg'Address);
      Msg_Ptr_Addr
    Message.Many_To_One.Register_To_Send_Msg
                             \Rightarrow Cb_1021_004_Load_Msg_Id,
      (Out_Msg_Id
                             => Orvc_Defs.Electrical_System,
       Partition_Prefix
                            => Elec_Sys_If.Elec_Load_Msg_Id,
       Msg_Dis_Id
                             \Rightarrow Cb_1021_004_Load_Msg'Address);
       Msg_Ptr_Addr
    Message.Many_To_One.Register_To_Send_Msg
      (Out_Msg_Id
                           \overline{z} => Cb_1022_001_Load_Msg_Id,
                             => Orvc_Defs.Electrical_System,
       Partition_Prefix
                            => Elec_Sys_If.Elec_Load_Msg_Id,
       Msg_Dis_Id
                             => Cb_1022_001_Load_Msg'Address) ;
       Msg_Ptr_Addr
    Message.Many_To_One.Register_To_Send_Msg
                             \Rightarrow Cb_1022_002_Load_Msg_Id,
      (Out_Msg_Id
                          = => Orvc_Defs.Electrical_System,
       Partition_Prefix
                             => Elec_Sys_If.Elec_Load_Msg_Id,
       Msg_Dis_Id
                             \Rightarrow Cb 1022 002 Load Msg'Address) ;
       Msg_Ptr_Addr
    Message.Many_To_One.Register_To_Send_Msg
                             \Rightarrow Cb_1023_001_Load_Msg_Id,
      (Out_Msg_Id
                             => Orvc_Defs.Electrical_System,
       Partition_Prefix
                             => Elec_Sys_If.Elec_Load_Msg_Id,
       Msg_Dis_Id
                             \Rightarrow Cb_1023_001_Load_Msg'Address);
       Msg_Ptr_Addr
    Message.Many_To_One.Register_To_Send_Msg
                             \Rightarrow Cb_1023_002_Load_Msg_Id,
       (Out_Msg_Id
                              => Orvc_Defs.Electrical_System,
       Partition_Prefix
                              => Elec_Sys_If.Elec_Load_Msg_Id,
        Msg_Die_Id
                              => Cb_1023_002_Load_Msg'Address);
        Msg_Ptr_Addr
    Message.One_To_Many.Register_To_Send_Msg
                             => Aural_Cue_Msg_Id,
       (Out_Msg_Id
        Partition_Prefix
                              => Orvc_Defs.Aural_Cue,
                              => Hyd_Sys_If.Aural_Cue_Msg_Id,
        Msg_Dis_Id
                              => Hyd_Sys_If.Aural_Cue_Msg_Size,
        Msg_Bit_Size
                              => Thread_Exec.Rate_Of_Execution,
        Execution_Rate
                              => Aural_Cue_Msg'Address);
        Msg_Ptr_Addr
     Message.One_To_Many.Register_To_Send_Msg
                              => Sys_1_Press_Msg_Id,
       (Out_Msg_Id
        Partition_Prefix
                              => Orvc_Defs.Hydraulic_Systems,
                              => Hyd_Sys_If.Sys_1_Press_Msg_Id,
        Msg_Dis_Id
                              => Hyd_Sys_If.Hyd_Sys_Press_Msg_Size,
        Msg_Bit_Size
                              => Thread_Exec.Rate_Of_Execution,
        Execution_Rate
                              => Sys_1_Press_Msg'Address);
        Msg_Ptr_Addr
```

```
Message.Cne_To_Many.Register_To_Bend_Msg
                      = 5\overline{y}s \overline{2} Fress Wsg Id.
                        -> crvo_Defs.Hydraulic_Systems,
  Louis Msg.14
                      => Hyd_Sys_If.3ys_2_Fress_Msg_Id,
   Partition_Prefix
                        => Hyd_Sys_12.Hyd_3ys_Press_Msg_3lze,
   Msg_Dis_Id
                        => Thread_Exec.Race_Of_Execution,
   Msg_Bit_3ize
                        s> Sys_2_Fress_Msg'Address);
   Execution_Rate
   Msg_Ptr_Addr
Message.One_To_Many.Register_To_Send_Msg
                       = \frac{1}{\sqrt{3}}\sqrt{3}tatus_Msg_Id,
                         => Orvc_Defs.Hydraulic_System,
   Cut_Msg_Id
                         => Hyd_Sys_If.Sys_1_Status_Msg_Id,
    Partition_Prefix
                        => Hyd_Sys_if.Status_Msg_Size,
    Msg_Dis_Id
                         => Thread_Exec.Rate_Of_Execution,
    Msg_Bit_Size
                         => Sys_1_Status_Msg'Address);
    Execution_Rate
    Msg_Ptr_Addr
 Message.One_To_Many.Register_To_Send_Msg
                         => Sys_2_Status_Msg_Id,
                         => Orve_Defs.Hydraulic_System.
   (Out_Msg_Id
                          => Hyd_Sys_If.Sys_2_Status_Msg_Id,
    Partition_Prefix
                          => Hyd_Sys_If.Status_Msg_Size.
    Msg_Dis_Id
                         => Thread_Exec.Rate_Of_Execution,
    Msg_Bit_Size
                          => Sys_2_Status_Msg'Address) ;
     Execution_Rate
     Msg_Ptr_Addr
  Message.One_To_Many.Register_To_Send_Msg
                          => Hyd_Sys_Indicator_Msg_Id,
                          => Orvc_Defs.Hydraulic_System,
    (Out_Msg_Id
                          => Hyd_Sys_If.Hyd_Sys_Indicator_Msg_Id.
     Partition_Prefix
                          => Hyd_Sys_If.Hyd_Sys_Indicator_Mag_Size,
     Msg_Dis_Id
                           => Thread_Exec.Rate_Of_Execution,
     Msg_Bit_Size
                           => Hyd_Sys_Indicator_Msg'Address);
     Execution_Rate
      Msg_Ptr_Addr
-- Reigster the messages sent to the Hydraulic System from
-- other partitions (input messages).
   Message.Many_To_One.Register_To_Recv_Msg
                          => Sys_1_Flow_Msg_Id,
                          => Orve_Defs.Hydraulic_System,
     (1n_Msg_1dPartition_Prefix
                         => Hyd_Sys_If.Sys_1_Flow_Msg_Id,
                          => Hyd_Sys_If.Flow_Msg_Size,
       Msg_Dis_Id
       Msg_Bit_Size
                           => Receive_Queue_Size.
                           => Sys_1_Flow_Msg'Address);
       Oueue_Size
       Msg_Ptr_Addr
    Message.Many_To_One.Register_To_Recv_Msg
                           = sys_2_Flow_Msg_Id,
                           => Orvc_Defs.Hydraulic_System.
      (1n_Msg_1d=> Hyd_Sys_If.Sys_2_Flow_Msg_Id,
       Partition_Prefix
                           => Hyd_Sys_If.Flow_Msg_Size,
       Msg_Dis_Id
        Msg_Bit_Size
                            => Receive_Queue_Size,
                            => Sys_2_Flow_Msg'Address);
        Queue_Size
        Msg_Ptr_Addr
     Message.One_To_Many.Register_To_Recv_Msg
                           => Elec_Pwr_Msg_Id,
                            => Orvc_Defs.Electrical_System,
       (In_Mag_Id
                            => Elec_Sys_If.Elec_Power_Msg_Id,
        Partition_Prefix
        Msg_Dia_Id
                            => Receive_Hertz_Rate,
        Execution_Rate
                            => Elec_Pwr_Msg'Address);
        Msg_Ptr_Addr
      Message.One_To_Many.Register_To_Recv_Msg
                            => Sys_1_Motor_Cmd_Msg_Id,
                             => Orve_Defs.Hydraulic_Control_Panel,
        (In_Msg_Id)=> Cntrl_Pnl_If.sys_1_Motor_Cmd_Msg_Id,
         Partition_Prefix
         Msg_Dis_Id
                             => Receive_Hertz_Rate,
                             => Sys_1_Motor_Cmd_Msg'Address);
         Execution_Rate
         Msg_Ptr_Addr
      Message.One_To_Many.Register_To_Recv_Msg
                             => Sys_2_Motor_Cmd_Msg_Id,
                              => Orvc_Defs.Hydraulic_Control_Panel,
         (In_Msg_Id)=> Cntrl_Pnl_If.sys_2_Motor_Cmd_Msg_Id,
          Partition_Prefix
          Msg_Dis_Id
                              => Receive_Hertz_Rate,
                              => Sys_2_Motor_Cmd_Msg'Address);
          Execution_Rate
          Msg_Ptr_Addr
       Message.One_To_Many.Register_To_Recv_Msg
                                                                                  ORIGINAL PAGE IS
                               => Sys_1_Valve_Cmd_Msg_Id,
                                                                                  OF POOR QUALITY
          (In_Msg_Id
```
input messages

```
Partition_Prefix = => Orvo_Defs.Hydraulic_Control_Panel,
     Msg_Dis_Id => Chtrl_Fhi_If.Sys_i_Valve_Cmd_Msg_Id,<br>Execution_Rate => Receive_Hertz_Rate,<br>Msg_Ptr_Addr * => Sys_i_Valve_Cmd_Msg'Address';
  Message.One_To_Many.Register_To_Recv_Msg
                          => Sys_2_Valve_Cmd_Msg_Id,
      In_Msg_Id
      Fartition_Prefix = => Orvo_Defs.Hydraulic_Control_Panel,
      Magging Id as Carl Philif.Sys_2_Valve_Cmd_Msg_Id,<br>Execution_Rate = > Receive_Hertz_Rate,<br>Msg_Ftr_Addr = > Sys_2_Valve_Cmd_Msg'Address);
end Register_Io;
--. Abstract: This procedure registers the input and output messages
             of the Hydraulic System Partition.
- - \sim- - i--; Warnings: None.
```
# Ada Unit 56 Hydraulic\_System\_Partition.Report\_Symbols Separate Procedure

with Symbols;

separate (Hydraulic\_System\_Partition)

procedure Report\_Symbols (Parent\_Name : in String) is

begin

-- register all complex variables needed by IOS that were created in this partition

null -- this partition has only simple variables

end Report\_Symbols;

```
--! Abstract: This procedure reports the motor speed and motor status
       (as defined in the Hydraulic System Partition body) to
- :
       the symbol map.
-1---; Warnings: None.
```
# Ada Unit 57 Hydraulic\_System\_Partition.Run Separate Procedure

separate (Hydraulic\_System\_Partition)

```
procedure Run is
begin
```
-- This routine provides normal partition updates.

Delta\_Time := Thread\_Exec.Delta\_Time;

Update\_Hydraulic\_System;

end Run;

```
--! Abstract: This procedure is an SVM mode routine that performs one
         iteration of the Hydraulic System Partition. This mode
-1routine is periodically called while the simulation is
- - 1in 'run' mode.
- +--1--! Warnings: None.
```
## Ada Unit 58 Hydraulic\_System\_Partition.Self\_Init Separate Procedure

 $\ddot{\phantom{a}}$ 

separate (Hydraulic\_System\_Partition)

procedure Self\_Init is begin

ORIGINAL PAGE IS OF POOR QUALITY

```
if Thread_Exec.A_Fill_Iq_Is_Required then
   Initialize_Model;
 end if:Process_Mailbox;
 Initialize_Ducputs;
 Stabilized := False;
  Elapsed_Time := 0.0;
  Thread_Exec.Ready_To_Transition;
--! Abstract: This procedure is an SVM mode routine that readies the
            Hydraulic System Pertition for system intialization.
-1If the input parameter Full_Ic is true,
             Initialize_Mode scalled to initialize the partition
-1--}
             data and all of .s components.
-1\sim -1The stabilized flag is set to False to allow
             model stabilization in the System_Init procedure.
--1Upon completion, the model nofifies the executive that
-1-1it is ready to transition.
 - - iNOTE: This is a one pass initialization, no iterating!
 -1---\,- - 1--! Warnings: None.
         . . . . . . . .
```
 $\frac{1}{2}$ 

```
Ada Unit 59 Hydraulic_System_Partition.Set_Up Separate Procedure
separate (Hydraulic_System_Partition)
procedure Set_Up is
begin
                inces of classes.
 -- Creat
                n Oct. Sys_1_Sys_2 loop
    for \simAc .mulator_Class.Create
                        \Rightarrow Accumulator (Index),
                          => Dartition_Name & ".accumulator(" &
           (Instance
                                 Oct.Sys_1_Sys_2'Image (Index) & ")",
            Parent_Name
                          \Rightarrow 4000.0Init_Press
            Min_Gas_Press => 1000.0,
            \begin{minipage}{.4\linewidth} \textbf{Min\_Gas\_Vol} \quad \texttt{>>} \quad 1.0 \, , \end{minipage}\Rightarrow 2.0.
            Max Gas Vol
            Min Fluid Vol => 2.0,
            Max Fluid Vol \Rightarrow 3.5);
          Distribution_System_Class.Create
            (Instance \Rightarrow Dist_Sys (Index),
                                                                                            ORIGINAL PACE IS
             Parent_Name => Partition_Name & ".dist_sys(" &
                                                                                           OF POOR QUALITY
                                Oct.Sys_1_Sys_2'Image (Index) & ")",
             Press_Const => 0.15);
          Drive_Unit_Class.Create
                                   \Rightarrow Drive_Unit (Index).
                                   => Partition_Name & ".drive_unit(" &
                \texttt{stance}Oct.Sys_1_Sys_2'Image (Index) & *)*,
                rent_Name
               earbox_Max_Torque => 250.0);
                                             \Rightarrow Iso_Vlv (Index).
                                  Parent_Name => Partition_Name & ".iso_vlv(" &
           Valve_Class.Create (Instance
                                                    Oct. sys_1 Sys<sub>2</sub>' Image (Index) & ')');
            Pressure_Sensor_Class.Create
                              => Press_Sensor (Index),
              (Instance
```
 $\mathbf{r}$ 

```
Parent Name => Partition_Name & ".press_sensor(" &
                           Oct.Sys1Sys_2'Image (Index) & ")",
        Nominal Load \Rightarrow 0.67);
     Hydraulic_Pump_Class.Create
        (Instance => Pump {Index),
         Parent_Name => Partition_Name & ".pump(" &
                          Oct.Sys_1_Sys_2'Image (Index) & ")");
  end loop;
  Quantity_Sensor_Class.Create (Instance => Qty_Sensor,
                                 Parent Name => Partition Name & ".qty_sensor",
                                 Nominal_Load => 0.5);
  Hyd_Reservoir_Class.Create (Instance => Reservoir,
                               Parent_Name => Partition_Name & ".reservoir",
                               Init_Qty => 5.25);
-- Initialize partition data and all objects.
  Initialize_Model;
-- Report Partition level symbols
  Report_Symbols (Parent_Name => Partition_Name);
-- Link variables to the DIS for reporting to lOS.
   -- Connect simple variables created locally by their address.
  Dis.Connect_Term (Term => Hydraulic_System_Defs.Motor_1_On_Off,
                     Address => Motor_Speed(Oct.Sys_l));
  Dis.Connect_Term (Term => Hydraulic_System_Defs.Motor_2_On_Off,
                     Address => Motor_Speed(Oct.Sys_2));
  Dis.Connect_Term (Term -> Hydraulic_System_Defs.Motor_1_Rpm,
                     Address => Motor_Status(Oct.Sys_l));
  Dis.Connect_Term (Term => Hydraulic_System_Defs.Motor_2_Rpm,
                     Address => Motor Status(Oct.Sys_2));
  -- Connect complex variables by their registered symbol name.
  Dis.Connect Term (Term => Hydraulic_System_Defs.Fluid_Level,
                     Symbol -> "Hydraulic_System.reservoir.quantity");
  Dis.Connect Term
     (Term => Hydraulic_System_Defs.Pressure_Sys_l,
      Symbol => "Hydraulic_System.dist_sys(sys_l) .system_pressure");
  Dis.Connect Term
     (Term => Hydraulic_System_Defs.Pressure_Sys_2,
      Symbol => "Hydraulic_System.dist_sys(sys_2).system_pressure");
   Dis.Connect Term (Term => Hydraulic_System_Defs. Plow_Pump_l,
                     Symbol -> "Hydraulic_System.pump(sys_l).flow_out");
  Dis.Connect Term (Term -> Hydraulic_System_Defs.Flow_Pump_2,
                     Symbol -> "Hydraullc_System.pump(sys_2).flow_out");
  Dis.Connect Term
     {Term -> Hydraulic_System_Defs. Iso_Valve_Sys_l,
      Symbol -> "Hydraulic_System.lso_valve(sys_l).position");
  Dis.Connect Term
     {Term => Hydraulic_System_Defs. Iso_Valve_Sys_2,
      Symbol => "Hydraullc_System.lso_valve(sys_2) .position") ;
-- Register input/output messages
  Register_Io;
-- Notify Thread Exec that have completed setup
   Thread_Exec.Ready_To_Transition;
end Set_Up;
         ......................................................................
--I Abstract: This is an SVM mode procedure that calls the 'create'
```
## $\mathcal{L}_{\text{max}}$  and  $\mathcal{L}_{\text{max}}$  are the second second propagation of the second second second

 $\mathcal{L}^{\text{max}}_{\text{max}}$ 

```
procedure for every instance of a class and 'connects'
--1the specified class attributes to the corresponding DIS
---I
              terms. After all objects are created, Initialize Model
-1is called to intialize objects and partition data.
--\vertRegister_Io is called to register the input and output
---I
              messages of the Hydraulic Partition. Upon completion,
----[
              this procedure notifies the executive that the model
-1is ready to transition.
--1--| Warnings: None.
                          \frac{1}{2}______________________
```
**Ada Unit 60 Hydraulic\_System\_PaMRIon.System\_ln. Separate Procedure**

separate (Hydraulic System Partition)

procedure System\_Init is

begin

```
-- This routine is called after Self_Init is complete.
```
-- Partition is updated until stable, then reports in.

Delta Time := Thread\_Exec.Delta\_Time;

```
if not Stabilized then
```
Update Hydraulic System for 5 seconds to allow components to

stabilize at new conditions before reporting ready to transition.

if Elapsed\_Time < 5.0 then

Update\_Hydraulic\_System;

```
Elapsed_Time := Elapsed_Time + Delta_Time;
```
else

When stable, set flag and report in to executive.

```
Stabilized := True;
```
Thread\_Exec.Ready\_To\_Transition;

**end** if;

```
else
```
Once stablized, continue normal updates

Update Hydraulic\_System;

end if;

 $\tilde{\phantom{a}}$ 

end System\_Init;

```
......................................................................
--I Abstract: This is an SVM mode procedure that perform the
--| Hydraulic System Partition system initialization by
--| repeatedly cycling the model to stabilize it.
--1--f Warnings: None.
             ......................................................................
```
## **Ada Unit 61 Hydraullc\_System\_PaM#lon.Term Separate Procedure**

separate (Hydraulic\_System\_Partition)

```
procedure Term is
begin
-- Actions required to terminate processes would be performed here. This
-- could include deallocating devices and closing files.
   null;
end Term;
......................................................................
--I Abstract: This procedure is an SVM mode routine that is called to
```
# $\mathcal{L}_{\text{max}}$  and  $\mathcal{L}_{\text{max}}$  and  $\mathcal{L}_{\text{max}}$  are the sequence of the sequence of the sequence of  $\mathcal{L}_{\text{max}}$
```
gracefully terminate the processing associated with the
\sim \simHydraulic System Partition.
\sim \sim\sim \sim\sim \simWarnings: None.
```
Ada Unit 62 Hydraulic\_System\_Partition.Update\_Hydraulic\_System Separate Procedure

```
separate (Hydraulic_System_Partition)
procedure Update_Hydraulic_System is
begin
-- Process Mailbox commands
  Process_Mailbox;
-- Read input messages
  Update_Inputs;
-- Update Pressurization Components (reservoir, drive units, pumps, etc)
  Update_Press_Components;
-- Update Supply Components (valves, distribution plumbing, etc)
  Update_Supply_Components;
-- Set Output messages
  Update_Outputs;
end Update_Hydraulic_System;
         --! Abstract: This procedure performs the update of the Hydraulic
--1System Partition
---1
```
# Ada Unit 63 Hydraulic\_System\_Partition.Update\_inputs Separate Procedure

--! Warnings: None.

```
separate (Hydraulic_System_Partition)
procedure Update_Inputs is
begin
-- This routine gets the input messages
   Message.One_To_Many.Get (In_Msg_Id => Elec_Pwr_Msg_Id);
   Message.One_To_Many.Get (In_Msg_Id => Sys_1_Motor_Cmd_Msg_Id);
   Message.One_To_Many.Get (In_Msg_Id => Sys_2_Motor_Cmd_Msg_Id);
   Message.One_To_Many.Get (In_Msg_Id => Sys_1_Valve_Cmd_Msg_Id);
   Message.One_To_Many.Get (In_Msg_Id => Sys_2_Valve_Cmd_Msg_Id);
   -- Determine total flow rates consumed and returned by hyd components
   Tot_Press_Flow (Oct. Sys_1) := 0.0;Tot_Press_Flow (Oct.Sys_2) := 0.0;Tot_Return_Flow (Oct. Sys_1) := 0.0;Tot_Return_Flow (Oct. Sys_2) := 0.0;for I in 1 .. Message. Many_To_One. Number_Of_Msgs_To_Get
                    (In_Msg_Id => Sys_1_Flow_Msg_Id) loop
      Message.Many_To_One.Get (In_Msg_Id => Sys_1_Flow_Msg_Id);
      Tot_Press_Flow (Oct.Sys_1) :=
        Tot_Press_Flow (Oct.Sys_1) + Sys_1_Flow_Msg.Press_Flow;
      Tot_{\text{Return}}Flow (Oct. Sys_{1}) :=Tot_Press_Flow (Oct.Sys_1) + Sys_1_Flow_Msg.Return_Flow;
```

```
end loop;
  for I in 1 ... Message. Many_To_One. Number_Of_Msgs_To_Get
                 (In Msg id => Sys 2 Flow Msg id) loop
     Message.Many_To_One.Get (In_Msg_Id => Sys_2_Flow_Msg_Id);
     Tot_Press_Flow (Cot.Sys_2) :=
       Tou_Press_Flow (Oct.Sys_2) + Sys_2_Flow_Msg.Press_Flow;
     Tot_Return_Flow (Oct.Sys_2) :=
       Tot_Press_Flow (Cot.3ys_2) + Sys_2_Flow_Msg.Return_Flow;
  end loop;
end Update_Inputs;
-----------------------------
--! Abstract: This procedure updates the inputs to the Hydraulic
             System Partition
-1-1-- | Warnings: None.
```
# Ada Unit 64 Hydraulic\_System\_Partition.Update\_Outputs Separate Procedure

separate (Hydraulic\_System\_Partition)

procedure Update\_Outputs is

## begin

-- Set Circuit breaker id for each load message

```
Cb_1021_001_Load_Msg.Cb := Elec_Sys_Intfc_Defs.Cb_1021_001;
Cb_1021_002_Load_Msg.Cb := Elec_Sys_Intfc_Defs.Cb_1021_002;
Cb_1021_003_Load_Msg.Cb := Elec_Sys_Intfc_Defs.Cb_1021_0037
\verb|Cb_1021_004_Lload_Msg.Cb := Elec_Sys_Intfc_Defs.Cb_1021_004;Cb_1022_001_Load_Msg.Cb := Elec_Sys_Intfc_Defs.Cb_1022_001;
Cb_1022_002_Load_Msg.Cb := Elec_Sys_Intfc_Defs.Cb_1022_002;
Cb_1023_001_Load_Msg.Cb := Elec_Sys_Intfc_Defs.Cb_1023_001;
Cb_1023_002_Load_Msg.Cb := Elec_Sys_Intfc_Defs.Cb_1023_002;
```

```
-- Set elec load values for components.
```
Cb\_1021\_001\_Load\_Msg.Load := Drive\_Unit\_Class.Elec\_Load (Drive\_Unit (Oct.Sys\_1));

 $Cb_1021_002\_Load_Msg.Load :=$ Drive\_Unit\_Class.Elec\_Load (Drive\_Unit (Oct.Sys\_2));

if Motor\_Relay\_Power (Oct.Sys\_1) = Set.On then

 $Cb_1021_003_$  Load Msg. Load :=  $0.5$ ;

### else

 $Cb_1021_003\_load\_Mag.Load := 0.0;$ 

```
end if;
```
if Motor\_Relay\_Power (Oct.Sys\_2) = Set.On then

Cb  $1021_004_$  Load Msg. Load :=  $0.5$ ;

#### else

 $Cb_1021_004_Load_Msg.Load := 0.0;$ 

 $end if:$ 

```
Cb_1022_001_Load_Msg.Load :=
  Valve_Class.Electrical_Load (Iso_Vlv (Oct.Sys_1));
```

```
Cb_1022_002_Load_Msg.Load :=
  Valve_Class.Electrical_Load (Iso_Vlv (Oct.Sys_2));
```
 $Cb_1023_001\_Load_Msg.Load :=$ Pressure\_Sensor\_Class.flec\_Load (Press\_Sensor (Oct.Sys\_1)) + Pressure\_Sensor\_Class.Elec\_Load (Press\_Sensor (Oct.Sys\_2));

```
Jb_1023_002_Load_Msg.Load := Quantity_Sensor_Class.Elec_Load (Qty_Sensor);
-- Set system pressure (actual, not sensed) for use by hyd components
   Sys_1_Press_Msg.Press :=
     Cistribution_System_Class.System_Pressure {Dist_Sys (Cot.Sys_i));
   3ys_2_Press_Mag.Press :=
     Distribution_System_Class.System_Pressure (Dist_Sys (Oct.Sys_2));
-- Set system pressure (sensed) for butput to hydraulic control panel
   Hyd_Sys_Indicator_Msg.Sys_1_Press_Indicated :=
     Fressure_Sensor_Class.Sensed_Output (Press_Sensor (Oct.Sys_1));
   Hyd_Sys_Indicator_Msg.Sys_2_Press_Indicated :=
     Pressure_Sensor_Class.Sensed_Output (Press_Sensor (Oct.Sys_1));
-- Set sensed quantity value for output to hyd control panel
   Hyd_Sys_Indicator_Msg.Sys_Qty_Indicated :=
     Quantity_Sensor_Class.Sensed_Output (Qty_Sensor);
-- Set isolation valve position discretes for output to Hyd Control Panel
   Sys_1_Status_Msg.Valve_Sensed_Not_Full_Open :=
     not (Valve_Class.Full_Open (Iso_Vlv (Oct.Sys_1)));
   Sys_1_Status_Msg.Valve_Sensed_Not_Full_Closed :=
     (Valve_Class.Full_Closed (Iso_Vlv (Oct.Sys_1)));
   Sys_2_Status_Msg.Valve_Sensed_Not_Full_Open :=
     (Valve_Class.Full_Open (Iso_Vlv (Oct.Sys_2)));
   Sys_2_Status_Msg.Valve_Sensed_Not_Full_Closed :=
     (Valve_Class.full_Closed (Iso_Vlv (Oct.Sys_2)));
-- Set motor and pump status discretes for output to hyd control panel
   Sys_1_Status_Msg.Motor_Status := Motor_Status (Oct.Sys_1);
   Sys_1_Status_Msg.Pump_Status := Pump_Status (Oct.Sys_1);
   Sys_2_Status_Msg.Motor_Status := Motor_Status (Oct.Sys_2);
   sys_2_Status_Msg.Pump_Status := Pump_Status (Oct.Sys_2);
-- Set Discretes for output to aural cue (sound) system
   Aural_Cue_Msg.Pump_Noise_Sys_1 := Pump_Status (Oct.Sys_1);<br>Aural_Cue_Msg.Pump_Noise_Sys_2 := Pump_Status (Oct.Sys_2);<br>Aural_Cue_Msg.Motor_Noise_Sys_1 := Motor_Status (Oct.Sys_1);
   Aural_Cue_Msg.Motor_Noise_Sys_2 := Motor_Status (Oct.Sys_2);
-- Put messages
   Message.Many_To_One.Put (Out_Msg_Id => Cb_1021_001_Load_Msg_Id);
   Message.Many_To_One.Put (Out_Msg_Id => Cb_1021_002_Load_Msg_Id);
   Message.Many_To_One.Put (Out_Msg_Id => Cb_1021_003_Load_Msg_Id);
   Message.Many_To_One.Put (Out_Msg_Id => Cb_1021_004_Load_Msg_Id);
   Message.Many_To_One.Put (Out_Msg_Id => Cb_1022_001_Load_Msg_Id);
   Message. Many_To_One. Put (Out_Msg_Id => Cb_1022_002_Load_Msg_Id) ;
   Message. Many_To_One. Put (Out_Msg_Id => Cb_1023_001_Load_Msg_Id);
   Message. Many_To_One. Put (Out_Msg_Id => Cb_1023_002_Load_Msg_Id) ;
   Message.One_To_Many.Put (Out_Msg_Id => Aural_Cue_Msg_Id);
   Message. One_To_Many. Put (Out_Msg_Id => Sys_i_Press_Msg_Id) ;
    Message.One_To_Many.Put (Out_Msg_Id => Sys_2_Press_Msg_Id);
    Message.One_To_Many.Put (Out_Msg_Id => Sys_1_Status_Msg_Id);
    Message.One_To_Many.Put (Out_Msg_Id => Sys_2_Status_Msg_Id);
    Message.One_To_Many.Put (Out_Msg_Id => Hyd_Sys_Indicator_Msg_Id) ;
end Update Outputs;
 --! Abstract: This procedure updates the outputs of the Hydraulic
```
कृत पुरा जिल्ला<del>हरू</del><br>जन्म

나라가 노인이 빈쪽의

System Partition.

 $\overline{a}$  =

```
\sim \simWarnings: None.
\sim \sim \sim
```

```
Ada Unit 65 Hydraulic_System_Partition.Update_Press_Components Separate Procedure
separate (Hydraulls_System_Partition)
procedure Update_Press_Components is
negit.
                                                                                           Selector calls return-
     Update reservoir
                                                                                           ing data from "con-
-nected" objects.
    Hyd_Reservoir_Class.Update
                      => Reservoir.
      (Instance
       Consumed_Rate => (Hydraulic_Pump_Class.Consumed_Flow (Pump (Oct.Sys_1)) +
                          Hydraulic_Pump_Class.Consumed_Flow (Pump (Oct.Sys_2))),
       Returned_Rate => (Tot_Return_Flow (Oct.Sys_1) +
                          Tot_Return_Flow (Oct.Sys_2)));
 -- -- Update Quantity Sensor and return electrical load
    Quantity_Sensor_Class.Update
                     => Qty_Sensor,
       (Instance
          (Elec_Pwr_Msg.Cb (Elec_Sys_Intfc_Defs.Cb_1023_002).Power = Set.On),
        Power_Avail =>
        Sensed_Input => Hyd_Reservoir_Class.Quantity (Reservoir));
  -- Set Motor and Pump signals and power for components
     Motor_Cmd (Oct.Sys_1) := Sys_1_Motor_Cmd_Msg.Motor_Cmd;
     Motor_Cmd (OCt.Sys_2) := Sys_2_Motor_Cmd_Msg.Motor_Cmd;
        Elec_Pwr_Msg.Cb (Elec_Sys_Intfc_Defs.Cb_1021_001).Voltage;
     Motor_Power (Oct.Sys_1) :=
        Elec_Pwr_Msg.Cb (Elec_Sys_Intfc_Defs.Cb_1021_002).Voltage;
      Motor_Power (Oct.Sys_2) :=
      Motor_Relay_Power (Oct.Sys_1) := Elec_Pwr_Msg.Cb
                                           (Elec_Sys_Intfc_Defs.Cb_1021_003).Power:
      Motor_Relay_Power (Oct.Sys_2) := Elec_Pwr_Msg.Cb
                                            (\widetilde{\texttt{Elec\_Sys\_Intfc\_Defs.Cb\_1021\_004}}). Power:
       for Sys_Index in Oct. Sys_1_Sys_2 loop
         When relay power is not avail, or motor is commanded off, set motor power
         to off. This replaces relay_1021_001 and relay_1021_002.
          if (Motor_Relay_Power (Sys_Index) /= Set.On) or
    \sim(Motor_Cmd (Sys_Index) 7 = Set. On) then
                                                                                                Relays not modeled
              Motor_Power (Sys_Index) := 0.0;
                                                                                                as objects - design
                                                                                                issue.
           end if;
         Update Drive Unit and set motor status discrete
           Drive_Unit_Class.Update
                          \Rightarrow Drive_Unit (Sys_Index),
              Avail_Power => Motor_Power (Sys_Index),
             (Instance
                           => Hydraulic_Pump_Class.Torque (Pump (Sys_Index)));
              Delta_Time => Delta_Time;
            if Drive_Unit_Class.Motor_On (Drive_Unit (Sys_Index)) then
               Motor_Status (Sys_Index) := Set.On;
            else
               Motor_Status (Sys_Index) := Set.Off;
                                                                                          \mathbb{E}[x] = \mathbb{E}[x]-- Convert drive unit speed from rad/sec to revs/min for IOS display
             Motor_Speed (Sys_Index) := Seu.Rpm (9.5493 * Drive_Unit_Class.Shaft_Speed
                                                                                               ORIGINAL PAGE IS
       \sigma, d\mu\rightarrow 3
                                                                                              OF POOR QUALITY
```

```
-- Undate Hydraulic Pump and set pump status.
     Hydraulic_Pump_Class.Update
        Instance, => Pump 'Sys_Index),
        Delta_Time => Delta_Time,
        Pluid_Avail => Hyd_Reservoir_Class.Fluid_Avail (Reservoir),
        Shaft_Operd -> Orive_Unit_Class.Shaft_Speed (Drive_Unit (Sys_Index)),
        System_Pressure => Discribution_System_Class.System_Pressure
                          (Dist_Sys (Sys\_Index));
     if Hydraulic_Pump_Class.Pump_On (Pump (Sys_Index)) then
        Pump_Status (Sys_Index) := Set.On;
     eise
        Pump_Status (Sys_Index) := Set.Off;
     end if;
  end loop;
end Update_Press_Components;
--; Abstract: This procedure updates the fluid pressurization
            components of the Hydraulic System Partition.
- - 1- - 1--; Warnings: None.
```

```
Ada Unit 66 Hydraulic_System_Partition.Update_Supply_Components Separate Procedure
separate (Hydraulic_System_Partition)
procedure Update_Supply_Components is
beain
-- Set Valve signals and power
   Iso_Valve_Power (Oct.Sys_1) := Elec_Pwr_Msg.Cb
                                        (Elec_Sys_Intfc_Defs.Cb_1022_001).Voltage;
   Iso_Valve_Power (2ct.Sys_2) := Elec_Pwr_Msg.Cb
                                        (Elec_Sys_Intfc_Defs.Cb_1022_002).Voltage;
   \verb|Vlv_Close_Cmd| (\verb|0ct.Sys_l|) := \verb|sys_l_l_value_Cmd_Msg.Vlv_Close_Cmd|Vlv_Open_Cmd (Oct.Sys_1) := Sys_1_Valve_Cmd_Msg.Vlv_Open_Cmd;
    Vlv_Close_Cmd (Oct.Sys_2) := Sys_2_Valve_Cmd_Msg.Vlv_Close_Cmd;
    \verb|Vlv_cOpen_Cmd| (Cct.Sys_2) :: Sys_2_Uvalve_Cmd_Msg.Vlv\_Open_Cmd;for Sys_Index in Oct.Sys_1_Sys_2 loop
 -- Update Isolation Valve
       Valve_Class.Update (Instance => Iso_Vlv (Sys_Index),
                             \texttt{Close\_Cmd} \texttt{ =&} > \texttt{Vlv\_Close\_Cmd} \texttt{ (Sys\_Index)} \texttt{,}Open_Cmd => Vlv_Open_Cmd (Sys_Index),<br>Pressure => Distribution_System_Class.System_Pressure
                                              (Dist_Sys (Sys_Index)),
                                       => Iso_Valve_Power (Sys_Index),
                             POMPT
                             Flow_Rate => Hydraulic_Pump_Class.Output_Flow
                                              (Pump (Sys\_Index)) ;
 -- Update distribution system (plumbing that connects components)
       Distribution_System_Class.Update
                        => Dist_Sys (Sys_Index),
          (Instance
           Delta_Time
                         => Delta_Time,
           Consumed Flow => Tot_Press_Flow (Sys_Index),
           Supply_Flow => Valve_Class.Flow_Rate (Iso_Vlv (Sys_Index)));
 -- Update pressure sensor
        Pressure_Sensor_Class.Update
                       => Press_Sensor (Sys_Index),
          (Instance
           Power_Avail \Rightarrow(Elec_Pwr_Msg.Cb (Elec_Sys_Intfc_Defs.Cb_1023_001).Power = Set.On),
```

```
-weeklinger is.<br>Distribution_System_Class.System_Pressure 'Dist_Sys (Sys_Index)));
     Sensed_Input =>
 end loop;
end Update_Supply_Components;
-- Abstract: This procedure updates the fluid supply components of
the Hydraulic System Partition
\omega \neq 0
```
 $\mathcal{F}_\mu$ 

i  $\ddot{\phantom{0}}$ 

į

 $\omega_{\rm{max}}$  and  $\omega_{\rm{max}}$ 

 $\bar{z}$ 

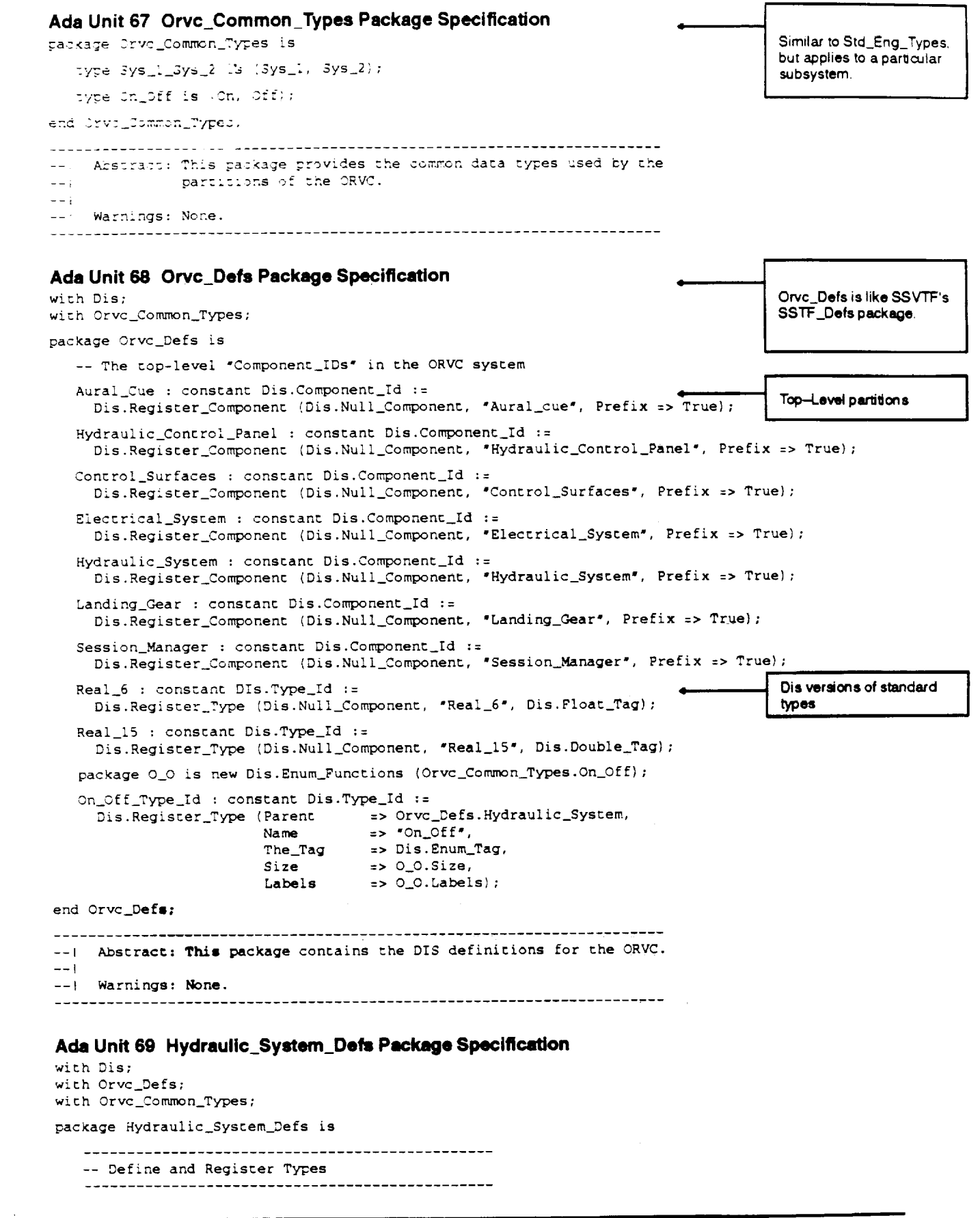

٦

一度

 $\ddot{\phantom{a}}$ 

 $\overline{a}$ 

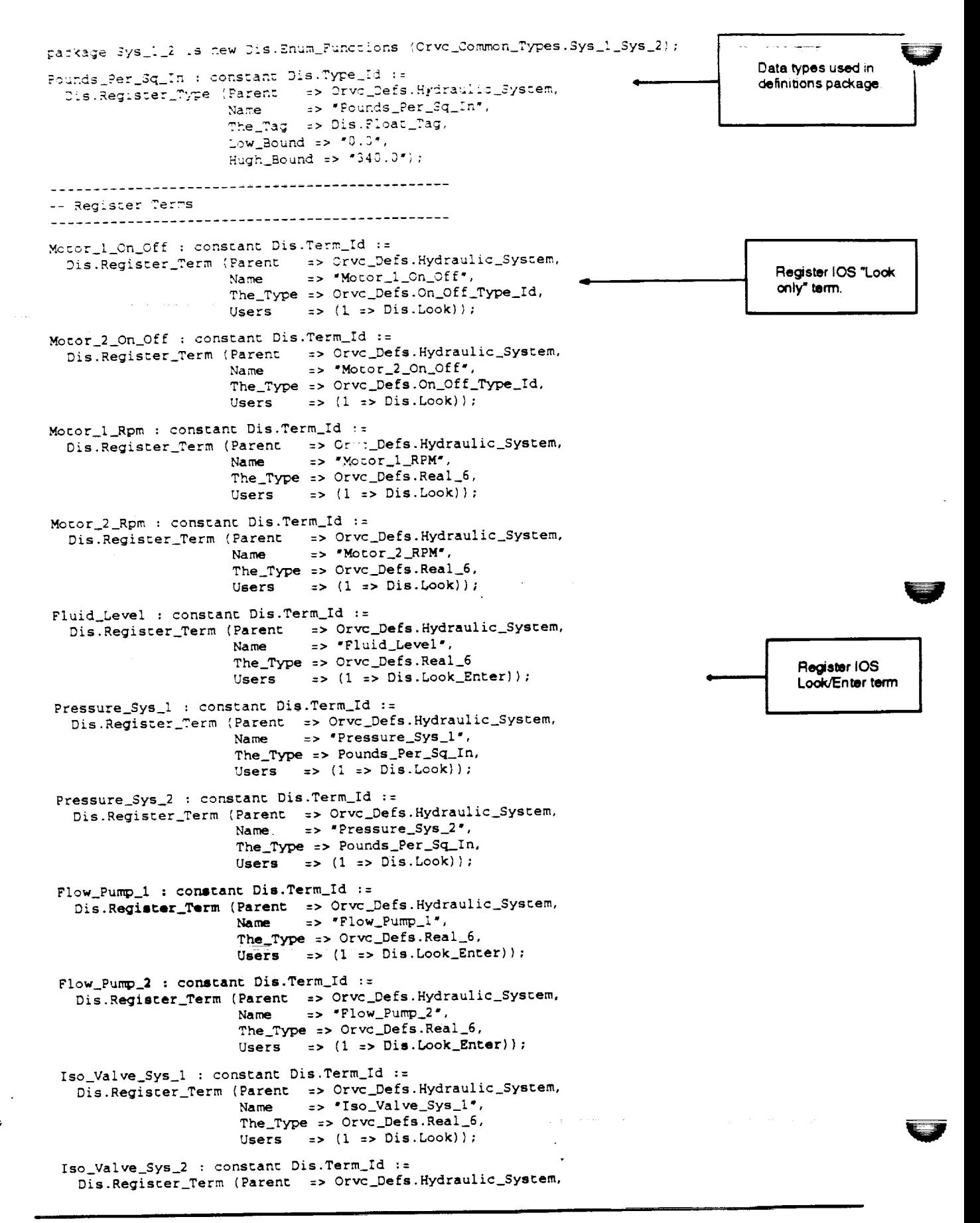

 $\overline{a}$ 

 $\overline{a}$ 

Ļ

Ę

 $\frac{1}{2}$ 

è

 $\equiv$ 

í

l

=> "Isc\_Valve\_Sys\_2", **Name** The\_Type => Orvo\_Defs.Real\_6, Users  $\Rightarrow$  (1 => Dis.Look)); -- Register Malfinctions Pump\_No\_Flow : constant Dis.Malfunction\_Id := Dis.Register\_Malfunction (Parent => Orvc\_Defs.Hydraulic\_System, Register malfunction Name => "Pump\_No\_Flow", with no parameters.  $z > 2$ , Length Labels => Sys\_1\_2.Labels); Press\_Comp\_Pail : constant Dis.Malfunction\_Id := Dis. Register\_Malfunction (Parent => Orvc\_Defs.Hydraulic\_System, => "Pressure\_Comp\_Fail",  $Name$ Length  $\Rightarrow$  2, Labels => Sys\_l\_2.Labels); Iso\_Valve\_Freeze : constant Dis.Malfunction\_Id := Dis.Register\_Malfunction (Parent => Orvc\_Defs.Hydraulic\_System, => 'Iso\_Valve\_Freeze', Name Length  $\Rightarrow$  2,  $\Rightarrow$  Sys\_1\_2.Labels); Labels Pressure\_Sensor\_Fail : constant Dis.Malfunction\_Id := Dis. Register\_Malfunction (Parent => Orvc\_Defs. Hydraulic\_System, => "Pressure\_Sensor\_Fail", Name Length  $\Rightarrow$  2, Labels => Sys\_1\_2.Labels, Register malfunction  $P1$  Name => "Scale", with parameters.  $P1_{low}$  => 0.0,  $PI_{\text{High}} \Rightarrow 5.0$ , Pl\_Type => Orvc\_Defs.Real\_6 P2\_Name => "Offset",  $P2_{\text{LOW}}$  => -4000.0,  $P2_{\text{High}} \Rightarrow 4000.0$ , P2\_Type => Orvc\_Defs.Real\_6); Motor\_Zero\_Rpm : constant Dis.Malfunction\_Id := Dis. Register\_Malfunction (Parent => Orvc\_Defs.Hydraulic\_System, => "Motor\_Zero\_RPM", Name  $\Rightarrow$  2, Length Labels  $\Rightarrow$  Sys\_1\_2.Labels); Dist\_Sys\_Leak : constant Dis.Malfunction\_Id := Dis. Register\_Malfunction (Parent => Orvc\_Defs. Hydraulic\_System, => "Dist\_Sys\_Leak", Name  $\Rightarrow$  2, Length Labels => Sys\_1\_2.Labels, Pl\_Name => "Leak\_Rate\_GPM",  $P1\_Low$  => 0.0,  $PI_{\text{High}} \implies 5.0$ ,  $P1_Type = > Orvc_Defs.Real_6);$ end Hydraulic\_System\_Defs; -- | Abstract: This package contains the Hydraulic System DIS definitions.  $-1$  $\rightarrow -$  ). --! Warnings: None. 

ORIGINAL PAGE IS OF POOR QUALITY

 $\mathcal{A}^{\mathrm{max}}$ 

 $\label{eq:2.1} \Delta^{m} = \frac{1}{2} \sum_{i=1}^{m} \frac{1}{2} \sum_{j=1}^{m} \frac{1}{2} \sum_{j=1}^{m} \frac{1}{2} \sum_{j=1}^{m} \frac{1}{2} \sum_{j=1}^{m} \frac{1}{2} \sum_{j=1}^{m} \frac{1}{2} \sum_{j=1}^{m} \frac{1}{2} \sum_{j=1}^{m} \frac{1}{2} \sum_{j=1}^{m} \frac{1}{2} \sum_{j=1}^{m} \frac{1}{2} \sum_{j=1}^{m} \frac{1}{2} \sum_{j=1}^{m} \$ 

 $\mathcal{L}(\mathcal{L})$  and  $\mathcal{L}(\mathcal{L})$  . In the  $\mathcal{L}(\mathcal{L})$ 

 $\label{eq:2} \frac{1}{2} \int_{\mathbb{R}^3} \frac{d^2\mathbf{r}}{|\mathbf{r}|^2} \, \mathrm{d}\mathbf{r} \, \mathrm{d}\mathbf{r} \, \mathrm{d}\mathbf{r} \, \mathrm{d}\mathbf{r} \, \mathrm{d}\mathbf{r} \, \mathrm{d}\mathbf{r} \, \mathrm{d}\mathbf{r} \, \mathrm{d}\mathbf{r} \, \mathrm{d}\mathbf{r} \, \mathrm{d}\mathbf{r} \, \mathrm{d}\mathbf{r} \, \mathrm{d}\mathbf{r} \, \mathrm{d}\mathbf{r} \, \mathrm{d}\mathbf{r} \, \mathrm$